$\mathbf{I}$ 

# **Table of Contents**

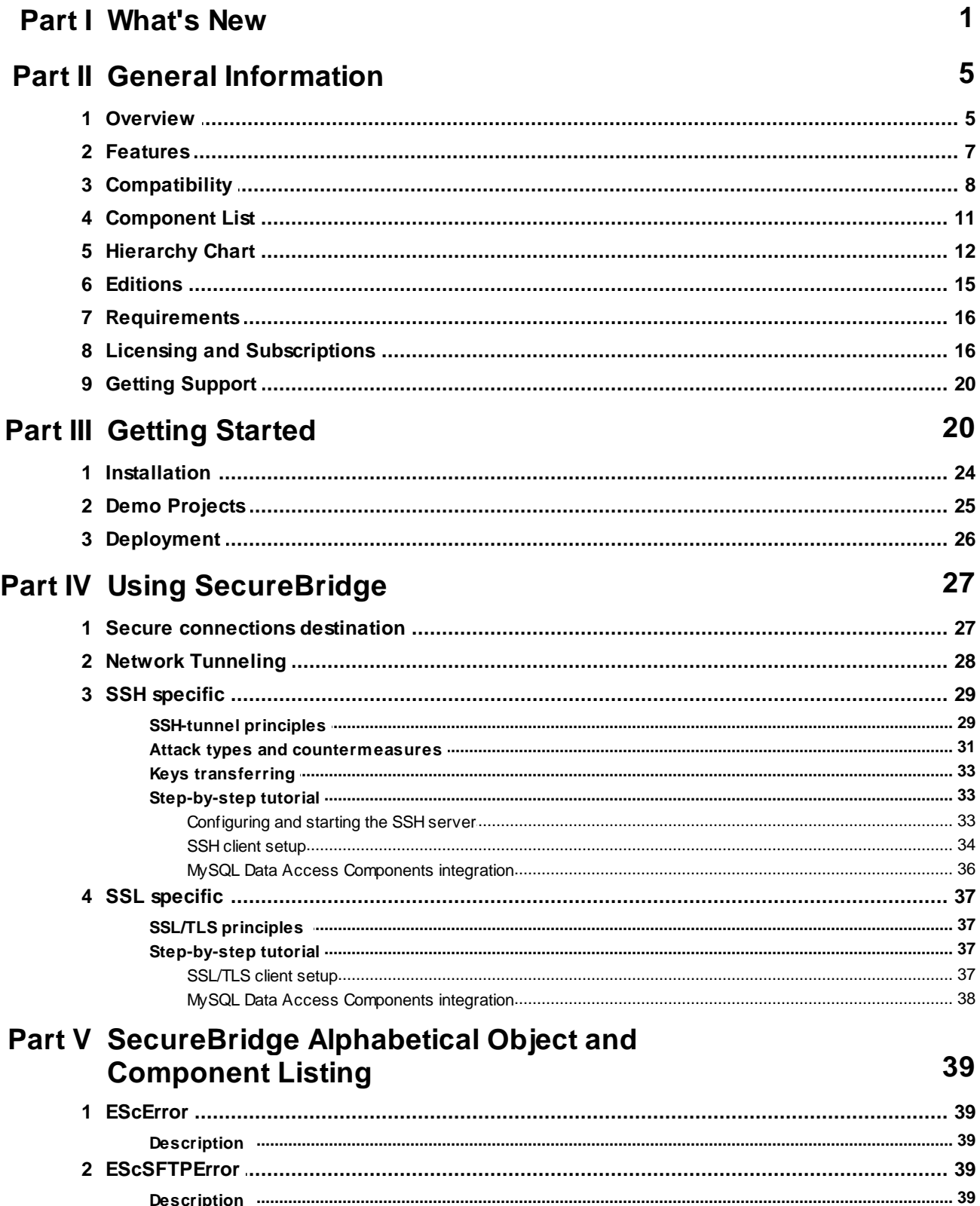

 $\ensuremath{\mathsf{II}}$ 

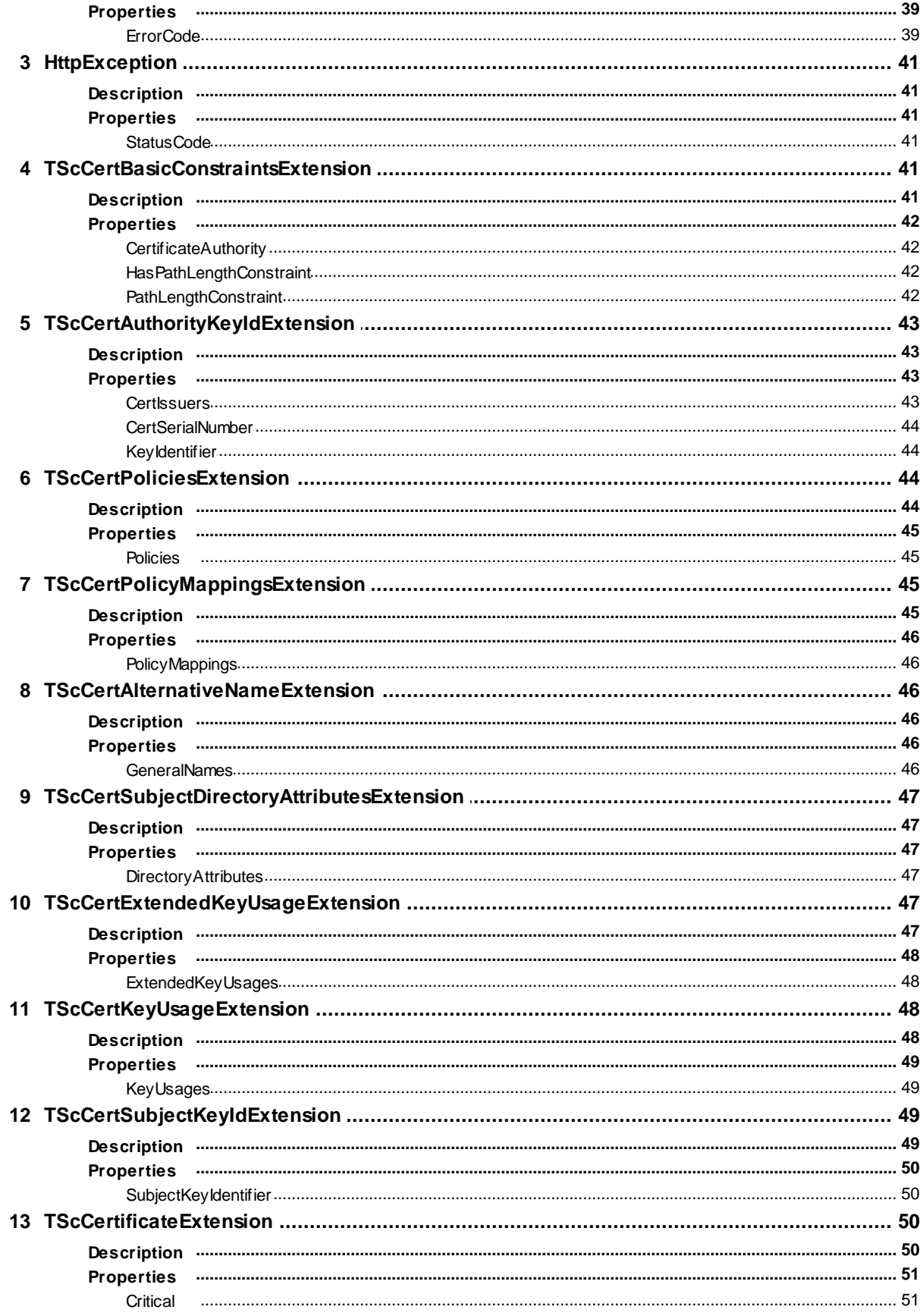

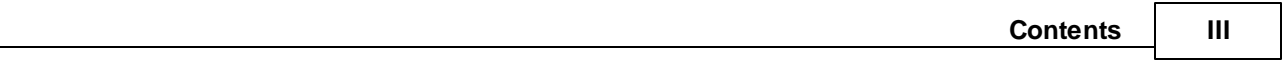

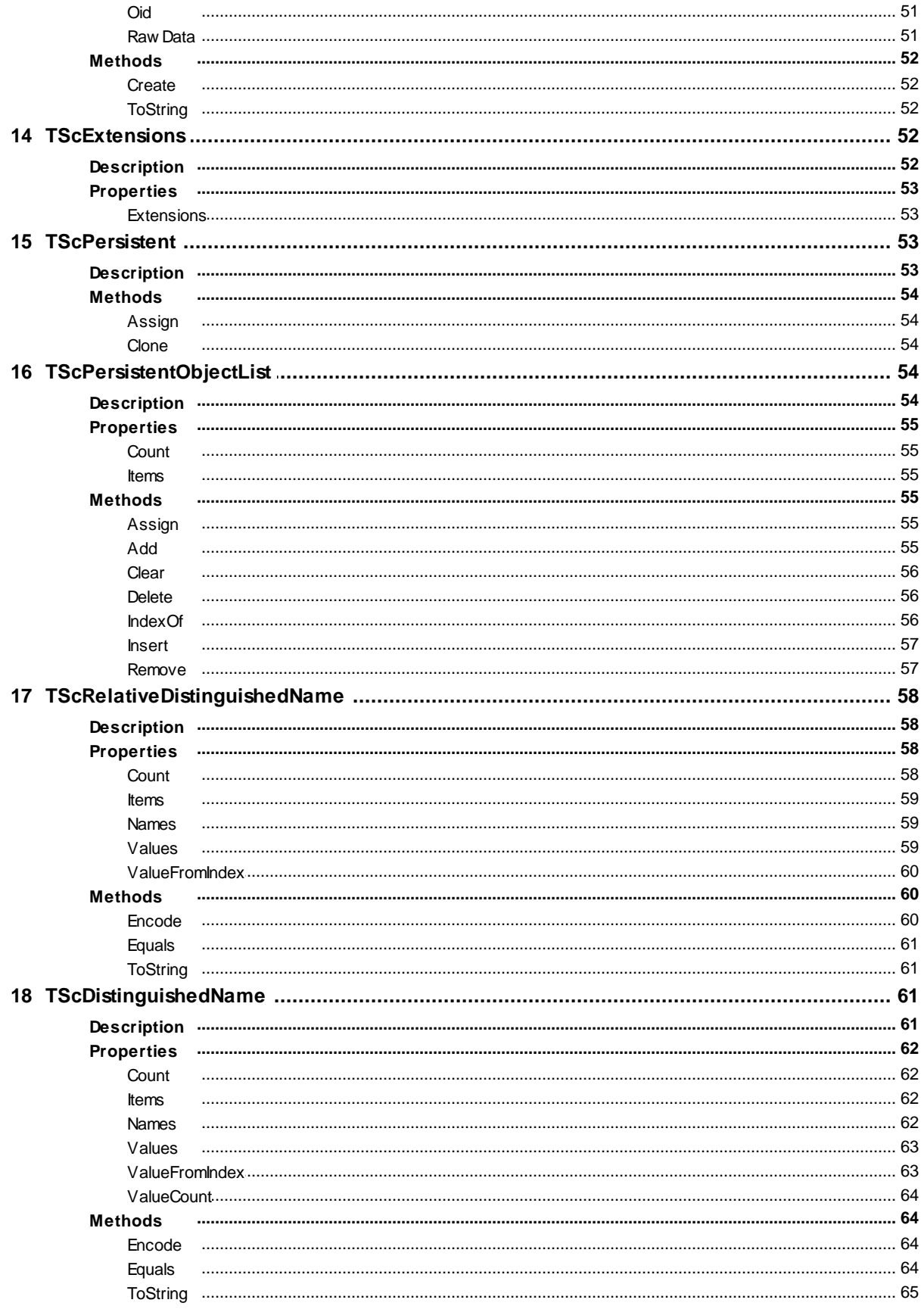

#### $\overline{\mathsf{I}}$ **SecureBridge Components**

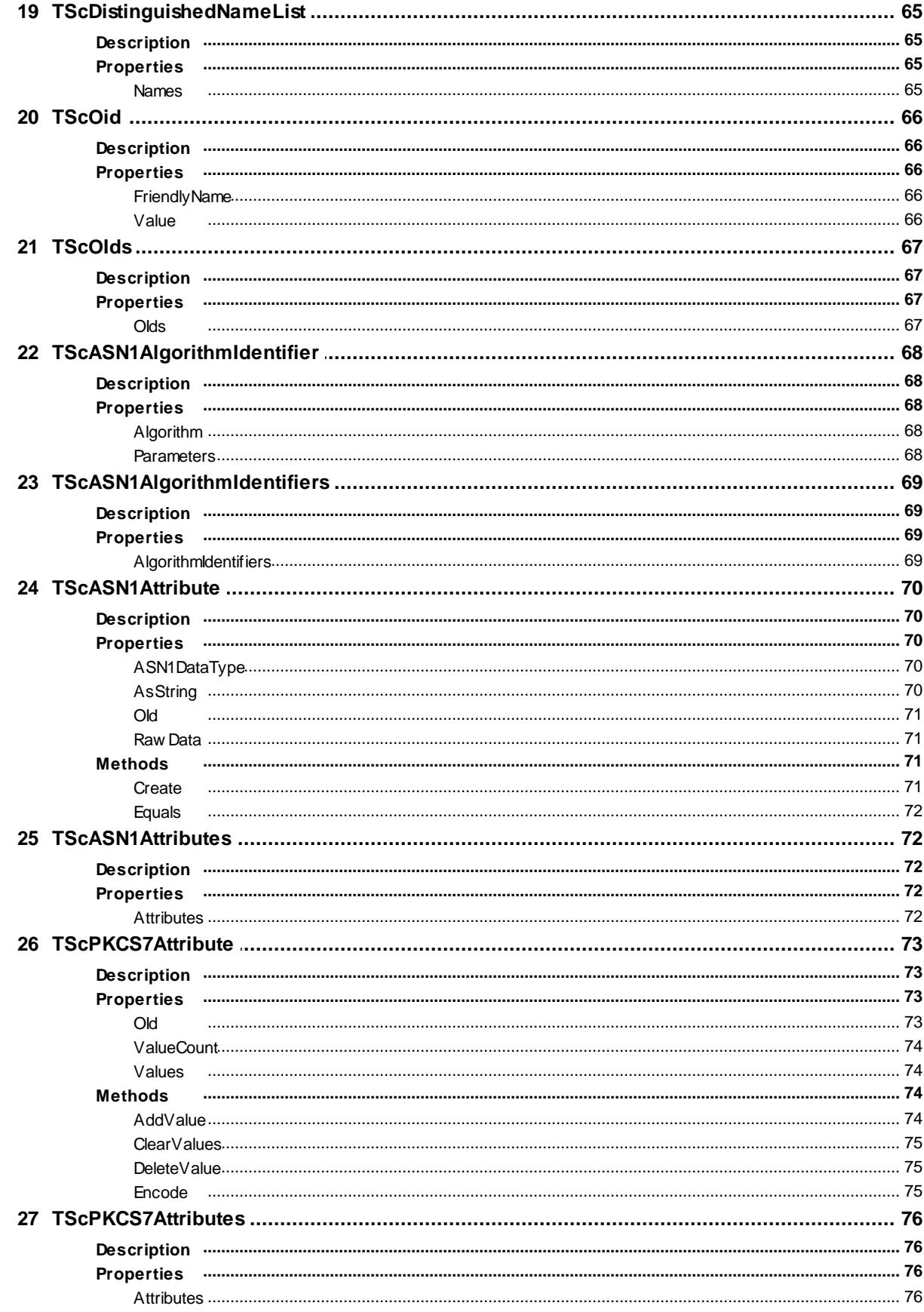

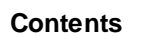

 $\mathsf{V}$ 

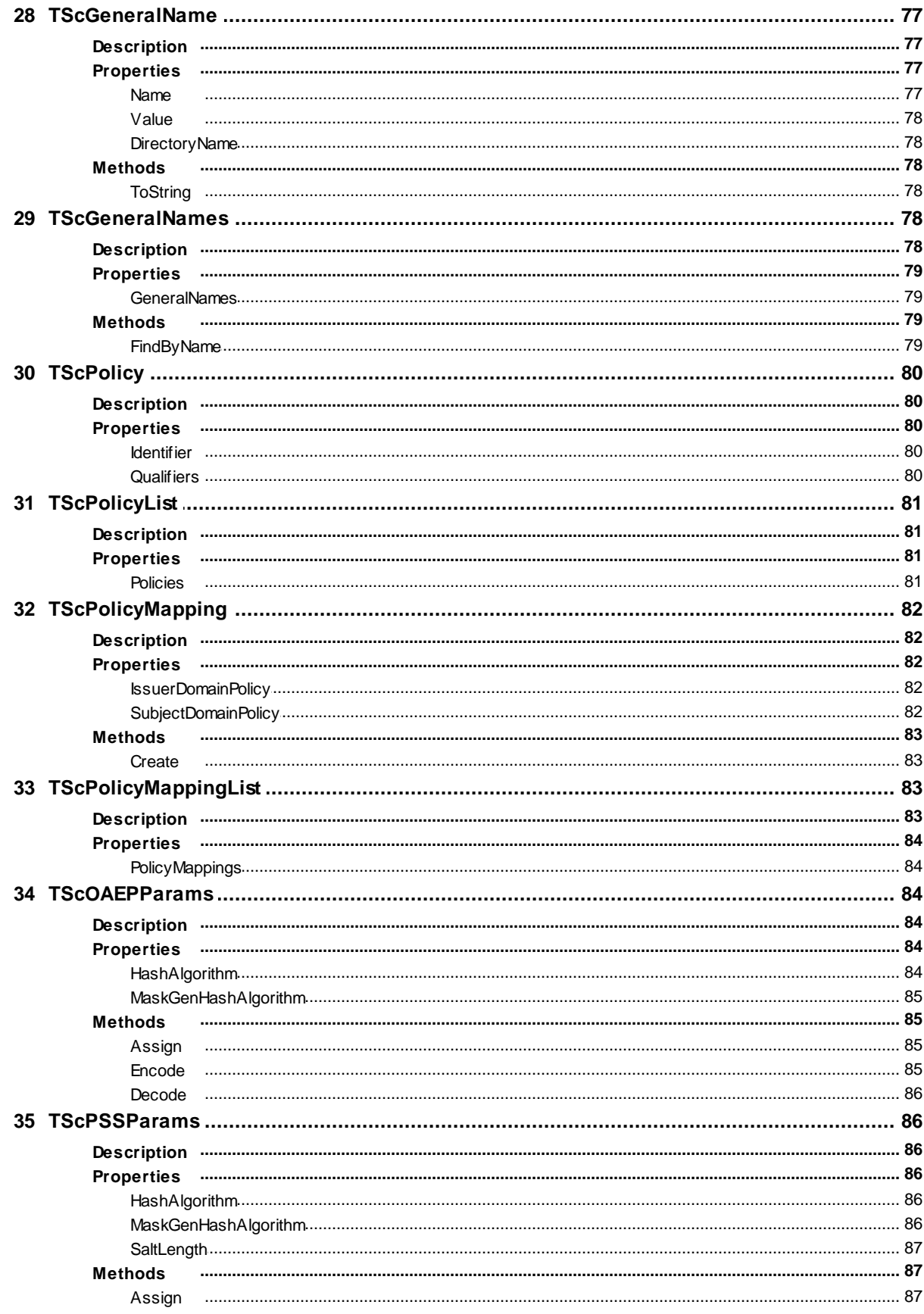

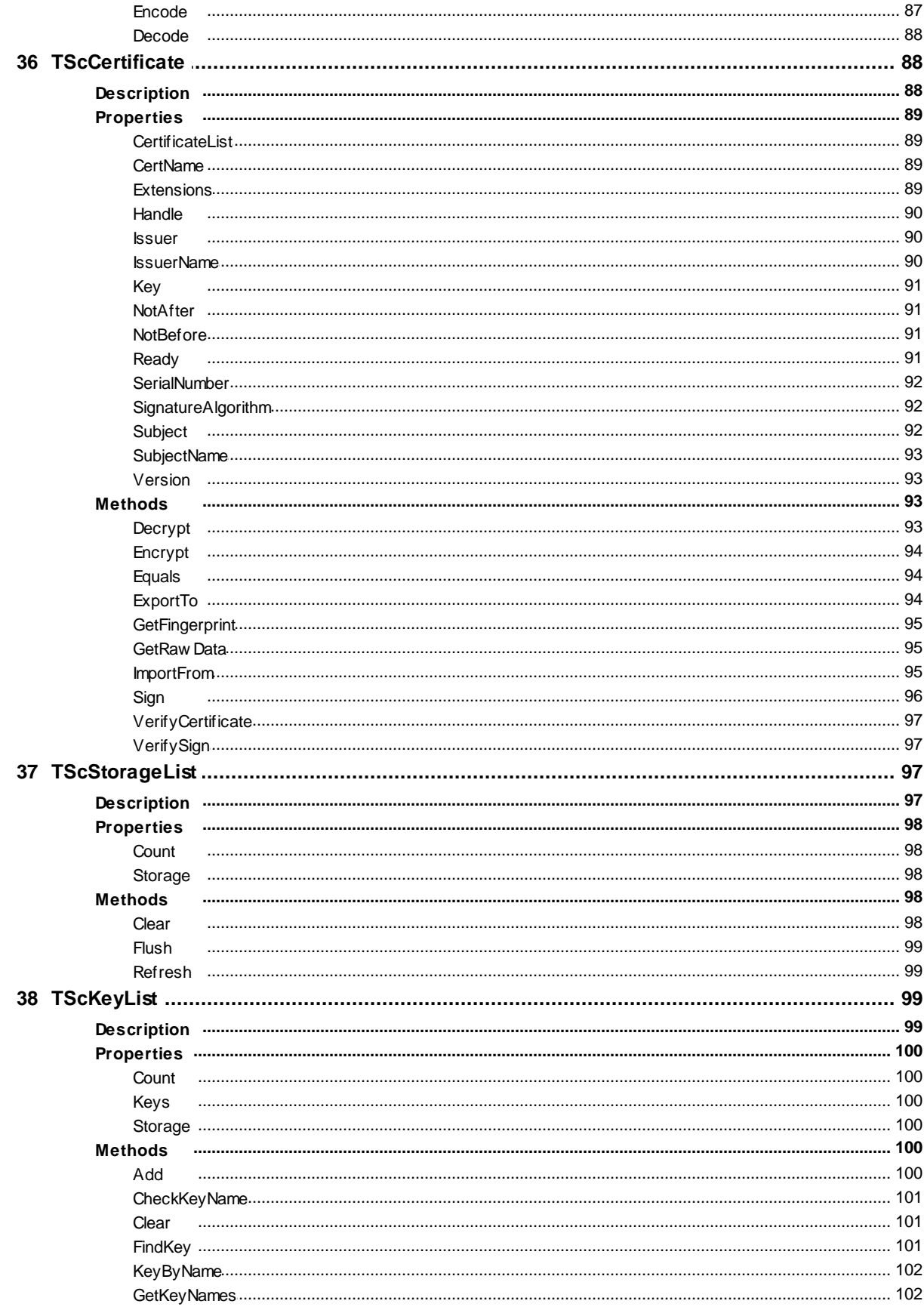

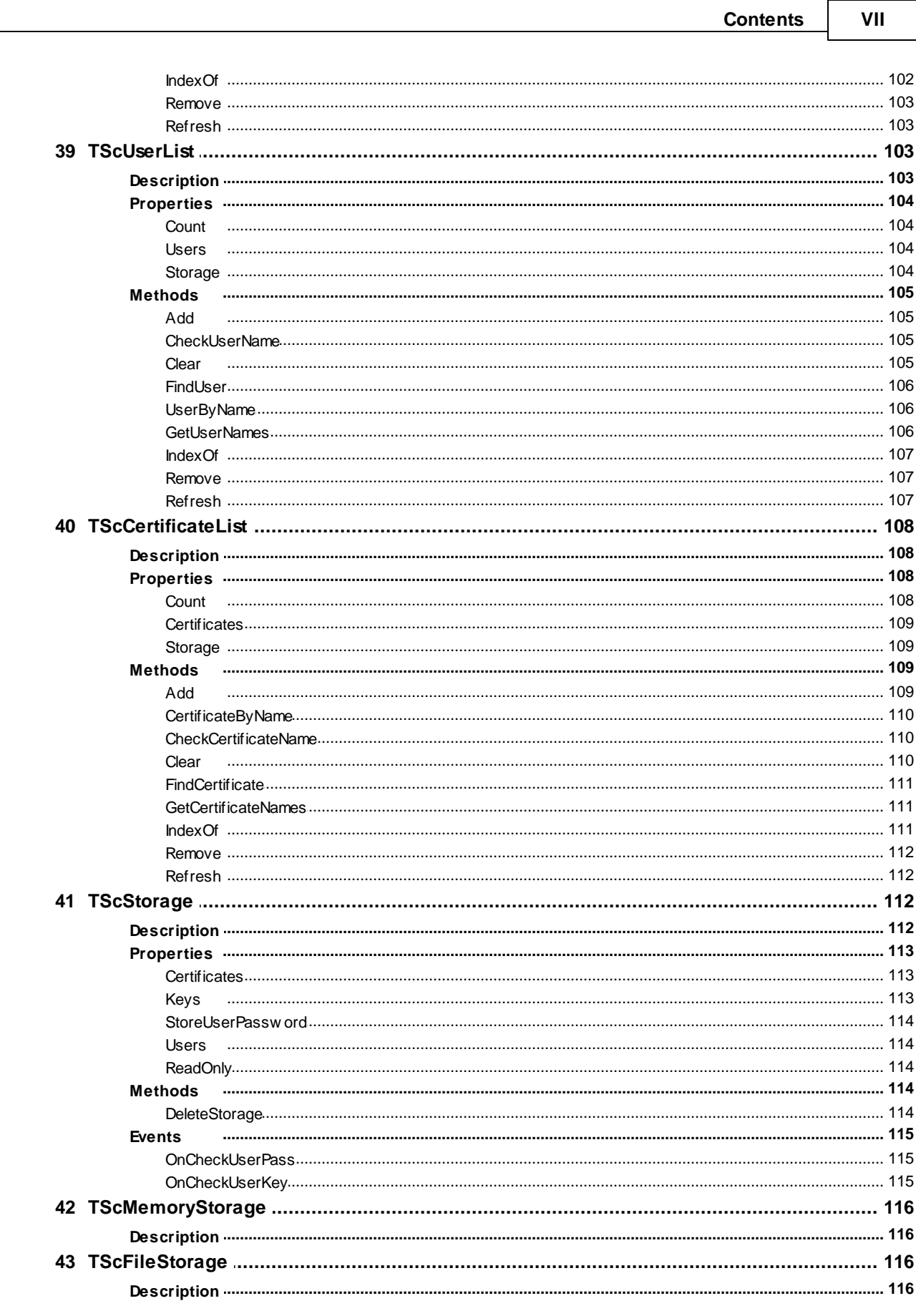

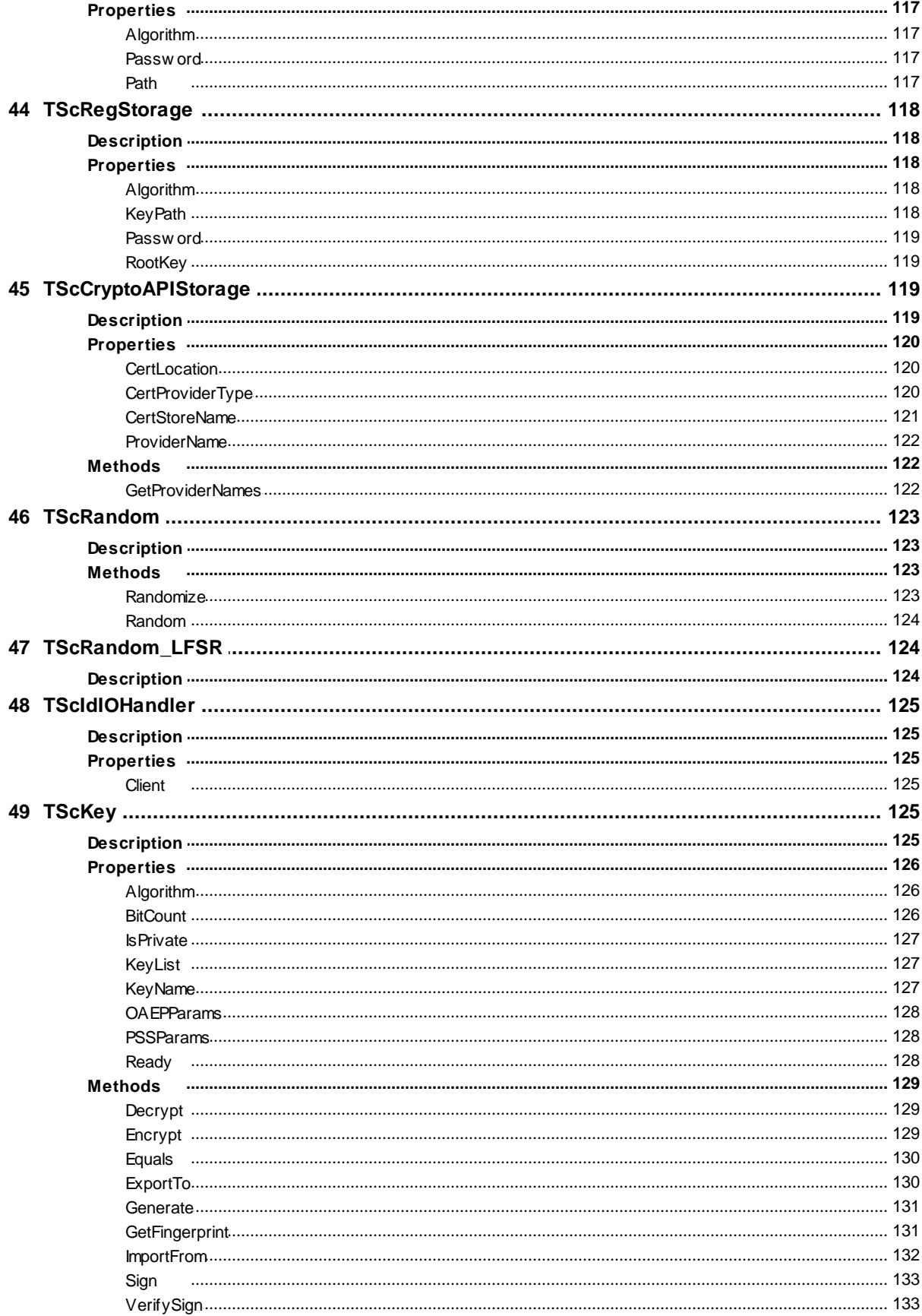

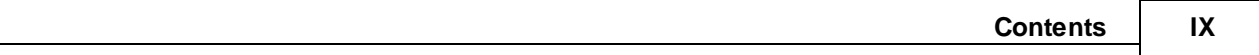

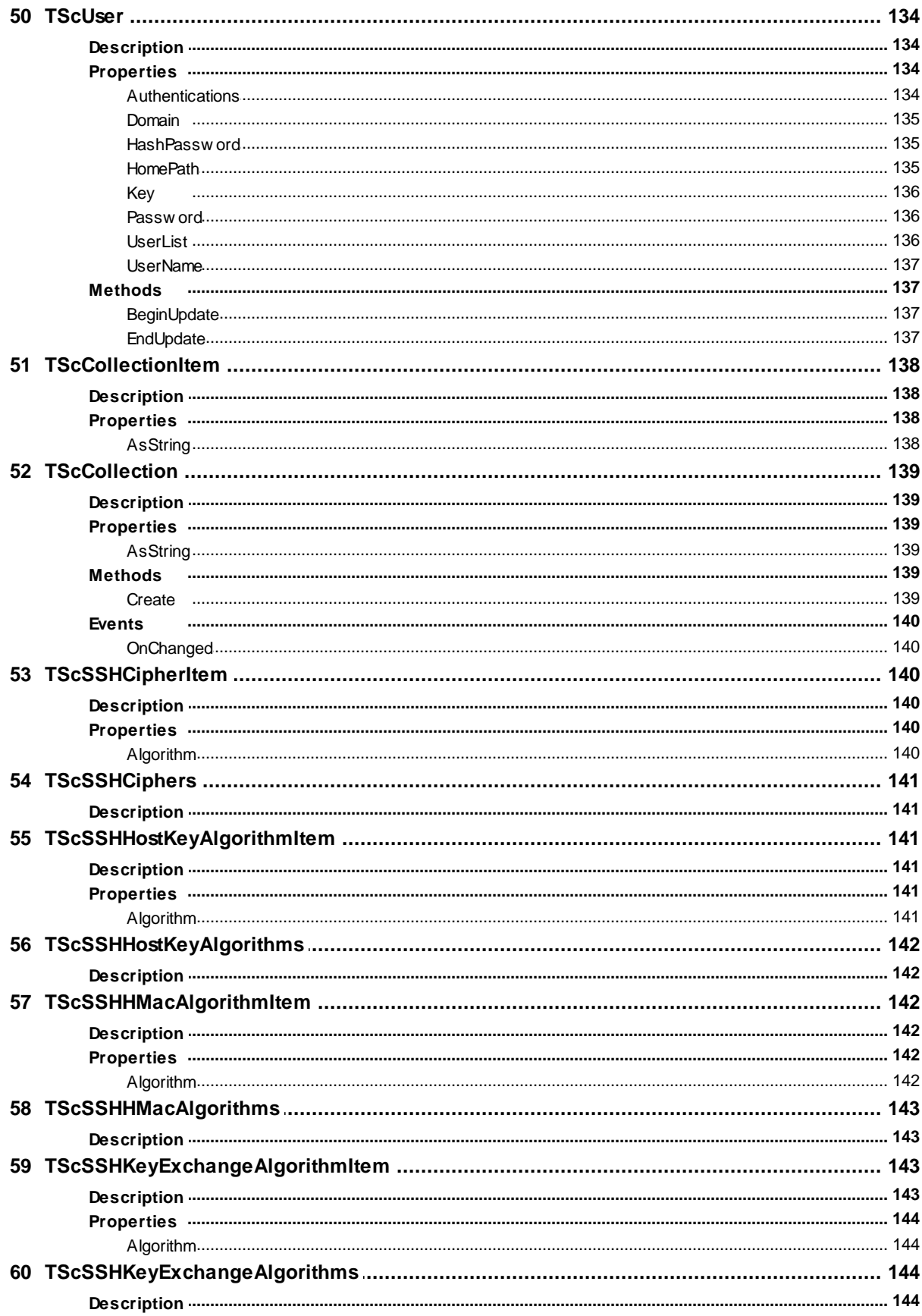

 $\pmb{\mathsf{X}}$ 

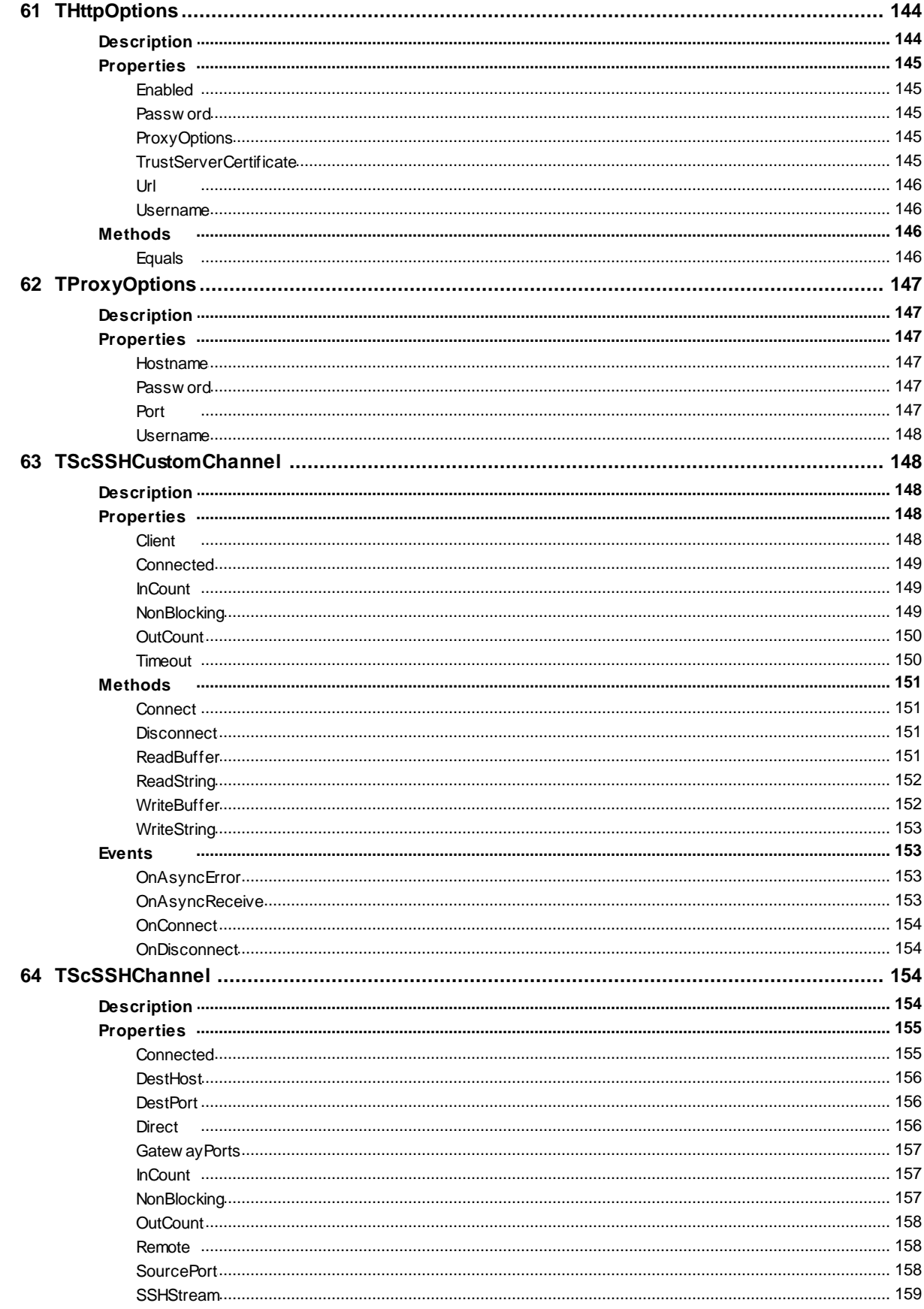

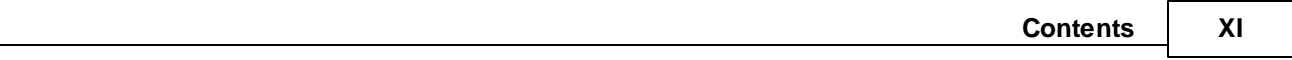

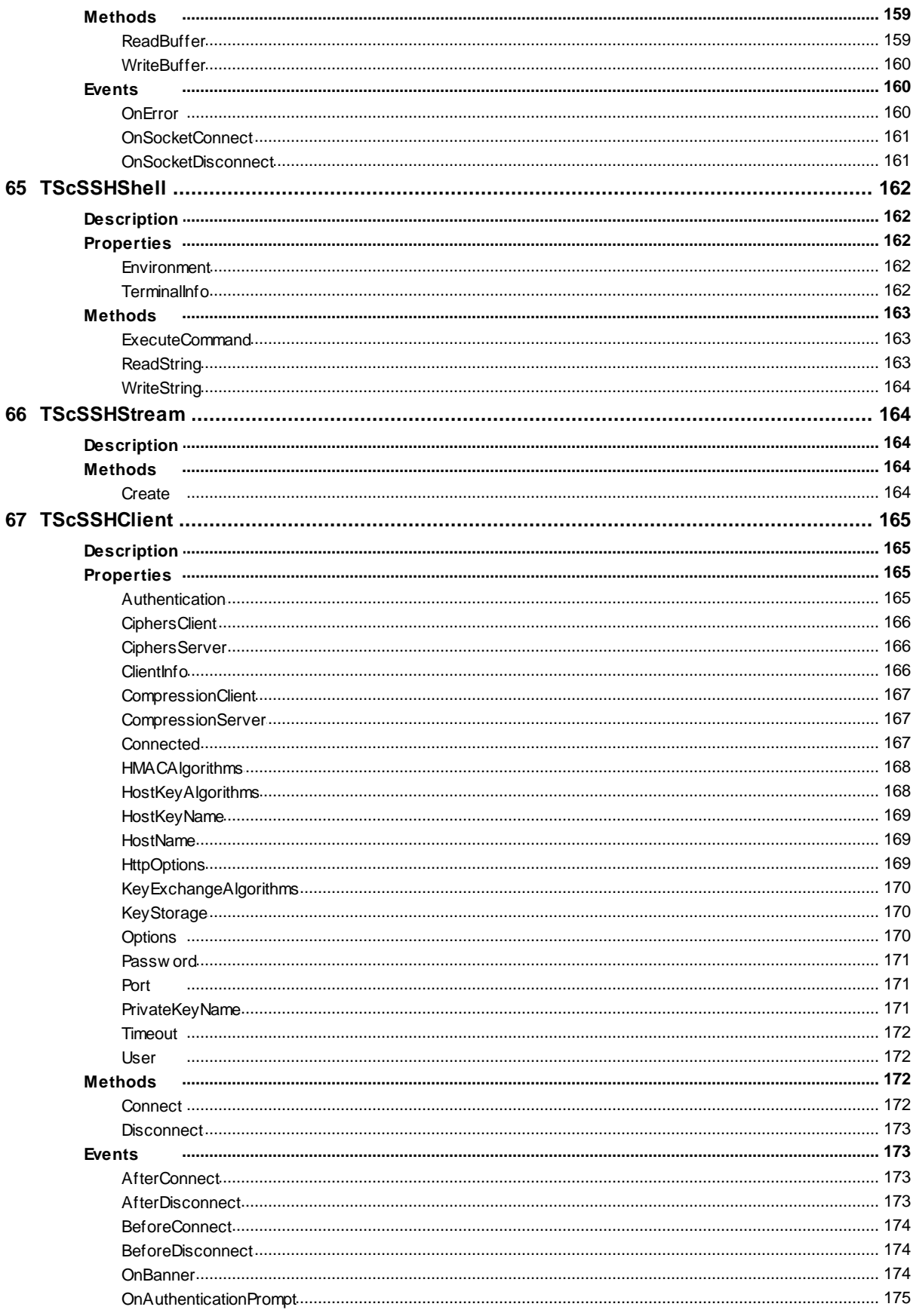

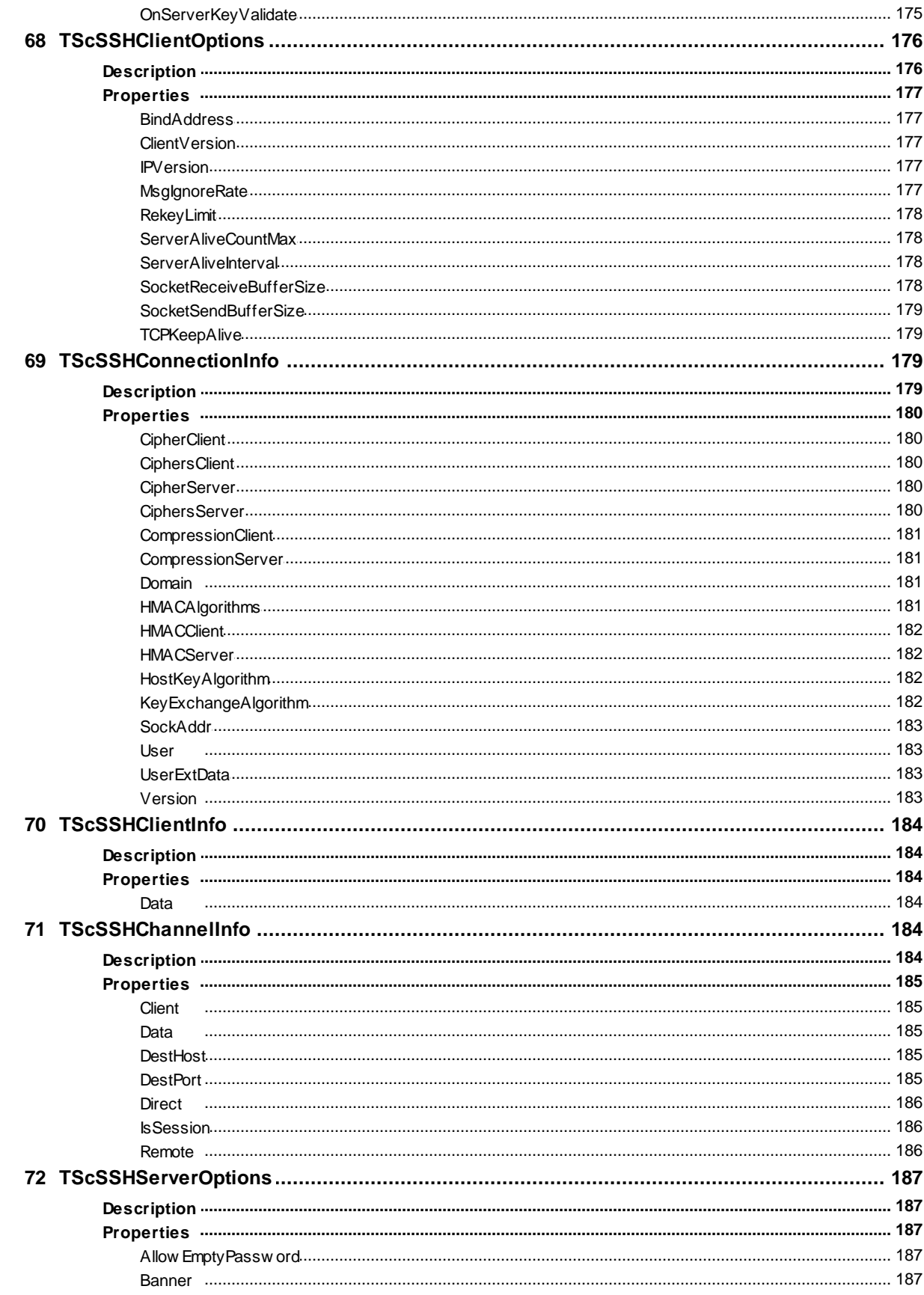

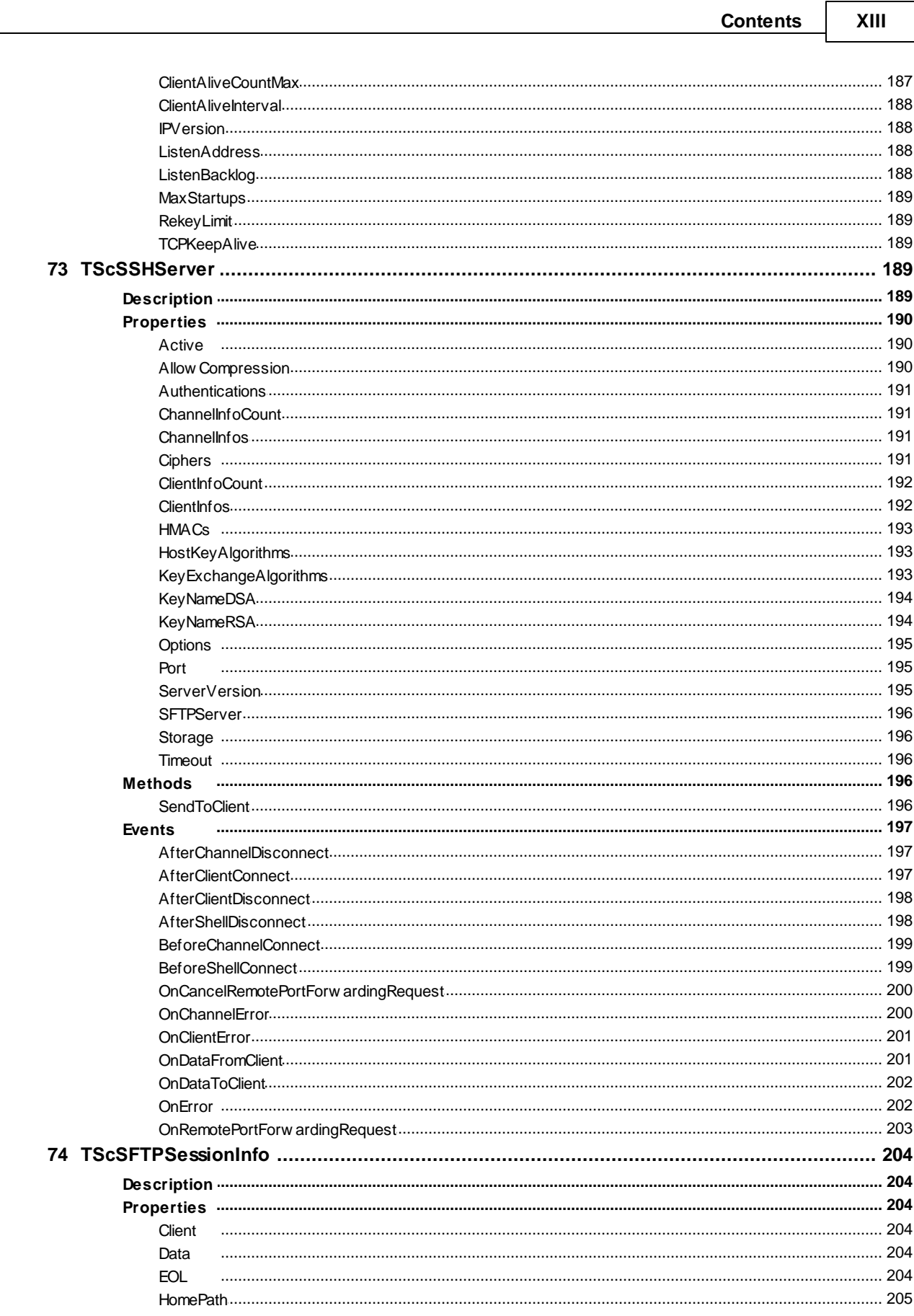

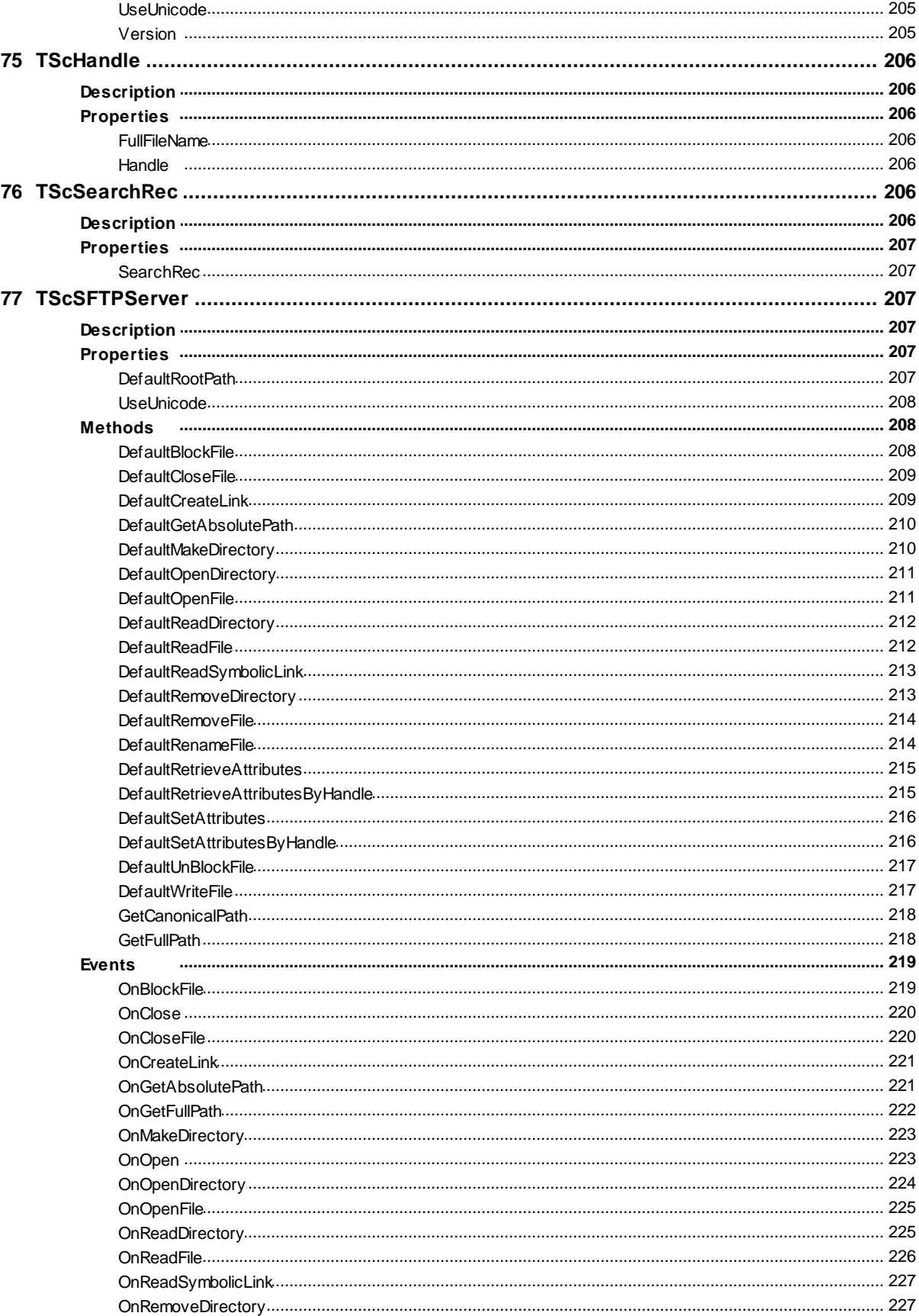

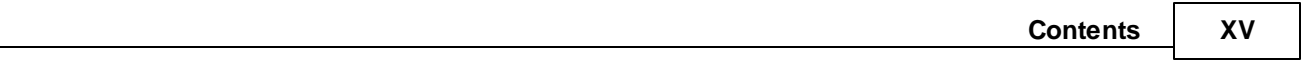

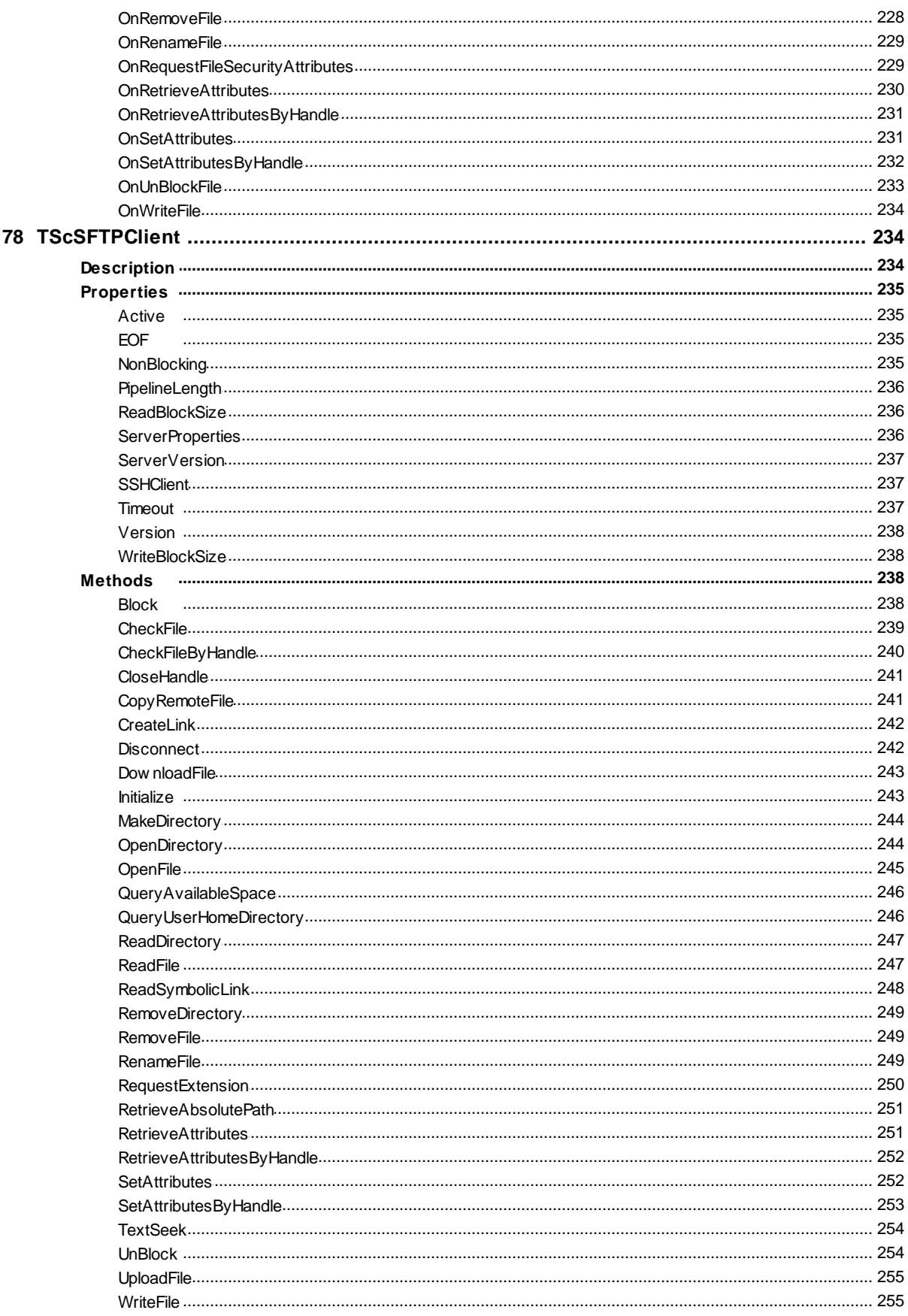

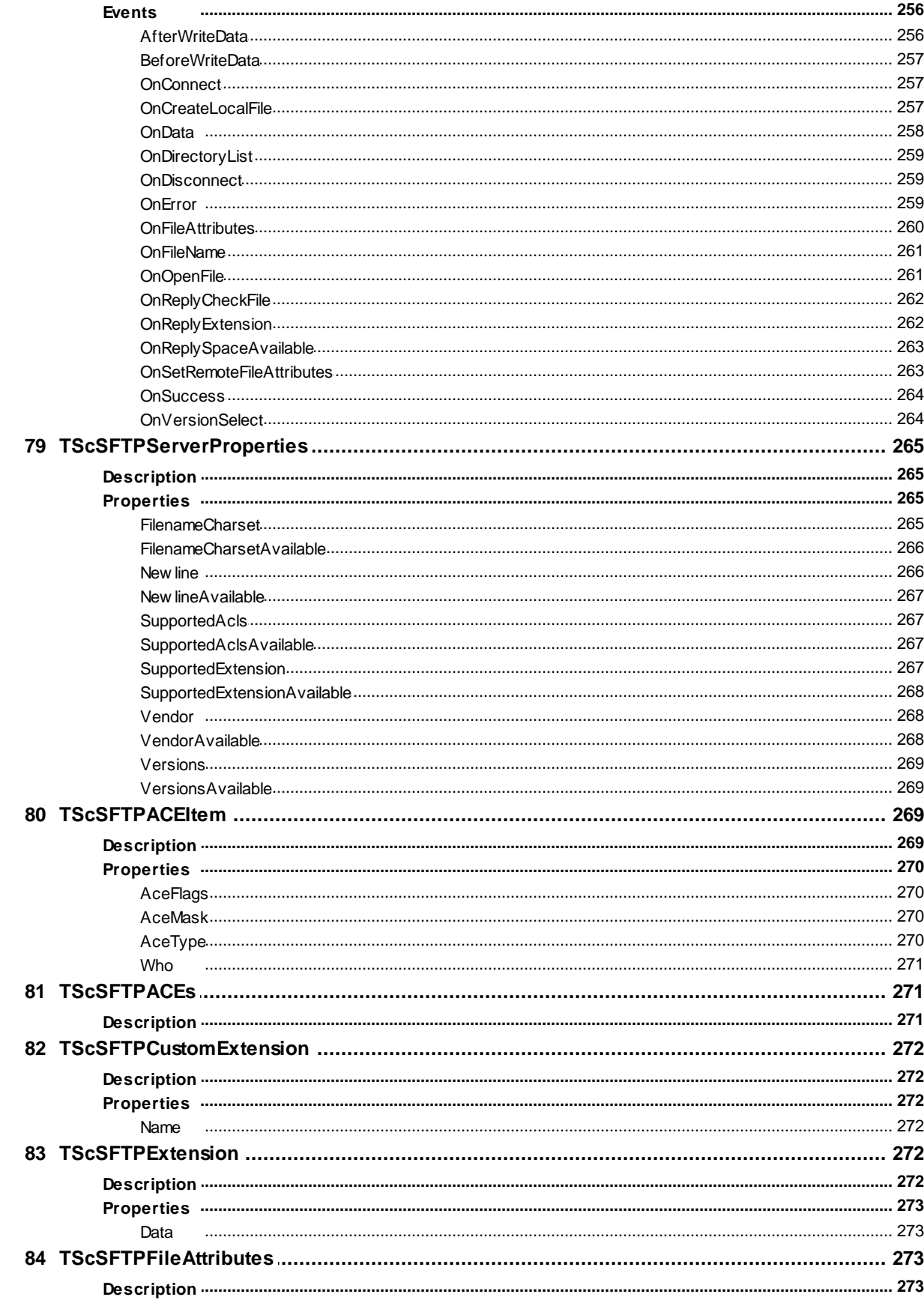

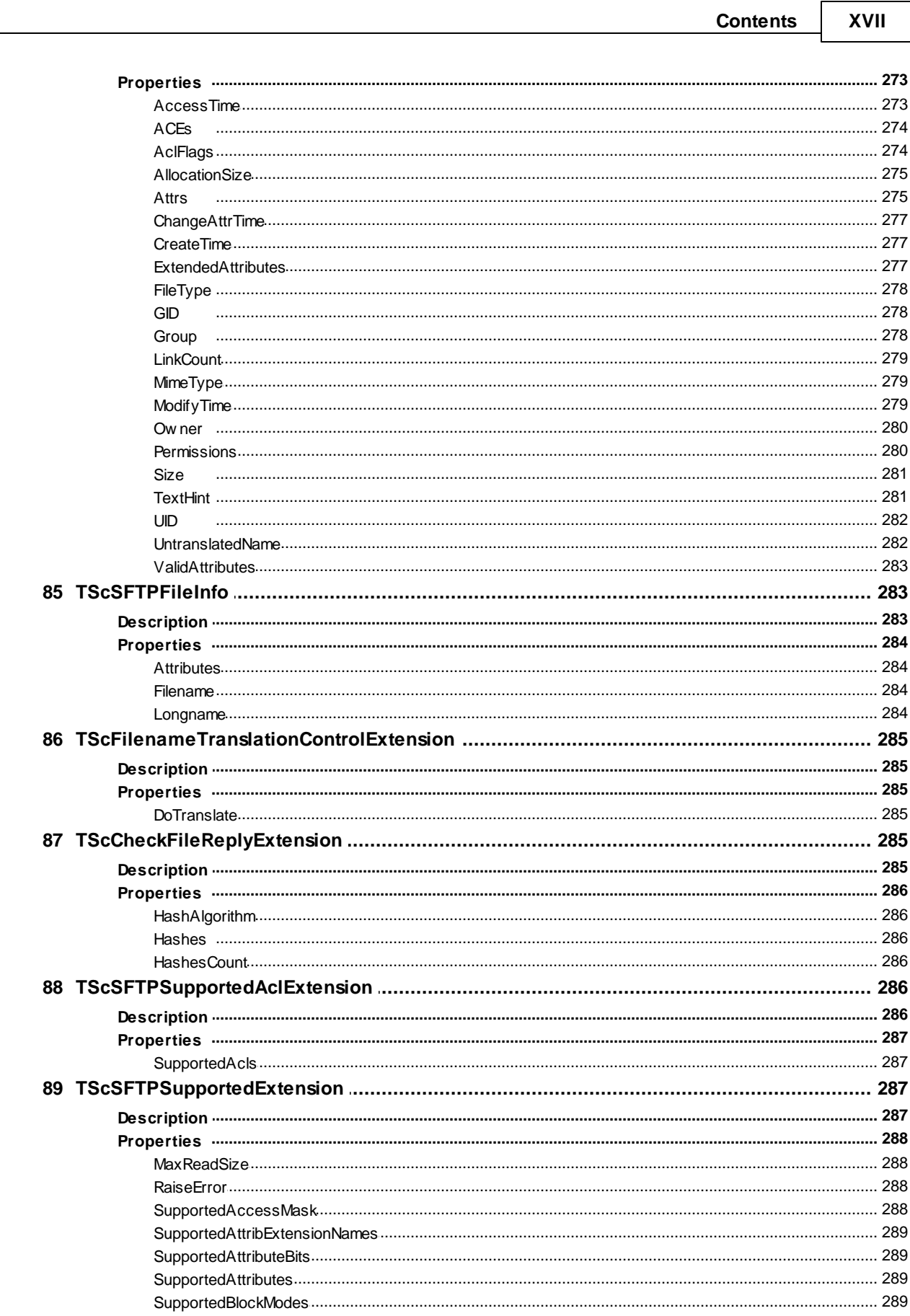

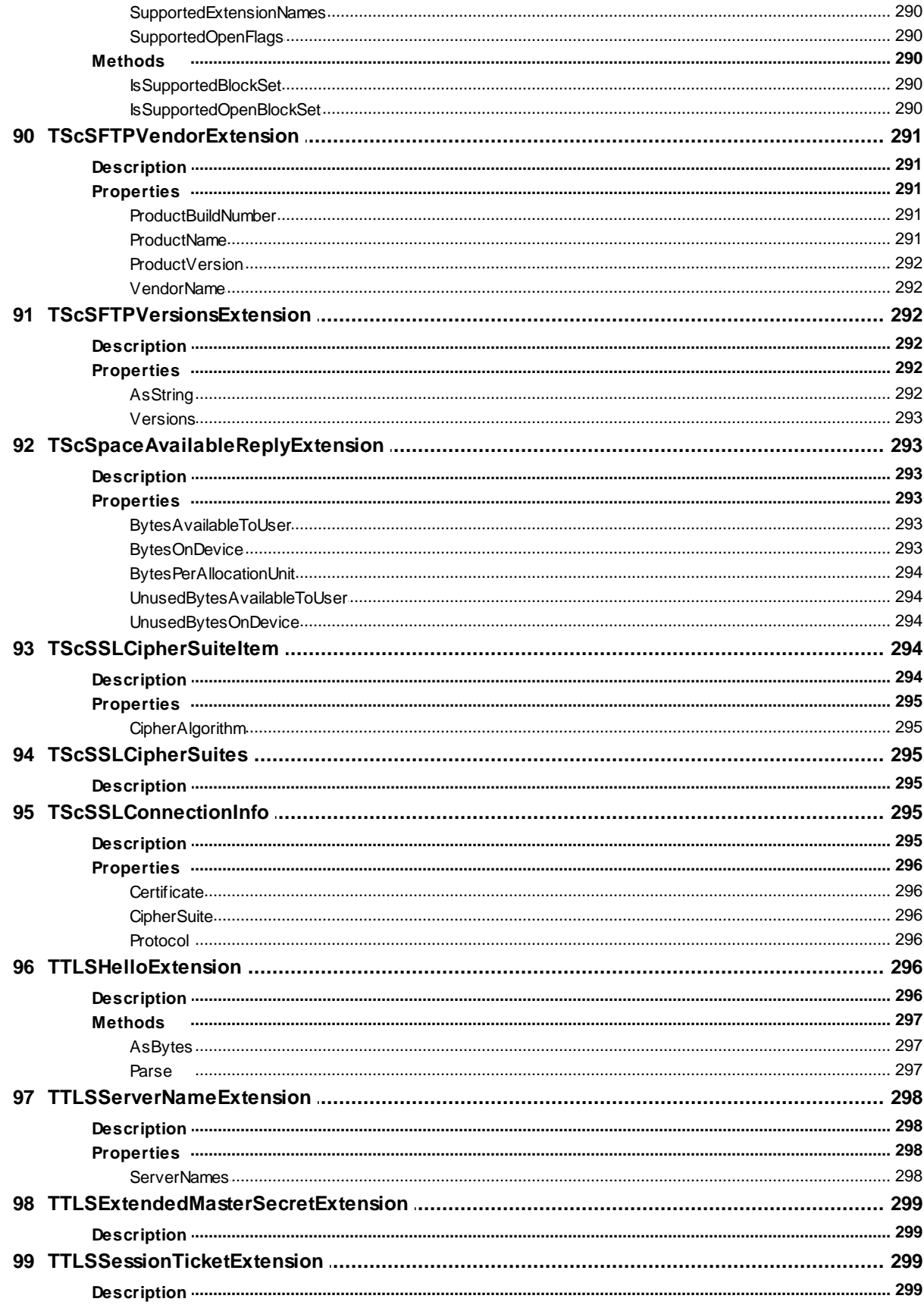

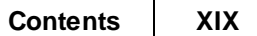

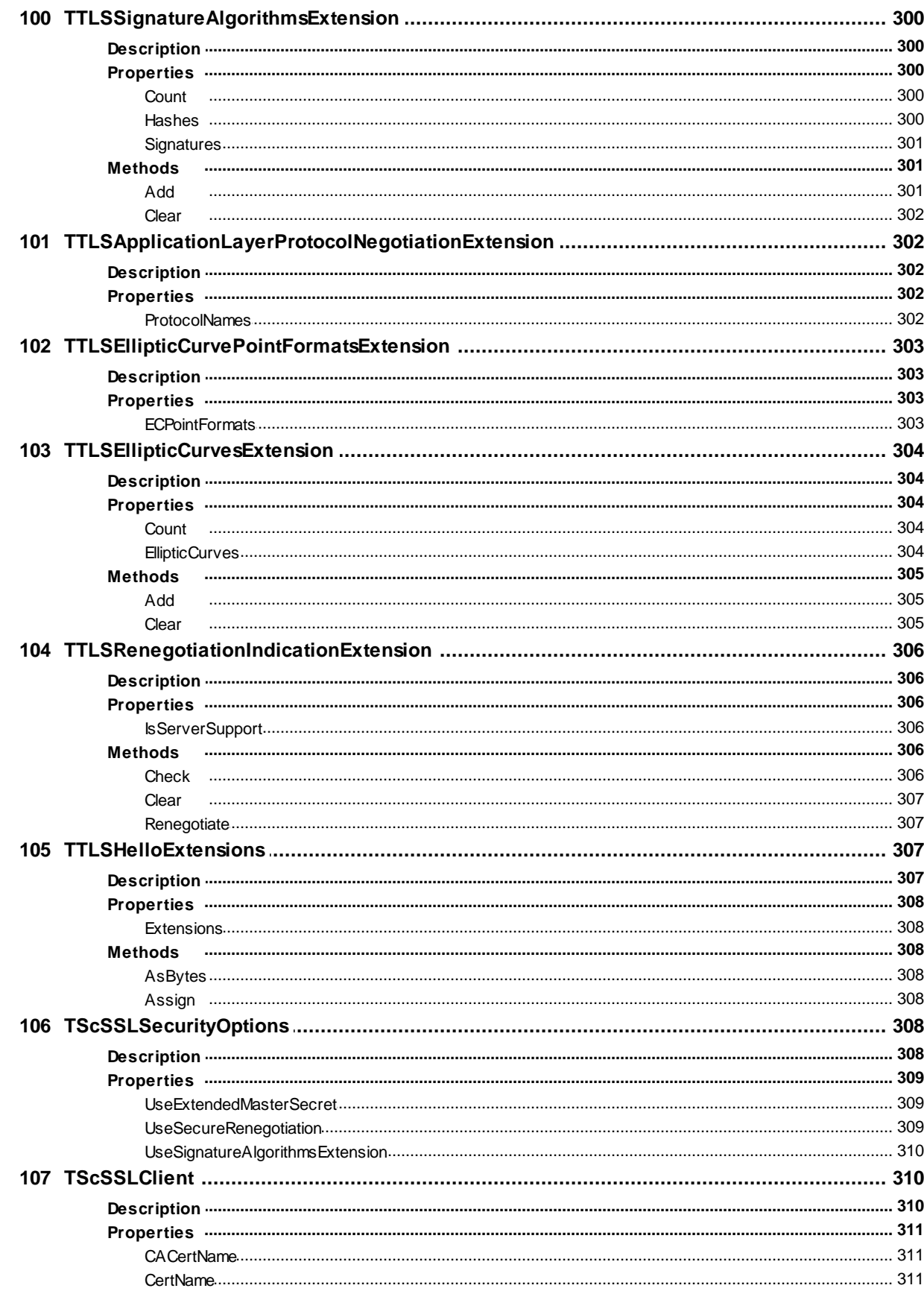

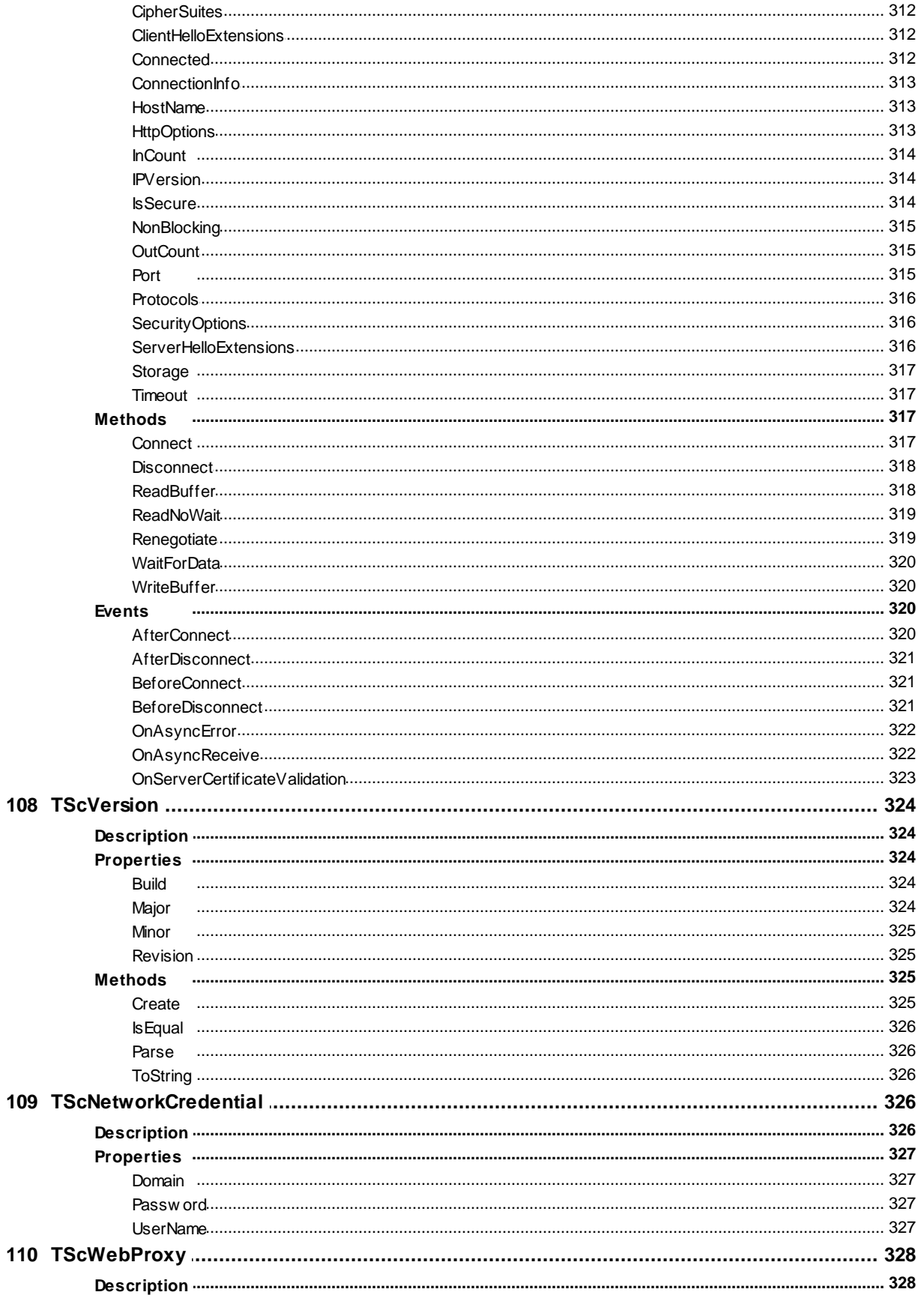

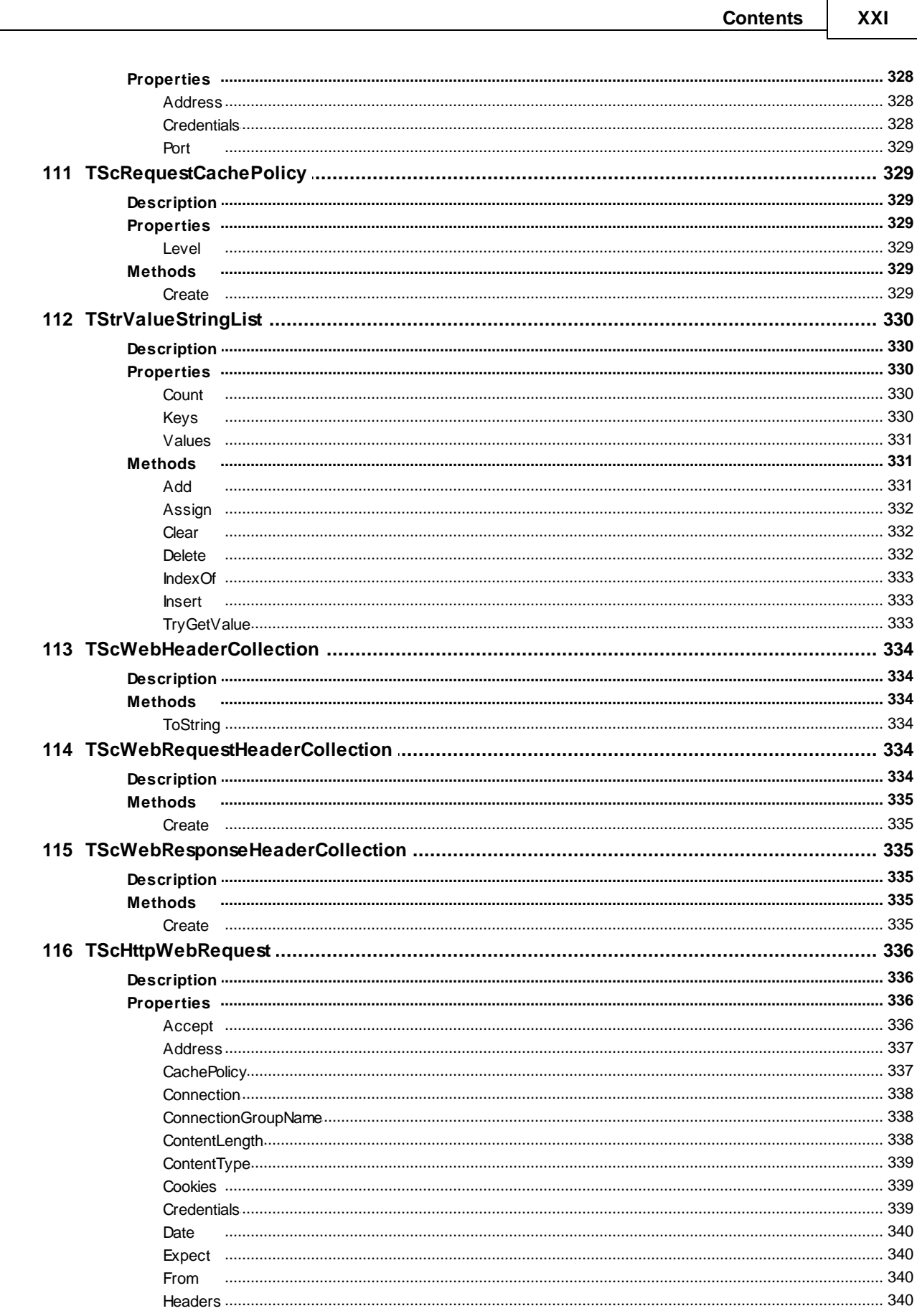

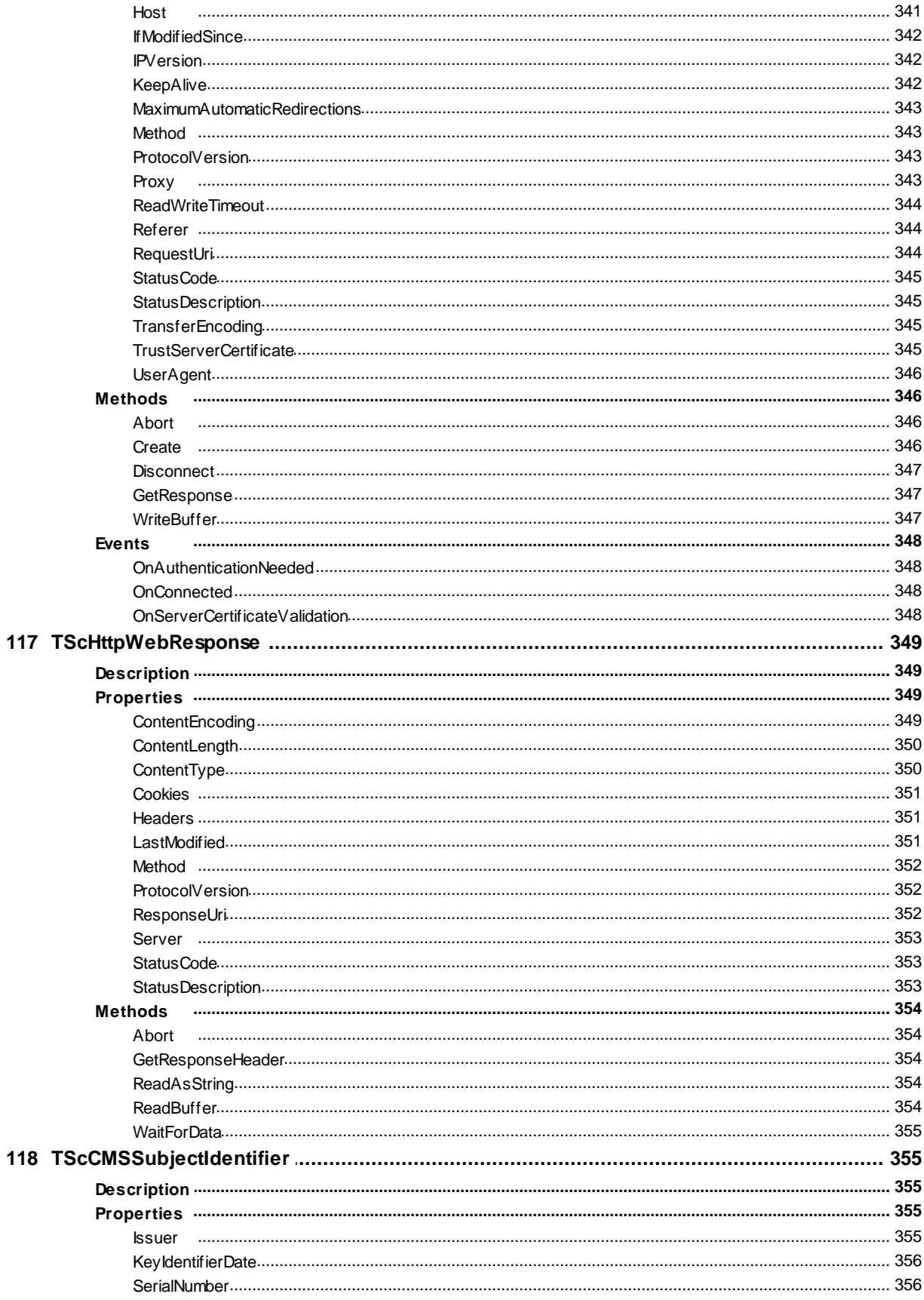

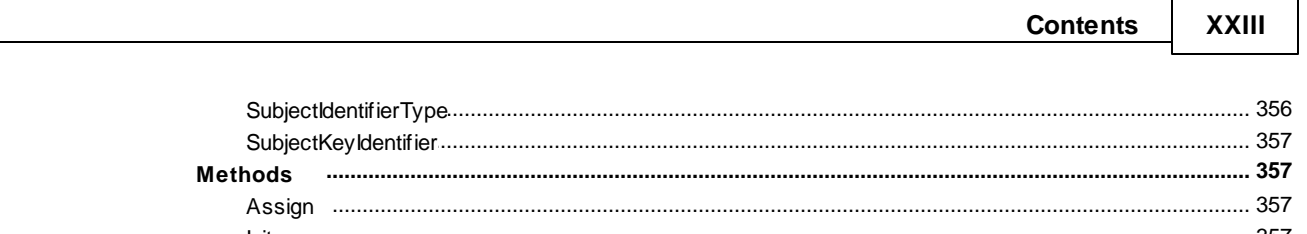

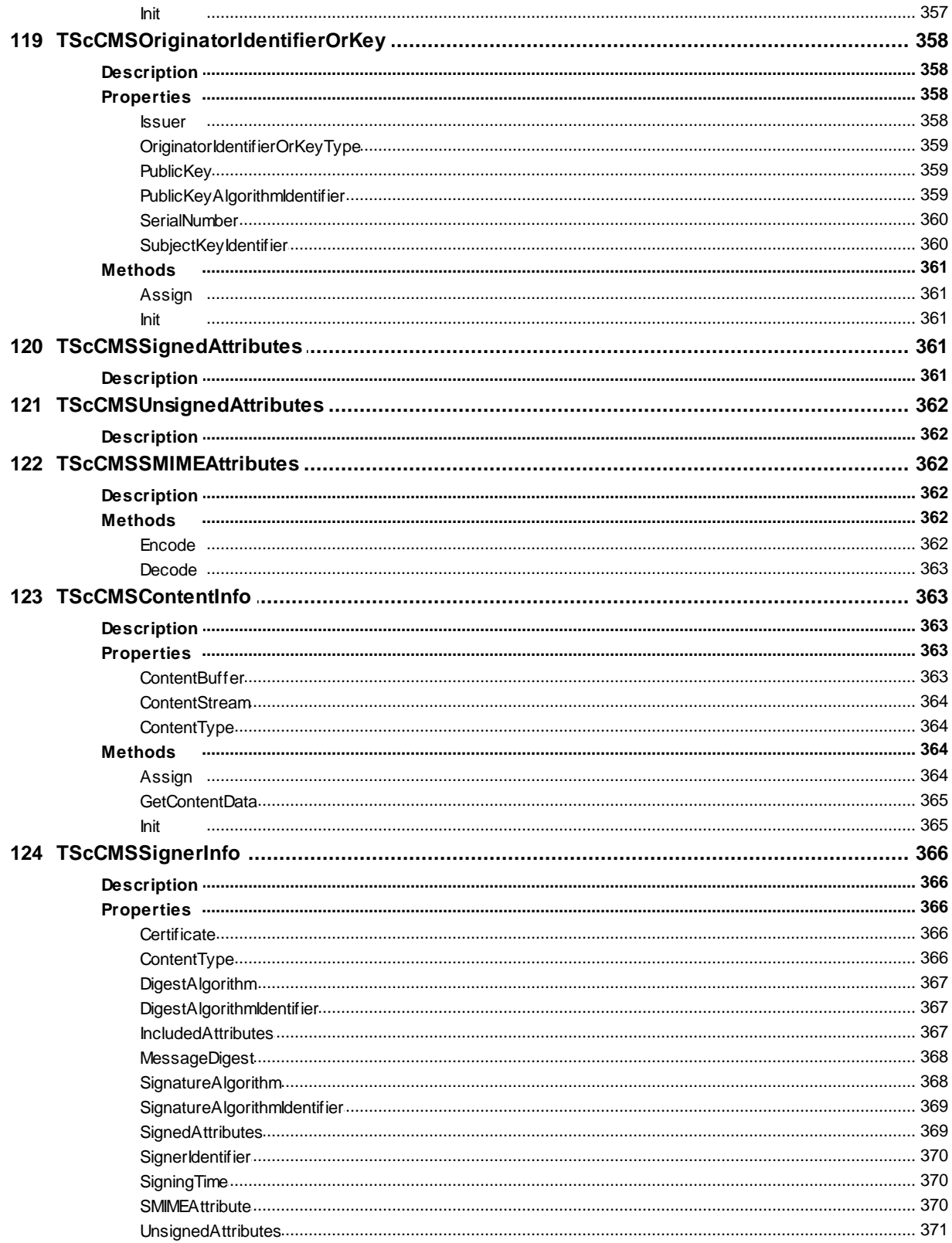

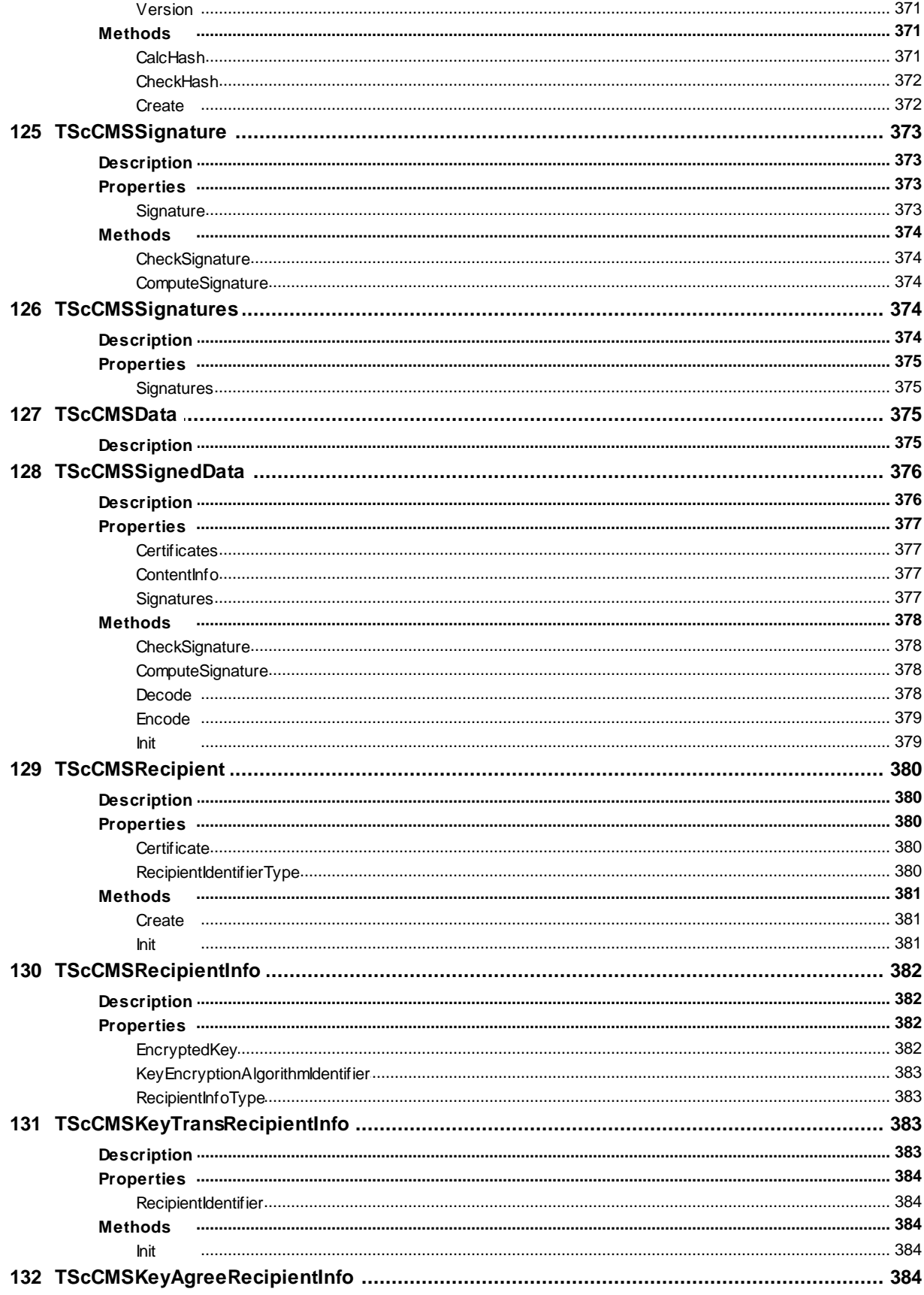

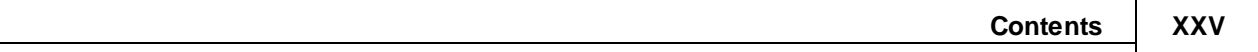

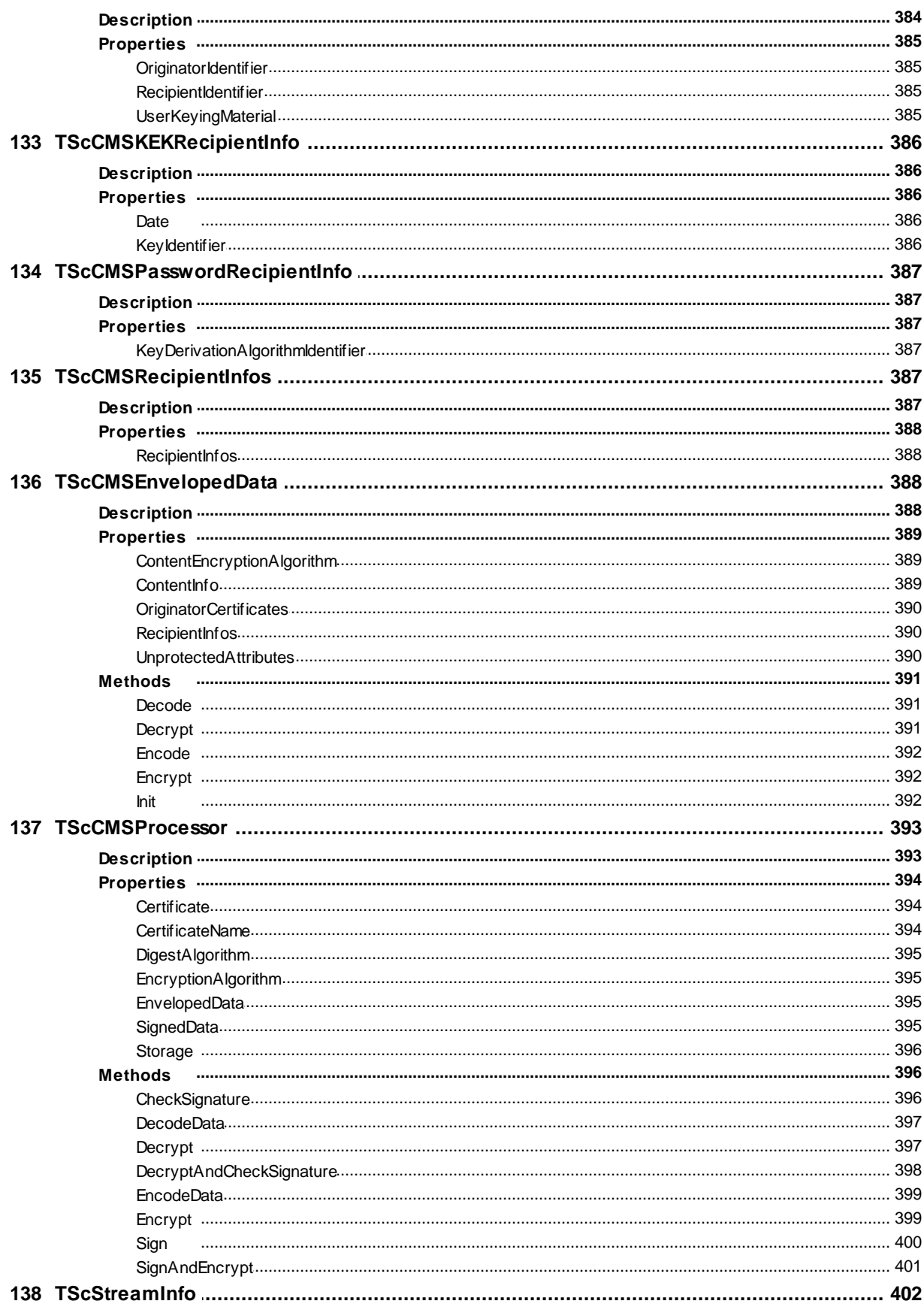

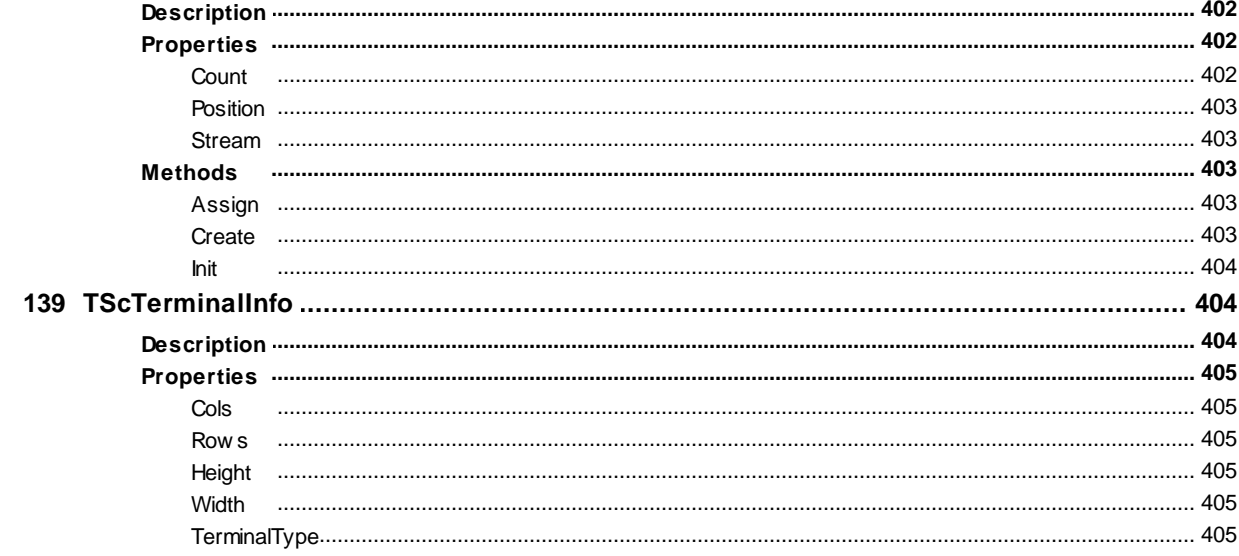

### **Part VI SecureBridge Object and Component Listing by Unit**

**Classes Classes Classes Classes Classes** Classes Classes **Classes Classes** Classes Classes Classes **Classes Classes** 

406

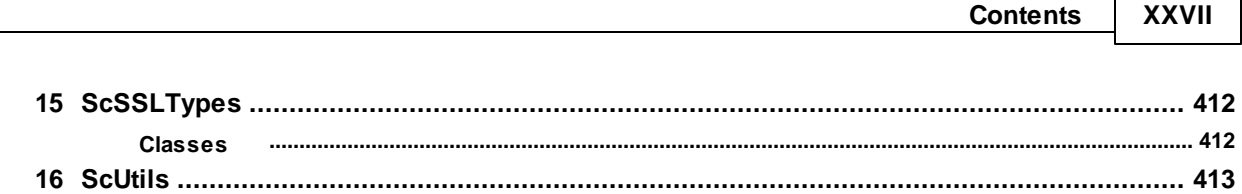

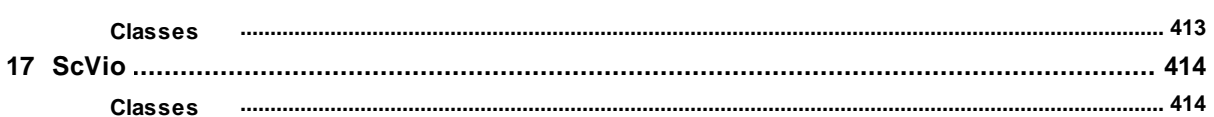

## <span id="page-27-0"></span>**1 What's New**

### **24-Apr-18 New Features in SecureBridge 8.2**

- Support for the FTP and FTPS protocols is added
- The TScFtpClient component to support access to remote files using FTP protocol is added
- Possibility to connect to a remote host through a proxy server is added
- Now TScStorage is thread-safe
- TScSSHConnectionInfo.LocalSockAddr to retrieve a local IP address is added
- The TScSSHServerOptions.MaxConnections property to limit the number of active connections is added
- The TScSSHServer.BeforeClientConnect event is added

## **05-Oct-17 New Features in SecureBridge 8.1**

- Support for the HTTP and HTTPS protocols is added
- The TScHttpWebRequest component to support the request/response model for accessing data using HTTP/HTTPS protocol is added
- Performance of downloading and uploading a file using TScSFTPClient is improved
- The TScSFTPClient. PipelineLength property to indicate the number of pending requests is added
- The TScSSHClientOptions.SocketReceiveBufferSize and SocketSendBufferSize properties to increase socket performance are added

## **24-Apr-17 New Features in SecureBridge 8.0**

- RAD Studio 10.2 Tokyo is supported
- Linux in RAD Studio 10.2 Tokyo is supported
- Lazarus 1.6.4 and Free Pascal 3.0.2 is supported
- The TScCMSProcessor component for encrypting, decrypting, signing, and verifying data and files is added
- The TScCMSSignedData class for signing and verifying of CMS/PKCS #7 messages is added
- The TScCMSEnvelopedData class for representing encrypted data in CMS/PKCS #7 structure is added
- Elliptic Curve Key Exchange algorithm in SSH protocol is supported

## **16-Jan-17 New Features in SecureBridge 7.3**

- Elliptic Curve Cryptography cipher suites is supported
- TScSSLClient.ClientHelloExtensions property allowing to add additional information to the client hello message is added
- TScSSLClient.ServerHelloExtensions property for additional information processing from the server hello message is added
- TTLSServerNameExtension class for support the server name indication extension is added
- TTLSExtendedMasterSecretExtension class for support the session hash and extended master secret extension is added
- TTLSSignatureAlgorithmsExtension class for support the signature algorithms extension is added
- TTLSEllipticCurvePointFormatsExtension and TTLSEllipticCurvesExtension classes for setting supported Elliptic Curves algorithms is added
- TTLSRenegotiationIndicationExtension for support the renegotiation indication extension is added
- The TScSSLClient.OnServerCertValidate event declaration is changed

## **10-Nov-16 New Features in SecureBridge 7.2**

- Support for the TLS 1.1 and TLS 1.2 protocols is added
- Support for the Diffie-Hellman Group and Key Exchange algorithm is added
- TScSFTPServer.OnRequestFileSecurityAttributes event for an ability to increase a directory reading speed is added
- TScSFTPServer.DefaultRootPath property is added
- TScSFTPServer.OnGetFullPath event is added
- TScSSHServerOptions.ListenBacklog property is added
- Import a key from the Putty format is added

## **29-Jun-16 New Features in SecureBridge 7.1**

- RAD Studio 10.1 Berlin is supported
- Performance of file download is improved

## **24-Mar-16 New Features in SecureBridge 7.0**

- Lazarus 1.6 and FPC 3.0.0 is supported
- TScMemoryStorage component for storing information about keys, users and certificates in virtual memory is added
- Working with certificates avoiding CryptoAPI is supported
- Working with certificates on Mobile platforms is supported
- The SHA-2-256, SHA-2-512, SHA-2-224, SHA-2-384, and MD5 hash algorithms are supported
- The 'hmac-sha2' HMAC algorithms for using in SSH protocol are supported
- The TScSSHClient.HMACAlgorithms property for specifying the list of acceptable HMAC algorithms is added
- The TScSSHServer.HMACs property for specifying the list of the used HMAC algorithms is added
- The TScSFTPClient.BeforeWriteData event is added
- The capability to import a private key encrypted with AES-CBC algorithm is added

## **16-Oct-15 New Features in SecureBridge 6.6**

- RAD Studio 10 Seattle is supported
- Added property TScSSHClient.HttpOptions that contains settings for HTTP connection
- Added property TScSSLClient.HttpOptions that contains settings for HTTP connection
- Support for CTR encryption mode is added
- Now Trial for Win64 is a fully functional Professional Edition

## **05-May-15 New Features in SecureBridge 6.5**

- RAD Studio XE8 is supported
- Support for simultaneous usage of public key and password authentication on connecting to SSH server is added

#### **30-Sep-14 New Features in SecureBridge 6.4**

- RAD Studio XE7 is supported
- Lazarus 1.2.4 is supported

### **20-May-14 New Features in SecureBridge 6.3**

- RAD Studio XE6 is supported
- Android in C++Builder XE6 is supported
- Lazarus 1.2.2 and FPC 2.6.4 is supported

#### **04-Feb-14 New Features in SecureBridge 6.2**

- iOS in C++Builder XE5 is supported
- RAD Studio XE5 Update 2 is now required

### **14-Oct-13 New Features in SecureBridge 6.1**

- Rad Studio XE5 is supported
- Application development for Android is supported
- IPv6 protocol support is added
- Lazarus 1.0.12 is supported

#### **09-Jul-13 New Features in SecureBridge 6.0**

- Rad Studio XE4 is supported
- NEXTGEN compiler is supported
- Application development for iOS is supported

### **01-Feb-13 New Features in SecureBridge 5.5**

TScSFTPServer component is added

## **02-Oct-12 New Features in SecureBridge 5.0**

- Rad Studio XE3 is supported
- Lazarus 1.0 and FPC 2.6.0 are supported
- Mac OS X in Lazarus is supported
- Linux x32 in Lazarus is supported (excluding certificate support)
- Linux x64 in Lazarus is supported (excluding certificate support)
- FreeBSD in Lazarus is supported (excluding certificate support)
- Windows 8 is supported

## **28-Dec-11 New Features in SecureBridge 4.1**

- Update 2 for RAD Studio XE2, Delphi XE2, and C++Builder XE2 is now required
- Mac OS X in RAD Studio XE2 is supported (excluding certificate support)

The TScSSHChannel.UseUnicode property is added

### **13-Oct-11 New Features in SecureBridge 4.0**

- Embarcadero RAD Studio XE2 is supported
- Application development for 64-bit Windows is supported
- FireMonkey application development platform is supported

### **14-Oct-10 New features in SecureBridge 3.00:**

- Embarcadero RAD Studio XE suppored
- Added automatic conversion of EOL symbols for text files

### **21-Sep-09 New features in SecureBridge 2.60:**

Embarcadero RAD Studio 2010 suppored

### **09-Jun-09 New features in SecureBridge 2.50:**

- Added the full support for SFTP protocols versions from 1 to 6
- Added the SFTP client with extended setting abilities
- Added support of keyboard-interactive authentication method

### **10-Oct-08 New features in SecureBridge 2.20:**

- Support for Delphi 2009 for Win 32 and C++Builder 2009 added
- Improved stability of the TScSSHServer component
- Improved work of the SSH Server demo
- Fixed bug with hanging of the TScSSLClient component

### **14-Nov-07 New features in SecureBridge 2.00:**

- Added the full support for SSL 3.0 and TLS 1.0 protocols with no external units
- Added the SSL [client](#page-336-1) with extended setting abilities
- Added ability to work with [X.509] [certificates](#page-114-1)
- Added ability to access system and external certificate storages through [CryptoAPI](#page-145-2)
- Remote [commands](#page-188-0) execution with SSH server supported

## **23-Jul-07 New features in SecureBridge 1.10:**

C++Builder 2007 supported

## **22-May-07 New features in SecureBridge 1.00:**

• SecureBridge released

## <span id="page-31-0"></span>**2 General Information**

This section contains general information about SecureBridge

**[Overview](#page-31-1) [Features](#page-33-0) [Requirements](#page-42-0) [Compatibility](#page-34-0)** [Component](#page-37-0) List [Hierarchy](#page-38-0) Chart **[Editions](#page-41-0)** Licensing and [Subscriptions](#page-42-1) **Getting [Support](#page-46-0)** 

### <span id="page-31-1"></span>**2.1 Overview**

SecureBridge is a library of non visual components for Delphi, C++Builder, and Lazarus (Free Pascal) designed to protect network connections from unauthorized access.

SecureBridge can protect any TCP traffic using SSH or TLS/SSL protocol. These secure transport layer protocols provide authentication, strong encryption, and data integrity verification. SecureBridge can be used in conjunction with data access components to prevent data interception or modification in an untrusted network.

The SecureBridge library is actively developed and supported by the Devart Team. If you have a questions about SecureBridge, email the developers at [sbridge@devart.com](mailto:sbridge@devart.com) or visit SecureBridge online at [http://www.devart.com/sbridge/.](http://www.devart.com/sbridge/)

## **Advantages of SecureBridge Library**

SecureBridge is very convenient in setup and usage. It is enough to place several components on the form and specify the server address and the user login information to establish a secure connection. Applications that have to work with secure information are easy to deploy, as they do not require any external files.

#### **Wide Support for Secure Protocols**

SecureBridge supports SSH and TLS/SSL protocols, which are one of the most reliable protocols for data encryption and integrity verification. These protocols are acknowledged industry standards in the area of secure data transfer through unprotected connections.

#### **SSH Client**

SecureBridge SSH Client, that is implemented in the [TScSSHClient](#page-191-0) component, can work with different SSH servers like OpenSSH, WinSSHD. It allows you achieve high performance due to connection parameters management. SSH client unites several unprotected channels from client to server in one protected connection. Logical channels can exist in different threads.

#### **SSH Server**

High-performance SSH [server](#page-215-3) with wide abilities for connection setup and users management. SSH Server works with different types of SSH clients such as OpenSSH, PuTTY etc. Number of the clients connected simultaneously is limited only by system resources.

#### **SFTP Client**

SecureBridge SFTP client, that is implemented in the [TScSFTPClient](#page-260-1) component, serves for secure file transfer.

#### **SFTP Server**

SecureBridge SFTP server, that is implemented in the [TScSFTPServer](#page-291-0) component, serves for secure file transfer.

#### **SSL Client**

SecureBridge TLS/SSL client, that is implemented in the [TScSSLClient](#page-336-1) component, can work with other applications using SSL 3.0, TLS 1.0, 1.1, and 1.2 protocols. It allows you achieve high performance due to connection parameters management. SecureBridge does not require external units.

#### **Protection Against Diverse Attacks**

SecureBridge protects transferred data against different kinds of attacks. SecureBridge uses the Diffie-Hellman key exchange algorithm for connection establishing. A reliable random number generator is used for keys generating. To protect data against illegal access, information is encrypted by symmetric algorithms that provide high speed and reliability. For data integrity verification hash algorithms like SHA2 are used.

#### **HTTP/HTTPS Client**

SecureBridge HTTP/HTTPS client, that is implemented in the [TScHttpWebRequest](#page-362-0) component and the [TScHttpWebResponse](#page-375-0) class, supports request/response model for accessing data from a Web server by the HTTP protocol.

#### **Support for CMS format to encrypt and sign data**

The [TScCMSProcessor](#page-419-0) component implements the Cryptographic Message Syntax (CMS) - syntax for data protection. It supports digital signatures and encryption.

#### **Support for Third Party Components**

SecureBridge supports Internet Direct components (Indy) and MySQL Data Access Components (MyDAC). This allows you to implement all the advantages of the encrypted connection within a single application without any external files.

## **Key features**

The following list describes the main features of SecureBridge Components:

- Full support for SSH2 protocol
- Full support for SSL 3.0, TLS 1.0, 1.1, and 1.2 protocols
- Support for all versions of the SFTP protocol
- **Fast and customizable SSH [server,](#page-291-0) SSH [client](#page-336-1), [SFTP](#page-260-1) server, SFTP client, and SSL client**
- Support for most SSH2-compatible clients and servers including OpenSSH
- Compatible with any application that works through TCP with protocols like SMTP, POP, IMAP, etc.
- Ability to work with system and external certificate storages through [CryptoAPI](#page-145-2)
- [Protection](#page-57-0) against diverse crypto attacks
- Support for AES128, AES192, AES256, Blowfish, Cast128, and TripleDES symmetric algorithms
- Support for RSA and DSA asymmetric algorithms
- Support for SHA-2, SHA-1, and MD5 hashing algorithms
- [Authentication](#page-191-1) by password or by public key
- Support for Cryptographic Message Syntax (CMS) to encrypt, decrypt, sign, and verify data

- Deep integration with Indy, Data Access [Components](http://devart.com/mydac/) for MySQL, and [PostgreSQL](http://www.devart.com/pgdac/) Data Access **[Components](http://www.devart.com/pgdac/)**
- High performance
- Reliable and convenient [maintenance](#page-138-2) of asymmetric keys
- Facility for storing [users](#page-129-2), [passwords,](#page-162-1) and [public](#page-151-2) keys for an SSH server

### <span id="page-33-0"></span>**2.2 Features**

#### **Compatibility:**

- Compatible with Delphi 6, [C++Builder](#page-34-0) 6, and higher IDE versions
- VCL, LCL and FMX versions of the library available
- Support for Indy, an open source socket library for Internet communications
- Support for Data Access Components for MySQL [\(MyDAC](http://www.devart.com/mydac/))

#### **Common features:**

- Ability to work with system and external certificate storages through [CryptoAPI](#page-145-2)
- Protection from different kinds of crypto attacks
- High performance
- High quality random number generator
- Working in synchronous and asynchronous mode
- Support for TStream and ISequentialStream interfaces
- Access to extended information about the connection and the channel

### **Algorithms support:**

- Support for AES128, AES192, AES256, Blowfish, Cast128, and TripleDES symmetric algorithms
- Support for RSA and DSA asymmetric algorithms
- Support for SHA-2, SHA-1, and MD5 hashing algorithms
- Reliable and convenient storage, transfer, and verification of asymmetric keys

### **SSH:**

- Full support for the SSH2 protocol
- SSH [client](#page-191-0) with extended setting abilities
- Fast and customizable SSH server
- Support for most SSH2-compatible clients and servers including OpenSSH
- Compatible with any applications that work through TCP with protocols like SMTP, POP, IMAP, etc.
- Facility for storing users, passwords, and public keys for an SSH server
- Authentication by password or by public key
- Transferring data from several logical connections through a single SSH tunnel
- Remote [commands](#page-188-0) execution with SSH server

### **SFTP:**

- Full support for the SFTP protocols versions from 1 to 6
- SFTP client with extended setting abilities
- Fast and customizable SFTP server

## **SSL/TLS:**

- Full support for SSL 3.0, TLS 1.0, 1.1, and 1.2 protocols with no external units
- SSL/TLS client with extended setting abilities
- Support for working with X509 [certificates](#page-114-1)

## **HTTP/HTTPS:**

- Full support for HTTP/HTTPS (HTTP-over-SSL) protocols with no external units
- Support for request/response model for accessing HTTP data

## **Cryptographic Message Syntax (CMS):**

- Simple interface to encrypt, decrypt, sign, and verify content of any type and store it in CMS/PKCS #7 format
- Full support for a CMS signed message that allows to store the required information and enables message signing and verifying
- Full support for a CMS enveloped message that allows to store the required information and enables message encryption and decryption

## **Licensing and support:**

- One year free support for registered users
- Licensed royalty-free per developer, per team, or per site

## <span id="page-34-0"></span>**2.3 Compatibility**

## **SSH servers compatibility**

SecureBridge is tested with OpenSSH 3.8 and PuTTY.

## **SSL/TLS compatibility**

SecureBridge is compatible with SSL 3.0, TLS 1.0, 1.1, and 1.2 protocols.

## **IDE compatibility**

SecureBridge can be used with the following integrated development environments:

- Embarcadero RAD Studio 10.2 Tokyo
	- Embarcadero Delphi 10.2 Tokyo for Windows 32-bit & 64-bit
	- **Embarcadero Delphi 10.2 Tokyo for macOS**
	- **Embarcadero Delphi 10.2 Tokyo for Linux 64-bit**
	- Embarcadero Delphi 10.2 Tokyo for iOS 32-bit & 64-bit
	- **Embarcadero Delphi 10.2 Tokyo for Android**
	- Embarcadero C++Builder 10.2 Tokyo for Windows 32-bit & 64-bit
	- Embarcadero C++Builder 10.2 Tokyo for macOS
	- Embarcadero C++Builder 10.2 Tokyo for iOS 32-bit & 64-bit
	- Embarcadero C++Builder 10.2 Tokyo for Android
- Embarcadero RAD Studio 10.1 Berlin
	- Embarcadero Delphi 10.1 Berlin for Windows 32-bit & 64-bit

- Embarcadero Delphi 10.1 Berlin for macOS
- Embarcadero Delphi 10.1 Berlin for iOS 32-bit & 64-bit
- **Embarcadero Delphi 10.1 Berlin for Android**
- Embarcadero C++Builder 10.1 Berlin for Windows 32-bit & 64-bit
- Embarcadero C++Builder 10.1 Berlin for macOS
- Embarcadero C++Builder 10.1 Berlin for iOS 32-bit & 64-bit
- Embarcadero C++Builder 10.1 Berlin for Android
- Embarcadero RAD Studio 10 Seattle
	- Embarcadero Delphi 10 Seattle for Windows 32-bit & 64-bit
	- Embarcadero Delphi 10 Seattle for macOS
	- Embarcadero Delphi 10 Seattle for iOS 32-bit & 64-bit
	- **Embarcadero Delphi 10 Seattle for Android**
	- Embarcadero C++Builder 10 Seattle for Windows 32-bit & 64-bit
	- Embarcadero C++Builder 10 Seattle for macOS
	- Embarcadero C++Builder 10 Seattle for iOS 32-bit & 64-bit
	- Embarcadero C++Builder 10 Seattle for Android
- Embarcadero RAD Studio XE8
	- Embarcadero Delphi XE8 for Windows 32-bit & 64-bit
	- **Embarcadero Delphi XE8 for macOS**
	- Embarcadero Delphi XE8 for iOS 32-bit & 64-bit
	- **Embarcadero Delphi XE8 for Android**
	- Embarcadero C++Builder XE8 for Windows 32-bit & 64-bit
	- Embarcadero C++Builder XE8 for macOS
	- Embarcadero C++Builder XE8 for iOS 32-bit & 64-bit
	- Embarcadero C++Builder XE8 for Android
- Embarcadero RAD Studio XE7
	- Embarcadero Delphi XE7 for Windows 32-bit & 64-bit
	- **Embarcadero Delphi XE7 for macOS**
	- **Embarcadero Delphi XE7 for iOS**
	- **Embarcadero Delphi XE7 for Android**
	- Embarcadero C++Builder XE7 for Windows 32-bit & 64-bit
	- Embarcadero C++Builder XE7 for macOS
	- Embarcadero C++Builder XE7 for iOS
	- Embarcadero C++Builder XE7 for Android
- Embarcadero RAD Studio XE6
	- Embarcadero Delphi XE6 for Windows 32-bit & 64-bit
	- **Embarcadero Delphi XE6 for macOS**
	- **Embarcadero Delphi XE6 for iOS**
	- Embarcadero Delphi XE6 for Android
	- Embarcadero C++Builder XE6 for Windows 32-bit & 64-bit
	- Embarcadero C++Builder XE6 for macOS
	- Embarcadero C++Builder XE6 for iOS
	- Embarcadero C++Builder XE6 for Android
- Embarcadero RAD Studio XE5 (Requires [Update](http://cc.embarcadero.com/item/29662) 2)
	- Embarcadero Delphi XE5 for Windows 32-bit & 64-bit
	- **Embarcadero Delphi XE5 for macOS**
	- **Embarcadero Delphi XE5 for iOS**
- **Embarcadero Delphi XE5 for Android**
- Embarcadero C++Builder XE5 for Windows 32-bit & 64-bit
- Embarcadero C++Builder XE5 for macOS
- Embarcadero C++Builder XE5 for iOS
- Embarcadero RAD Studio XE4
	- **Embarcadero Delphi XE4 for Windows 32-bit & 64-bit**
	- **Embarcadero Delphi XE4 for macOS**
	- **Embarcadero Delphi XE4 for iOS**
	- Embarcadero C++Builder XE4 for Windows 32-bit & 64-bit
	- Embarcadero C++Builder XE4 for macOS
- **Embarcadero RAD Studio XE3 (Requires [Update](http://cc.embarcadero.com/item/29294) 2)** 
	- Embarcadero Delphi XE3 for Windows 32-bit & 64-bit
	- **Embarcadero Delphi XE3 for macOS**
	- Embarcadero C++Builder XE3 for Windows 32-bit & 64-bit
	- Embarcadero C++Builder XE3 for macOS
- Embarcadero RAD Studio XE2 (Requires [Update](http://edn.embarcadero.com/article/42282) 4 Hotfix 1)
	- Embarcadero Delphi XE2 for Windows 32-bit & 64-bit
	- **Embarcadero Delphi XE2 for macOS**
	- Embarcadero C++Builder XE2 for Windows 32-bit
	- Embarcadero C++Builder XE2 for macOS
- Embarcadero RAD Studio XE
	- Embarcadero Delphi XE
	- Embarcadero C++Builder XE
- Embarcadero RAD Studio 2010
	- Embarcadero Delphi 2010
	- Embarcadero C++Builder 2010
- CodeGear RAD Studio 2009 (Requires [Update](http://cc.embarcadero.com/item/26921) 3)
	- CodeGear Delphi 2009
	- CodeGear C++Builder 2009
- CodeGear RAD Studio 2007
	- CodeGear Delphi 2007
- CodeGear C++Builder 2007
- CodeGear RAD Studio 2006
	- CodeGear Delphi 2006
	- CodeGear C++Builder 2006
- Borland Delphi 7
- Borland Delphi 6 (Requires [Update](http://edn.embarcadero.com/article/29791) Pack 2 Delphi 6 Build 6.240)
- Borland C++Builder 6 (Requires [Update](http://edn.embarcadero.com/article/29793) Pack 4 C++Builder 6 Build 10.166)
- [Lazarus](http://www.lazarus.freepascal.org/) 1.8 and Free [Pascal](http://www.freepascal.org/) 3.0.4 for Windows, Linux, macOS, FreeBSD for 32-bit and 64-bit platforms

SecureBridge supports only Professional, Enterprise, and Architect IDE editions.

### **Supported Target Platforms**

- Windows, 32-bit and 64-bit
- macOS
- iOS, 32-bit and 64-bit
- Android
- Linux, 32-bit and 64-bit (only in Lazarus and Free Pascal)
- FreeBSD (only in Lazarus and Free Pascal)

# <span id="page-37-0"></span>**2.4 Component List**

This topic presents a brief description of the components included in the SecureBridge Components library. Click on the name of each component for more information. These components are added to the SecureBridge page of the Component palette.

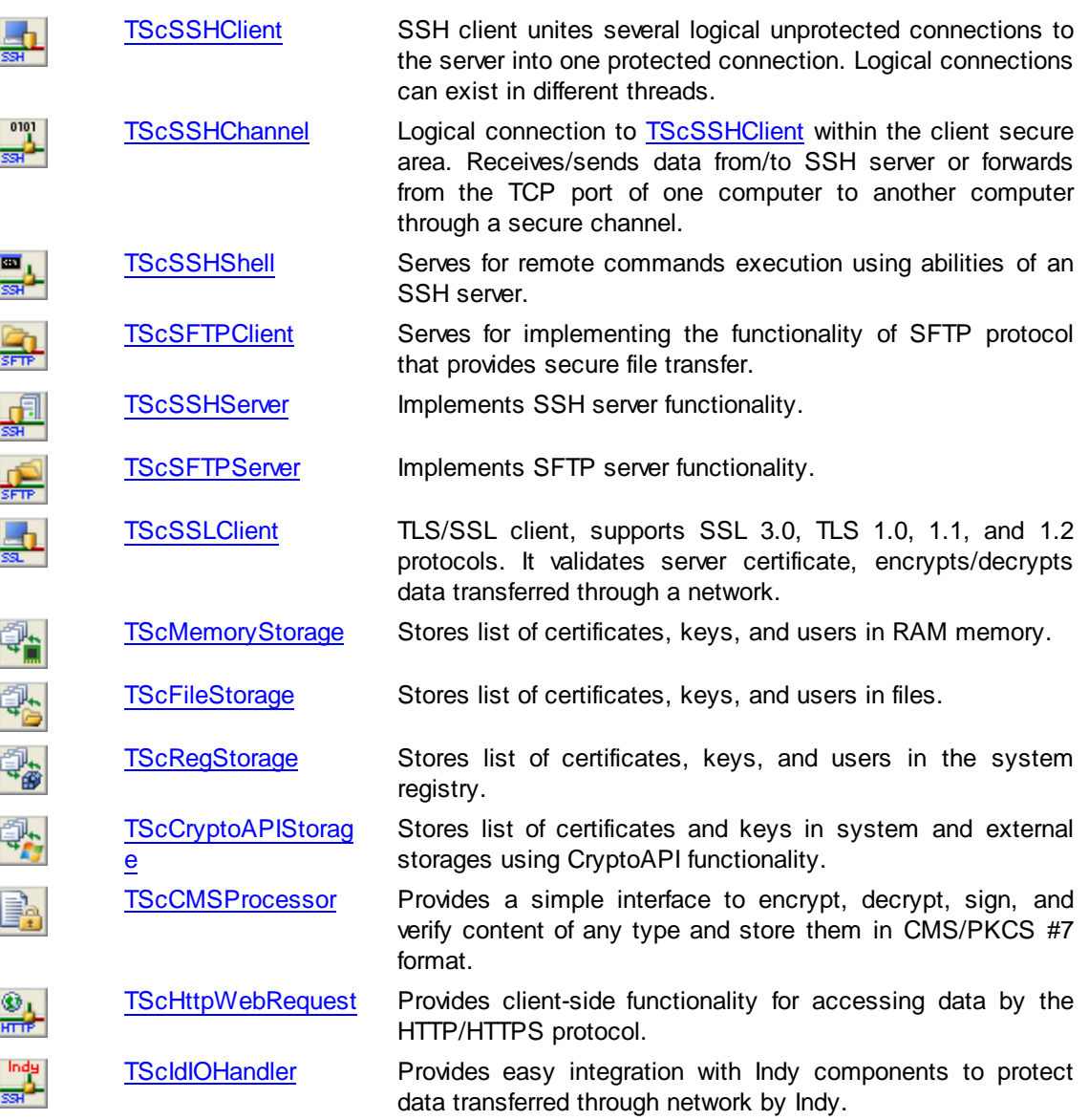

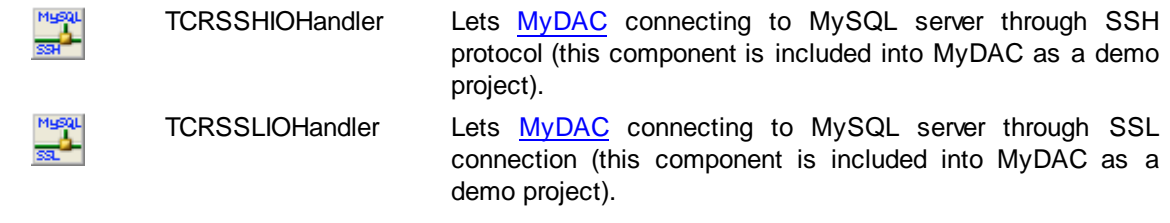

**See Also**

[Hierarchy](#page-38-0) chart

# <span id="page-38-0"></span>**2.5 Hierarchy Chart**

Many SecureBridge classes are inherited from standard VCL/LCL classes. The inheritance hierarchy chart for SecureBridge is shown below. The SecureBridge classes are represented by hyperlinks that point to their description in this documentation. A description of the standard classes can be found in the documentation of your IDE.

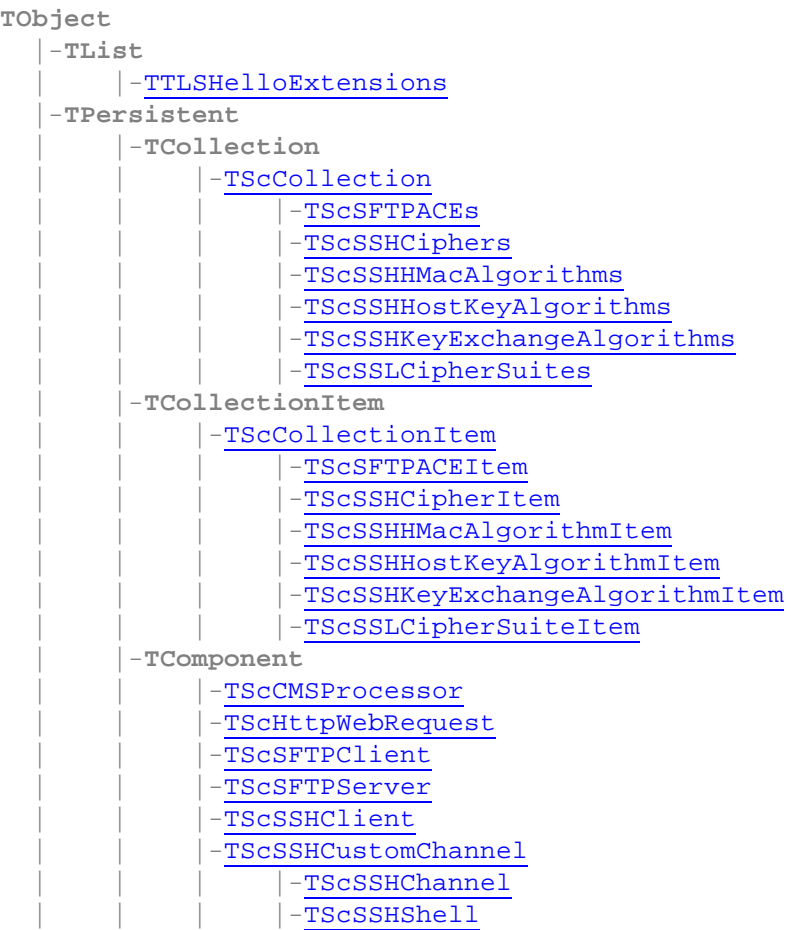

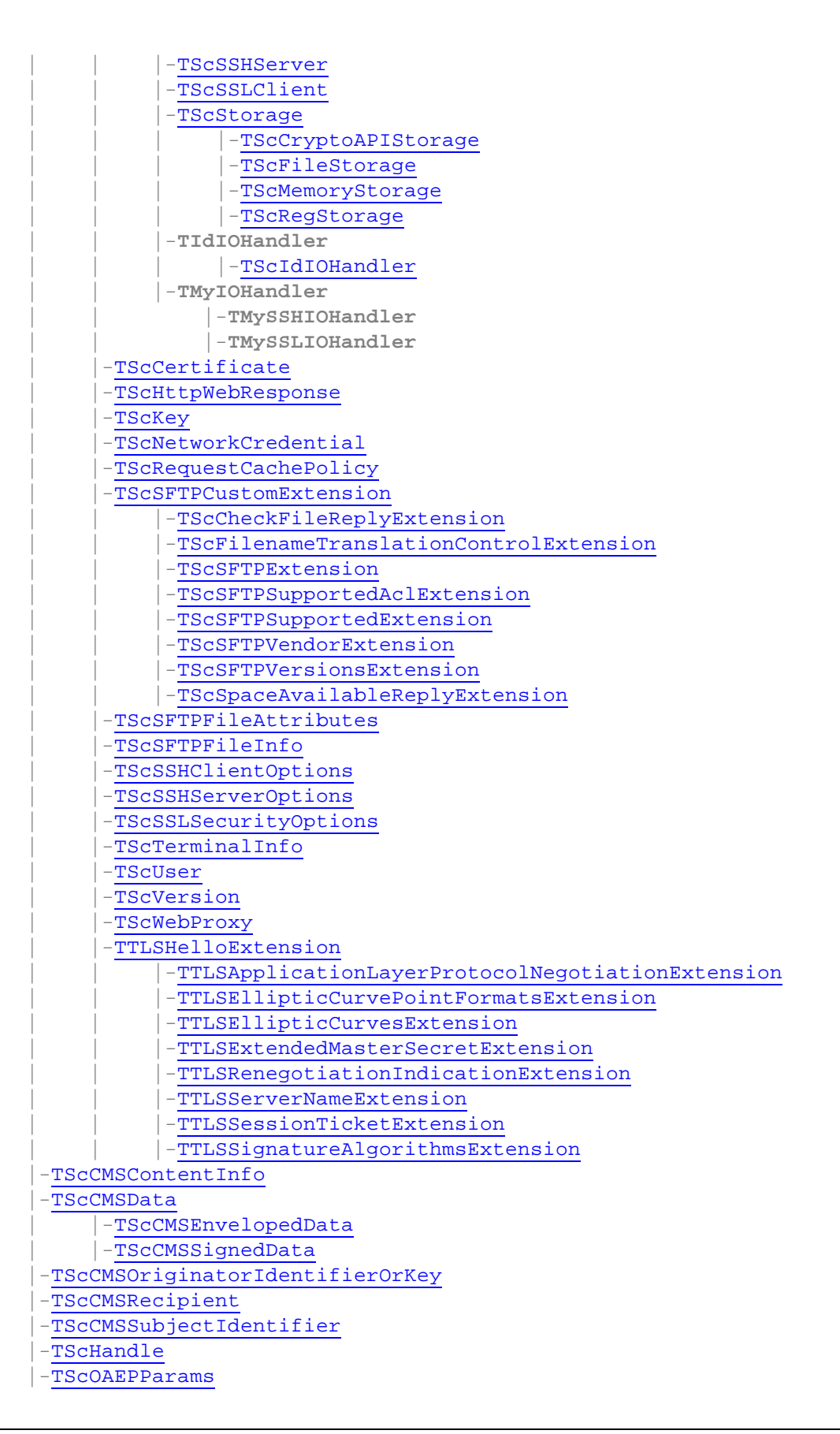

|[-TScPersistent](#page-79-0) | |[-TScASN1AlgorithmIdentifier](#page-94-0) [-TScASN1Attribute](#page-96-0) | |[-TScCertificateExtension](#page-76-0) |[-TScCertAlternativeNameExtension](#page-72-0) | | |[-TScCertAuthorityKeyIdExtension](#page-69-0) |[-TScCertBasicConstraintsExtension](#page-67-0) [-TScCertExtendedKeyUsageExtension](#page-73-0) [-TScCertKeyUsageExtension](#page-74-0) | | |[-TScCertPoliciesExtension](#page-70-0) | | |[-TScCertPolicyMappingsExtension](#page-71-0) | | |[-TScCertSubjectDirectoryAttributesExtension](#page-73-1) | | |[-TScCertSubjectKeyIdExtension](#page-75-0) [-TScCMSRecipientInfo](#page-408-0) | | |[-TScCMSKEKRecipientInfo](#page-412-0) | | |[-TScCMSKeyAgreeRecipientInfo](#page-410-0) | | |[-TScCMSKeyTransRecipientInfo](#page-409-0) | | |[-TScCMSPasswordRecipientInfo](#page-413-0) | |[-TScCMSSignerInfo](#page-392-0) |[-TScCMSSignature](#page-399-0) | |[-TScDistinguishedName](#page-87-0) | |[-TScGeneralName](#page-103-0) | |[-TScOId](#page-92-0) | |[-TScPKCS7Attribute](#page-99-0) | |[-TScPolicy](#page-106-0) | |[-TScPolicyMapping](#page-108-0) | |[-TScRelativeDistinguishedName](#page-84-0) |[-TScPersistentObjectList](#page-80-0) | |[-TScASN1AlgorithmIdentifiers](#page-95-0) | |[-TScASN1Attributes](#page-98-0) |[-TScCMSSMIMEAttributes](#page-388-0) | |[-TScCMSRecipientInfos](#page-413-1) | |[-TScCMSSignatures](#page-400-0) | |[-TScDistinguishedNameList](#page-91-0) | |[-TScExtensions](#page-78-0) | |[-TScGeneralNames](#page-104-0) | |[-TScOIds](#page-93-0) | |[-TScPKCS7Attributes](#page-102-0) | | |[-TScCMSSignedAttributes](#page-387-0) |[-TScCMSUnsignedAttributes](#page-388-1) | |[-TScPolicyList](#page-107-0) | |[-TScPolicyMappingList](#page-109-0) |[-TScPSSParams](#page-112-0) |[-TScRandom](#page-149-0) | |[-TScRandom\\_LFSR](#page-150-0) |[-TScSearchRec](#page-232-1) |[-TScSFTPServerProperties](#page-291-0) |[-TScSFTPSessionInfo](#page-230-0) |[-TScSSHChannelInfo](#page-210-0) |[-TScSSHConnectionInfo](#page-205-0) | |[-TScSSHClientInfo](#page-210-1) |[-TScSSLConnectionInfo](#page-321-1) |[-TScStorageList](#page-123-0)

```
| |-TScCertificateList
     -TScKeyList
    | |-TScUserList
|-TScStreamInfo
|-TStream
    | |-TScSSHStream
|-TStrValueStringList
    -TScWebHeaderCollection
```
### **2.6 Editions**

SecureBridge comes in three editions: Standard Edition, Professional Edition,and Trial Edition.

The Standard edition includes the SecureBridge basic secure connectivity components. SecureBridge Standard Edition is a cost-effective solution for database application developers who are looking for an overall high-performance security tool.

The Professional edition shows off the full power of SecureBridge, enhancing SecureBridge Standard Edition with server functionality.

The Trial Edition is the evaluation version of SecureBridge. It includes all the functionality of SecureBridge Professional Edition with a trial limitation of 60 days. C++Builder has additional trial limitations.

You can get source code of all the component classes in SecureBridge by purchasing the special SecureBridge Professional Edition with Source Code.

The matrix below compares features of the SecureBridge editions. The detailed list of all SecureBridge features you can find at the [SecureBridge](#page-33-0) Features page.

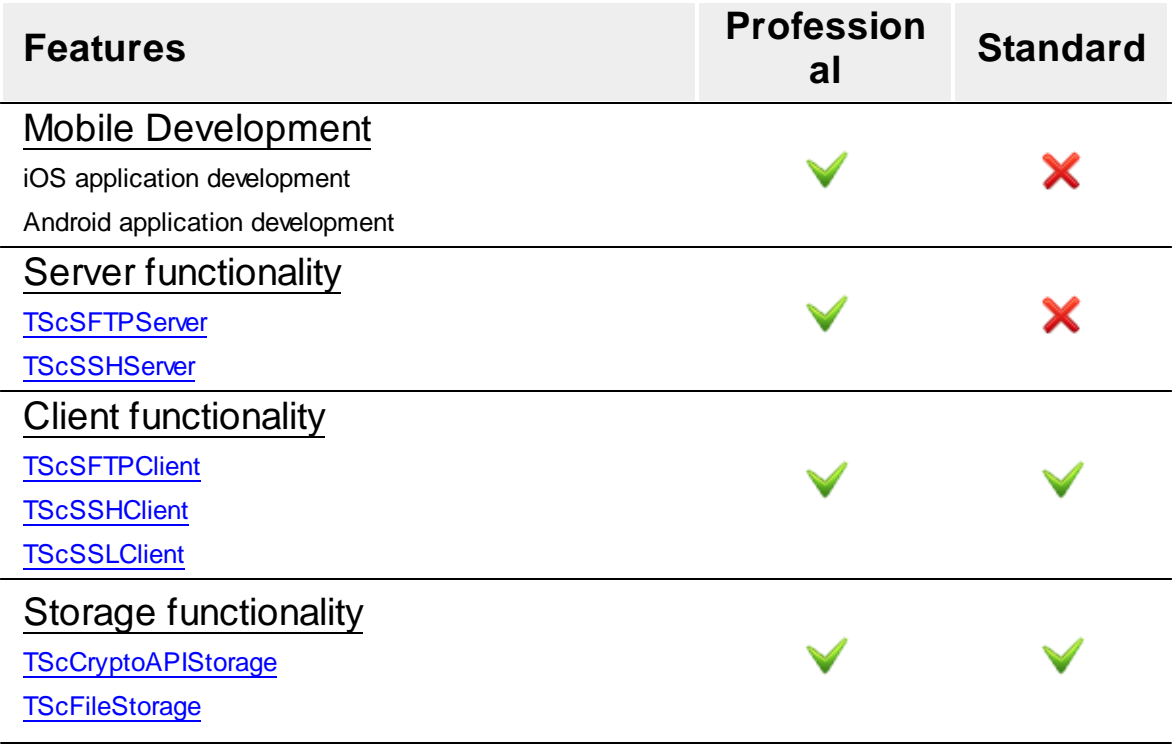

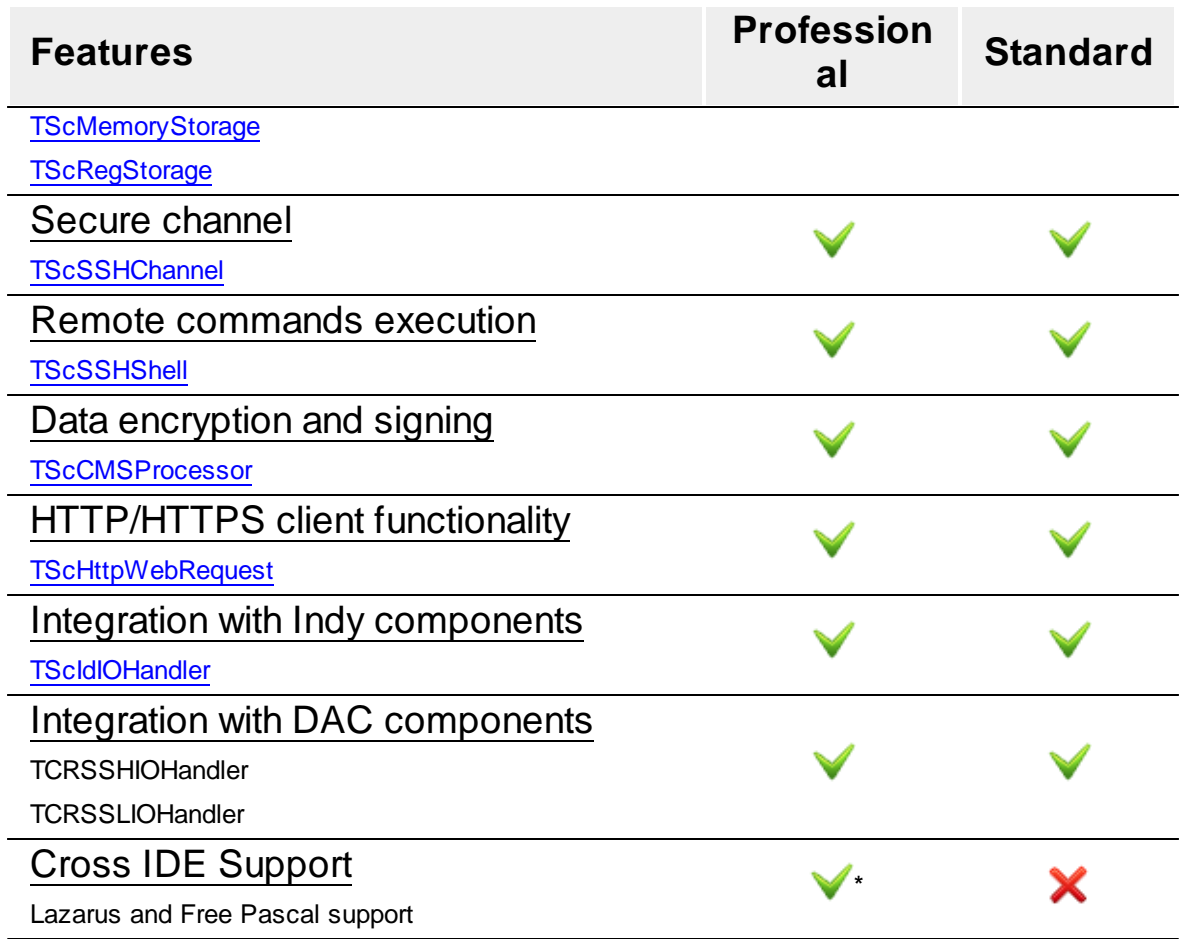

\* Available only in editions with source code.

### **See also**

**[Overview](#page-31-0)** 

# **2.7 Requirements**

SecureBridge is an all-sufficient library and it does not require any external files on the target computer.

# <span id="page-42-0"></span>**2.8 Licensing and Subscriptions**

PLEASE READ THIS LICENSE AGREEMENT CAREFULLY. BY INSTALLING OR USING THIS SOFTWARE, YOU INDICATE ACCEPTANCE OF AND AGREE TO BECOME BOUND BY THE TERMS AND CONDITIONS OF THIS LICENSE. IF YOU DO NOT AGREE TO THE TERMS OF THIS LICENSE, DO NOT INSTALL OR USE THIS SOFTWARE AND PROMPTLY RETURN IT TO

DEVART.

## **INTRODUCTION**

This Devart end-user license agreement ("Agreement") is a legal agreement between you (either an individual person or a single legal entity) and Devart, for the use of SecureBridge software application, source code, demos, intermediate files, printed materials, and online or electronic documentation contained in this installation file. For the purpose of this Agreement, the software program(s) and supporting documentation will be referred to as the "Software".

## **LICENSE**

## 1. GRANT OF LICENSE

The enclosed Software is licensed, not sold. You have the following rights and privileges, subject to all limitations, restrictions, and policies specified in this Agreement.

1.1. If you are a legally licensed user, depending on the license type specified in the registration letter you have received from Devart upon purchase of the Software, you are entitled to either:

- install and use the Software on one or more computers, provided it is used by 1 (one) for the sole purposes of developing, testing, and deploying applications in accordance with this Agreement (the "Single Developer License"); or

- install and use the Software on one or more computers, provided it is used by up to 4 (four) developers within a single company at one physical address for the sole purposes of developing, testing, and deploying applications in accordance with this Agreement (the "Team Developer License"); or

- install and use the Software on one or more computers, provided it is used by developers in a single company at one physical address for the sole purposes of developing, testing, and deploying applications in accordance with this Agreement (the "Site License").

1.2. If you are a legally licensed user of the Software, you are also entitled to:

- make one copy of the Software for archival purposes only, or copy the Software onto the hard disk of your computer and retain the original for archival purposes;

- develop and test applications with the Software, subject to the Limitations below;

- create libraries, components, and frameworks derived from the Software for personal use only;

- deploy and register run-time libraries and packages of the Software, subject to the Redistribution policy defined below.

1.3. You are allowed to use evaluation versions of the Software as specified in the Evaluation section.

No other rights or privileges are granted in this Agreement.

# 2. LIMITATIONS

Only legally registered users are licensed to use the Software, subject to all of the conditions of this Agreement. Usage of the Software is subject to the following restrictions.

2.1. You may not reverse engineer, decompile, or disassemble the Software.

2.2. You may not build any other components through inheritance for public distribution or commercial sale.

2.3. You may not use any part of the source code of the Software (original or modified) to build any other components for public distribution or commercial sale.

2.4. You may not reproduce or distribute any Software documentation without express written permission from Devart.

2.5. You may not distribute and sell any portion of the Software without integrating it into your Applications as Executable Code, except Trial edition that can be distributed for free as original Devart's SecureBridge Trial package.

2.6. You may not transfer, assign, or modify the Software in whole or in part. In particular, the Software license is non-transferable, and you may not transfer the Software installation package.

2.7. You may not remove or alter any Devart's copyright, trademark, or other proprietary rights notice contained in any portion of Devart units, source code, or other files that bear such a notice.

# 3. REDISTRIBUTION

The license grants you a non-exclusive right to compile, reproduce, and distribute any new software programs created using SecureBridge. You can distribute SecureBridge only in compiled Executable Programs or Dynamic-Link Libraries with required run-time libraries and packages.

All Devart's units, source code, and other files remain Devart's exclusive property.

# 4. TRANSFER

You may not transfer the Software to any individual or entity without express written permission from Devart. In particular, you may not share copies of the Software under "Single Developer License" and "Team License" with other co-developers without obtaining proper license of these copies for each individual.

### 5. TERMINATION

Devart may immediately terminate this Agreement without notice or judicial resolution in the event of any failure to comply with any provision of this Agreement. Upon such termination you must destroy the Software, all accompanying written materials, and all copies.

## 6. EVALUATION

Devart may provide evaluation ("Trial") versions of the Software. You may transfer or distribute Trial versions of the Software as an original installation package only. If the Software you have obtained is marked as a "Trial" version, you may install and use the Software for a period of up to 60 calendar days from the date of installation (the "Trial Period"), subject to the additional restriction that it is used solely for evaluation of the Software and not in conjunction with the development or deployment of any application in production. You may not use applications developed using Trial versions of the Software for any commercial purposes. Upon expiration of the Trial Period, the Software must be uninstalled, all its copies and all accompanying written materials must be destroyed.

### 7. WARRANTY

The Software and documentation are provided "AS IS" without warranty of any kind. Devart makes no warranties, expressed or implied, including, but not limited to, the implied warranties of merchantability and fitness for a particular purpose or use.

## 8. SUBSCRIPTION AND SUPPORT

The Software is sold on a subscription basis. The Software subscription entitles you to download improvements and enhancement from Devart's web site as they become available, during the active subscription period. The initial subscription period is one year from the date of purchase of the license. The subscription is automatically activated upon purchase, and may be subsequently renewed by Devart, subject to receipt applicable fees. Licensed users of the Software with an active subscription may request technical assistance with using the Software over email from the Software development. Devart shall use its reasonable endeavours to answer queries raised, but does not guarantee that your queries or problems will be fixed or solved.

Devart reserves the right to cease offering and providing support for legacy IDE versions.

## 9. COPYRIGHT

The Software is confidential and proprietary copyrighted work of Devart and is protected by international copyright laws and treaty provisions. You may not remove the copyright notice from any copy of the Software or any copy of the written materials, accompanying the Software.

This Agreement contains the total agreement between the two parties and supersedes any other

agreements, written, oral, expressed, or implied.

## <span id="page-46-1"></span>**2.9 Getting Support**

This page lists several ways you can find help with using SecureBridge and describes the SecureBridge Priority Support program.

## **Support Options**

There are a number of resources for finding help on installing and using SecureBridge.

- You can find out more about SecureBridge installation or licensing by consulting the [Licensing](#page-42-0) section.
- You can get community assistance and technical support on the [SecureBridge](http://www.devart.com/forums/) Community [Forum.](http://www.devart.com/forums/)
- You can get advanced technical assistance by SecureBridge developers through the [SecureBridge](#page-46-0) Priority [Support](#page-46-0) program.

If you have a question about ordering SecureBridge or any other Devart product, please contact [sales@devart.com.](mailto:sales@devart.com)

## <span id="page-46-0"></span>**SecureBridge Priority Support**

SecureBridge Priority Support is an advanced product support service for getting expedited individual assistance with SecureBridge-related questions from the SecureBridge developers themselves. Priority Support is carried out over email and has a two business day response policy. Priority Support is available for users with an active [SecureBridge](#page-42-0) Subscription.

To get help through the SecureBridge Priority Support program, please send an email to [sbridge@devart.com](mailto:sbridge@devart.com) describing the problem you are having. Make sure to include the following information in your message:

- The version of Delphi or C++Builder you are using.
- Your SecureBridge Registration number.
- Full SecureBridge edition name and version number.
- A detailed problem description.
- If possible, a small test project that reproduces the problem. Please include definitions for all objects of other schemas and avoid using third-party components.

# **3 Getting Started**

This page contains a quick introduction to setting up and using the SecureBridge library. It gives a walkthrough for each part of the SecureBridge usage process and points out the most relevant related topics in the documentation.

What is [SecureBridge?](#page-47-0) How does [SecureBridge](#page-47-1) work? Installing [SecureBridge](#page-48-0). Working with the [SecureBridge](#page-48-1) demo projects. Compiling and deploying your [SecureBridge](#page-49-0) project. Using the SecureBridge [documentation.](#page-49-1) How to get help with [SecureBridge.](#page-49-2)

## <span id="page-47-0"></span>**What is SecureBridge?**

SecureBridge is a component library which is designed for ensuring safe data transferring through insecure network areas. It helps you to improve security of transferred information in your applications. However it practically does not affect performance of the application and does not complicate its architecture.

An introduction to SecureBridge is provided in the [Overview](#page-31-0) section.

A list of the SecureBridge features you may find useful is listed in the [Features](#page-33-0) section.

An overview of the SecureBridge component classes is provided in the [Components](#page-37-0) List section.

## <span id="page-47-1"></span>**How does SecureBridge work?**

In order to ensure data safety in insecure networks, it is essential to take care of data protection and integrity, as well as of the data receiver identification. So before putting the data into the insecure area, it should be encrypted. To maintain data integrity, it is required to send a data hash along with the data itself. On the other side the data should be decrypted, and received hash should be verified.

SSH tunnel can ensure data transferring from several clients of one secure area to clients in another secure area through one protected TCP connection, at that authentication of the remote side is ensured. The general chart of computer ties when connecting through the SSH tunnel is presented below:

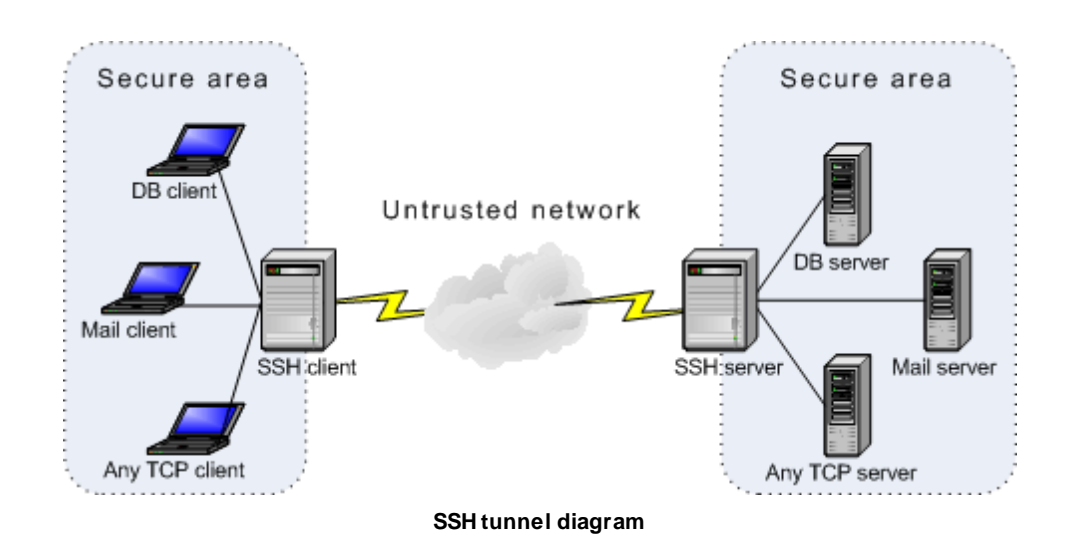

SecureBridge can act as both SSH client ([TScSSHClient](#page-191-0)) and SSH server ([TScSSHServer](#page-215-0)).

SSL connection works in similar way. The difference is that SSL client and SSL server are embedded into the corresponding applications. To put some data into network, an application calls methods of the embedded SSL client ([TScSSLClient\)](#page-336-0), data is encrypted and sent. To get data from network, the application also calls methods of the embedded SSL client. So, SSL client/server exchange data with the application within the application's address space. The general chart of computer ties when connecting through SSL is presented below:

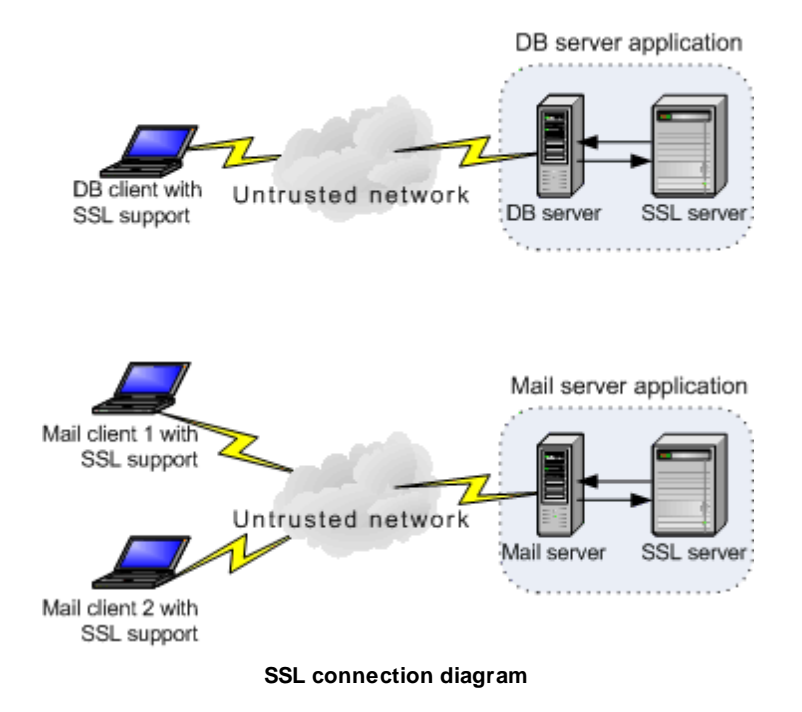

# <span id="page-48-0"></span>**Installing SecureBridge**

To install SecureBridge, complete the following steps.

- 1. Choose and download the version of the SecureBridge installation program that is compatible with your IDE. For more information, visit the **[SecureBridge](http://www.devart.com/sbridge/download.html) download page**.
- 2. Close all running IDEs.
- 3. Launch the SecureBridge installation program you downloaded in the first step and follow the instructions to install SecureBridge.

To check SecureBridge has been installed properly, launch your IDE and make sure that the SecureBridge page has been added to the Component Palette.

If you have bought SecureBridge Professional Edition with Source Code, you will be able to download both the compiled version of SecureBridge and the SecureBridge source code. The installation process for the compiled version is standard, as described above. The SecureBridge source code must be compiled and installed manually. Consult the supplied *ReadmeSrc.txt* file for more details.

To find out what gets installed with SecureBridge or to troubleshoot your SecureBridge installation, visit the [Installation](#page-50-0) topic.

# <span id="page-48-1"></span>**Working with the SecureBridge demo projects**

The SecureBridge installation package includes demo projects that demonstrate SecureBridge capabilities and use patterns. The SecureBridge demo projects are automatically installed in the SecureBridge installation folder*.*

To quickly get started working with SecureBridge, choose a fit SecureBridge demo project, and launch it. A description of all the SecureBridge demos is located in the Demo [Projects](#page-51-0) topic.

## <span id="page-49-0"></span>**Compiling and deploying your SecureBridge project**

Compiling SecureBridge-based projects

By default, to compile a project that uses SecureBridge classes, your IDE compiler needs to have access to the SecureBridge dcu (obj) files. If you are compiling a project with runtime packages, the compiler will also need to have access to the SecureBridge bpl files. **All the appropriate settings for both of these scenarios should take place automatically during installation of SecureBridge.** You should only need to modify your environment manually if you are using SecureBridge edition that comes with source code.

You can check that your environment is properly configured by trying to compile one of the SecureBridge demo projects. If you have no problem compiling and launching the SecureBridge demos, your environment has been properly configured.

For more information about which library files and environment changes are needed for compiling SecureBridge-based projects, consult the [Installation](#page-50-0) topic.

#### Deploying SecureBridge-based projects

To deploy an application that uses SecureBridge, you will need to make sure the target workstation has access to the following files.

The SecureBridge bpl files, if compiling with runtime packages.

If you are evaluating deploying projects with SecureBridge Trial Edition, you will also need to deploy some additional bpl files with your application even if you are compiling without runtime packages. As another trial limitation for C++Builder, applications written SecureBridge Trial Edition for C++Builder will only work if the C++Builder IDE is launched. More information about SecureBridge Trial Edition limitations is provided [here](#page-42-0).

Files which may need to be deployed with SecureBridge-based applications is included in the [Deployment](#page-52-0) topic.

### <span id="page-49-1"></span>**Using the SecureBridge documentation**

The SecureBridge documentation describes how to install and configure SecureBridge, how to use SecureBridge Demo Projects, and how to use the SecureBridge library.

The SecureBridge documentation includes a detailed reference of all the SecureBridge components and classes. The product documentation also includes a summary of all members within each of these classes. To view a detailed description of a particular component, look it up in the [Components](#page-37-0) [List](#page-37-0) section. To find out more about a specific standard VCL class an SecureBridge component is inherited from, see the corresponding topic in your IDE documentation.

At install time, the SecureBridge documentation is integrated into your IDE. It can be invoked by pressing F1 in an object inspector or on a selected code segment.

### <span id="page-49-2"></span>**How to get help with SecureBridge**

There are a number of resources for finding help on using SecureBridge classes in your project.

- If you have a question about SecureBridge installation or licensing, consult the [Licensing](#page-42-0) section.
- You can get community assistance and SecureBridge technical support on the [SecureBridge](http://www.devart.com/forums/viewforum.php?f=27) [Support](http://www.devart.com/forums/viewforum.php?f=27) Forum.
- To get help through the SecureBridge Priority [Support](#page-46-1) program, send an email to the SecureBridge development team at [securebridge@devart.com](mailto:securebridge@devart.com).
- If you have a question about ordering SecureBridge or any other Devart product, contact

[sales@devart.com.](mailto:sales@devart.com)

For more information, consult the Getting [Support](#page-46-1) topic.

### <span id="page-50-0"></span>**3.1 Installation**

This topic contains the environment changes made by the SecureBridge installer. If you are having problems with using SecureBridge or compiling SecureBridge-based products, check this list to make sure your system is properly configured.

Compiled versions of SecureBridge are installed automatically by the SecureBridge Installer for all supported IDEs. Versions of SecureBridge with Source Code must be installed manually.

## **Installed packages**

**Note:** %SecureBridge% denotes the path to your SecureBridge installation directory.

## Delphi/C++Builder Win32 project packages

*Name Description Location* sbridgeXX.bpl SecureBridge run-time package Windows\System32 dclsbridgeXX.bpl SecureBridge design-time package Delphi\Bin indy10sbridgeXX.bpl\* [TScIdIOHandler](#page-151-0) compatible with Indy10 Delphi\Bin indy9sbridgeXX.bpl\* TScldIOHandler compatible with Indy9 Delphi\Bin

# **Environment Changes**

To compile SecureBridge-based applications, your environment must be configured to have access to the SecureBridge libraries. Environment changes are IDE-dependent.

For all instructions, replace %SecureBridge% with the path to your SecureBridge installation directory.

## Delphi

• *8SecureBridge & Lib should be included in the Library Path accessible from Tools* Environment options | Library.

The SecureBridge Installer performs Delphi environment changes automatically for compiled versions of SecureBridge.

## C++Builder

#### **C++Builder 6:**

- $\bullet$  \$(BCB)\SecureBridge\Lib should be included in the Library Path of the Default Project Options accessible from Project | Options | Directories/Conditionals.
- \$(BCB)\SecureBridge\Include should be included in the Include Path of the Default Project Options accessible from Project | Options | Directories/Conditionals.

#### **C++Builder 2006, 2007:**

#### **25 SecureBridge Components**

- $\bullet$  \$(BCB)\SecureBridge\Lib should be included in the Library search path of the Default Project Options accessible from Project | Default Options | C++Builder | Linker | Paths and Defines.
- \$(BCB)\SecureBridge\Include should be included in the Include search path of the Default Project Options accessible from Project | Default Options | C++Builder | C++ Compiler | Paths and Defines.

The SecureBridge Installer performs C++Builder environment changes automatically for compiled versions of SecureBridge.

#### Lazarus

The SecureBridge installation program only copies SecureBridge files. You need to install SecureBridge packages to Lazarus IDE manually. Open %SecureBridge%\Source\Lazarus1 \dclsbridge10.lpk (for Trial version %SecureBridge%\Packages\dclsbridge10.lpk) file in Lazarus and press the Install button. After that Lazarus IDE will be rebuilded with SecureBridge packages.

Do not press the the Compile button for the package. Compiling will fail because there are no SecureBridge sources.

To check that your environment has been properly configured, try to compile one of the demo projects included with SecureBridge. The SecureBridge demo projects are located in %SecureBridge%/Demos.

## <span id="page-51-0"></span>**3.2 Demo Projects**

SecureBridge includes demo projects that show off the main SecureBridge functionality and development patterns.

### **Where are the SecureBridge demo projects located?**

All the SecureBridge demo projects are located in "%Public Documents%\Devart\SecureBridge for XX \Demos", for example: "c:\Users\Public\Documents\Devart\SecureBridge for RAD Studio 10.2\Demos  $\mathcal{N}'$ .

The structure of the demo project directory depends on the IDE version you are using.

## **Instructions for using the SecureBridge demo projects**

To explore an SecureBridge demo project,

- 1. Launch your IDE.
- 2. In your IDE, choose File | Open Project from the menu bar.
- 3. Find the Demos folder of SecureBridge.
- 4. Browse through the demo project folders located here and open the project file of the demo you would like to use.
- 5. Compile and launch the demo. If it exists, consult the Readme.html file for more details.

## **Demo project descriptions**

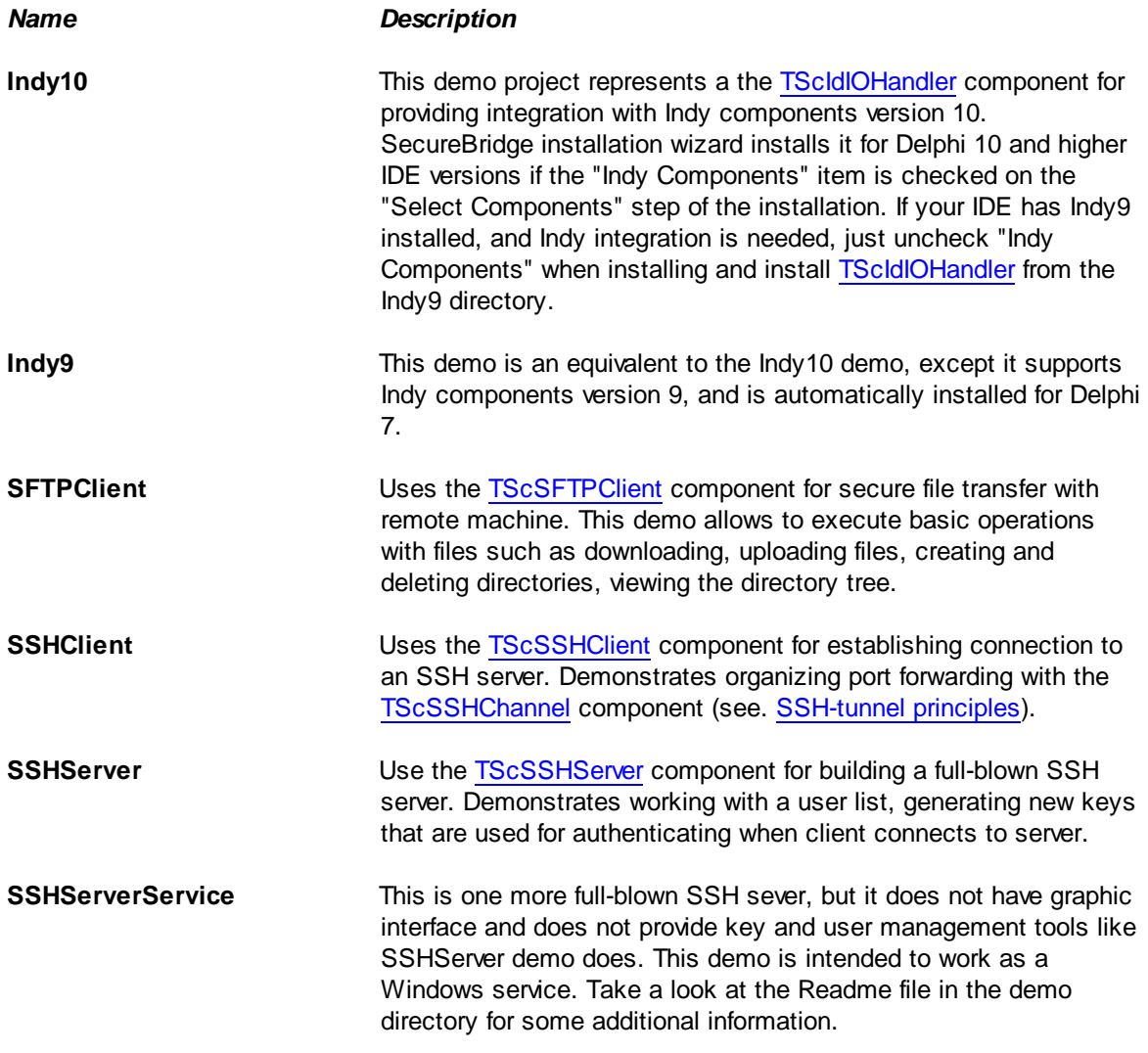

**Note**, there is the Base directory among the demo directories. This directory does not contain a demo, it contains a common engine for some of demos. You should not remove this directory or files in it. If you do that, some of demos will not compile and work.

## <span id="page-52-0"></span>**3.3 Deployment**

SecureBridge applications can be built and deployed with or without run-time libraries. Using run-time libraries is managed with the "Build with runtime packages" check box in the Project Options dialog box.

## **Deploying Windows applications built without run-time packages**

You do not need to deploy any files with SecureBridge-based applications built without run-time packages, provided you are using a registered version of SecureBridge.

You can check your application does not require run-time packages by making sure the "Build with runtime packages" check box is not selected in the Project Options dialog box.

### Trial Limitation Warning

If you are evaluating deploying Windows applications with SecureBridge Trial Edition, you will need to deploy the sbridgeXX.bpl package and their dependencies (required IDE BPL files) with your application, even if it is built without run-time packages.

## **Deploying Windows applications built with run-time packages**

You can set your application to be built with run-time packages by selecting the "Build with runtime packages" check box in the Project Options dialog box before compiling your application.

In this case, you will also need to deploy the sbridgeXX.bpl package with your Windows application.

# **4 Using SecureBridge**

### **4.1 Secure connections destination**

SSH (Secure Shell) and SSL (Secure Sockets Layer) are protocols for secure access to remote computers over insecure communication channels. Secure communication over non-secure networks generally involves three major areas of concern: privacy, authentication, and integrity.

## **Privacy**

There is a possibility of an unauthorized access when transferring confidential information. To prevent the unauthorized access, data encryption is used. It is practically impossible to transform encrypted data to the initial view without the secret key if a good encryption algorithm is used. It was designed a quantity of algorithms for data encryption that differ in reliability and encryption speed. The SSH and TLS/SSL protocols support several algorithms of symmetric encryption and let using different algorithms for passed and received data.

When using these algorithms, it is necessary to have a secret session key, that is used for data encryption and decryption. Both SSH and TLS/SSL generate keys before beginning of data exchange. Also they allow regenerating this key when working to avoid cracking the key.

## **Authentication**

Secure communications require that the individuals communicating know the identity of those with whom they communicate.

When the client tries to establish the connection to the server, it is necessary to be sure that the server is authentic (not supposititious). Also the server should verify whether the client is allowed co connect to it. To implement such requirements, asymmetric encrypting algorithms are used. In these algorithms a pair of keys is used. The first key, named private key, serves for encrypting or signing data blocks. The second key, named public key, serves for decryption data and signature verification. When pretty long keys are used, it is not possible to determine the private key for a reasonable time

interval if the public key is known.

Each secure server must have a pair of keys. In order to authenticate the sever, the client must have a public key/certificate of the server. When creating the secure connection to authenticate the server, the client verifies the key/certificate and signature received from the server using by the public key that the client has. If the verification passes, the server is considered valid.

There are several ways to authenticate the client. The first way is when the server verifies user name password. The second way is when the client has a pair of his own keys or a certificate, and the public key has to be passed to the server. At that the client authentication is analogous to the server authentication described above.

### **Integrity**

It is necessary to be sure that the data transferred through an insecure channel is not changed or lost. For that data integrity checking is required.

Integrity check of the received data is often done by sending not only the original data but also a verification message about that data. This message is called digital signature. Both the data and the verification message can be sent with a digital signature that proves the origin of both.

## **4.2 Network Tunneling**

## **Connection through HTTP tunnel**

Sometimes client machines are shielded by a firewall that does not allow you to connect to server directly at the specified port. If the firewall allows HTTP connections, you can use SecureBridge together with HTTP tunneling software to connect to an SSH server.

SecureBridge supports HTTP tunneling based on the PHP script.

An example of the web script tunneling usage can be the following: you have a remote website, and access to its SSH server through the port of this server is forbidden. Only access through HTTP port 80 is allowed, and you need to access the SSH server from a remote computer, like when using usual direct connection.

You need to deploy the tunnel.php script, which is included into the provider package on the web server. It allows access to the SSH server to use HTTP tunneling. The script must be available through the HTTP protocol. You can verify if it is accessible with a web browser. The script can be found in the HTTP subfolder of the installed provider folder, e. g. %Program Files%\Devart \SecureBridge for Delphi X\HTTP\tunnel.php. The only requirement to the server is PHP 5 support.

To connect to the SSH server, you should set [TScSSHClient](#page-191-0) parameters for usual direct connection, which will be established from the web server side, the [HttpOptions.](#page-195-0)[Enabled](#page-171-0) property to True, and set the following parameters, specific for the HTTP tunneling:

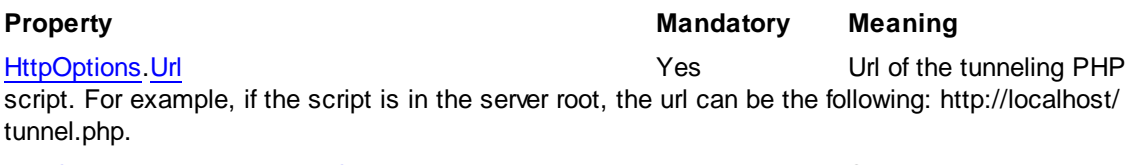

[HttpOptions](#page-195-0).[Username](#page-172-1), [HttpOptions](#page-195-0).[Password](#page-171-1) No Set this properties if the access to the website folder with the script is available only for registered users authenticated with user name and password.

### Connection through proxy and HTTP tunnel

Consider the previous case with one more complication.

HTTP tunneling server is not directly accessible from client machine. For example, client address is 10.0.0.2, server address is 192.168.0.10, and the SSH server listens on port 22. The client and server reside in different networks, so the client can reach it only through proxy at address 10.0.0.1, which listens on port 808. In this case in addition to the [TScSSHClient.HttpOptions](#page-195-0) options you have to setup a [HttpOptions](#page-195-0). [ProxyOptions](#page-171-2) object as follows:

```
ScSSHClient := TScSSHClient.Create(self);
ScSSHClient.KeyStorage := ScFileStorage;
ScSSHClient.HostName := '192.168.0.10';
ScSSHClient.Port := 22;
ScSSHClient.User := 'test';
ScSSHClient.Password := 'test';
ScSSHClient.HttpOptions.Enabled := True;
ScSSHClient.HttpOptions.Url := 'http://server/tunnel.php';
ScSSHClient.HttpOptions.ProxyOptions.Hostname := '10.0.0.1';
ScSSHClient.HttpOptions.ProxyOptions.Port := 808;
ScSSHClient.HttpOptions.ProxyOptions.Username := 'ProxyUser';
ScSSHClient.HttpOptions.ProxyOptions.Password := 'ProxyPassword';
ScSSHClient.Connect;
```
Note that setting parameters of ScSSHClient.HttpOptions.ProxyOptions automatically enables proxy server usage.

## <span id="page-55-0"></span>**4.3 SSH specific**

### **4.3.1 SSH-tunnel principles**

SSH (Secure Shell) is the protocol for secure access to remote computers over insecure communication channels.

The general chart of computer ties when connecting through the SSH tunnel is presented below:

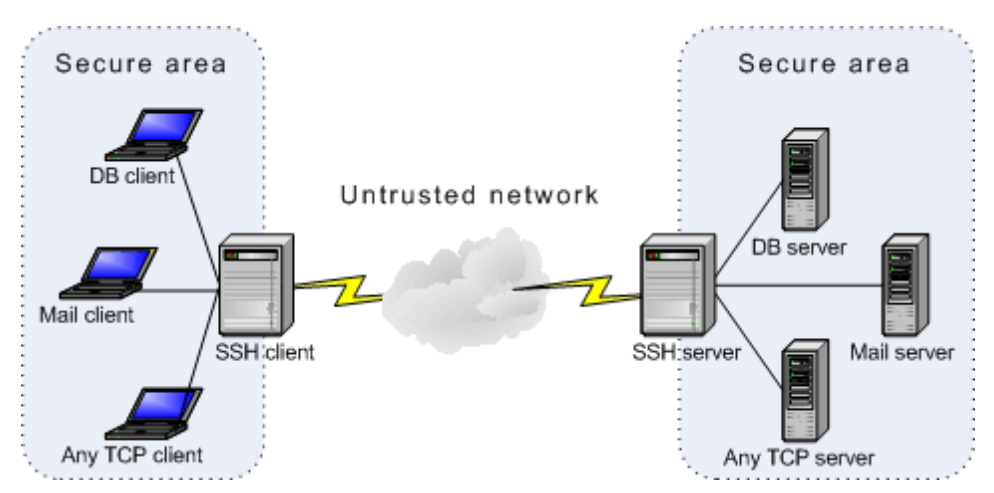

C1, C2, ..., Cn - computers from the client side of the SSH tunnel.

S1, S2, ..., Sn - computers from the server side of the SSH tunnel. This can be a database server, http server, or just other client computers.

This connection method provides the secure connection between SSH client and SSH server that can go through insecure communication channels, like Internet.

Connections between Si and SSH server, and between SSH client and Ci are insecure, therefore they should go through secure communication channels. In the confluent case, Si and SSH server can be located on the same computer. The same is related to the SSH client and Ci.

The principle of working of the SSH connections is described below. The SSH server listens to the specified TCP/IP port. When SSH client tries to connect to this port, the SSH server authenticates the client. If the authentication passes, the connection is established. Then the client should create connections to Si objects. The SSH client sends an inquiry to establish necessary connection to SSH server, and the server establishes it.

Also you can work in port forwarding mode. Port forwarding, or tunneling, is a way to forward otherwise insecure TCP traffic through SSH Secure Shell. There are two kinds of port forwarding: Local port forwarding and Remote port-forwarding.

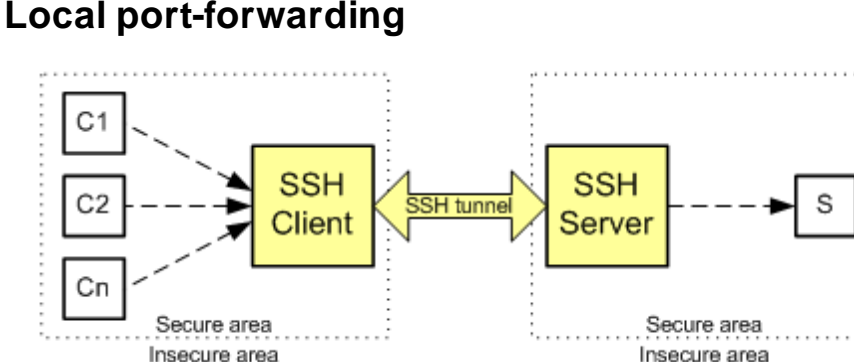

In this mode the SSH client listens the specified port. If a Ci computer from the client side of the tunnel needs to connect to the server S, Ci should connect to SSH client and the SSH client creates the secure channel to S via the SSH server.

# **Remote port-forwarding**

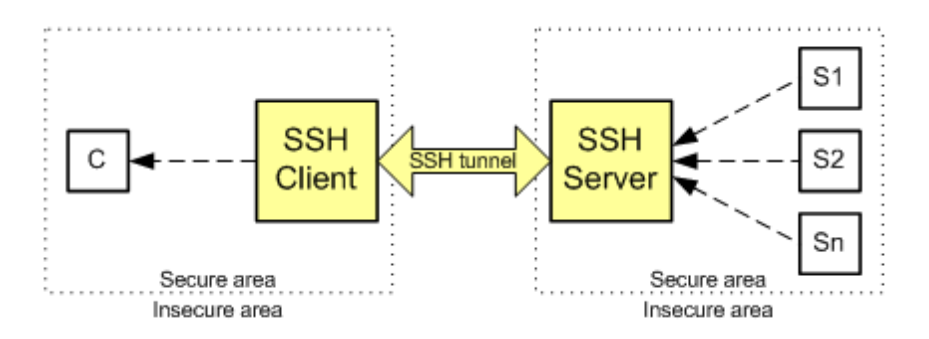

In this mode SSH client sends a request to SSH to listen a specific port. If a Si computer from the server side wants to connect to the client C, Si should connect to the SSH server through the specified port, and the SSH server will create a secure channel to C through the SSH client.

#### **4.3.2 Attack types and countermeasures**

This article includes the general description of possible attack types on data transferred through insecure are, and recommendations for increasing data protection level.

### **1. Fitting seed for random number generator**

This kind of attack allows attacker to decrypt data transferred through network and read it. The encrypted data can be intercepted and saved locally for future decryption.

SSH protocol binds each session key to the session by including random, session specific data in the hash used to produce session keys. It it necessary to ensure that all of the random numbers are of good quality, so the pseudo-random number generator should be cryptographically secure (i.e., its next output not easily guessed even when knowing all previous outputs).

SecureBridge uses a pseudo random number generator having high cryptographic security and high enough entropy. Also there is a possibility for user to assign the initial random sequence that will be used for generating random numbers. This sequence can be formed by using processor steps counter, system timer information, or information of random mouse movements or pressure of keyboard keys.

*Recommendation: To ensure high protection level, you should use a reliable initial sequence for random number generator. The sequence can be based, for example, on information about random mouse movements.*

## **2. Symmetric encryption algorithms cracking**

SecureBridge uses different encryption algorithms, such as AES, 3DES, Blowfish, and Cast128. They have no vulnerabilities found till now. SecureBridge supports session key changing provided by SSH protocol. As a rule changing the session key after transferring of certain data amount is enough to prevent an attacker from cracking the key. CBC and CTR encryption modes (contain previous block encrypting output) of some ciphers is theoretically vulnerable to cipher-text attacks because of the high predictability of the start of packet sequence. However, this attack is deemed difficult and not considered fully practicable, especially if relatively long block sizes are used. In addition, CBC mode vulnerability can be reduced with insertion of packets, containing random data.

*Recommendation: Use the RekeyLimit property [\(Client.Options,](#page-196-0) [Server.Options](#page-221-0)) for determining what data size should be transferred before session key is regenerated.*

## **3. Data substitution**

This kind of attacks consists in the following: attacker gets access to the data packet transferred through insecure network area, changes it and, and transmits further. To determine whether the data was changed when transferring through the insecure area, data integrity checking methods are used. SecureBridge, within the bounds of the SSH protocol, inserts the MAC field into every sending packet. This field is calculated on basis of session key, packet sequence number and packet contents. SHA1 or SHA2 hashing algorithms, which are secure enough, is basically used for MAC field calculation. Because MACs use a 32-bit sequence number, they might start to leak information after 2\*\*32 packets have been sent. Changing the session key after transfer of certain data amount increases degree of data protection.

## **4. Man-in-the-middle**

There are some cases of man-in-the-middle attacks to consider.

If the attacker tries to connect between the client and the server before the client initiates the connection. When the client initiates session, attacker, that mimics SSH server, offers its server public key. If the client already has the server public key, it can verify the key sent by attacker, and warn the user about this spurious server public key. If the user does not accept this unverified key, attacker will not be able to make this attack work since the attacker will not be able to correctly sign packets containing this session-specific data from the server, since he does not have the private key of that server. If the server public key was not securely delivered to the client and then verified, the client risk to accept the key substituted by the attacker, and the client cannot be sure that it is connected to the authentic server. This lets attacker to intercept and change the data transferred between the server and the client. Server administrators must make host key fingerprints available for checking by some means whose security does not rely on the integrity of the actual host keys. Possible mechanisms may include certification by a trusted certification authority (CA), secured Web pages, physical pieces of paper, etc. In summary, the use of this protocol without a reliable association of the binding between a host and its host keys is inherently insecure and is not recommended.

*Recommendation: It is necessary to care of safe server public keys transferring (see the [Keys](#page-59-0) [transferring](#page-59-0) topic).*

# **5. Denial of Service (DoS) attack**

One of few weaknesses of the SSH protocol is vulnerability to Denial of Service attacks. Attacker can heap server with authentication requests that takes all server computational resources, and the server becomes unable to handle inquiries. One of the ways to resolve this problem is to allow connecting only from a subset of clients known to have valid users.

*Recommendation: Setup the MaxStartups server option of [TScSSHServer,](#page-221-0) that specifies the maximum number of concurrent unauthenticated connections.*

## **6. Server substitution when password authentication**

The password authentication mechanism assumes that the server has not been compromised. So, a violator can mimic an SSH server for the client that initiates the authentication procedure and recognize the password, that is fraught with serious consequences.

This vulnerability can be mitigated by using an alternative form of authentication, like public key authentication.

### **7. Client substitution when public key authentication**

Public key authentication assumes that client public key passed to the server is not compromised. To ensure that the client public key accepted by the server is not substituted, it is recommended to use pass phrases on private keys, smart cards, or other technology.

*Recommendation: Keep the private client key in an encrypted form specifying the [Password](#page-143-0) and [Algorithm](#page-143-1) properties of a Storage object. The public key should be transferred to the server with maximum caution to prevent key substitution. (see the Keys [transferring](#page-59-0) topic).*

### <span id="page-59-0"></span>**4.3.3 Keys transferring**

When creating a connection between an SSH client and an SSH server, often asymmetric encryption algorithms and keys are used for authentication (see the [TScKey](#page-151-1) description). One of sides generates a pair of keys - private key and public key. The private key is used for signing data. Public key is used for signature verification. It should be passed to another side. It is important to take care about safe keys transferring.

**Note**: The private key should be protected and it should be known only to another side.

The is a possibility to intercept and substitute the public key when transferring.

- Key interception does not have any consequences. If a violator obtains a public key, he will not be able to read or change any data transferred through an SSH channel.
- When the public key is substituted, the violator will have a possibility to replace the SSH server with his own computer. This lets the violator to intercept and to change data that is transferred between the client and the server.
- If the public key of the client is substituted, the violator will have a possibility to replace the user's computer with his own computer and have an access to the SSH server.

There are several ways for safe keys transferring.

- 1. Key can be transferred though secure communication links. However, in most cases this method is unacceptable by technical reasons. Therefore other ways are used.
- 2. When obtaining a key form the other side, you should create a print from the key and verify it in any reliable way, for example by a phone. However, you should trust the person you are talking to. To get a finger print, you can use the [GetFingerprint](#page-157-0) method of the [TScKey](#page-151-1) class.
- 3. You can pass the signature of the key along with the key itself. The receiver verifies the key and the signature. If the signature is correct, the key is considered valid. In this case it is required both sides to have a certificate that will be used for signing the transferred key. This certificate can be obtained from one of two sources: A certificate authority (CA) such as VeriSign or GTE can provide certificates, or a privately controlled certificate server can issue certificates as well. To create a certificate, you should create a paid of keys. The private key remains on your computer, whereas the public key should be passed to CA for certification. After that the each side will be able to verify received certificate contacting with the corresponding CA.
- 4. One more way is to transfer the key along with its signature encrypted by asymmetric algorithms using certificates. For information on how to get certificates, see above.

#### **4.3.4 Step-by-step tutorial**

#### **4.3.4.1 Configuring and starting the SSH server**

When setting up the SSH server, first of all the storage should be set. It is used to store keys and user list that can connect to the server.

### **Storage setup**

• Place the [TScFileStorage](#page-142-1) or [TScRegStorage](#page-144-0) component onto the form.

• Specify the path to store information about keys and users in the [Path](#page-143-2) or [KeyPath](#page-144-1) property.

First of all you should create a pair of keys that will be used for authentication server by the client.

## **Keys generating**

- Open the editor of the storage object (double click on the component) and go to the Keys page.
- Press the New button to add a new key.
- Select an algorithm and a key length.
- Press the Generate button to generate a new key. A pair of keys must be created for the each used asymmetric algorithm.
- Pass the created public key to the server (see the Keys [transferring](#page-59-0) topic).

It is required to add to the storage the information about the each user that will be connected to the SSH server.

## **Users creation**

- Open the Users page of the storage editor.
- Press the New button to create a new user.
- Specify the user name.
- Select available authentication methods.
- If the authentication by a password is used, specify a password for the user. This password should by pretty complicated to be hard to crack it.
- If the authentication by a public key is used, specify the key for the user. This key is generated by the client and should be passed to the server carefully (see the Keys [transferring](#page-59-0) topic). Press the "Import from..." button to import the key from a file.

# **SSH server setup**

- Place the [TScSSHServer](#page-215-0) component onto the form.
- Select required storage in the [Storage](#page-222-0) property.
- Specify names of the generated server keys for the RSA or DSA algorithm in the [KeyNameRSA](#page-220-0) or [KeyNameDSA](#page-220-1) property correspondingly.
- Start the SSH server by setting the [Active](#page-216-0) property to True.

#### <span id="page-60-0"></span>**4.3.4.2 SSH client setup**

Use storage to store public server key, and private key when setting the SSH client. Private key is used in case of using the authentication method by key.

## **Storage setup**

- Place the [TScFileStorage](#page-142-1) or [TScRegStorage](#page-144-0) component onto the form.
- Specify the path to be used to store information about keys in the [Path](#page-143-2) / [KeyPath](#page-144-1) property
- It is required to obtain server public key in order to authenticate the server. There are two ways to obtain this key:
- 1. The key can be previously obtained from the server as described in the Keys [transferring](#page-59-0) topic.
- 2. Upon the first connect to the server you receive its public key that has to be stored in the [storage](#page-138-0) for the future use to authenticate the server. However, in this case the key is passed through the unprotected channel and can be substituted by a malefactor.
- Add obtained key to the [storage:](#page-138-0)
- 1. Open the component editor of the [storage](#page-138-0) component by double click on the component and select the Keys tab.
- 2. Add a new key by pressing the New button.
- 3. Type the key name.
- 4. Import information from the obtained file by using the "Import from..." button.

If the authentication by a key is used, it is required to create the user key:

- 1. Open the component editor of the [storage](#page-138-0) component by double click on the component and select the Keys tab.
- 2. Pressing the New button and type the key name.
- 3. Choose the algorithm to use and the needed key length.
- 4. Push the Generate button to generate a new key.
- 5. Export the public key and pass it to the server in order to the server be able to authenticate the client.

### **SSH client setup**

- Place the [TScSSHClient](#page-191-0) component onto the form.
- Select a storage object in the [KeyStorage](#page-196-1) property.
- Specify the host name on which the SSH server is located in the [HostName](#page-195-1) property.
- Specify the server public key in the [HostKeyName](#page-195-2) property.
- Specify the user name in the [User](#page-198-0) property.
- Choose authentication algorithm in the [Authentication](#page-191-1) property.
- If authentication by password is used, specify password in the [Password](#page-197-0) property.
- If authentication by key is used, specify the private key name in the [PrivateKeyName](#page-197-1) property. The [HostName](#page-195-1) value is used as a default key name. You can find steps to create a new key above in this topic.
- Establish connection to the server setting the [Connected](#page-193-0) property to True.

You should create an SSH channel in order to exchange data with a remote host.

### **SSH channel setup**

- Place the [TScSSHChannel](#page-174-0) component onto the form.
- Select an SSH client in the [Client](#page-174-1) property.
- Specify the host name in [DestHost](#page-182-0) and the TCP/IP port number in [DestPort](#page-182-1) to which the connection should be established.
- Specify the port number in [SourcePort,](#page-184-0) data from which will be forwarded to the remote host to which the connection is established.
- Open the SSH channel setting the [Connected](#page-193-0) property to True.

## **Random numbers generating**

When establishing a connection to the SSH server, random numbers for creating session keys are generated. These keys will be used in the data encryption algorithms. For getting random numbers, pseudo random number generators are used. Before using the pseudo random number generator, you should initialize it, by setting a start seed value. This seed value can be obtained in different ways: using processor step counter, sound card noise, information of random mouse movements, or pressure of keyboard keys. However, the first two ways is not reliable.

One of such ways is implemented in the SSHClient demo.

When using the SecureBridge component library, you should pass a sequence of the random values to the Randomize method of the global Random object.

#### **4.3.4.3 MySQL Data Access Components integration**

In order to create a secure connection via SSH tunnel between MySQL Data Access Components [\(MyDAC](http://devart.com/mydac/)) and MySQL, you should use the TMySSHIOHandler component. This component is an adapter between a database client and an SSH client. The secure connection can be used to transfer data through unprotected communication channels, like Internet.

The communication chart between database client and database server with use of TMySSHIOHandler is presented in the following diagram:

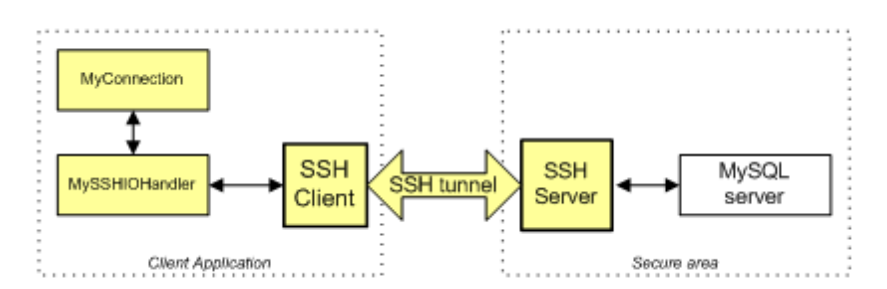

Data exchange between TMyConnection and [TScSSHClient](#page-191-0) which plays as an SSH client is safe because it is carried out by calling methods of TMySSHIOHandler within the single application.

Connection between SSH server and MySQL server is not secure, therefore you should take care that it goes through secure communication channels.

## **Step-by-step setup of MySSHIOHandler**

- Place the [TScSSHClient](#page-191-0) component onto the form and setup it to connect to the SSH server as described in the [Client](#page-60-0) setup topic.
- Place the TMySSHIOHandler component onto the form.
- Select the [TScSSHClient](#page-191-0) object in the Client property.
- Place the TMyConnection component onto the form and setup it to connect to the MySQL server.
- Assign the TMySSHIOHandler object to the IOHandler property of TMyConnection.
- Connection to MySQL server by setting TMyConnection.Connected to True.

### **4.4 SSL specific**

### **4.4.1 SSL/TLS principles**

SSL (Secure Sockets Layer) and TLS (Transport Layer Security) are protocols for secure access to remote computers over insecure communication channels.

The SSL/TLS protocols run above TCP/IP and below higher-level protocols such as HTTP or IMAP. It uses TCP/IP on behalf of the higher-level protocols, and in the process allows an SSL-enabled server to authenticate itself to an SSL-enabled client, allows the client to authenticate itself to the server, and allows both machines to establish an encrypted connection.

These capabilities address fundamental concerns about communication over the Internet and other TCP/IP networks:

- SSL server authentication allows a user to confirm a server's identity. SSL-enabled client software can use standard techniques of public-key cryptography to check that a server's certificate and public ID are valid and have been issued by a certificate authority (CA) listed in the client's list of trusted CAs. This confirmation might be important if the user, for example, is sending a credit card number over the network and wants to check the receiving server's identity.
- SSL client authentication allows a server to confirm a user's identity. Using the same techniques as those used for server authentication, SSL-enabled server software can check that a client's certificate and public ID are valid and have been issued by a certificate authority (CA) listed in the server's list of trusted CAs. This confirmation might be important if the server, for example, is a bank sending confidential financial information to a customer and wants to check the recipient's identity.
- An encrypted SSL connection requires all information sent between a client and a server to be encrypted by the sending software and decrypted by the receiving software, thus providing a high degree of confidentiality. Confidentiality is important for both parties to any private transaction. In addition, all data sent over an encrypted SSL connection is protected with a mechanism for detecting tampering--that is, for automatically determining whether the data has been altered in transit.

### <span id="page-63-0"></span>**4.4.2 Step-by-step tutorial**

#### **4.4.2.1 SSL/TLS client setup**

Use storage to store server and client certificates when setting the TLS/SSL client. Server certificate is used for the authentication of a TLS/SSL server. Client certificates can be used for the client authentication. In this case the certificate must contain the private key.

## **Storage setup**

- Place one of the storage components onto the form: [TScCryptoAPIStorage](#page-145-0), [TScFileStorage](#page-142-1), or [TScRegStorage](#page-144-0).
- Specify the path to be used to store information about certificates in the [CertStoreName](#page-147-0) / [Path](#page-143-2) / [KeyPath](#page-144-1) property (depending on the the storage component type).
- Add server and client certificates to the storage:
	- 1. Open the editor of the storage component by double click on it, and select the Certificates tab.
	- 2. Add a new certificate by pressing the New button.
	- 3. Type the certificate name.
	- 4. Import information from a file that contains a certificate by using the "Import from..." button.

### **SSL/TLS client setup**

- Place the [TScSSLClient](#page-336-0) component onto the form.
- In the [HostName](#page-339-0) property specify the name of the host on which the TLS/SSL server is located.
- In the [Port](#page-341-0) property specify the port number for TCP/IP connection with the TLS/SSL server.
- Select already created storage object in the [Storage](#page-343-0) property.
- Specify the server certificate in the [CACertName](#page-337-0) property.
- If necessary, specify the client certificate in the [CertName](#page-337-1) property.
- **Establish connection to the server setting the [Connected](#page-338-0) property to True.**
- To make the connection secure, turn the **[IsSecure](#page-340-0)** property to True.

## **Random numbers generating**

When establishing connection to an TLS/SSL server, random numbers for creating session keys are generated. These keys will be used in the data encryption algorithms. For getting random numbers, pseudo random number generators are used. Before using the pseudo random number generator, you should initialize it, by setting a start seed value. This seed value can be obtained in different ways: using processor step counter, sound card noise, information of random mouse movements, or pressure of keyboard keys. However, the first two ways is not reliable.

One of such ways is implemented in the SSHClient demo.

When using the SecureBridge component library, you should pass a sequence of the random values to the [Randomize](#page-149-1) method of the global Random object.

#### **4.4.2.2 MySQL Data Access Components integration**

In order to create a secure connection via TLS/SSL between MySQL Data Access Components [\(MyDAC](http://devart.com/mydac/)) and MySQL server, you should use the TMySSLIOHandler component. This component is an adapter between a database client and an TLS/SSL client. The secure connection can be used to transfer data through unprotected communication channels, like Internet.

The communication chart between database client and database server with use of TMySSLIOHandler is presented in the following diagram:

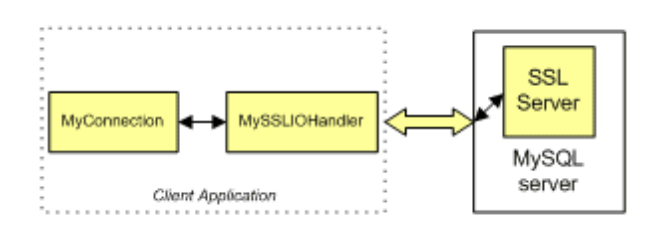

Data exchange between TMyConnection and [TScSSLClient](#page-336-0) which plays as an TLS/SSL client is safe because it is carried out by calling methods of TMySSLIOHandler within the single application.

## **Step-by-step setup of MySSLIOHandler**

- Place the TMySSLIOHandler component onto the form.
- Select a storage object in the Storage property. More information about storage setup you will find in

the SSL client [setup](#page-63-0) topic.

- Specify the server certificate in the CACertName property.
- Specify the client certificate in the CertName property.
- Place the TMyConnection component onto the form and setup it to connect to the MySQL server.
- Assign the TMySSLIOHandler object to the IOHandler property of TMyConnection.
- Connect to MySQL server by setting TMyConnection.Connected to True.

# **5 SecureBridge Alphabetical Object and Component Listing**

### **5.1 EScError**

### **5.1.1 Description**

**Unit**

**ScUtils** 

#### **Description**

**EScError** arise, when an error occurs in SecureBridge classes, for example when interaction between SSH client and SSH server, TLS/SSL client and server, or when working with keys.

Use **EScError** in exception-handling blocks.

### **5.2 EScSFTPError**

#### **5.2.1 Description**

**Unit**

**ScSFTPUtils** 

#### **Description**

**ESCSFTPError** arises, when the SFTP server returns an error and client is in the [NonBlocking](#page-261-0) = False mode.

The **[ErrorCode](#page-65-0)** property contains the code of the error returned by the server.

Use **EScSFTPError** in exception-handling blocks.

#### <span id="page-65-0"></span>**5.2.2 Properties**

**5.2.2.1 ErrorCode**

**property** ErrorCode: integer;

#### **Description**

The **ErrorCode** property holds the code of the error returned by the server.

Here is a list of the constants of possible error codes:

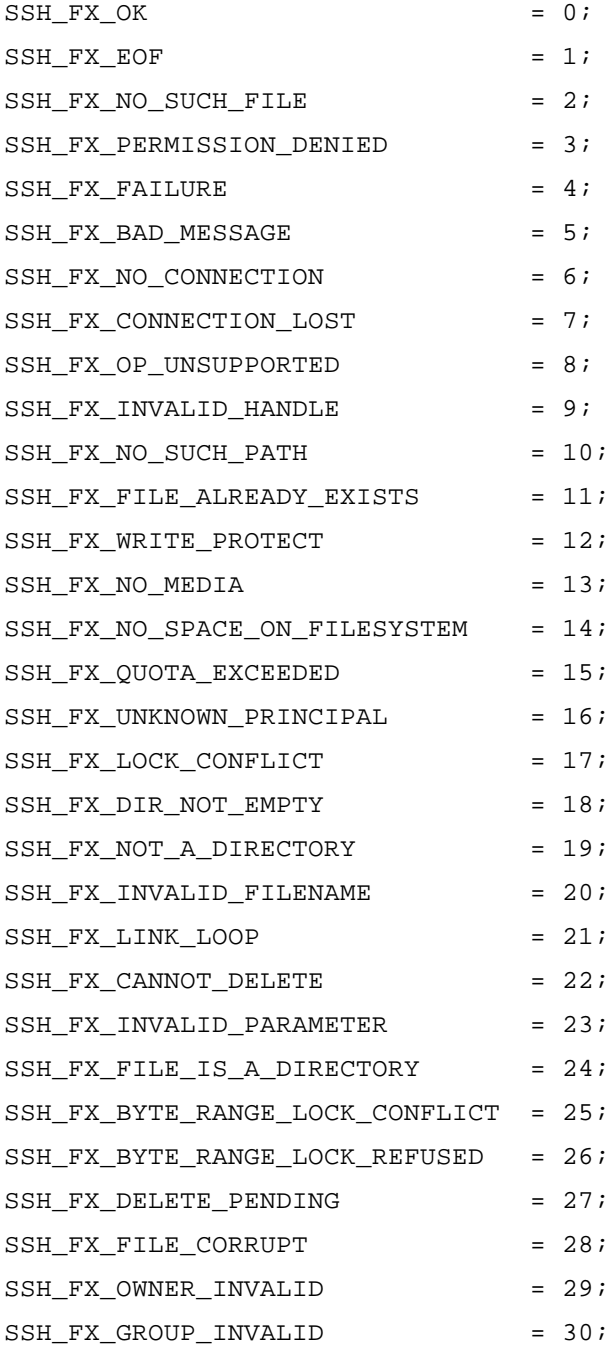

You can find more detailed information about these error codes by the following link: [https://](https://tools.ietf.org/html/draft-ietf-secsh-filexfer-13) [tools.ietf.org/html/draft-ietf-secsh-filexfer-13](https://tools.ietf.org/html/draft-ietf-secsh-filexfer-13)

### **5.3 HttpException**

#### **5.3.1 Description**

**Unit**

**ScHttp** 

#### **Description**

**HttpException** arises, when errors occur in the [TScHttpWebRequest.GetResponse](#page-373-0) method while accessing a resource.

The [StatusCode](#page-67-1) property contains a TScHttpStatusCode value that indicates the source of the error. Use **HttpException** in exception-handling blocks.

#### **See also**

[TScHttpWebRequest.GetResponse](#page-373-0)

#### <span id="page-67-1"></span>**5.3.2 Properties**

**5.3.2.1 StatusCode**

**property** StatusCode: TScHttpStatusCode;

#### **Description**

The **StatusCode** property holds a value that indicates the status of the HTTP response. The expected values for status are defined in the TScHttpStatusCode enumeration.

## <span id="page-67-0"></span>**5.4 TScCertBasicConstraintsExtension**

### **5.4.1 Description**

**Unit**

**ScBridge** 

#### **Description**

The **TScCertBasicConstraintsExtension** class represents the basic constraints extension that provides properties to describe the basic constraint set on a certificate. These constraints are used during the certificate chain verification process.

The following paragraph is taken from RFC 5280, section 4.2.1.9:

"The basic constraints extension identifies whether the subject of the certificate is a CA and the

maximum depth of valid certification paths that include this certificate.

The cA boolean indicates whether the certified public key may be used to verify certificate signatures.

The pathLenConstraint field is meaningful only if the cA boolean is asserted and the key usage extension, if present, asserts the keyCertSign bit. In this case, it gives the maximum number of nonself-issued intermediate certificates that may follow this certificate in a valid certification path. A pathLenConstraint of zero indicates that no non-self-issued intermediate CA certificates may follow in a valid certification path. Where it appears, the pathLenConstraint field MUST be greater than or equal to zero. Where pathLenConstraint does not appear, no limit is imposed."

#### **See Also**

[TScCertificateExtension](#page-76-0)

#### **5.4.2 Properties**

**5.4.2.1 CertificateAuthority**

**property** CertificateAuthority: Boolean;

#### **Description**

Use the **CertificateAuthority** property to determine if the certificate is a certification authority (CA) certificate. **CertificateAuthority** is set to True for all CA certificates.

This property is read-only.

#### <span id="page-68-1"></span>**5.4.2.2 HasPathLengthConstraint**

**property** HasPathLengthConstraint: Boolean;

#### **Description**

A certificate issuer can restrict the number of levels in a certificate path. The **HasPathLengthConstraint** property indicates whether the certificate has this restriction. If this value is True, you can use the [PathLengthConstraint](#page-68-0) property to determine the number of levels allowed. This property is read-only.

#### **See Also**

#### **[PathLengthConstraint](#page-68-0)**

#### <span id="page-68-0"></span>**5.4.2.3 PathLengthConstraint**

**property** PathLengthConstraint: Integer;

#### **Description**

If a certificate has a constraint on the number of levels in the certificate path, the **PathLengthConstraint** property indicates how many levels are allowed.

**PathLengthConstraint** must be greater than the number of already processed CA certificates, starting with the end-entity certificate and moving up the chain. This constraint can be omitted if all of the higher level CA certificates in the chain does not include this constraint when the extension is present.

This property is read-only.

#### **See Also**

**[HasPathLengthConstraint](#page-68-1)** 

### <span id="page-69-0"></span>**5.5 TScCertAuthorityKeyIdExtension**

#### **5.5.1 Description**

**Unit**

**ScBridge** 

#### **Description**

The **TScCertAuthorityKeyIdExtension** class represents the authority key identifier extension that is used to keep a "Fingerprint" of issuer's public key in order to distinguish different certificates which belong to the same issuer.

The following paragraph is taken from RFC 5280, part 4.2.1.1:

"The authority key identifier extension provides a means of identifying the public key corresponding to the private key used to sign a certificate. This extension is used where an issuer has multiple signing keys (either due to multiple concurrent key pairs or due to changeover). The identification MAY be based on either the key identifier (the subject key identifier in the issuer's certificate) or the issuer name and serial number."

#### **See Also**

[TScCertificateExtension](#page-76-0)

#### **5.5.2 Properties**

**5.5.2.1 CertIssuers**

**property** CertIssuers: [TScGeneralNames](#page-104-0);

#### **Description**

The **CertIssuers** property describes the issuer of the certificate in form of [GeneralName.](#page-103-0) This property is read-only.

#### **5.5.2.2 CertSerialNumber**

**property** CertSerialNumber: **string**;

#### **Description**

The **CertSerialNumber** property contains the serial number of issuer's certificate. This property is read-only.

#### **5.5.2.3 KeyIdentifier**

**property** KeyIdentifier: **string**;

#### **Description**

The **KeyIdentifier** property contains the key identifier of issuer's certificate. Key identifier is usually a fingerprint (message digest), calculated from issuer's public key.

This property is read-only.

## <span id="page-70-0"></span>**5.6 TScCertPoliciesExtension**

### **5.6.1 Description**

**Unit**

**ScBridge** 

#### **Description**

The **TScCertPoliciesExtension** class represents the certificate policies extension that contains a list of the [TScPolicy](#page-106-0) objects.

The following paragraph is taken from RFC 5280, section 4.2.1.4:

"The certificate policies extension contains a sequence of one or more policy information terms, each of which consists of an object identifier (OID) and optional qualifiers. Optional qualifiers, which MAY be present, are not expected to change the definition of the policy. A certificate policy OID MUST NOT appear more than once in a certificate policies extension.

Applications with specific policy requirements are expected to have a list of those policies that they will accept and to compare the policy OIDs in the certificate to that list. If this extension is critical, the path validation software MUST be able to interpret this extension (including the optional qualifier), or MUST reject the certificate. "

#### **See Also**

#### **45 SecureBridge Components**

[TScCertificateExtension](#page-76-0) **[TScPolicy](#page-106-0)** 

#### **5.6.2 Properties**

**5.6.2.1 Policies**

**property** Policies: [TScPolicyList](#page-107-0);

#### **Description**

**Policies** maintains a list of the [TScPolicy](#page-106-0) object references, those contain the information about certificate policies.

This property is read-only.

## <span id="page-71-0"></span>**5.7 TScCertPolicyMappingsExtension**

### **5.7.1 Description**

**Unit**

**ScBridge** 

#### **Description**

The **TScCertPolicyMappingsExtension** class represents the policy mappings extension that contains a list of the [TScPolicyMapping](#page-108-0) objects.

The following paragraph is taken from RFC 5280, section 4.2.1.5:

"The Policy Mappings extension is used in CA certificates. It lists one or more pairs of OIDs; each pair includes an issuerDomainPolicy and a subjectDomainPolicy. The pairing indicates the issuing CA considers its issuerDomainPolicy equivalent to the subject CA's subjectDomainPolicy.

The issuing CA's users might accept an issuerDomainPolicy for certain applications. The policy mapping defines the list of policies associated with the subject CA that may be accepted as comparable to the issuerDomainPolicy.

Each issuerDomainPolicy named in the policy mappings extension SHOULD also be asserted in a certificate policies extension in the same certificate. Policies MUST NOT be mapped either to or from the special value anyPolicy."

**See Also** [TScCertificateExtension](#page-76-0) **[TScPolicyMapping](#page-108-0)**
# **5.7.2 Properties**

### **5.7.2.1 PolicyMappings**

**property** PolicyMappings: [TScPolicyMappingList](#page-109-0);

### **Description**

**PolicyMappings** maintains a list of the [TScPolicyMapping](#page-108-0) object references, those contain the information about policy mappings.

This property is read-only.

# <span id="page-72-0"></span>**5.8 TScCertAlternativeNameExtension**

# **5.8.1 Description**

**Unit**

**ScBridge** 

#### **Description**

The **TScCertAlternativeNameExtension** class represents the subject and issuer alternative names extensions, that are used to associate Internet style identities with the certificate subject/issuer. **TScCertAlternativeNameExtension** contains a list of the [TScGeneralName](#page-103-0) objects.

The following paragraph is taken from RFC 5280, section 4.2.1.6:

"The subject alternative name extension allows identities to be bound to the subject of the certificate. These identities may be included in addition to or in place of the identity in the subject field of the certificate. Defined options include an Internet electronic mail address, a DNS name, an IP address, and a Uniform Resource Identifier (URI). Other options exist, including completely local definitions.

Multiple name forms, and multiple instances of each name form, MAY be included. Whenever such identities are to be bound into a certificate, the subject alternative name (or issuer alternative name) extension MUST be used; however, a DNS name MAY also be represented in the subject field using the domainComponent attribute."

# **See Also**

[TScCertificateExtension](#page-76-0) **[TScGeneralName](#page-103-0)** 

# **5.8.2 Properties**

**5.8.2.1 GeneralNames**

**property** GeneralNames: [TScGeneralNames](#page-104-0);

The **GeneralNames** property contains Alternative Name information in form of list of [TScGeneralName.](#page-103-0)

This property is read-only.

# <span id="page-73-1"></span>**5.9 TScCertSubjectDirectoryAttributesExtension**

# **5.9.1 Description**

**Unit**

**ScBridge** 

### **Description**

The **TScCertSubjectDirectoryAttributesExtension** class represents the subject directory attributes extension that contains a list of the [TScPKCS7Attribute](#page-99-0) objects.

The following paragraph is taken from RFC 5280, section 4.2.1.8:

"The subject directory attributes extension is used to convey identification attributes (e.g., nationality) of the subject. The extension is defined as a sequence of one or more attributes."

#### **See Also**

**[TScCertificateExtension](#page-76-0)** [TScPKCS7Attribute](#page-99-0)

# **5.9.2 Properties**

**5.9.2.1 DirectoryAttributes**

**property** DirectoryAttributes: [TScPKCS7Attributes](#page-102-0);

#### **Description**

**DirectoryAttributes** maintains a list of the [TScPKCS7Attribute](#page-99-0) object references, those represent subject identification attributes.

This property is read-only.

# <span id="page-73-0"></span>**5.10 TScCertExtendedKeyUsageExtension**

# **5.10.1 Description**

**Unit ScBridge** 

The **TScCertExtendedKeyUsageExtension** class represents the extended key usage extension that is a collection of object identifiers (OIDs) that indicate the applications that use the key.

The extended key usage extension indicates the purposes for which the certified public key may be used. These purposes may be in addition to or in place of the basic purposes indicated in [Certificate](#page-74-0) Key Usage [extension](#page-74-0).

The extended key usage must include Online Certificate Status Protocol (OCSP) signing in an OCSP responder's certificate. The exception is that the CA signing key that signed the certificates validated by the responder is also the OCSP signing key. The OCSP responder's certificate must be issued directly by the CA that signs certificates the responder will validate. The [Certificate](#page-74-0) Key Usage, [Certificate](#page-73-0) Extended Key Usage, and Certificate Basic [Constraints](#page-67-0) extensions act together to define the purposes for which the certificate is intended to be used.

Applications can use these extensions to disallow the use of a certificate in inappropriate contexts.

This extension is specified in RFC 5280 section 4.2.1.12.

## **See Also**

[TScCertificateExtension](#page-76-0) **[TScCertKeyUsageExtension](#page-74-0)** 

# **5.10.2 Properties**

## **5.10.2.1 ExtendedKeyUsages**

**property** ExtendedKeyUsages: [TScOIds](#page-93-0);

## **Description**

Gets the collection of object identifiers (OIDs) that indicate the applications that use the key.

Use **ExtendedKeyUsages[Index]** to obtain a pointer to a specific [TScOid](#page-92-0). The Index parameter indicates the index of the object identifier. 0 is the index of the first object identifier. This property is read-only.

#### **See Also**

**[TScOid](#page-92-0)** 

# <span id="page-74-0"></span>**5.11 TScCertKeyUsageExtension**

# **5.11.1 Description**

**Unit ScBridge** 

The **TScCertKeyUsageExtension** class represents the certificate key usage extension that uses the flags in the TScKeyUsageFlag enumeration to define key usage.

A certificate lets a subject to perform certain tasks. In order to control usage of a certificate out of designated scopes, the corresponding restrictions are automatically included in the certificate. The Key Usage extension is a restriction method that determines, for what purposes the certificate can be used. This lets to produce certificates that can be used both for tasks restricted by certain scopes, and for different tasks.

This extension is specified in RFC 5280 section 4.2.1.3.

#### **See Also**

[TScCertificateExtension](#page-76-0)

# **5.11.2 Properties**

# **5.11.2.1 KeyUsages**

**property** KeyUsages: TScKeyUsageFlags;

### **Description**

The **KeyUsages** property returns a value from the TScKeyUsageFlags enumeration that indicates how the certificate key can be used.

This property is read-only.

# <span id="page-75-0"></span>**5.12 TScCertSubjectKeyIdExtension**

# **5.12.1 Description**

**Unit**

**ScBridge** 

## **Description**

The **TScCertKeyUsageExtension** class defines a string that identifies a certificate's subject key identifier (SKI).

The SKI provides a unique identification for the subject of the certificate. The SKI is often used when working with XML digital signing.

The SKI extension identifies the public key certified by this certificate. This extension provides a way of distinguishing public keys if more than one is available for a given subject name.

This extension is specified in RFC 5280 section 4.2.1.2.

**See Also**

[TScCertificateExtension](#page-76-0)

# **5.12.2 Properties**

#### **5.12.2.1 SubjectKeyIdentifier**

**property** SubjectKeyIdentifier: **string**;

### **Description**

**SubjectKeyIdentifier** is a string, encoded in hexadecimal format, that represents the subject key identifier (SKI). The SKI provides a unique identification for the subject of the certificate. The SKI is often used when working with XML digital signing.

This property is read-only.

# <span id="page-76-0"></span>**5.13 TScCertificateExtension**

# **5.13.1 Description**

**Unit**

**ScBridge** 

## **Description**

The **TScCertificateExtension** class is used for certificate extensions support. Certificate extensions represent information fields that contain an additional certificate information. Certificate extensions let extending abilities of the basic data standard of the X509 certificate. Several fields of the extension contain an additional information about certificate identification. Other fields contain an additional information about certificate encryption abilities.

In its most basic form, an X.509 extension has an object identifier [\(Oid](#page-77-0)), a boolean value describing whether the extension is considered critical or not ([Critical\)](#page-77-1), and ASN-encoded data [\(RawData](#page-77-2)).

This class is used as a base class for other certificate extensions classes. Also it can be used to specify non-standard certificate extensions.

#### **See Also**

[TScCertificate.Extensions](#page-115-0) [TScCertBasicConstraintsExtension](#page-67-0) [TScCertKeyUsageExtension](#page-74-0)

[TScCertExtendedKeyUsageExtension](#page-73-0) [TScCertSubjectKeyIdExtension](#page-75-0) **[TScCertAuthorityKeyIdExtension](#page-69-0)** [TScCertPoliciesExtension](#page-70-0) [TScCertPolicyMappingsExtension](#page-71-0) [TScCertAlternativeNameExtension](#page-72-0) [TScCertSubjectDirectoryAttributesExtension](#page-73-1)

# <span id="page-77-1"></span>**5.13.2 Properties**

# **5.13.2.1 Critical**

**property** Critical: Boolean;

### **Description**

Use the **Critical** property to determine whether the certificate extension is critical. This property is read-only.

# <span id="page-77-0"></span>**5.13.2.2 Oid**

**property** Oid: [TScOid](#page-92-0);

## **Description**

Use the **Oid** property to read the Object Identifier of the certificate extension. This property is read-only.

### <span id="page-77-2"></span>**5.13.2.3 RawData**

**property** RawData: TBytes;

#### **Description**

The **RawData** property is a byte array that represents the body of the certificate extension. **RawData** contains the Abstract Syntax Notation One (ASN.1) data in BER format. This property is read-only.

# **5.13.3 Methods**

### **5.13.3.1 Create**

```
constructor Create(const OId: string; Critical: boolean; const DERValue:
TBytes); virtual;
```
#### **Description**

#### Create **TScCertificateExtension** instance.

The [OId](#page-77-0) parameter is an object that represents Object Identifier of the certificate extension. The OId property is set from the value of this parameter.

The Critical parameter is a boolean value that determines whether the extension is critical. The [Critical](#page-77-1) property is set from the value of this parameter.

The DERValue parameter is a byte array that represents the body of the extension. DERValue should contain the Abstract Syntax Notation One (ASN.1) data in BER format. The [RawData](#page-77-2) property is set from the value of this parameter.

#### **5.13.3.2 ToString**

**function** ToString: string; **virtual;**

### **Description**

Use the **ToString** method to display the certificate extension data in text format.

# **5.14 TScExtensions**

# **5.14.1 Description**

**Unit**

**ScBridge** 

### **Description**

**TScExtensions** maintains a list of the [TScCertificateExtension](#page-76-0) objects.

Use **TScExtensions** to store and maintain a list of objects. **TScExtensions** provides properties and methods to add, delete, locate, and access objects. **TScExtensions** controls the memory of its objects, freeing an object when its index is reassigned; when it is removed from the list with the [Delete](#page-82-0), [Remove,](#page-83-0) or [Clear](#page-82-1) method; or when the **TScExtensions** instance is itself destroyed.

#### **See also**

[TScCertificateExtension](#page-76-0)

# **5.14.2 Properties**

# **5.14.2.1 Extensions**

**property** Extensions[Index: integer]: [TScCertificateExtension](#page-76-0); **default;**

#### **Description**

Lists the [TScCertificateExtension](#page-76-0) object references.

Use **Extensions** to access objects in the list. **Extensions** is a zero-based array: the first object is indexed as 0, the second object is indexed as 1, and so on. You can read or change the value at a specific index, or use **Extensions** with the [Count](#page-81-0) property to iterate through the list.

Reassigning an **Extensions** index frees the object that previously occupied that position in the list.

**Note: Extensions** is the default property of TScExtensions. This means you can omit the property name.

**See also [Count](#page-81-0)** [TScCertificateExtension](#page-76-0)

# <span id="page-79-0"></span>**5.15 TScPersistent**

# **5.15.1 Description**

**Unit**

ScUtils

#### **Description**

**TScPersistent** is an abstract class, which is the ancestor for all objects that have assignment and cloning capabilities. For this purpose, **TScPersistent** introduces methods that can be overridden to:

- Provide the means to assign the contents of one object to another.
- Provide the means to create an exact copy of the object.

Do not create instances of **TScPersistent**. Use **TScPersistent** as a base class when declaring objects that have their properties assigned to other objects.

#### **See also**

[TScPersistentObjectList](#page-80-0)

# **5.15.2 Methods**

### **5.15.2.1 Assign**

**procedure** Assign(Source: TScPersistent); **virtual; abstract;**

### **Description**

Copies the contents of another similar object. **Assign** copies properties and other attributes of the specified Source object to the current object.

This method should be overridden in descendant classes to handle the assignment of properties from similar objects.

# **5.15.2.2 Clone**

**function** Clone: TScPersistent; **virtual; abstract;**

### **Description**

Creates a clone of the current instance.

This method should be overridden in descendant classes to create a clone of the current instance.

# <span id="page-80-0"></span>**5.16 TScPersistentObjectList**

# **5.16.1 Description**

**Unit**

**ScUtils** 

### **Description**

**TScPersistentObjectList** maintains a list of the [TScPersistent](#page-79-0) objects.

Use **TScPersistentObjectList** to store and maintain a list of objects. **TScPersistentObjectList** provides properties and methods to add, delete, locate, and access objects. **TScPersistentObjectList** controls the memory of its objects, freeing an object when its index is reassigned; when it is removed from the list with the [Delete](#page-82-0), [Remove,](#page-83-0) or [Clear](#page-82-1) method; or when the **TScPersistentObjectList** instance is itself destroyed.

#### **See also**

**[TScPersistent](#page-79-0)** 

# <span id="page-81-0"></span>**5.16.2 Properties**

### **5.16.2.1 Count**

**property** Count: Integer;

### **Description**

Read **Count** to determine the number of entries in the [Items](#page-81-1) array. This property is read-only.

#### **See also**

[Items](#page-81-1)

## <span id="page-81-1"></span>**5.16.2.2 Items**

**property** Items[Index: integer]: [TScPersistent](#page-79-0);

### **Description**

Lists the [TScPersistent](#page-79-0) object references.

Use **Items** to access objects in the list. **Items** is a zero-based array: the first object is indexed as 0, the second object is indexed as 1, and so on. You can read or change the value at a specific index, or use **Items** with the [Count](#page-81-0) property to iterate through the list.

Reassigning an **Items** index frees the object that previously occupied that position in the list.

#### **See also**

**[Count](#page-81-0)** 

# **5.16.3 Methods**

# **5.16.3.1 Assign**

**procedure** Assign(Source: TScPersistentObjectList); **virtual;**

#### **Description**

Call the **Assign** method to assign the elements of another list to this one.

# <span id="page-81-2"></span>**5.16.3.2 Add**

function Add(Item: [TScPersistent](#page-79-0)): integer;

#### **Description**

Call **Add** to insert an object at the end of the list. **Add** places the object after the last item, even if the array contains nil references, and returns the index of the inserted object. The first object in the list has an index of 0.

**Add** increments [Count](#page-81-0) and, if necessary, allocates memory.

# **See also**

[Insert](#page-83-1)

[Items](#page-81-1)

# <span id="page-82-1"></span>**5.16.3.3 Clear**

**procedure** Clear;

#### **Description**

Deletes all items from the list and frees all objects.

Call **Clear** to empty the [Items](#page-81-1) array and set the [Count](#page-81-0) to 0. **Clear** also frees the memory used to store the [Items](#page-81-1) array.

#### **See also**

[Items](#page-81-1)

# <span id="page-82-0"></span>**5.16.3.4 Delete**

**procedure** Delete(Index: integer);

#### **Description**

Removes the item at the position given by the Index parameter. **Delete** frees the object in addition to removing it from the list.

Call **Delete** to remove the item at a specific position from the list. The index is zero-based, so the first item has an index value of 0, the second item has an index value of 1, and so on. Calling **Delete** moves up all items in the [Items](#page-81-1) array that follow the deleted item, and reduces the [Count.](#page-81-0)

#### **See also**

**[Remove](#page-83-0)** 

[Items](#page-81-1)

# **5.16.3.5 IndexOf**

function IndexOf(Item: [TScPersistent](#page-79-0)): integer;

Returns the index of the first object in the list with a specified value.

Call **IndexOf** to get the index for a specified object in the list, where the first object has index 0, the second object has index 1, and so on. If an object is not in the list, **IndexOf** returns -1. If an object appears more than once, **IndexOf** returns the index of the first appearance.

#### **See also**

[Items](#page-81-1)

# <span id="page-83-1"></span>**5.16.3.6 Insert**

```
procedure Insert(Index: integer; Item: TScPersistent);
```
#### **Description**

Call **Insert** to add an object at a specified position in the list, shifting the item that previously occupied that position (and all subsequent items) up. **Insert** increments [Count](#page-81-0) and, if necessary, allocates memory.

The Index parameter is zero-based, so the first position in the list has an index of 0.

#### **See also**

[Add](#page-81-2) [Items](#page-81-1)

#### <span id="page-83-0"></span>**5.16.3.7 Remove**

function Remove(Item: [TScPersistent](#page-79-0)): integer;

#### **Description**

Call **Remove** to delete a specific object from the list when its index is unknown. The value returned is the index of the object in the [Items](#page-81-1) array before it was removed. If the specified object is not found on the list, **Remove** returns –1. **Remove** frees the object in addition to removing it from the list.

After an object is deleted, all the objects that follow it are moved up in index position and [Count](#page-81-0) is decremented. If an object appears more than once on the list, **Remove** deletes only the first appearance. Hence, removing an object that appears more than once results in empty object references later in the list.

To use an index position (rather than an object reference) to specify the object to be removed, call [Delete](#page-82-0).

# **See also [Delete](#page-82-0)** [Items](#page-81-1)

# <span id="page-84-1"></span>**5.17 TScRelativeDistinguishedName**

# **5.17.1 Description**

**Unit**

**ScBridge** 

## **Description**

The **TScRelativeDistinguishedName** class contains a Relative Distinguished Name (RDN). The RDN is a sequence of attributes with an associated value in the form Object Identifier (OID)=Value, connected by commas.

**TScRelativeDistinguishedName** maintains a list of the [TScASN1Attribute](#page-96-0) objects.

To access OIDs use the [Names](#page-85-0) property. To get a value of an attribute, use the [Values](#page-85-1) property.

The **TScRelativeDistinguishedName** class allows to encode the information in the object into a PKCS #7 message.

Class is read-only.

### **See Also**

[Encode](#page-86-0)

[Items](#page-85-2)

**[Count](#page-84-0)** 

# <span id="page-84-0"></span>**5.17.2 Properties**

# **5.17.2.1 Count**

```
property Count: integer;
```
## **Description**

Read **Count** to determine the number of entries in the [Items](#page-85-2) array, that lists the [TScASN1Attribute](#page-96-0) object references. The property specifies the number of pairs "Object Identifier=Value" in the list.

This property is read-only.

### **See also**

[Items](#page-85-2)

### <span id="page-85-2"></span>**5.17.2.2 Items**

**property** Items[**Index**: integer]: [TScASN1Attribute](#page-96-0); **default;**

#### **Description**

Lists the [TScASN1Attribute](#page-96-0) object references.

Use **Items** to access objects in the list. **Items** is a zero-based array: the first object is indexed as 0, the second object is indexed as 1, and so on. You can read the value at a specific index, or use **Items** with the [Count](#page-84-0) property to iterate through the list.

**Note: Items** is the default property of TScRelativeDistinguishedName. This means you can omit the property name.

#### **See also**

**[Count](#page-84-0)** 

# <span id="page-85-0"></span>**5.17.2.3 Names**

**property** Names[**Index**: integer]: **string**;

### **Description**

Lists the Object Identifiers of Relative Distinguished Name (RDN). (The RDN is a sequence of attributes with an associated value in the form Object Identifier=Value.)

Use **Names** to obtain the Object Identifier (OID). **Names** is a zero-based array: the first OID is indexed as 0, the second OID is indexed as 1, and so on. The  $Index$  parameter indicates the index of the OID. You can read the value at a specific index, or use **Names** with the [Count](#page-84-0) property to iterate through the list.

This property is read-only.

#### **See also**

**[Count](#page-84-0)** 

# <span id="page-85-1"></span>**5.17.2.4 Values**

**property** Values[**const** OId: **string**]: **string**;

### **Description**

Use **Values** for getting the value for specified Object Identifier (OID) of Relative Distinguished Name (RDN). (The RDN is a sequence of attributes with an associated value in the form Object Identifier=Value.)

The OId parameter indicates the dotted number or friendly name of the OID.

This property is read-only.

To iterate through all of the values in the list, use the [ValueFromIndex](#page-86-1) and [Count](#page-84-0) properties.

#### **See also**

**[ValueFromIndex](#page-86-1) [Count](#page-84-0)** 

# <span id="page-86-1"></span>**5.17.2.5 ValueFromIndex**

**property** ValueFromIndex[**Index**: integer]: **string**;

#### **Description**

Lists the values of Relative Distinguished Name (RDN). (The RDN is a sequence of attributes with an associated value in the form Object Identifier=Value.)

Use **ValueFromIndex** to get the value of RDN. **ValueFromIndex** is a zero-based array: the first value is indexed as 0, the second value is indexed as 1, and so on. The Index parameter indicates the index of the value. You can read the value at a specific index, or use **ValueFromIndex** with the [Count](#page-84-0) property to iterate through the list.

This property is read-only.

#### **See also**

**[Count](#page-84-0)** 

# <span id="page-86-0"></span>**5.17.3 Methods**

**5.17.3.1 Encode**

**function** Encode**:** TBytes;

#### **Description**

The **Encode** method encodes the information in the object into a PKCS #7 message.

PKCS #7 ASN.1 attribute syntax:

```
RelativeDistinguishedName ::=
  SET SIZE (1..MAX) OF SEQUENCE {
    attributeType OBJECT IDENTIFIER,
    attributeValue ANY}
```
#### **5.17.3.2 Equals**

**function** Equals(Value: TScRelativeDistinguishedName): **boolean**;

#### **Description**

Use the **Equals** method to compare content of two RDN objects. If both values coincide, the method returns True.

### **5.17.3.3 ToString**

**function** ToString: **string**;

#### **Description**

Use **ToString** to represent the comma-delimited Relative Distinguished Name from an X509 certificate as a string, like this:

"CN=Company CA, O=Corporation, C=US".

# <span id="page-87-0"></span>**5.18 TScDistinguishedName**

# **5.18.1 Description**

**Unit**

**ScBridge** 

#### **Description**

The **TScDistinguishedName** class contains a Distinguished Name (DN). The DN is a sequence of relative distinguished names (RDN) connected by commas. The RDN is a sequence of attributes with an associated value in the form Object Identifier (OID)=Value.

**TScDistinguishedName** maintains a list of the [TScRelativeDistinguishedName](#page-84-1) objects.

To access OIDs use the [Names](#page-88-0) property. To get a value of an OID, use the [Values](#page-89-0) property.

This class is like an extension to the [SubjectName](#page-119-0) or [IssuerName](#page-116-0) property, which is the name of the person or entity that the certificate is being issued to.

The **TScDistinguishedName** class allows to encode the information in the object into a PKCS #7 message.

Class is read-only.

# **See Also** [Encode](#page-90-0) [Items](#page-88-1)

**[Count](#page-88-2)** [TScCertificate.IssuerName](#page-116-0) [TScCertificate.SubjectName](#page-119-0)

# <span id="page-88-2"></span>**5.18.2 Properties**

### **5.18.2.1 Count**

**property** Count: integer;

## **Description**

Read **Count** to determine the number of entries in the *[Items](#page-88-1)* array, that lists the [TScRelativeDistinguishedName](#page-84-1) object references.

This property is read-only.

#### **See also**

[Items](#page-88-1)

# <span id="page-88-1"></span>**5.18.2.2 Items**

**property** Items[**Index**: integer]: [TScRelativeDistinguishedName](#page-84-1); **default;**

## **Description**

Lists the [TScRelativeDistinguishedName](#page-84-1) object references.

Use **Items** to access objects in the list. **Items** is a zero-based array: the first object is indexed as 0, the second object is indexed as 1, and so on. You can read the value at a specific index, or use **Items** with the [Count](#page-88-2) property to iterate through the list.

**Note: Items** is the default property of TScDistinguishedName. This means you can omit the property name.

#### **See also**

**[Count](#page-88-2)** 

# <span id="page-88-0"></span>**5.18.2.3 Names**

**property** Names[Index: integer]: **string**;

#### **Description**

Lists the Object Identifiers of Relative Distinguished Names (RDN) sequence. (The RDN is a sequence of attributes with an associated value in the form Object Identifier=Value.)

Use **Names** to obtain the Object Identifier (OID). **Names** is a zero-based array: the first OID is indexed as 0, the second OID is indexed as 1, and so on. The Index parameter indicates the index of the OID. You can read the value at a specific index, or use **Names** with the [ValueCount](#page-90-1) property to iterate through the list.

This property is read-only.

## **See also**

**[ValueCount](#page-90-1)** 

# <span id="page-89-0"></span>**5.18.2.4 Values**

**property** Values[**const** OId: **string**]: **string**;

#### **Description**

Use **Values** for getting the value for specified Object Identifier (OID) of Relative Distinguished Names (RDN) sequence. (The RDN is a sequence of attributes with an associated value in the form OID=Value.)

This property is read-only.

To iterate through all of the values in the list, use the [ValueFromIndex](#page-89-1) and [ValueCount](#page-90-1) properties.

#### **See also**

**[ValueFromIndex](#page-89-1) [ValueCount](#page-90-1)** 

#### <span id="page-89-1"></span>**5.18.2.5 ValueFromIndex**

**property** ValueFromIndex[Index: integer]: **string**;

#### **Description**

Lists the values of Relative Distinguished Names (RDN) sequence. (The RDN is a sequence of attributes with an associated value in the form Object Identifier=Value.)

Use **ValueFromIndex** to get the value of RDN. **ValueFromIndex** is a zero-based array: the first value is indexed as 0, the second value is indexed as 1, and so on. The Index parameter indicates the index of the value. You can read the value at a specific index, or use **ValueFromIndex** with the [ValueCount](#page-90-1) property to iterate through the list.

This property is read-only.

#### **See also**

**[ValueCount](#page-90-1)** 

# <span id="page-90-1"></span>**5.18.2.6 ValueCount**

**property** ValueCount: integer;

#### **Description**

Read **ValueCount** to determine the number of pairs "Object Identifier=Value" in the [Names](#page-88-0) and [Values](#page-89-1) lists.

This property is read-only.

**See also**

[Names](#page-88-0) **[ValueFromIndex](#page-89-1)** 

# <span id="page-90-0"></span>**5.18.3 Methods**

# **5.18.3.1 Encode**

**function** Encode**:** TBytes;

### **Description**

The **Encode** method encodes the information in the object into a PKCS #7 message.

PKCS #7 ASN.1 attribute syntax:

```
DistinguishedName ::=
  SEQUENCE OF {
    SET SIZE (1..MAX) OF SEQUENCE {
      attributeType OBJECT IDENTIFIER,
      attributeValue ANY}
  }
```
# **5.18.3.2 Equals**

**function** Equals(Value: TScDistinguishedName): **boolean**;

### **Description**

Use the **Equals** method to compare content of two Distinguished Name (DN) objects. If both values coincide, the method returns True.

### **5.18.3.3 ToString**

**function** ToString: **string**;

#### **Description**

Use **ToString** to represent the comma-delimited Distinguished Name (DN) from an X509 certificate as a string, like this:

"CN=Company CA, O=Corporation, C=US".

# **5.19 TScDistinguishedNameList**

# **5.19.1 Description**

**Unit ScBridge** 

### **Description**

**TScDistinguishedNameList** maintains a list of the [TScDistinguishedName](#page-87-0) objects.

Use **TScDistinguishedNameList** to store and maintain a list of objects.

**TScDistinguishedNameList** provides properties and methods to add, delete, locate, and access objects. **TScDistinguishedNameList** controls the memory of its objects, freeing an object when its index is reassigned; when it is removed from the list with the [Delete](#page-82-0), [Remove,](#page-83-0) or [Clear](#page-82-1) method; or when the **TScDistinguishedNameList** instance is itself destroyed.

### **See also**

[TScDistinguishedName](#page-87-0)

# **5.19.2 Properties**

# **5.19.2.1 Names**

**property** Names[Index: integer]: [TScDistinguishedName](#page-87-0); **default;**

#### **Description**

Lists the [TScDistinguishedName](#page-87-0) object references.

Use **Names** to access objects in the list. **Names** is a zero-based array: the first object is indexed as 0, the second object is indexed as 1, and so on. You can read or change the value at a specific index, or use **Names** with the [Count](#page-81-0) property to iterate through the list.

Reassigning an **Names** index frees the object that previously occupied that position in the list.

**Note: Names** is the default property of TScDistinguishedNameList. This means you can omit the property name.

#### **See also**

**[Count](#page-81-0)** [TScDistinguishedName](#page-87-0)

# <span id="page-92-0"></span>**5.20 TScOid**

# **5.20.1 Description**

**Unit**

**ScBridge** 

## **Description**

The **TScOid** class represents a cryptographic object identifier.

Cryptographic object identifiers consist of a value/name pair. If one property in a pair is set to a known value, the other property is updated automatically to a corresponding value.

## <span id="page-92-2"></span>**5.20.2 Properties**

# **5.20.2.1 FriendlyName**

**property** FriendlyName: **string**;

### **Description**

Gets or sets the friendly name of the identifier.

If the [Value](#page-92-1) property is set to a known value, the **FriendlyName** is updated automatically to a corresponding value.

### **See Also**

[Value](#page-92-1)

# <span id="page-92-1"></span>**5.20.2.2 Value**

**property** Value: **string**;

### **Description**

Gets or sets the dotted number of the identifier.

If the [FriendlyName](#page-92-2) property is set to a known value, the **Value** is updated automatically to a corresponding value.

### **See Also**

**[FriendlyName](#page-92-2)** 

# <span id="page-93-0"></span>**5.21 TScOIds**

**5.21.1 Description**

**Unit**

**ScBridge** 

### **Description**

**TScOIds** maintains a list of the [TScOId](#page-92-0) objects.

Use **TScOIds** to store and maintain a list of objects. **TScOIds** provides properties and methods to add, delete, locate, and access objects. **TScOIds** controls the memory of its objects, freeing an object when its index is reassigned; when it is removed from the list with the [Delete](#page-82-0), [Remove,](#page-83-0) or [Clear](#page-82-1) method; or when the **TScOIds** instance is itself destroyed.

**See also**

**[TScOId](#page-92-0)** 

# **5.21.2 Properties**

# **5.21.2.1 OIds**

**property** OIds[Index: integer]: [TScOId](#page-92-0); **default;**

#### **Description**

Lists the **TScOld** object references.

Use **OIds** to access objects in the list. **OIds** is a zero-based array: the first object is indexed as 0, the second object is indexed as 1, and so on. You can read or change the value at a specific index, or use **OIds** with the [Count](#page-81-0) property to iterate through the list.

Reassigning an **OIds** index frees the object that previously occupied that position in the list.

**Note: OIds** is the default property of TScOids. This means you can omit the property name.

# **See also**

**[Count](#page-81-0)** 

## **[TScOId](#page-92-0)**

# <span id="page-94-2"></span>**5.22 TScASN1AlgorithmIdentifier**

# **5.22.1 Description**

**Unit**

**ScBridge** 

### **Description**

The **TScASN1AlgorithmIdentifier** class defines the algorithm used for a cryptographic operation.

The definition of the algorithm identifier is taken from [X.509-88] ASN1 notation.

The algorithm identifier consists of two parts - object identifier and parameters. The Object Identifier component identifies the algorithm (such as digest algorithm, signature algorithm, encryption algorithm, MAC algorithm, etc.). The contents of the optional parameters field can vary according to the algorithm identified.

# <span id="page-94-1"></span>**5.22.2 Properties**

### **5.22.2.1 Algorithm**

**property** Algorithm: [TScOId](#page-92-0);

#### **Description**

Gets or sets the [TScOId](#page-92-0) object that specifies the object identifier for the algorithm (such as digest algorithm, signature algorithm, encryption algorithm, MAC algorithm, etc.).

#### **See Also**

**[Parameters](#page-94-0)** 

### <span id="page-94-0"></span>**5.22.2.2 Parameters**

**property** Parameters: TBytes;

# **Description**

Gets or sets any parameters required by the algorithm.

The **Parameters** is an array of byte values that varies according to the algorithm identified in the [Algorithm](#page-94-1) property.

# **See Also**

[Algorithm](#page-94-1)

# **5.23 TScASN1AlgorithmIdentifiers**

# **5.23.1 Description**

**Unit**

**ScBridge** 

## **Description**

**TScASN1AlgorithmIdentifiers** maintains a list of the [TScASN1AlgorithmIdentifier](#page-94-2) objects.

Use **TScASN1AlgorithmIdentifiers** to store and maintain a list of objects.

**TScASN1AlgorithmIdentifiers** provides properties and methods to add, delete, locate, and access objects. **TScASN1AlgorithmIdentifiers** controls the memory of its objects, freeing an object when its index is reassigned; when it is removed from the list with the [Delete,](#page-82-0) [Remove](#page-83-0), or [Clear](#page-82-1) method; or when the **TScASN1AlgorithmIdentifiers** instance is itself destroyed.

## **See also**

[TScASN1AlgorithmIdentifier](#page-94-2)

# **5.23.2 Properties**

# **5.23.2.1 AlgorithmIdentifiers**

```
property AlgorithmIdentifiers[Index: integer]:
TScASN1AlgorithmIdentifier; default;
```
## **Description**

Lists the [TScASN1AlgorithmIdentifier](#page-94-2) object references.

Use **AlgorithmIdentifiers** to access objects in the list. **AlgorithmIdentifiers** is a zero-based array: the first object is indexed as 0, the second object is indexed as 1, and so on. You can read or change the value at a specific index, or use **AlgorithmIdentifiers** with the [Count](#page-81-0) property to iterate through the list.

Reassigning an **AlgorithmIdentifiers** index frees the object that previously occupied that position in the list.

**Note: AlgorithmIdentifiers** is the default property of TScASN1AlgorithmIdentifiers. This means you can omit the property name.

## **See also**

**[Count](#page-81-0)** [TScASN1AlgorithmIdentifier](#page-94-2)

# <span id="page-96-0"></span>**5.24 TScASN1Attribute**

# **5.24.1 Description**

**Unit**

**ScBridge** 

### **Description**

The **TScASN1Attribute** class represents ASN.1-encoded data and Object Identificator that provides information about the type of attribute associated with this object.

Abstract Syntax Notation One (ASN.1), which is defined in CCITT Recommendation X.208, is a way to specify abstract objects that will be serially transmitted. The set of ASN.1 rules for representing such objects as strings of ones and zeros is called the Distinguished Encoding Rules (DER), and is defined in CCITT Recommendation X.509, Section 8.7.

# <span id="page-96-1"></span>**5.24.2 Properties**

## **5.24.2.1 ASN1DataType**

**property** ASN1DataType: TScASN1DataType;

# **Description**

Use **ASN1DataType** to determine the ASN.1-encoded data type.

**See Also**

TScASN1DataType

**[RawData](#page-97-0)** 

# <span id="page-96-2"></span>**5.24.2.2 AsString**

**property** AsString**: string;**

# **Description**

Use **AsString** to represent the ASN.1-encoded data as a string.

#### **See Also**

**[RawData](#page-97-0)** 

## <span id="page-97-1"></span>**5.24.2.3 OId**

#### **property** OId: [TScOId](#page-92-0);

#### **Description**

Gets or sets the TScOid object that represents the type of attribute associated with this object. This property can be used to provide information about the ASN.1-encoded data, such as the algorithm used to encrypt the data.

#### **See Also**

**[RawData](#page-97-0)** 

# <span id="page-97-0"></span>**5.24.2.4 RawData**

**property** RawData: TBytes;

### **Description**

Use **RawData** to obtain the ASN.1-encoded data represented in a byte array.

#### **See Also**

[ASN1DataType](#page-96-1) **[AsString](#page-96-2)** [OId](#page-97-1)

# **5.24.3 Methods**

# **5.24.3.1 Create**

```
constructor Create(const OId: string; const Value: TBytes; DataType:
TScASN1DataType); overload;
```

```
constructor Create(const OId: string; const Value: string; DataType:
TScASN1DataType); overload;
```
#### **Description**

Create **TScASN1Attribute** instance.

The OId parameter is an object that represents the type of attribute associated with this object. The Old property is set from the value of this parameter.

The Value parameter is a byte array or a string that contains the ASN.1-encoded data. The [RawData](#page-97-0) property is set from the value of this parameter.

The DataType parameter determines the ASN.1 type of the encoded data. The [ASN1DataType](#page-96-1) property is set from the value of this parameter.

## **5.24.3.2 Equals**

**function** Equals(AttrValue: TScASN1Attribute): boolean;

### **Description**

Use the **Equals** method to compare content of two raw values of the object's attribute. If both values coincide, the method returns True.

# **5.25 TScASN1Attributes**

# **5.25.1 Description**

**Unit**

**ScBridge** 

#### **Description**

**TScASN1Attributes** maintains a list of the [TScASN1Attribute](#page-96-0) objects.

Use **TScASN1Attributes** to store and maintain a list of objects. **TScASN1Attributes** provides properties and methods to add, delete, locate, and access objects. **TScASN1Attributes** controls the memory of its objects, freeing an object when its index is reassigned; when it is removed from the list with the [Delete,](#page-82-0) [Remove](#page-83-0), or [Clear](#page-82-1) method; or when the **TScASN1Attributes** instance is itself destroyed.

# **See also**

[TScASN1Attribute](#page-96-0)

# **5.25.2 Properties**

#### **5.25.2.1 Attributes**

**property** Attributes[Index: integer]: [TScASN1Attribute](#page-96-0); **default;**

### **Description**

Lists the [TScASN1Attribute](#page-96-0) object references.

Use **Attributes** to access objects in the list. **Attributes** is a zero-based array: the first object is indexed as 0, the second object is indexed as 1, and so on. You can read or change the value at a specific index, or use **Attributes** with the [Count](#page-81-0) property to iterate through the list.

Reassigning an **Attributes** index frees the object that previously occupied that position in the list.

**Note: Attributes** is the default property of TScASN1Attributes. This means you can omit the property name.

#### **See also**

**[Count](#page-81-0)** [TScASN1Attribute](#page-96-0)

# <span id="page-99-0"></span>**5.26 TScPKCS7Attribute**

# **5.26.1 Description**

**Unit**

**ScBridge** 

# **Description**

The **TScPKCS7Attribute** class represents an attribute used for CMS/PKCS #7 and PKCS #9 operations.

**TScPKCS7Attribute** contains Object Identificator that provides information about the type of attribute associated with this object and list of the [TScASN1Attribute](#page-96-0) objects.

The **TScPKCS7Attribute** class allows to encode the information in the object into a PKCS #7 message.

#### **See Also**

**[Encode](#page-101-0)** [OId](#page-99-1) [Values](#page-100-0) **[ValueCount](#page-100-1)** 

# <span id="page-99-1"></span>**5.26.2 Properties**

**5.26.2.1 OId**

**property** OId: [TScOId](#page-92-0);

## **Description**

Gets or sets the TScOid object that represents the type of attribute associated with this object. **OId** provides information about the attribute, such as the algorithm used to encrypt the data.

#### <span id="page-100-1"></span>**5.26.2.2 ValueCount**

**property** ValueCount: integer**;**

### **Description**

Read **ValueCount** to determine the number of entries in the [Values](#page-100-0) array.

**See Also**

[Values](#page-100-0)

# <span id="page-100-0"></span>**5.26.2.3 Values**

**property** Values[Index: integer]: [TScASN1Attribute](#page-96-0);

#### **Description**

Lists the **[TScASN1Attribute](#page-96-0)** object references, those represent ASN.1-encoded data.

Use **Values** to access objects in the list. **Values** is a zero-based array: the first object is indexed as 0, the second object is indexed as 1, and so on. You can read or change the value at a specific index, or use **Values** with the [ValueCount](#page-100-1) property to iterate through the list.

Reassigning an **Values** index frees the object that previously occupied that position in the list.

#### **See Also**

**[ValueCount](#page-100-1)** 

# **5.26.3 Methods**

#### **5.26.3.1 AddValue**

```
procedure AddValue(Item: TScASN1Attribute); overload;
procedure AddValue(const Value: TBytes; ASN1DataType: TScASN1DataType);
overload;
procedure AddValue(const Value: string; ASN1DataType: TScASN1DataType);
overload;
```
## **Description**

Call **AddValue** to insert an attribute's value at the end of the [Values](#page-100-0) list. **AddValue** increments [ValueCount.](#page-100-1)

The Value parameter is a byte array or a string that contains the ASN.1-encoded data.

The ASN1DataType parameter determines the ASN.1 type of the encoded data.

# **5.26.3.2 ClearValues**

**procedure** ClearValues;

### **Description**

Deletes all values from the [Values](#page-100-0) list and frees all objects. Call **ClearValues** to empty the [Values](#page-100-0) array and set the [ValueCount](#page-100-1) to 0.

#### **5.26.3.3 DeleteValue**

**procedure** DeleteValue(Index: integer);

#### **Description**

Removes the value at the position given by the Index parameter. **DeleteValue** frees the object in addition to removing it from the list.

Call **DeleteValue** to remove the value at a specific position from the list. The index is zero-based, so the first item has an Index value of 0, the second item has an Index value of 1, and so on. Calling **DeleteValue** moves up all items in the [Values](#page-100-0) array that follow the deleted item, and reduces the [ValueCount.](#page-100-1)

# <span id="page-101-0"></span>**5.26.3.4 Encode**

**function** Encode: TBytes;

#### **Description**

The **Encode** method encodes the information in the object into a PKCS #7 message.

PKCS #7 ASN.1 attribute syntax:

```
Attribute ::= SEQUENCE {
  type OBJECT IDENTIFIER,
 values SET OF SEQUENCE {
   type OBJECT IDENTIFIER,
    value ANY
  }
}
```
# <span id="page-102-0"></span>**5.27 TScPKCS7Attributes**

# **5.27.1 Description**

**Unit**

**ScBridge** 

### **Description**

TScPKCS7Attributes maintains a list of the [TScPKCS7Attribute](#page-99-0) objects.

Use **TScPKCS7Attributes** to store and maintain a list of objects. **TScPKCS7Attributes** provides properties and methods to add, delete, locate, and access objects. **TScPKCS7Attributes** controls the memory of its objects, freeing an object when its index is reassigned; when it is removed from the list with the [Delete,](#page-82-0) [Remove](#page-83-0), or [Clear](#page-82-1) method; or when the **TScPKCS7Attributes** instance is itself destroyed.

## **See also**

[TScPKCS7Attribute](#page-99-0)

# **5.27.2 Properties**

## **5.27.2.1 Attributes**

**property** Attributes[Index: integer]: [TScPKCS7Attribute](#page-99-0); **default;**

#### **Description**

Lists the [TScPKCS7Attribute](#page-99-0) object references.

Use **Attributes** to access objects in the list. **Attributes** is a zero-based array: the first object is indexed as 0, the second object is indexed as 1, and so on. You can read or change the value at a specific index, or use **Attributes** with the [Count](#page-81-0) property to iterate through the list.

Reassigning an **Attributes** index frees the object that previously occupied that position in the list.

**Note: Attributes** is the default property of TScPKCS7Attributes. This means you can omit the property name.

#### **See also**

**[Count](#page-81-0)** [TScPKCS7Attribute](#page-99-0)

# <span id="page-103-0"></span>**5.28 TScGeneralName**

# **5.28.1 Description**

**Unit**

**ScBridge** 

# **Description**

The **TScGeneralName** class represents various information about identity. See RFC 5280 section 4.2.1.6 for details.

The following syntax shows the Abstract Syntax Notation One (ASN.1) structure of the General Name.

```
GeneralName ::= CHOICE
{
 otherName [0] OtherName,
 rfc822Name [1] IA5STRING,<br>dNSName [2] IA5STRING,<br>x400Address [3] SeqOfAny,
  dNSName [2] IA5STRING,
  x400Address [3] SeqOfAny,
  directoryName [4] Name,
  ediPartyName [5] SeqOfAny,
 uniformResourceLocator [6] IA5STRING,
  iPAddress [7] OCTET STRING,
  registeredID [8] OBJECT IDENTIFIER
}
```
## **See Also**

[TScCertAlternativeNameExtension](#page-72-0)

# **5.28.2 Properties**

## **5.28.2.1 Name**

**property** Name: **string**;

# **Description**

Use the **Name** property to specify the content of this instance.

# **5.28.2.2 Value**

**property** Value: **string;**

#### **Description**

Use the **Value** property to store various information about identity.

#### **See Also**

[Values](#page-100-0)

#### **5.28.2.3 DirectoryName**

**property** DirectoryName: [TScDistinguishedName](#page-87-0);

### **Description**

Use this property to store information about identity in form of Distinguished Name (DN).

The DN is a sequence of relative distinguished names (RDN) connected by commas. The RDN is a sequence of attributes with an associated value in the form Object Identifier (OID)=Value.

#### **See Also**

[TScDistinguishedName](#page-87-0)

# **5.28.3 Methods**

**5.28.3.1 ToString**

**function** ToString: **string**;

#### **Description**

Use **ToString** to represent the General Name as a string.

# <span id="page-104-0"></span>**5.29 TScGeneralNames**

**5.29.1 Description**

**Unit ScBridge** 

**Description**

**TScGeneralNames** maintains a list of the [TScGeneralName](#page-103-0) objects.

Use **TScGeneralNames** to store and maintain a list of objects. **TScGeneralNames** provides properties and methods to add, delete, locate, and access objects. **TScGeneralNames** controls the memory of its objects, freeing an object when its index is reassigned; when it is removed from the list with the [Delete,](#page-82-0) [Remove](#page-83-0), or [Clear](#page-82-1) method; or when the **TScGeneralNames** instance is itself destroyed.

#### **See also**

**[TScGeneralName](#page-103-0)** [TScCertAlternativeNameExtension](#page-69-0)

## <span id="page-105-1"></span>**5.29.2 Properties**

## **5.29.2.1 GeneralNames**

**property** GeneralNames[Index: integer]: [TScGeneralName](#page-103-0); **default;**

#### **Description**

Lists the [TScGeneralName](#page-103-0) object references.

Use **GeneralNames** to access objects in the list. **GeneralNames** is a zero-based array: the first object is indexed as 0, the second object is indexed as 1, and so on. You can read or change the value at a specific index, or use **GeneralNames** with the [Count](#page-81-0) property to iterate through the list.

Reassigning an **GeneralNames** index frees the object that previously occupied that position in the list.

**Note: GeneralNames** is the default property of TScGeneralNames. This means you can omit the property name.

#### **See also**

**[Count](#page-81-0) [TScGeneralName](#page-103-0)** 

**[FindByName](#page-105-0)** 

# <span id="page-105-0"></span>**5.29.3 Methods**

**5.29.3.1 FindByName**

**function** FindByName(**const** AName: **string**): [TScGeneralName](#page-103-0);

## **Description**

Call **FindByName** to determine if a specified name is referenced in the [GeneralNames](#page-105-1) list. AName is the name of the object for which to search. If **FindByName** finds a item with a matching name, it returns the [TScGeneralName](#page-103-0) object for the specified item. Otherwise it returns nil.

**See also**

**[GeneralNames](#page-105-1)** 

# <span id="page-106-0"></span>**5.30 TScPolicy**

# **5.30.1 Description**

**Unit**

**ScBridge** 

### **Description**

The **TScPolicy** class represents the information about a single certificate policy.

The following paragraph is taken from RFC 5280, section 4.2.1.4:

"The certificate policies extension contains a sequence of one or more policy information terms, each of which consists of an object identifier (OID) and optional qualifiers. Optional qualifiers, which MAY be present, are not expected to change the definition of the policy."

### **See Also**

[TScCertificatePoliciesExtension](#page-70-0)

## <span id="page-106-2"></span>**5.30.2 Properties**

#### **5.30.2.1 Identifier**

**property** Identifier: **string**;

### **Description**

Gets or sets the **Identifier** property that contains the Object Identifier (OID) of the policy information (see [Description\)](#page-106-0).

**See Also**

**[Qualifiers](#page-106-1)** 

# <span id="page-106-1"></span>**5.30.2.2 Qualifiers**

## **type** TScQualifier = **record** QualifierId: **string**; QualifierValue: **string**; **end**;

**81 SecureBridge Components**

**property** Qualifiers: **array of** TScQualifier**;**

# **Description**

The **Qualifiers** property is an array of the TScQualifier records. The content of this property is determined by the **[Identifier](#page-106-2)** property.

**See Also**

**[Identifier](#page-106-2)** 

# **5.31 TScPolicyList**

# **5.31.1 Description**

**Unit**

**ScBridge** 

### **Description**

**TScPolicyList** maintains a list of the [TScPolicy](#page-106-0) objects.

Use **TScPolicyList** to store and maintain a list of objects. **TScPolicyList** provides properties and methods to add, delete, locate, and access objects. **TScPolicyList** controls the memory of its objects, freeing an object when its index is reassigned; when it is removed from the list with the [Delete](#page-82-0), [Remove,](#page-83-0) or [Clear](#page-82-1) method; or when the **TScPolicyList** instance is itself destroyed.

## **See also**

**[TScPolicy](#page-106-0)** [TScCertificatePoliciesExtension](#page-70-0)

# **5.31.2 Properties**

# **5.31.2.1 Policies**

**property** Policies[Index: integer]: [TScPolicy](#page-106-0); **default;**

## **Description**

Lists the **[TScPolicy](#page-106-0)** object references.

Use **Policies** to access objects in the list. **Policies** is a zero-based array: the first object is indexed as 0, the second object is indexed as 1, and so on. You can read or change the value at a specific index, or use **Policies** with the [Count](#page-81-0) property to iterate through the list.

Reassigning an **Policies** index frees the object that previously occupied that position in the list.

**Note: Policies** is the default property of TScPolicyList. This means you can omit the property name.
**See also [Count](#page-81-0) [TScPolicy](#page-106-0)** 

# <span id="page-108-2"></span>**5.32 TScPolicyMapping**

# **5.32.1 Description**

**Unit**

**ScBridge** 

## **Description**

The **TScPolicyMapping** class corresponds to a single policy mapping.

The following paragraph is taken from RFC 5280, section 4.2.1.5:

"The Policy Mappings extension is used in CA certificates. It lists one or more pairs of OIDs; each pair includes an **[IssuerDomainPolicy](#page-108-0)** and a [SubjectDomainPolicy.](#page-108-1) The pairing indicates the issuing CA considers its [IssuerDomainPolicy](#page-108-0) equivalent to the subject CA's [SubjectDomainPolicy.](#page-108-1)"

## **See Also**

[TScCertPolicyMappingsExtension](#page-71-0)

# <span id="page-108-0"></span>**5.32.2 Properties**

**5.32.2.1 IssuerDomainPolicy**

**property** IssuerDomainPolicy: [TScOId](#page-92-0);

## **Description**

This property specifies the Object Identifier of Issuer Domain Policy (see [Description](#page-108-2)).

## **See Also**

**[TScOId](#page-92-0) [SubjectDomainPolicy](#page-108-1)** 

## <span id="page-108-1"></span>**5.32.2.2 SubjectDomainPolicy**

**property** SubjectDomainPolicy: [TScOId](#page-92-0)**;**

## **Description**

This property specifies the Object Identifier of Subject Domain Policy (see [Description\)](#page-108-2).

**See Also [TScOId](#page-92-0) [IssuerDomainPolicy](#page-108-0)** 

# **5.32.3 Methods**

# **5.32.3.1 Create**

**constructor** Create; **overload**; **constructor** Create(**const** IssuerDomainPolicy, SubjectDomainPolicy: **string**); **overload**;

## **Description**

Create **TScPolicyMapping** instance.

The IssuerDomainPolicy parameter is a string that represents the Object Identifier of Issuer Domain Policy. The [IssuerDomainPolicy](#page-108-0) property is set from the value of this parameter.

The SubjectDomainPolicy parameter is a string that represents the Object Identifier of Subject Domain Policy. The [SubjectDomainPolicy](#page-108-1) property is set from the value of this parameter.

# **5.33 TScPolicyMappingList**

# **5.33.1 Description**

**Unit**

**ScBridge** 

## **Description**

**TScPolicyMappingList** maintains a list of the [TScPolicyMapping](#page-108-2) objects.

Use **TScPolicyMappingList** to store and maintain a list of objects. **TScPolicyMappingList** provides properties and methods to add, delete, locate, and access objects. **TScPolicyMappingList** controls the memory of its objects, freeing an object when its index is reassigned; when it is removed from the list with the [Delete,](#page-82-0) [Remove](#page-83-0), or [Clear](#page-82-1) method; or when the **TScPolicyMappingList** instance is itself destroyed.

#### **See also**

**[TScPolicyMapping](#page-108-2)** [TScCertPolicyMappingsExtension](#page-71-0)

# **5.33.2 Properties**

## **5.33.2.1 PolicyMappings**

**property** PolicyMappings[Index: integer]: [TScPolicyMapping](#page-108-2); **default;**

## **Description**

Lists the [TScPolicyMapping](#page-108-2) object references.

Use **PolicyMappings** to access objects in the list. **PolicyMappings** is a zero-based array: the first object is indexed as 0, the second object is indexed as 1, and so on. You can read or change the value at a specific index, or use **PolicyMappings** with the [Count](#page-81-0) property to iterate through the list.

Reassigning an **PolicyMappings** index frees the object that previously occupied that position in the list.

**Note: PolicyMappings** is the default property of TScPolicyMappingList. This means you can omit the property name.

**See also [Count](#page-81-0)** 

**[TScPolicyMapping](#page-108-2)** 

# **5.34 TScOAEPParams**

# **5.34.1 Description**

**Unit**

**ScBridge** 

## **Description**

The **TScOAEPParams** class specifies padding parameters for the PKCS#1 v2.1 RSAES-OAEP encryption algorithm.

**See Also**

TScPaddingMode

## **5.34.2 Properties**

**5.34.2.1 HashAlgorithm**

**property** HashAlgorithm: TScHashAlgorithm;

## **Description**

The **HashAlgorithm** property specifies the hash algorithm used in conjunction with the OAEP padding mode.

#### **5.34.2.2 MaskGenHashAlgorithm**

**property** MaskGenHashAlgorithm: TScHashAlgorithm**;**

## **Description**

The **MaskGenHashAlgorithm** property specifies the hash algorithm used in the mask generation function in conjunction with the OAEP padding mode.

## **5.34.3 Methods**

## **5.34.3.1 Assign**

**procedure** Assign(Source: TScOAEPParams);

#### **Description**

Copies the contents of another similar object. **Assign** copies properties of the specified Source object to the current object.

## <span id="page-111-0"></span>**5.34.3.2 Encode**

```
function Encode: TBytes;
```
## **Description**

The **Encode** method encodes the information in the object into a PKCS #7 message.

#### PKCS #7 ASN.1 attribute syntax:

```
RSASES-OAEP-params ::= SEQUENCE {
 hashAlgorithm [0] HashAlgorithm DEFAULT sha1,
 maskGenerationAlgorithm [1] MaskGenAlgorithm DEFAULT mgf1SHA1,
 pSourceAlgorithm [2] PSourceAlgorithm
}
```
## **See Also**

[Decode](#page-112-0)

## <span id="page-112-0"></span>**5.34.3.3 Decode**

**procedure** Decode(**const** RawData: TBytes);

#### **Description**

The **Decode** method decodes the information from a PKCS #7 message into the object.

**See Also**

[Encode](#page-111-0)

# **5.35 TScPSSParams**

## **5.35.1 Description**

**Unit**

**ScBridge** 

## **Description**

The **TScPSSParams** class specifies padding parameters for the PKCS#1 RSASSA-PSS signature scheme.

# **See Also**

TScPaddingMode

# <span id="page-112-1"></span>**5.35.2 Properties**

**5.35.2.1 HashAlgorithm**

**property** HashAlgorithm: TScHashAlgorithm;

## **Description**

The **HashAlgorithm** property specifies the hash algorithm used in conjunction with the PSS padding mode.

## **5.35.2.2 MaskGenHashAlgorithm**

**property** MaskGenHashAlgorithm: TScHashAlgorithm**;**

#### **Description**

The **MaskGenHashAlgorithm** property specifies the hash algorithm used in the mask generation

function in conjunction with the PSS padding mode.

## **5.35.2.3 SaltLength**

**property** SaltLength: integer**;**

## **Description**

The **SaltLength** field is the octet length of the salt. For a given [HashAlgorithm,](#page-112-1) the recommended value of **SaltLength** is the number of octets in the hash value.

## **See Also**

**[HashAlgorithm](#page-112-1)** 

# **5.35.3 Methods**

# **5.35.3.1 Assign**

**procedure** Assign(Source: TScPSSParams);

## **Description**

Copies the contents of another similar object. **Assign** copies properties of the specified Source object to the current object.

## <span id="page-113-0"></span>**5.35.3.2 Encode**

**function** Encode: TBytes;

#### **Description**

The **Encode** method encodes the information in the object into a PKCS #7 message.

PKCS #7 ASN.1 attribute syntax:

```
RScASSA-PSS-params ::= SEQUENCE {
 hashAlgorithm [0] HashAlgorithm DEFAULT sha1,
 maskGenerationAlgorithm [1] MaskGenAlgorithm DEFAULT mgf1SHA1,
 saltLength [2] INTEGER DEFAULT 20,
 trailerField [3] TrailerField DEFAULT
trailerFieldBC
}
```
## **See Also**

[Decode](#page-114-0)

## <span id="page-114-0"></span>**5.35.3.3 Decode**

**procedure** Decode(**const** RawData: TBytes);

#### **Description**

The **Decode** method decodes the information from a PKCS #7 message into the object.

#### **See Also**

[Encode](#page-113-0)

# <span id="page-114-1"></span>**5.36 TScCertificate**

## **5.36.1 Description**

**Unit**

**ScBridge** 

## **Description**

The **TScCertificate** class is used for working with X.509 certificates. The X.509 structure originated in the International Organization for Standardization (ISO) working groups. This structure can be used to represent various types of information including identity, entitlement, and holder attributes.

The certificate contains a public key, and some additional information (e.g. information about the certification center produced the certificate, information about certificate user, the service period of the certificate, etc.).

Certificates can be used for organizations authentication, for authenticity verification of transferred information, and for data encryption.

Certificates can be stored in different formats. To import/export a certificate in one of formats, you should use the [ImportFrom](#page-121-0) or [ExportTo](#page-120-0) methods correspondingly. To store a set of certificates in storage, the [CertificateList](#page-115-0) property is used.

The **TScCertificate** lets you to sign data with the private key, which associated with the certificate, and verify signature with the certificate public key by using the [Sign](#page-122-0) and [VerifySign](#page-123-0) methods. The data signing is used for checking data integrity.

Also **TScCertificate** lets encrypting and decrypting information using [Encrypt](#page-120-1) and [Decrypt](#page-119-0) methods.

# **See Also [TScStorage](#page-138-0)**

## <span id="page-115-0"></span>**5.36.2 Properties**

## **5.36.2.1 CertificateList**

**property** CertificateList: [TScCertificateList](#page-134-0);

## **Description**

The **CertificateList** property is used for automatic loading and storing certificates in [Storage.](#page-138-0) If the certificate was not loaded or imported, and you are trying to invoke functions that use data of the certificate, it is automatically loaded from underlying [Storage](#page-138-0) using [CertName.](#page-115-1)

**See Also**

**[Ready](#page-117-0)** [CertificateList.Storage](#page-135-0)

# <span id="page-115-1"></span>**5.36.2.2 CertName**

**property** CertName: **string**;

## **Description**

The **CertName** property represents a certificate name, that is used for automatic loading and saving the certificate in [CertificateList.](#page-115-0)

#### **See Also**

**[TScStorage](#page-138-0)** 

## **5.36.2.3 Extensions**

**property** Extensions: [TScExtensions](#page-78-0);

#### **Description**

Gets a collection of [TScCertificateExtension](#page-76-0) objects. The extensions defined in the X509 certificate format allow additional data to be included in the certificate. The property is set automatically when loading or importing certificates.

Use **Extensions[Index]** to obtain a pointer to a specific extension. The Index parameter indicates the index of the extension. 0 is the index of the first extension.

This property is read-only.

#### **See Also**

[TScCertificateExtension](#page-76-0)

## **5.36.2.4 Handle**

**property** Handle: Pointer;

#### **Description**

Gets a handle to a Cryptographic API certificate context. The **Handle** property is set when loading the certificate only from the [TScCryptoAPIStorage](#page-145-0) storage.

This property is read-only.

# **See Also**

[TScCryptoAPIStorage](#page-145-0)

## <span id="page-116-1"></span>**5.36.2.5 Issuer**

**property** Issuer: **string**;

## **Description**

The **Issuer** property represents a name of the certificate authority that issued the X.509 certificate. The property is set automatically when loading or importing the certificate. This property is read-only.

#### **See Also**

**[IssuerName](#page-116-0)** 

**[Subject](#page-118-0)** 

## <span id="page-116-0"></span>**5.36.2.6 IssuerName**

**property** IssuerName: [TScDistinguishedName](#page-87-0);

## **Description**

Gets the distinguished name of the certification authority that issued the certificate. The property is set automatically when loading or importing the certificate.

This property is read-only.

#### **See Also**

[Issuer](#page-116-1)

**[SubjectName](#page-119-1)** 

## **5.36.2.7 Key**

**property** Key: [TScKey](#page-151-0);

#### **Description**

The asymmetric key of RSA or DSA types associated with a certificate. The key is automatically loaded on certificate load. You can use the [Key.IsPrivate](#page-153-0) property to determine whether the key is private or public. In order to associate a private key with this certificate, use [Key.ImportFrom.](#page-158-0) At the same time the public key and the key to be imported must be equivalent, otherwise an exception will be raised. It is not allowed to import a public key. This property is read-only.

## <span id="page-117-2"></span>**5.36.2.8 NotAfter**

**property** NotAfter: TDateTime;

## **Description**

Gets the date in local time after which a certificate is no longer valid. The property is set automatically when loading or importing the certificate.

This property is read-only.

### **See Also**

**[NotBefore](#page-117-1)** 

#### <span id="page-117-1"></span>**5.36.2.9 NotBefore**

**property** NotBefore: TDateTime;

## **Description**

Gets the date in local time on which a certificate becomes valid. The property is set automatically when loading or importing the certificate.

This property is read-only.

## **See Also**

**[NotAfter](#page-117-2)** 

### <span id="page-117-0"></span>**5.36.2.10 Ready**

**property** Ready: Boolean;

## **Description**

The **Ready** property determines whether the certificate is ready to use. Set **Ready** to True, to load data from [CertificateList](#page-115-0) automatically. If the [CertificateList](#page-115-0) is not assigned, an exception will be raised.

**Note:** If the certificate was not loaded or imported, and you are trying to invoke functions that use data of the certificate, it is automatically loaded from the underlying [Storage](#page-138-0) using [CertName](#page-115-1).

## **See Also**

**[CertName](#page-115-1) [CertificateList](#page-115-0)** 

## **5.36.2.11 SerialNumber**

**property** SerialNumber: **string**;

#### **Description**

The serial number of the certificate. It is a unique number issued by the certificate issuer, which is also called the Certification Authority. The property is set automatically when loading or importing the certificate.

This property is read-only.

## **5.36.2.12 SignatureAlgorithm**

**property** SignatureAlgorithm: [TScASN1AlgorithmIdentifier](#page-94-0);

## **Description**

**SignatureAlgorithm** identifies the type of signature algorithm used by the certificate. The property is set automatically when loading or importing the certificate.

This property is read-only.

#### <span id="page-118-0"></span>**5.36.2.13 Subject**

**property** Subject: **string**;

## **Description**

The **Subject** property represents a subject name from the certificate. The property is set automatically when loading or importing the certificate. This property is read-only.

**See Also**

**[SubjectName](#page-119-1)** 

**[Issuer](#page-116-1)** 

#### <span id="page-119-1"></span>**5.36.2.14 SubjectName**

**property** SubjectName: [TScDistinguishedName](#page-87-0);

#### **Description**

Gets the distinguished name of the certificate user. The property is set automatically when loading or importing the certificate.

This property is read-only.

## **See Also**

**[Subject](#page-118-0)** 

[IssuerName](#page-116-0)

# **5.36.2.15 Version**

**property** Version: Integer;

## **Description**

Gets the X.509 format version of a certificate. Possible values are 1, 2 or 3. The property is set automatically when loading or importing a certificate.

This property is read-only.

# <span id="page-119-0"></span>**5.36.3 Methods**

### **5.36.3.1 Decrypt**

**function** Decrypt(**const** Data: TBytes): TBytes;

## **Description**

Use the **Decrypt** method to decrypt data using the private key associated with the certificate. The function returns the source data passed to the **[Encrypt](#page-120-1)** method.

If the certificate key is not private  $(Key.lsPrivate = False)$ , an exception will be raised.

**Note:** If the [Ready](#page-117-0) property is False, the certificate will be automatically loaded.

#### **See also**

**[Encrypt](#page-120-1)** 

#### <span id="page-120-1"></span>**5.36.3.2 Encrypt**

**function** Encrypt(**const** Data: TBytes): TBytes;

#### **Description**

Use the **Encrypt** method to encrypt data with the certificate key. This method returns an encrypted data.

The maximum block size for PKCS2 padding mode should be 11 bytes less than a key size, and for OAEP padding mode - (2 + 2\*HashLength) bytes less than a key size.

**Note:** If the [Ready](#page-117-0) property is False, the certificate will be automatically loaded.

#### **See also**

**[Decrypt](#page-119-0)** 

#### **5.36.3.3 Equals**

**function** Equals(Certificate: TScCertificate): Boolean;

#### **Description**

Use the **Equals** method to compare content of two certificates. If parameters of both certificates coincide, the method returns True.

**Note:** If the [Ready](#page-117-0) property of either of certificates is False, the certificate will be loaded automatically.

## <span id="page-120-0"></span>**5.36.3.4 ExportTo**

**procedure** ExportTo(**const** FileName: **string**; **const** CertEncoding: TScCertificateEncoding); **overload**; **procedure** ExportTo(Stream: TStream; const CertEncoding: TScCertificateEncoding); ove

#### **Description**

Use this method to export the certificate to file or to stream. The certificate can be stored in different formats.

#### **Parameters:**

- FileName specifies the file name in which the certificate will be exported. If the file with the specified name does not exist, in will be created. The existent file will be overwritten.
- Stream pointer to the stream in which the certificate will be exported. Data will be appended to the stream.
- CertEncoding the data format which will be used for storing the certificate.

## **See also**

## [ImportFrom](#page-121-0)

## **5.36.3.5 GetFingerprint**

**procedure** GetFingerprint(**const** HashAlg: TScHashAlgorithm; **out** Fingerprint: TBytes); **overload;**

**procedure** GetFingerprint(**const** HashAlg: TScHashAlgorithm; **out** Fingerprint: **string**); **overload;**

## **Description**

Returns the certificate thumbprint into the Fingerprint parameter. The print is formed by using the specified hash algorithm in the HashAlg parameter.

#### **See also**

**[Ready](#page-117-0)** 

## **5.36.3.6 GetRawData**

**function** GetRawData: TBytes;

## **Description**

Returns the raw data for the entire X.509v3 certificate as an array of bytes.

#### **See also**

**[Ready](#page-117-0)** 

## <span id="page-121-0"></span>**5.36.3.7 ImportFrom**

**procedure** ImportFrom(**const** FileName: **string**; **const** Password: **string** = ''); **overload**;

**procedure** ImportFrom(Stream: TStream; **const** Password: **string** = ''); **overload**;

#### **Description**

Imports the certificate from the specified file or stream.

The certificate can be stored in different formats. Format is determined automatically when loading the certificate.

#### **Parameters:**

- FileName determines the file name from which the certificate will be imported. If the file does not exists, an exception will be raised.
- Stream a pointer to the stream that holds data for importing the certificate.
- Password the password that is used for importing data decryption.

**Note:** If the certificate is loaded successfully, all properties becomes assigned, and the [Ready](#page-117-0) property is set to True.

#### **See also**

**[ExportTo](#page-120-0)** 

#### <span id="page-122-0"></span>**5.36.3.8 Sign**

```
function Sign(const Data: TBytes; HashAlg: TScHashAlgorithm = haSHA1;
Padding: TScPaddingMode = pmPKCS1): TBytes;
```
## **Description**

Use the **Sign** method, to sign necessary data by using the private key, which is associated with the certificate. The function returns the signature of the specified data. If the certificate key is not private  $(Key. Is Private = False)$ , the exception will be raised.

The Padding parameter can be equal only to pmPKCS1 or pmPSS values.

Use this signature to verify the data integrity. If the data substitution is possible when the data is transferred, it is required to transfer the data signature along with the data itself. In this case the receiver must have the public constituent of the key, that is used to verify the signature.

To verify the signature, use the Verify Sign method.

Note: If the [Ready](#page-117-0) property is False, the certificate will be automatically loaded.

#### **See also**

**[VerifySign](#page-123-0)** 

## **5.36.3.9 VerifyCertificate**

**procedure** VerifyCertificate(ParentCertificate: [TScCertificate](#page-114-1); **var** StatusSet: TScCertificateStatusSet);

## **Description**

Performs a X.509 certificate validation using basic validation policy. The **VerifyCertificate** method verifies that the certificate is valid and is signed by a certificate specified in the ParentCertificate parameter. All the errors which occur as a result of the certificate validation are added in the StatusSet parameter.

## **See also**

TScCertificateStatusSet

## <span id="page-123-0"></span>**5.36.3.10 VerifySign**

**function** VerifySign(**const** Data, Sign: TBytes; HashAlg: TScHashAlgorithm = haSHA1; Padding: TScPaddingMode = pmPKCS1): boolean;

## **Description**

The **VerifySign** method verifies whether the signature is correct for specified Data using the certificate key. If the signature is correct, the function returns True.

The Padding parameter can be equal only to pmPKCS1 or pmPSS values.

To get the data signature, the [Sign](#page-122-0) method should be used.

**Note:** If the [Ready](#page-117-0) property is False, the certificate will be automatically loaded.

**See also [Sign](#page-122-0)** 

# **5.37 TScStorageList**

# **5.37.1 Description**

**Unit ScBridge** 

## **Description**

**TScStorageList** is an abstract class, which determines an interface to access lists of different object types (e.g. keys, users, certificates) stored in a storage.

Use the properties and methods of **TScStorageList** to:

- Find out how many objects there are.
- Reload the list from the storage.
- Save modified data in the storage.

## **See also**

**[TScStorage](#page-138-0) [TScKeyList](#page-125-0) [TScUserList](#page-129-0) [TScCertificateList](#page-134-0)** 

# <span id="page-124-1"></span>**5.37.2 Properties**

# **5.37.2.1 Count**

**property** Count: Integer;

## **Description**

Use **Count** to determine the number of objects in the list. This property is read-only.

## <span id="page-124-0"></span>**5.37.2.2 Storage**

**property** Storage: [TScStorage](#page-138-0);

## **Description**

Check the value of the **Storage** property to determine the storage that is associated with the TScStorageList instance. Applications should not directly assign this property. It is assigned automatically when the instance is created.

# **5.37.3 Methods**

# **5.37.3.1 Clear**

**procedure** Clear; **virtual;**

#### **Description**

Deletes all items from the list and frees all objects. **Clear** also deletes the objects from the [Storage](#page-124-0). Call **Clear** to empty the objects array, set the [Count](#page-124-1) to 0, and free the memory used to store the items array.

## **5.37.3.2 Flush**

**procedure** Flush; **virtual**;

## **Description**

Use this method to force data saving in the physical storage.

## **5.37.3.3 Refresh**

**procedure** Refresh;

## **Description**

Reloads object list from the [Storage.](#page-124-0)

**Refresh** deletes all items from the list and frees all objects. After this, it gets the list of items stored in the [Storage](#page-124-0), creates a corresponding object for each of them and adds it to the list.

# <span id="page-125-0"></span>**5.38 TScKeyList**

# **5.38.1 Description**

**Unit**

**ScBridge** 

## **Description**

**TScKeyList** is used by a storage to manage the key objects that correspond to keys in the storage.

Use the properties and methods of **TScKeyList** to:

- Access a specific key.
- Add or delete persistent key objects from the list.
- Find out how many keys there are.

#### **See also**

**[TScKey](#page-151-0)** 

# <span id="page-126-1"></span>**5.38.2 Properties**

## **5.38.2.1 Count**

**property** Count: Integer;

## **Description**

Use **Count** to determine the number of keys in the list. This property is read-only.

#### **See Also**

[Keys](#page-126-0)

## <span id="page-126-0"></span>**5.38.2.2 Keys**

**property** Keys[Index: Integer]: [TScKey](#page-151-0); **default**;

## **Description**

Use **Keys** to obtain a [TScKey](#page-151-0) object from the list. The Index parameter indicates the index of the key, where 0 is the index of the first key, 1 is the index of the second key, and so on.

Set **Keys** to assign the properties of another key object to one of the keys in the list. Reassigning an **Keys** index does not free the object that previously occupied that position in the list.

Use **Keys** with the [Count](#page-126-1) property to iterate through all of the keys in the list.

### **See Also**

**[Count](#page-126-1)** 

## <span id="page-126-2"></span>**5.38.2.3 Storage**

**property** Storage: [TScStorage](#page-138-0);

### **Description**

Check the value of the **Storage** property to determine the storage that is associated with the TScKeyList instance. Applications should not directly assign this property. It is assigned automatically when the instance is created.

# **5.38.3 Methods**

## **5.38.3.1 Add**

**procedure** Add(Key: [TScKey](#page-151-0));

#### **Description**

Inserts a key to the end of the list. **Add** places the object after the last item, increments [Count](#page-126-1) and, if necessary, allocates memory.

At that the [Key.KeyList](#page-153-1) property of the key is replaced to the current instance and the key becomes stored in [Storage.](#page-126-2)

**Note:** When adding a key, the [Ready](#page-154-0) property of the key must be set to True.

## **5.38.3.2 CheckKeyName**

**procedure** CheckKeyName(**const** KeyName: **string**);

## **Description**

Checks if a key name already exists in the list.

**CheckKeyName** checks for the key specified by KeyName in the [Keys](#page-126-0) list. If the key with the specified name is already listed, **CheckKeyName** raises an [EScError](#page-65-0) exception with the duplicate key name error message.

## **5.38.3.3 Clear**

**procedure** Clear;

## **Description**

Deletes all keys from the [Keys](#page-126-0) list and frees all objects. **Clear** also deletes keys from the [Storage.](#page-126-2) Call **Clear** to empty the objects array, set the [Count](#page-126-1) to 0, and free the memory used to store the items array.

## <span id="page-127-0"></span>**5.38.3.4 FindKey**

**function** FindKey(**const** KeyName: **string**): [TScKey](#page-151-0);

## **Description**

Call **FindKey** to determine if a specified key is referenced in the [Keys](#page-126-0) list. KeyName is the name of the key for which to search. If **FindKey** finds a key with a matching name, it returns the [TScKey](#page-151-0) object for the specified key. Otherwise it returns nil.

#### **Note:**

**FindKey** differs from the [KeyByName](#page-128-0) method only when the named key is not in the list. When the key is not found, FindKey returns nil, while [KeyByName](#page-128-0) raises an exception.

#### **See also**

**[KeyByName](#page-128-0)** 

## <span id="page-128-0"></span>**5.38.3.5 KeyByName**

**function** KeyByName(**const** KeyName: **string**): [TScKey](#page-151-0);

#### **Description**

Returns a key by specified key name.

Call the **KeyByName** method to retrieve key information for a key when only the key's name is known. **KeyByName** returns the [TScKey](#page-151-0) object for the specified key. If the key can not be found, an exception is raised.

#### **Note:**

**KeyByName** differs from the [FindKey](#page-127-0) method only when the named key is not in the list. When the key is not found, [FindKey](#page-127-0) returns nil, while **KeyByName** raises an exception.

#### **See also**

**[FindKey](#page-127-0)** 

## **5.38.3.6 GetKeyNames**

**procedure** GetKeyNames(List: TStrings);

## **Description**

Call **GetKeyNames** to fill a list with the key names for all keys in the [Keys](#page-126-0) list. List is a TStrings descendant created and maintained by the application.

#### **See also**

**[TScKey](#page-151-0)** 

## **5.38.3.7 IndexOf**

function IndexOf(Key: [TScKey](#page-151-0)): Integer;

#### **Description**

Call **IndexOf** to get the index for a key in the [Keys](#page-126-0) list. Specify the key as the Key parameter.

The first key in the array has index 0, the second key has index 1, and so on. If a key is not in the [Keys](#page-126-0) array, **IndexOf** returns -1.

## **5.38.3.8 Remove**

**procedure** Remove(Key: [TScKey](#page-151-0));

#### **Description**

Deletes the reference to the  $Key$  parameter from the [Keys](#page-126-0) list and delete the key from the [Storage.](#page-126-2) **Remove** frees the object in addition to removing it from the list.

After the key is removed, all of the items that follow it are moved up in index position and the [Count](#page-126-1) is reduced by one.

#### **5.38.3.9 Refresh**

**procedure** Refresh;

#### **Description**

Reloads key list in the [Keys](#page-126-0) array from the [Storage](#page-124-0).

**Refresh** deletes all items from the [Keys](#page-126-0) list and frees all objects. After this, **Refresh** gets the list of keys stored in the [Storage](#page-124-0), creates a corresponding **[TScKey](#page-151-0)** object for each of them and adds it to the list.

## **See also**

[Storage.Keys](#page-139-0)

# <span id="page-129-0"></span>**5.39 TScUserList**

## **5.39.1 Description**

**Unit**

**ScBridge** 

## **Description**

**TScUserList** is used by a storage to manage the user objects that correspond to users in the storage. This class is used for storing the user list on the server.

Use the properties and methods of **TScUserList** to:

- Access a specific user.
- Add a new user object or delete persistent user objects from the list.
- Find out how many users there are.

## **See also**

**[TScUser](#page-160-0)** 

## <span id="page-130-1"></span>**5.39.2 Properties**

# **5.39.2.1 Count**

**property** Count: Integer;

## **Description**

Use **Count** to determine the number of users in the list. This property is read-only.

#### **See Also**

[Users](#page-130-0)

## <span id="page-130-0"></span>**5.39.2.2 Users**

**property** Users[Index: Integer]: [TScUser](#page-160-0); **default**;

## **Description**

Use Users to obtain a **[TScUser](#page-160-0)** object from the list. The Index parameter indicates the index of the user, where 0 is the index of the first user, 1 is the index of the second user, and so on.

Set **Users** to assign the properties of another user object to one of the users in the list. Reassigning an **Users** index does not free the object that previously occupied that position in the list.

Use **Users** with the [Count](#page-130-1) property to iterate through all of the users in the list.

#### **See Also**

**[Count](#page-130-1)** 

## <span id="page-130-2"></span>**5.39.2.3 Storage**

**property** Storage: [TScStorage](#page-138-0);

#### **Description**

Check the value of the **Storage** property to determine the storage that is associated with the TScUserList instance. Applications should not directly assign this property. It is assigned automatically when the instance is created.

## **See Also**

**[TScStorage](#page-138-0)** 

# **5.39.3 Methods**

## **5.39.3.1 Add**

**procedure** Add(User: [TScUser](#page-160-0));

#### **Description**

Inserts a user to the end of the list. **Add** places the object after the last item, increments [Count](#page-130-1) and, if necessary, allocates memory.

At that the [User.UserList](#page-162-0) property of the user is replaced to the current instance and information about the User is saved to the [Storage.](#page-130-2)

#### **See Also**

**[TScUser](#page-160-0)** 

## **5.39.3.2 CheckUserName**

**procedure** CheckUserName(**const** UserName: **string**);

#### **Description**

Checks for the user specified by UserName in the [Users](#page-130-0) list. If the user with the specified name is already listed, **CheckUserName** raises an [EScError](#page-65-0) exception with a duplicate user name error message.

## **See Also**

**[Users](#page-130-0)** 

## **5.39.3.3 Clear**

**procedure** Clear;

#### **Description**

Deletes all users from the [Users](#page-130-0) list and frees all objects. **Clear** also deletes users from the [Storage.](#page-130-2)

Call **Clear** to empty the objects array, set the [Count](#page-130-1) to 0, and free the memory used to store the items array.

**See Also**

**[Users](#page-130-0)** 

## <span id="page-132-1"></span>**5.39.3.4 FindUser**

**function** FindUser(**const** UserName: **string**): [TScUser](#page-160-0);

#### **Description**

Call **FindUser** to determine if a specified user is referenced in the [Users](#page-130-0) list. UserName is the name of the user for which to search. If **FindUser** finds a user with a matching name, it returns the [TScUser](#page-160-0) object for the specified user. Otherwise it returns nil.

### **Note:**

**FindUser** differs from the [UserByName](#page-132-0) method only when the named user is not in the list. When the user is not found, **FindUser** returns nil, while [UserByName](#page-132-0) raises an exception.

#### **See also**

**[UserByName](#page-132-0)** 

#### <span id="page-132-0"></span>**5.39.3.5 UserByName**

**function** UserByName(**const** UserName: **string**): [TScUser](#page-160-0);

## **Description**

Call UserByName to determine if a specified user is referenced in the [Users](#page-130-0) list. UserName is the name of the user for which to search. If **UserByName** finds a user with a matching name, it returns the **[TScUser](#page-160-0)** object for the specified user. Otherwise it raises an exception.

## **Note:**

**UserByName** differs from the [FindUser](#page-132-1) method only when the named user is not in the list. When the user is not found, [FindUser](#page-132-1) returns nil, while **UserByName** raises an exception.

#### **See also**

[FindUser](#page-132-1)

#### **5.39.3.6 GetUserNames**

**procedure** GetUserNames(List: TStrings);

#### **Description**

Call **GetUserNames** to fill the List with the user names for all users in the [Users](#page-130-0) list. List is a TStrings descendant created and maintained by the application.

#### **See also**

**[TScUser](#page-160-0)** 

# **5.39.3.7 IndexOf**

function IndexOf(User: [TScUser](#page-160-0)): Integer;

## **Description**

Call **IndexOf** to get the index for a user in the [Users](#page-130-0) list. Specify the user as the User parameter.

The first user in the array has index 0, the second user has index 1, and so on. If a user is not in the [Users](#page-130-0) array, **IndexOf** returns -1.

#### **See also**

**[TScUser](#page-160-0)** 

## **5.39.3.8 Remove**

**procedure** Remove(User: [TScUser](#page-160-0));

## **Description**

Deletes the reference to the User parameter from the [Users](#page-130-0) list and delete the user from the [Storage](#page-130-2). **Remove** frees the object in addition to removing it from the list.

After a user is removed, all of the items that follow it are moved up in index position and the [Count](#page-130-1) is reduced by one.

#### **See also**

**[TScUser](#page-160-0)** 

# **5.39.3.9 Refresh**

**procedure** Refresh;

#### **Description**

Reloads user list in the [Users](#page-130-0) array from the [Storage](#page-130-2).

**Refresh** deletes all items from the [Users](#page-130-0) list and frees all objects. After this, **Refresh** gets the list of users stored in the [Storage](#page-130-2), creates a corresponding [TScUser](#page-160-0) object for each of them and adds it to the list.

## **See also**

[Storage.Users](#page-140-0)

# <span id="page-134-0"></span>**5.40 TScCertificateList**

# **5.40.1 Description**

**Unit**

**ScBridge** 

## **Description**

**TScCertificateList** is used by a storage to manage the certificate objects that correspond to certificates in the storage.

Use the properties and methods of **TScCertificateList** to:

- access a specific certificate;
- add a new certificate object or delete persistent certificate objects from the list;
- find out how many certificates there are.

## **See also**

**[TScCertificate](#page-114-1)** 

# <span id="page-134-1"></span>**5.40.2 Properties**

**5.40.2.1 Count**

**property** Count: Integer;

## **Description**

Use **Count** to determine the number of certificates in the list. This property is read-only.

## **See Also**

**[Certificates](#page-135-1)** 

## <span id="page-135-1"></span>**5.40.2.2 Certificates**

**property** Certificates[Index: Integer]: [TScCertificate](#page-114-1); **default**;

#### **Description**

Use **Certificates** to obtain a [TScCertificate](#page-114-1) object from the list. The Index parameter indicates the index of the certificate, where 0 is the index of the first certificate, 1 is the index of the second certificate, and so on.

Set **Certificates** to assign the properties of another certificate object to one of the certificates in the list. Reassigning an **Certificates** index does not free the object that previously occupied that position in the list.

Use **Certificates** with the [Count](#page-134-1) property to iterate through all of the certificates in the list.

#### **See Also**

**[Count](#page-134-1)** 

# <span id="page-135-0"></span>**5.40.2.3 Storage**

**property** Storage: [TScStorage](#page-138-0);

## **Description**

Check the value of the **Storage** property to determine the storage that is associated with the TScCertificateList instance. Applications should not directly assign this property. It is assigned automatically when the instance is created.

#### **See Also**

**[TScStorage](#page-138-0)** 

# **5.40.3 Methods**

**5.40.3.1 Add**

**procedure** Add(Certificate: [TScCertificate](#page-114-1));

## **Description**

Inserts a certificate to the end of the list. **Add** places the object after the last item, increments [Count](#page-134-1) and, if necessary, allocates memory.

At that the [Certificate.CertificateList](#page-115-0) property of the certificate is replaced to the current instance, and the information about the Certificate is saved to the [Storage](#page-135-0).

#### **See Also**

**[TScCertificate](#page-114-1)** 

## <span id="page-136-0"></span>**5.40.3.2 CertificateByName**

**function** CertificateByName(**const** CertName: **string**): [TScCertificate](#page-114-1);

#### **Description**

Call **CertificateByName** to determine if a specified certificate is referenced in the [Certificates](#page-135-1) list. CertName is the name of the certificate for which to search. If **CertificateByName** finds a certificate with a matching name, it returns the [TScCertificate](#page-114-1) object for the specified certificate. Otherwise it raises an exception.

## **Note:**

**CertificateByName** differs from the [FindCertificate](#page-137-0) method only when the named certificate is not in the list. When the certificate is not found, [FindCertificate](#page-137-0) returns nil, while **CertificateByName** raises an exception.

## **See also**

**[FindCertificate](#page-137-0)** 

## **5.40.3.3 CheckCertificateName**

**procedure** CheckCertificateName(**const** CertName: **string**);

#### **Description**

Checks for the certificate specified by CertName in the [Certificates](#page-135-1) list. If the certificate with the specified name is already listed, **CheckCertificateName** raises the [EScError](#page-65-0) exception.

#### **See Also**

**[TScCertificate](#page-114-1) [EScError](#page-65-0)** 

## **5.40.3.4 Clear**

**procedure** Clear;

## **Description**

Deletes all certificates from the [Certificates](#page-135-1) list and frees all objects. **Clear** also deletes certificates from the [Storage](#page-135-0).

Call **Clear** to empty the objects array, set the [Count](#page-134-1) to 0, and free the memory used to store the items array.

## **See Also**

**[TScCertificate](#page-114-1)** 

## <span id="page-137-0"></span>**5.40.3.5 FindCertificate**

**function** FindCertificate(**const** CertName: **string**): [TScCertificate](#page-114-1);

#### **Description**

Call **FindCertificate** to determine if a specified certificate appears in the [Certificates](#page-135-1) list. CertName is the name of the certificate for which to search. If **FindCertificate** finds a certificate with a matching name, it returns the **[TScCertificate](#page-114-1)** object for the specified certificate. Otherwise it returns nil.

#### **Note:**

**FindCertificate** differs from the [CertificateByName](#page-136-0) method only when the named certificate is not in the list. When the certificate is not found, **FindCertificate** returns nil, while [CertificateByName](#page-136-0) raises an exception.

#### **See also**

**[CertificateByName](#page-136-0)** 

# **5.40.3.6 GetCertificateNames**

**procedure** GetCertificateNames(List: TStrings);

## **Description**

Call **GetCertificateNames** to fill the List with the certificate names for all certificates in the [Certificates](#page-135-1) list. List is a TStrings descendant created and maintained by the application.

#### **See also**

**[TScCertificate](#page-114-1)** 

## **5.40.3.7 IndexOf**

function IndexOf(Certificate: [TScCertificate](#page-114-1)): Integer;

## **Description**

Call **IndexOf** to get the index for a certificate in the [Certificates](#page-135-1) list. Specify the certificate as the Certificate parameter.

The first certificate in the array has index 0, the second certificate has index 1, and so on. If a certificate is not in the [Certificates](#page-135-1) array, **IndexOf** returns -1.

#### **See also**

**[TScCertificate](#page-114-1)** 

## **5.40.3.8 Remove**

**procedure** Remove(Certificate: [TScCertificate](#page-114-1));

## **Description**

Deletes the reference to the Certificate parameter from the [Certificates](#page-135-1) list and delete the certificate from [Storage.](#page-135-0) **Remove** frees the object in addition to removing it from the list.

After a certificate is removed, all of the items that follow it are moved up in index position and [Count](#page-134-1) is reduced by one.

## **See also**

**[TScCertificate](#page-114-1)** 

#### **5.40.3.9 Refresh**

**procedure** Refresh;

## **Description**

Reloads certificate list in the [Certificates](#page-135-1) array from [Storage](#page-135-0).

**Refresh** deletes all items from the [Certificates](#page-135-1) list and frees all objects. After this, **Refresh** gets the list of certificates stored in the [Storage,](#page-135-0) creates a corresponding [TScCertificate](#page-114-1) object for each of them and adds it to the list.

## **See also**

[Storage.Certificates](#page-139-1)

# <span id="page-138-0"></span>**5.41 TScStorage**

# **5.41.1 Description**

**Unit ScBridge** 

#### **Description**

**TScStorage** is an abstract class that describes the interface for storing asymmetric keys, certificates, and SSH server users.

**TScStorage** provides common interface for [Memory](#page-142-0) Storage, File [Storage](#page-142-1), [Registry](#page-144-0) Storage, and [CryptoAPI](#page-145-0) Storage.

## **See also**

[TScMemoryStorage](#page-142-0) **[TScFileStorage](#page-142-1) [TScRegStorage](#page-144-0) [TScCryptoAPIStorage](#page-145-0) [TScCertificate](#page-114-1) [TScKey](#page-151-0) [TScUser](#page-160-0)** 

# <span id="page-139-1"></span>**5.41.2 Properties**

# **5.41.2.1 Certificates**

**property** Certificates: [TScCertificateList](#page-134-0);

## **Description**

Lists all certificate objects of the storage.

Accessing certificates with the **Certificates** property is useful for applications that iterate over some or all certificates in a storage.

## <span id="page-139-0"></span>**5.41.2.2 Keys**

**property** Keys: [TScKeyList](#page-125-0);

## **Description**

Lists all key objects of the storage.

Accessing keys with the **Key**s property is useful for applications that iterate over some or all keys in a storage.

## **5.41.2.3 StoreUserPassword**

**property** StoreUserPassword: Boolean **default** True;

#### **Description**

The **StoreUserPassword** property determines if password should be saved for user objects. Set this property to True to store password together with the information about user in the plain form. Set this property to False to store only the hash of the password without plain password. This is necessary for security. For example, it is used to protect user passwords if user information was stolen by an intruder.

# <span id="page-140-0"></span>**5.41.2.4 Users**

**property** Users: [TScUserList](#page-129-0);

## **Description**

Lists all user objects of the storage.

Accessing users with the **Users** property is useful for applications that iterate over some or all users in a storage.

## **5.41.2.5 ReadOnly**

**property** ReadOnly: Boolean;

## **Description**

Determines whether the storage content can be changed.

Set the **ReadOnly** property to True to forbid removing, adding, and changing objects in the storage. Set the **ReadOnly** property to False to allow edit the storage.

## **5.41.3 Methods**

## **5.41.3.1 DeleteStorage**

**procedure** DeleteStorage; **virtual;**

## **Description**

Physically deletes the storage and all its contents (keys, certificates, user list).

## **5.41.4 Events**

## **5.41.4.1 OnCheckUserPass**

#### **type**

```
TScCheckUserPass = procedure(ClientInfo: TScSSHClientInfo; const
 Password: string; var Accept: Boolean) of object;
```
**property** OnCheckUserPass: TScCheckUserPass;

## **Description**

The **OnCheckUserPass** event arises when the password authentication is demanded on the server. The server previously verifies the given user and password in the storage and specifies the value for the Accept parameter. If you want to grant or deny access for the current connection attempt, you should change the Accept parameter value.

## **Parameters:**

- ClientInfo the information about the user to be authenticated:
- Password a user password to be verified;
- Accept if Accept is set to True, the user is allowed to connect to the server, otherwise the user is not allowed to connect to the server.

## **See also**

**[TScUser](#page-160-0)** 

## **5.41.4.2 OnCheckUserKey**

#### **type**

```
TScCheckUserKey = procedure(ClientInfo: TScSSHClientInfo; Key: TScKey;
 var Accept: Boolean) of object;
```
**property** OnCheckUserKey: TScCheckUserKey;

## **Description**

The **OnCheckUserKey** event arises when the authentication by the public key is demanded on the server. The server previously verifies the given user and key in the storage and specifies the value for the Accept parameter. If you want to grant or deny access for the current connection attempt, you should change the Accept parameter value.

## **Parameters:**

• ClientInfo - the information about the user to be authenticated;

- $\bullet$  Key a user public key to be verified;
- Accept if Accept is set to True, the user is allowed to connect to the server, otherwise the user is not allowed to connect to the server.

## **See also**

**[TScUser](#page-160-0)** 

# <span id="page-142-0"></span>**5.42 TScMemoryStorage**

# **5.42.1 Description**

**Unit**

**ScBridge** 

## **Description**

**TScMemoryStorage** is used to store information about keys, certificates, and users in RAM memory.

On the instance creating the [Keys,](#page-139-0) [Certificates](#page-139-1) and [Users](#page-140-0) properties are empty, and **TScMemoryStorage** frees all objects from these lists when the instance is itself destroyed.

## **See Also**

**[TScKey](#page-151-0) [TScCertificate](#page-114-1) [TScUser](#page-160-0)** 

# <span id="page-142-1"></span>**5.43 TScFileStorage**

# **5.43.1 Description**

**Unit ScBridge** 

## **Description**

**TScFileStorage** is used to store information about keys, certificates, and users in files.

Use the [Path](#page-143-0) property to specify the path to store files.

The information about keys and users can be stored in encrypted form. Use the [Algorithm](#page-143-1) and [Password](#page-143-2) properties to specify encryption algorithm and password for storing objects in encrypted form.

Objects are loaded automatically when the [Keys](#page-139-0), [Certificates](#page-139-1) and [Users](#page-140-0) properties are accessed.

**See Also [TScKey](#page-151-0) [TScCertificate](#page-114-1) [TScUser](#page-160-0)** 

# <span id="page-143-1"></span>**5.43.2 Properties**

## **5.43.2.1 Algorithm**

**property** Algorithm: TScSymmetricAlgorithm;

## **Description**

Information about keys and users can be stored in encrypted form. Use **Algorithm** to specify encrypting algorithm which will be used for encoding and decoding files when saving and loading.

**Note:** If the [Password](#page-143-2) property is not assigned, files will not be encrypted when saving.

## <span id="page-143-2"></span>**5.43.2.2 Password**

```
property Password: string;
```
## **Description**

Information about keys and users can be stored in encrypted form. Use the **Password** property to specify the password which will be used for encoding and decoding files when saving and loading. If **Password** is not assigned, files will not be encrypted when saving.

## <span id="page-143-0"></span>**5.43.2.3 Path**

```
property Path: string;
```
## **Description**

Use this property to specify what directory will be used to store files that hold the information about certificates, keys and users. This information is loaded automatically when the [Keys,](#page-139-0) [Certificates,](#page-139-1) and [Users](#page-140-0) properties are accessed.

Default value of the **Path** property is '.'. It means that the files will be stored in your application directory.
# **5.44 TScRegStorage**

# **5.44.1 Description**

**Unit**

**ScBridge** 

## **Description**

**TScRegStorage** is used to store information about keys, certificates, and users in the system registry.

Use the [KeyPath](#page-144-0) property to specify the registry key to store the information.

Information about keys and users can be stored in an encrypted form. Use the [Algorithm](#page-144-1) and [Password](#page-145-0) properties to specify encryption algorithm and password for storing objects in the encrypted form.

Objects are loaded automatically when the [Keys](#page-139-0), [Certificates](#page-139-1), and [Users](#page-140-0) properties are accessed.

**See Also [TScKey](#page-151-0) [TScCertificate](#page-114-0) [TScUser](#page-160-0)** 

# <span id="page-144-1"></span>**5.44.2 Properties**

# **5.44.2.1 Algorithm**

**property** Algorithm: TScSymmetricAlgorithm;

# **Description**

Information about keys and users can be stored in an encrypted form. Use **Algorithm** to specify an encrypting algorithm which will be used for encoding and decoding files when saving and loading.

**Note:** If the [Password](#page-145-0) property is not assigned, files will not be encrypted when saving.

## <span id="page-144-0"></span>**5.44.2.2 KeyPath**

**property** KeyPath: **string**;

## **Description**

## **119 SecureBridge Components**

Use this property to specify what registry key will be used to store registry values that hold the information about certificates, keys and users. This information is loaded automatically when the [Keys,](#page-139-0) [Certificates](#page-139-1) and [Users](#page-140-0) properties are accessed.

Default value of the **KeyPath** property is '\SOFTWARE\SecureBridge\'.

#### <span id="page-145-0"></span>**5.44.2.3 Password**

**property** Password: **string**;

#### **Description**

Information about keys and users can be stored in an encrypted form. Use the **Password** property to specify the password which will be used for encoding and decoding files when saving and loading. If **Password** is not assigned, files will not be encrypted when saving.

## **5.44.2.4 RootKey**

**property** RootKey: NativeUInt;

#### **Description**

Use **RootKey** to determine the hierarchy of subkeys that the storage can access, or to specify the root key for the storage.

By default, **RootKey** is set to HKEY\_CURRENT\_USER. To change the root key, specify a valid integer value for the **RootKey** property.

# **5.45 TScCryptoAPIStorage**

# **5.45.1 Description**

**Unit**

**ScCryptoAPIStorage** 

#### **Description**

**TScCryptoAPIStorage** is used to store information about keys and certificates in operation system and external certificate storages. It works through CryptoAPI. CryptoAPI is an application programming interface that can add authentication, encoding, and encryption to OS-based applications.

Use the [CertProviderType](#page-146-0) property to specify the provided type which determines where the certificates will be stored. Keys are stored in system key containers. Each container has an unique system name for each [ProviderName](#page-148-0).

Objects are loaded automatically when the [Certificates](#page-139-1) and [Keys](#page-139-0) properties are accessed.

**TScCryptoAPIStorage** does not let storing information about users, therefore an exception will be raised when accessing to the [Users](#page-140-0) property.

#### **See Also**

**[TScCertificate](#page-114-0) [TScKey](#page-151-0) [TScUser](#page-160-0)** 

# <span id="page-146-1"></span>**5.45.2 Properties**

# **5.45.2.1 CertLocation**

#### **type**

```
TScCertLocation = (clCurrentUser, clCurrentUserGroupPolicy,
clLocalMachine, clLocalMachineEnterprise, clLocalMachineGroupPolicy,
clCurrentService, clServices, clUsers);
```
**property** CertLocation: TScCertLocation;

#### **Description**

Use the **CertLocation** property to specify a system store location. Usage of this property is related on the value of the [CertProviderType](#page-146-0) property.

Default value is clCurrentUser.

## <span id="page-146-0"></span>**5.45.2.2 CertProviderType**

#### **type**

```
TScCertProviderType = (ptMemory, ptFile, ptRegistry, ptSystem,
ptSystemRegistry, ptPhysical);
```
**property** CertProviderType: TScCertProviderType;

## **Description**

Specifies the provider type. It determines where certificates will be stored. Usage of [CertLocation](#page-146-1) and [CertStoreName](#page-147-0) properties is related to the value of **CertProviderType**.

Default value of this property is ptSystem.

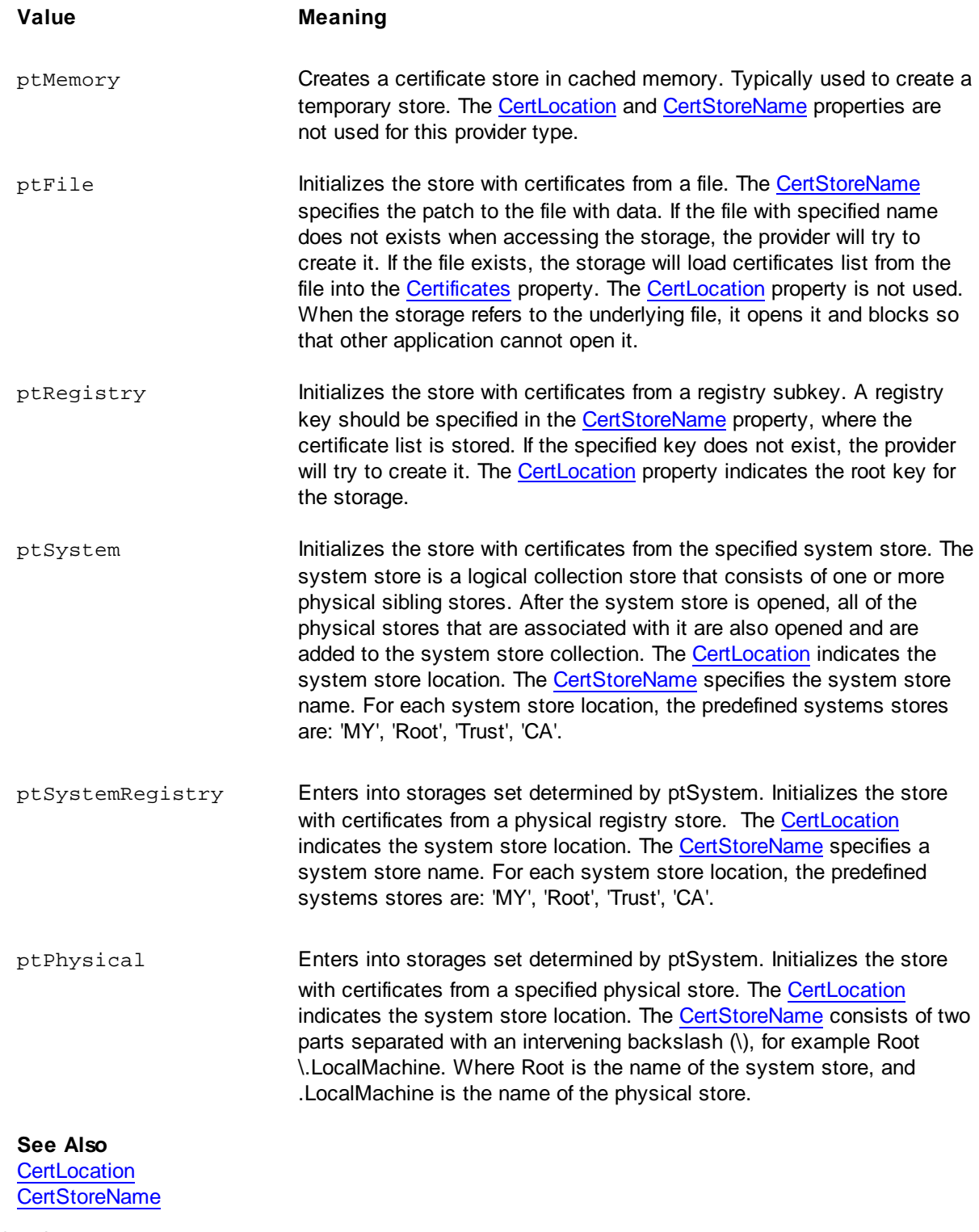

<span id="page-147-0"></span>**5.45.2.3 CertStoreName**

**property** CertStoreName: **string**;

Use the **CertStoreName** property to specify a store name. Usage of this property depends on the [CertProviderType](#page-146-0) property value.

Default value of this property is 'MY'.

#### **See Also**

**[CertProviderType](#page-146-0)** 

# <span id="page-148-0"></span>**5.45.2.4 ProviderName**

**property** ProviderName: **string**;

#### **Description**

The name of a cryptographic provider. Cryptographic provider - an independent software module that actually performs cryptography algorithms for authentication, encoding, and encryption.

The default provider will be used if the value of this property equals to an empty string. It is recommended to use the default provider.

#### **See also**

**[GetProviderNames](#page-148-1)** 

# <span id="page-148-1"></span>**5.45.3 Methods**

#### **5.45.3.1 GetProviderNames**

```
procedure GetProviderNames(List: TStrings);
```
#### **Description**

Call **GetProviderNames** to fill the List with the cryptographic service providers available on a computer. List is a TStrings descendant created and maintained by the application.

Cryptographic service provider is an independent software module that actually performs cryptography algorithms for authentication, encoding, and encryption.

## **See also**

[ProviderName](#page-148-0)

# <span id="page-149-1"></span>**5.46 TScRandom**

# **5.46.1 Description**

**Unit**

ScRNG

## **Description**

The **TScRandom** class implements functionality of a pseudo-random number generator. It produces a sequence of numbers that meet certain statistical requirements for randomness.

The random number generation starts from a seed value. To set the start value, use the [Randomize](#page-149-0) method. If the same seed is used repeatedly, the same series of numbers is generated. Seed can be generated by using processor step counter, system timer information, information of random mouse movements or pressure of keyboard keys.

**Note:** Generation of a reliable starting sequence for the random-number generator is required to ensure high security level.

To improve performance, create only one **TScRandom** object to generate many random numbers, instead of creating a new **TScRandom** object to generate one random number.

#### **See also**

[TScRandom\\_LFSR](#page-150-0) Possible attack types and [countermeasures](#page-57-0)

# <span id="page-149-0"></span>**5.46.2 Methods**

### **5.46.2.1 Randomize**

```
procedure Randomize(Seed: Pointer; Count: integer); overload;
procedure Randomize(const Seed: TBytes; const Offset, Count: Integer);
overload; virtual;
procedure Randomize(const Seed: TBytes); overload;
procedure Randomize(const Seed: string); overload;
procedure Randomize(Seed: TStream); overload;
procedure Randomize; overload;
```
#### **Description**

Use the **Randomize** method to set a sequence of numbers, that will be used to generate a randomnumber sequence.

If **Randomize** without parameters is called, Seed based on the system timer readout is used.

#### **Parameters:**

- Seed the number sequence that is used for calculation of the starting value for a pseudo-random number sequence;
- Offset zero-based byte offset in Seed, that points to the beginning of the data location;
- Count data length.

#### **5.46.2.2 Random**

**procedure** Random(**var** buf: TBytes; **const** Offset, Count: integer); **virtual;**

## **Description**

Fills the elements of a specified array of bytes with random numbers.

To initialize the random number generator, add a call to [Randomize](#page-149-0) before making any calls to **Random**.

#### **Parameters:**

- Buffer an array of bytes to keep random numbers;
- Offset zero-based byte offset in Buffer, that points to the beginning of the data location to fill;
- Count data length.

# <span id="page-150-0"></span>**5.47 TScRandom\_LFSR**

# **5.47.1 Description**

**Unit**

**ScRNG** 

### **Description**

The **TScRandom\_LFSR** class is a descendant of the [TScRandom](#page-149-1) class. It implements Linear Feedback Shift Register with variable Period from 2^32 -1 to 2^2032 -1 method for generating random numbers.

**Note:** Generation of a reliable starting sequence for the random-number generator is required to ensure high security level.

**See also [TScRandom](#page-149-1)** Possible attack types and [countermeasures](#page-57-0)

# **5.48 TScIdIOHandler**

# **5.48.1 Description**

**Unit**

**ScIndy** 

# **Description**

The **TScIdIOHandler** component is a wrapper for [TScSSHChannel](#page-180-0) with an Indy-compatible interface.

### **See Also**

**[TScSSHChannel](#page-174-0) [TScSSHClient](#page-191-0)** 

# **5.48.2 Properties**

**5.48.2.1 Client**

**property** Client: [TScSSHClient](#page-191-0);

#### **Description**

Determines secure physical connection between the client and the SSH server that will be used for data transferring.

# <span id="page-151-0"></span>**5.49 TScKey**

# **5.49.1 Description**

**Unit**

**ScBridge** 

#### **Description**

The **TScKey** class is used for working with asymmetric keys of RSA and DSA types. The algorithm of the key is determined by the [Algorithm](#page-152-0) property.

In asymmetric encryption two key are used. The first key is used for data decryption and signing (private key), the second key is used for data encrypting (public key).

**TScKey** lets you working both with private and public keys. The private key contains both parts - private part and public part. You can use the [IsPrivate](#page-153-0) property to determine whether the key is private or public.

The key length is determined by the [BitCount](#page-152-1) property. The more key length, the higher its resistance to breaking.

The **TScKey** class lets you generating new keys by using the [Generate](#page-157-0) method. To store keys, different formats are used. To load or save a key in one of formats, you should use the [ImportFrom](#page-158-0) or [ExportTo](#page-156-0) methods correspondingly. To store a set of keys in storage, the [KeyList](#page-153-1) property is used.

The **TScKey** lets you to sign data with the private key and verify signature with the public key by using the [Sign](#page-159-0) and [VerifySign](#page-159-1) methods. The data signing is used for checking data integrity.

Also **TScKey** can encrypt and decrypt data with [Encrypt](#page-155-0) and [Decrypt](#page-155-1) methods.

# **See Also**

**[TScStorage](#page-138-0)** 

# <span id="page-152-0"></span>**5.49.2 Properties**

## **5.49.2.1 Algorithm**

**property** Algorithm: TScAsymmetricAlgorithm;

## **Description**

The **Algorithm** property stores the name of asymmetric algorithm. It is set automatically when loading, importing, or generating the key.

This property is read-only.

#### **See Also**

**[Generate](#page-157-0)** 

#### <span id="page-152-1"></span>**5.49.2.2 BitCount**

**property** BitCount: integer;

### **Description**

The **BitCount** property stores the length of the key. It is set automatically when loading, importing, or generating the key.

This property is read-only.

#### **See Also**

**[Generate](#page-157-0)** 

## <span id="page-153-0"></span>**5.49.2.3 IsPrivate**

**property** IsPrivate: Boolean;

#### **Description**

The **IsPrivate** property determines whether the key is private or public. **IsPrivate** is set automatically when loading, importing, or generating the key. The private key always contains the public key. This property is read-only.

## **See Also**

[ImportFrom](#page-158-0) **[ExportTo](#page-156-0)** 

## <span id="page-153-1"></span>**5.49.2.4 KeyList**

**property** KeyList: [TScKeyList](#page-125-0);

#### **Description**

The **KeyList** property is used for automatic loading and storing keys in [Storage.](#page-138-0) If the key was not loaded or generated, and you are trying to invoke functions that use data of the key, it is automatically loaded from underlying [Storage](#page-138-0) using [KeyName](#page-153-2).

#### **See Also**

**[Ready](#page-154-0)** [KeyList.Storage](#page-126-0)

## <span id="page-153-2"></span>**5.49.2.5 KeyName**

**property** KeyName: **string**;

#### **Description**

The **KeyName** property represents the key name, that is used for automatic loading and saving the key in [KeyList.](#page-153-1)

# **See Also**

**[TScStorage](#page-138-0)** 

## <span id="page-154-1"></span>**5.49.2.6 OAEPParams**

**property** OAEPParams: [TScOAEPParams](#page-110-0);

#### **Description**

**OAEPParams** specifies the OAEP padding parameters to use with RSA encryption or decryption operations.

# **See Also**

TScPaddingMode

#### <span id="page-154-2"></span>**5.49.2.7 PSSParams**

**property** PSSParams: [TScPSSParams](#page-112-0);

#### **Description**

**PSSParams** specifies the PSS padding parameters to use with RSA signing and verifying signature operations.

### **See Also**

TScPaddingMode

### <span id="page-154-0"></span>**5.49.2.8 Ready**

**property** Ready: Boolean;

## **Description**

The **Ready** property determines whether the key is ready to use. Set **Ready** to True, to load data from [KeyList](#page-153-1) automatically. If the [KeyList](#page-153-1) is not assigned, an exception will be raised.

This property is set automatically when the key is generated.

**Note:** If the key was not loaded or generated, and you are trying to invoke functions that use data of the key, it is automatically loaded from underlying [Storage](#page-138-0) using [KeyName](#page-153-2).

**See Also [KeyName](#page-153-2)** [KeyList](#page-153-1) **[Generate](#page-157-0)** 

# <span id="page-155-1"></span>**5.49.3 Methods**

# **5.49.3.1 Decrypt**

**function** Decrypt(**const** Data: TBytes; Padding: TScPaddingMode = pmPKCS2): TBytes;

### **Description**

Use the **Decrypt** method to decrypt data with the private key by using the specified padding. This method returns the source data that was encrypted by the [Encrypt](#page-155-0) method.

If the key is not private ( $|$ sPrivate = False), the exception will be raised.

**Note:** If the [Ready](#page-154-0) property is False, the key will be automatically loaded.

#### **See also**

[Encrypt](#page-155-0)

#### <span id="page-155-0"></span>**5.49.3.2 Encrypt**

**function** Encrypt(**const** Data: TBytes; Padding: TScPaddingMode = pmPKCS2): TBytes;

#### **Description**

Use the **Encrypt** method to encrypt data with the public key using the specified padding. This method returns an encrypted data.

The Padding parameter can be equal only to pmNone, pmPKCS2 or pmOAEP values. The maximum block size for PKCS2 padding mode should be 11 bytes less than a key size, and for OAEP padding mode -  $(2 + 2<sup>*</sup>$  HashLength) bytes less than a key size. The OAEP padding parameters can be specified by the [OAEPParams](#page-154-1) property.

**Note:** If the [Ready](#page-154-0) property is False, the key will be automatically loaded.

#### **See also**

**[OAEPParams](#page-154-1)** 

### **[Decrypt](#page-155-1)**

#### **5.49.3.3 Equals**

**function** Equals(Key: TScKey): Boolean;

#### **Description**

Use the **Equals** method to compare content of two keys. If data of both keys coincide, the function returns True. If either of keys is a public key, only public constituents of keys are compared. If both keys are private, both public and private constituents of keys are compared.

If the [Ready](#page-154-0) property of either of the keys is False, the key will be loaded automatically.

#### <span id="page-156-0"></span>**5.49.3.4 ExportTo**

**procedure** ExportTo(**const** FileName: **string**; **const** PublicKeyOnly: Boolean; **const** Password: **string**; **const** Cipher: TScSymmetricAlgorithm = saTripleDES; **const** KeyFormat: TScKeyFormat = kfDefault; **const** Comment: **string** = ''); **overload;**

**procedure** ExportTo(Stream: TStream; **const** PublicKeyOnly: Boolean; **const** Password: **string**; **const** Cipher: TScSymmetricAlgorithm = saTripleDES; **const** KeyFormat: TScKeyFormat = kfDefault; **const** Comment: **string** = ''); **overload;**

#### **Description**

Use this method to export the key to file or to stream.

The key can be exported in different formats. Some formats let store only private keys, other - both private and public. It is possible to store the key in encrypted form to protect it from illegal access. In this case you should specify encryption algorithm and password.

Some formats also let you store additional information about the key except key data.

#### **Parameters:**

- FileName specifies file name in which the key will be exported. If the file with specified name does not exist, in will be created. The existent file will be overwritten.
- Stream pointer to the stream in which the key will be exported. Data will be appended to the stream.
- PublicKeyOnly determines, whether only the public key or both public and private keys will be exported. If the current key contains only public constituent, an attempt to save the private key will lead to raising the exception.
- Password determines password that is used by encryption algorithm for storing the key in encrypted form. If the Password is not specified, the key will be stored in open form.
- Cipher encryption algorithm name that is used for storing the key in encrypted form.

#### **131 SecureBridge Components**

- KeyFormat the data format which will be used for storing the key.
- Comment an additional information defined by user.

**Note:** You can only store the public keys in open form. Therefore, when you try to save a public key with the Password parameter assigned, an exception will be raised.

**See also TScKeyFormat** [ImportFrom](#page-158-0) **[Generate](#page-157-0)** 

#### <span id="page-157-0"></span>**5.49.3.5 Generate**

```
procedure Generate(const Algorithm: TScAsymmetricAlgorithm; const
BitCount: integer; Random: TScRandom = nil);
```
#### **Description**

Generates a new key, and if the [KeyName](#page-153-2) and [KeyList](#page-153-1) parameters are specified, automatically saves it. If the key is created successfully, the [Ready](#page-154-0) property is set to True.

Random data, that is generated by the specified random number generator, is used for generating keys. If Random is nil, the default random number generator is used.

#### **Parameters:**

- Algorithm asymmetric algorithm that determines type of the key to be generated.
- BitCount key length in bits.
- Random pointer to the random number generator that is used for getting random data.

**Note:** The key length, specified in the BitCount parameter, determines the resistance to breaking. Now for usual tasks the recommended key length is 2048 bits, for crucial tasks - 4096 bits.

#### **See also**

**[ExportTo](#page-156-0)** [ImportFrom](#page-158-0)

#### **5.49.3.6 GetFingerprint**

**procedure** GetFingerprint(**const** HashAlg: TScHashAlgorithm; **out** Fingerprint: TBytes); **overload;**

**procedure** GetFingerprint(**const** HashAlg: TScHashAlgorithm; **out**

```
Fingerprint: string); overload;
```
Returns the key print into the Fingerprint parameter. The print is formed by using the specified hash algorithm HashAlg.

#### **See also**

**[Ready](#page-154-0)** 

#### <span id="page-158-0"></span>**5.49.3.7 ImportFrom**

```
procedure ImportFrom(const FileName: string; const Password: string; out
Comment: string); overload;
procedure ImportFrom(const FileName: string; const Password: string =
''); overload;
procedure ImportFrom(Stream: TStream; const Password: string; out
Comment: string); overload;
procedure ImportFrom(Stream: TStream; const Password: string = '');
overload;
```
#### **Description**

Imports the key from the specified file or stream.

The key can be stored in different formats. Format is determined automatically when loading the key. Some formats lets store the key in the encrypted form. If the key was encrypted, it is required to specify the password for decryption.

#### **Parameters:**

- FileName determined the file name from which the key will be imported. If the file does not exists, the exception will be raised.
- Stream a pointer to the stream that holds data for importing the key.
- Password the password that is used for data decryption.
- Comment additional information specified by the user when saving the key is returned by this parameter.

**Note:** If the key is loaded successfully, the [Algorithm,](#page-152-0) [BitCount](#page-152-1), [IsPrivate](#page-153-0) becomes assigned, and the [Ready](#page-154-0) property is set to True.

## **See also**

**[ExportTo](#page-156-0) [Generate](#page-157-0)** 

#### <span id="page-159-0"></span>**5.49.3.8 Sign**

**function** Sign(**const** Data: TBytes; HashAlg: TScHashAlgorithm = haSHA1; Padding: TScPaddingMode = pmPKCS1): TBytes;

## **Description**

Use the **Sign** method, to sign necessary data by using the private key. The function returns the signature of the specified data.

The Padding parameter can be equal only to pmPKCS1 or pmPSS values. The PSS padding parameters can be specified by the **[PSSParams](#page-154-2)** property.

Use this signature to verify the data integrity. If the data substitution is possible when the data is transferred, it is required to transfer the data signature along with the data itself. In this case the receiver must have the public constituent of the key, that is used to verify the signature.

To verify the signature use the [VerifySign](#page-159-1) method.

**Note:** If the [Ready](#page-154-0) property is False, the key will be automatically loaded.

**Note:** If the key is not private (Is Private = False), the exception will be raised.

#### **See also**

[PSSParams](#page-154-2) **[VerifySign](#page-159-1)** 

#### <span id="page-159-1"></span>**5.49.3.9 VerifySign**

**function** VerifySign(**const** Data, Sign: TBytes; HashAlg: TScHashAlgorithm = haSHA1; Padding: TScPaddingMode = pmPKCS1): Boolean;

#### **Description**

The **VerifySign** method verifies whether the signature is correct for specified Data using the public key. If the signature is correct, the function returns True.

The Padding parameter can be equal only to pmPKCS1 or pmPSS values.

To get data signature the [Sign](#page-159-0) method should be used.

**Note:** If the [Ready](#page-154-0) property is False, the key will be automatically loaded.

**See also**

# **[Sign](#page-159-0)**

# <span id="page-160-0"></span>**5.50 TScUser**

# **5.50.1 Description**

**Unit**

**ScBridge** 

### **Description**

**TScUser** holds data about a user. This data is used by SSH server when the SSH client authentication is performed.

To store a user list in a the **[Storage](#page-138-0)**, use the [UserList](#page-162-0) property.

# **See Also**

**[TScStorage](#page-138-0)** 

# <span id="page-160-1"></span>**5.50.2 Properties**

**5.50.2.1 Authentications**

**property** Authentications: TScUserAuthentications;

## **Description**

The **Authentications** property contains available authentication methods.

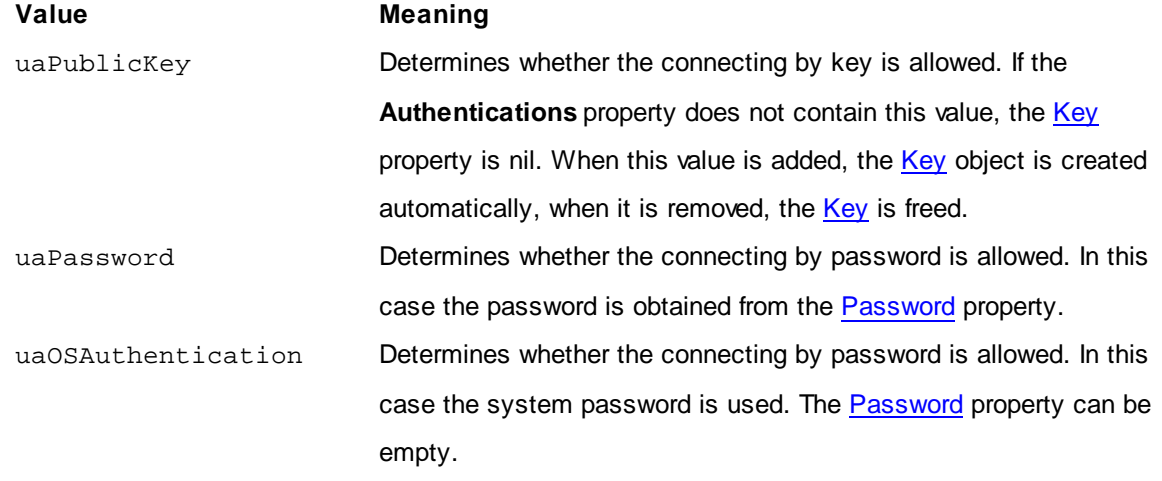

**Note:** If both uaPassword and uaOSAuthentication values are in the set, at first the password from the [Password](#page-162-2) property is used. If the authentication fails, then the system password is used.

# **5.50.2.2 Domain**

**property** Domain: **string**;

#### **Description**

The **Domain** property holds the domain in which the user is placed and that is used for OS authentication. The OS authentication is possible if the [Authentications](#page-160-1) property includes the uaOSAuthentication value.

#### **See Also**

[Authentications](#page-160-1)

# <span id="page-161-0"></span>**5.50.2.3 HashPassword**

**property** HashPassword: **string**;

#### **Description**

The **HashPassword** property holds the password hash that is used for password authentication. The authentication by password is possible if the [Authentications](#page-160-1) property includes the uaPassword value.

This property is read-only and is changed when the [Password](#page-162-2) property is changed or when data is loaded from storage. If this property is not empty and the [Password](#page-162-2) property is empty, only hash of the password is stored in storage.

#### **See Also**

[Password](#page-162-2) [TScStorage.StoreUserPassword](#page-140-1)

### **5.50.2.4 HomePath**

**property** HomePath: **string**;

## **Description**

The **HomePath** property represents path to a root directory used by SFTP server for this user.

#### **See Also**

### [TScSFTPServer.DefaultRootPath](#page-233-0)

## <span id="page-162-1"></span>**5.50.2.5 Key**

**property** Key: [TScKey](#page-151-0);

#### **Description**

The **Key** property holds the public key of the user that is used for authentication by key. The authentication by key is possible if the [Authentications](#page-160-1) property includes the uaPublicKey value.

**Note:** If the [Authentications](#page-160-1) property does not include the uaPublicKey value, the **Key** is nil.

# **See Also**

[Authentications](#page-160-1)

### <span id="page-162-2"></span>**5.50.2.6 Password**

**property** Password: **string**;

## **Description**

The **Password** property holds the password that is used for password authentication. The authentication by password is possible if the [Authentications](#page-160-1) property includes the uaPassword value.

If this property is empty and the [HashPassword](#page-161-0) property is not empty, only hash of the password is stored in storage.

#### **See Also**

**[Authentications](#page-160-1)** [TScStorage.StoreUserPassword](#page-140-1)

#### <span id="page-162-0"></span>**5.50.2.7 UserList**

**property** UserList: [TScUserList](#page-129-0);

#### **Description**

**UserList** is used for automatic loading and saving the information about user in the [Storage](#page-138-0).

**See Also**

#### [UserName](#page-163-0)

[UserList.Storage](#page-130-0)

# <span id="page-163-0"></span>**5.50.2.8 UserName**

**property** UserName: **string**;

#### **Description**

**UserName** is used for authentication, and for automatic loading and saving data in the [UserList](#page-129-0).

**See Also**

**[TScStorage](#page-138-0)** 

# <span id="page-163-1"></span>**5.50.3 Methods**

**5.50.3.1 BeginUpdate**

**procedure** BeginUpdate;

#### **Description**

**BeginUpdate** prevents changed data from saving to [Storage](#page-138-0) until the [EndUpdate](#page-163-1) method is called. Use **BeginUpdate** for improving the performance of you application. It will prevent data from rewriting it to the [Storage](#page-138-0) each time when a property has been changed. This is useful if you are going to change multiple properties of TScUser.

#### **See Also**

**[EndUpdate](#page-163-2)** 

## <span id="page-163-2"></span>**5.50.3.2 EndUpdate**

**procedure** EndUpdate;

### **Description**

Use **EndUpdate** to save changed data to the [Storage](#page-138-0) and cancel the mode that was enabled by the [BeginUpdate.](#page-163-1)

#### **See Also**

**[BeginUpdate](#page-163-1)** 

# <span id="page-164-1"></span>**5.51 TScCollectionItem**

# **5.51.1 Description**

**Unit**

ScUtils

# **Description**

The **TScCollectionItem** class is a descendant of the TCollectionItem class, and it represents an item in a collection.

**TScCollectionItem** is a base class, which is the ancestor for all objects that have capability to represent self as a string. For this it declares the [AsString](#page-164-0) property.

A [TScCollection](#page-165-0) holds a group of **TScCollectionItem** objects. Each **TScCollectionItem** has a Collection property that points to the [TScCollection](#page-165-0) object to which the item belongs.

## **See Also**

**TScCollectionItemClass [TScCollection](#page-165-0) [TScSSHCipherItem](#page-166-0) [TScSSHHostKeyAlgorithmItem](#page-167-0) [TScSSHHMacAlgorithmItem](#page-168-0)** [TScSSHKeyExchangeAlgorithmItem](#page-169-0) **[TScSSLCipherSuiteItem](#page-320-0) [TScSFTPACEItem](#page-295-0)** 

# <span id="page-164-0"></span>**5.51.2 Properties**

# **5.51.2.1 AsString**

**property** AsString**: string;**

# **Description**

Use **AsString** to represent the item as a string.

# **See Also**

[RawData](#page-97-0)

# <span id="page-165-0"></span>**5.52 TScCollection**

# **5.52.1 Description**

**Unit**

**ScUtils** 

#### **Description**

The **TScCollection** class is a descendant of the TCollection class, and it is a container for [TScCollectionItem](#page-164-1) objects.

**TScCollection** have capability to represent the collection as a string. For this it declares the [AsString](#page-165-1) property.

Each **TScCollection** holds a group of [TScCollectionItem](#page-164-1) descendants. **TScCollection** maintains an index of the collection items in its Items array. The Count property contains the number of items in the collection.

### **See Also**

**[TScCollectionItem](#page-164-1) [TScSSHCiphers](#page-167-1) [TScSSHHostKeyAlgorithms](#page-168-1)** [TScSSHHMacAlgorithms](#page-169-1) [TScSSHKeyExchangeAlgorithms](#page-170-0) **[TScSSLCipherSuites](#page-321-0) [TScSFTPACEs](#page-297-0)** 

## <span id="page-165-1"></span>**5.52.2 Properties**

# **5.52.2.1 AsString**

**property** AsString**: string;**

### **Description**

Use **AsString** to represent the collection as a string. The collection merges all its items into a string, separated by commas.

# **5.52.3 Methods**

### **5.52.3.1 Create**

**constructor** Create(AOwner: TPersistent; ItemClass: TScCollectionItemClass);

### **Description**

Creates and initializes a collection.

ItemClass identifies the [TScCollectionItem](#page-164-1) descendants that must be used to represent the items in the collection.

# **5.52.4 Events**

## **5.52.4.1 OnChanged**

**property** OnChanged: TNotifyEvent;

#### **Description**

Occurs after the changes in a collection are complete.

Whenever items in the collection are added, deleted, moved, or modified, the **OnChanged** event occurs.

# <span id="page-166-0"></span>**5.53 TScSSHCipherItem**

# **5.53.1 Description**

**Unit**

**ScSSHUtils** 

### **Description**

The **TScSSHCipherItem** class is a descendant of the [TScCollectionItem](#page-164-1) class, and it represents a symmetric encryption algorithm in the SSH format.

#### **See Also**

**[TScSSHCiphers](#page-167-1)** 

# **5.53.2 Properties**

**5.53.2.1 Algorithm**

**property** Algorithm: TScSymmetricAlgorithm**;**

## **Description**

**Algorithm** represents a symmetric encryption algorithm.

**See Also**

**[AsString](#page-164-0)** 

# <span id="page-167-1"></span>**5.54 TScSSHCiphers**

# **5.54.1 Description**

**Unit**

**ScSSHUtils** 

### **Description**

The **TScSSHCiphers** class is a descendant of the [TScCollection](#page-165-0) class, and it is a container for [TScSSHCipherItem](#page-166-0) objects.

**TScSSHCiphers** keeps list symmetric encryption algorithms and represents them in the SSH format.

**See Also**

**[TScSSHCipherItem](#page-166-0)** 

# <span id="page-167-0"></span>**5.55 TScSSHHostKeyAlgorithmItem**

# **5.55.1 Description**

**Unit**

**ScSSHUtils** 

## **Description**

The **TScSSHHostKeyAlgorithmItem** class is a descendant of the [TScCollectionItem](#page-164-1) class, and it represents an asymmetric public key algorithm in the SSH format.

#### **See Also**

**[TScSSHHostKeyAlgorithms](#page-168-1)** 

# **5.55.2 Properties**

**5.55.2.1 Algorithm**

**property** Algorithm: TScAsymmetricAlgorithm**;**

#### **Description**

**Algorithm** represents an asymmetric public key algorithm.

**See Also**

**[AsString](#page-164-0)** 

# <span id="page-168-1"></span>**5.56 TScSSHHostKeyAlgorithms**

# **5.56.1 Description**

**Unit**

**ScSSHUtils** 

# **Description**

The **TScSSHHostKeyAlgorithms** class is a descendant of the [TScCollection](#page-165-0) class, and it is a container for **[TScSSHHostKeyAlgorithmItem](#page-167-0)** objects.

**TScSSHHostKeyAlgorithms** keeps a list of asymmetric public key algorithms and represents them in the SSH format.

# **See Also**

**[TScSSHHostKeyAlgorithmItem](#page-167-0)** 

# <span id="page-168-0"></span>**5.57 TScSSHHMacAlgorithmItem**

# **5.57.1 Description**

**Unit**

**ScSSHUtils** 

# **Description**

The **TScSSHHMacAlgorithmItem** class is a descendant of the [TScCollectionItem](#page-164-1) class, and it represents HMAC algorithm, which can be accepted during the SSH handshake, in the SSH format.

# **See Also**

**[TScSSHHMacAlgorithms](#page-169-1)** 

# **5.57.2 Properties**

**5.57.2.1 Algorithm**

**property** Algorithm: TScHMACAlgorithm**;**

**Algorithm** represents an HMAC algorithm which can be accepted during the SSH handshake.

**See Also**

**[AsString](#page-164-0)** 

# <span id="page-169-1"></span>**5.58 TScSSHHMacAlgorithms**

# **5.58.1 Description**

**Unit**

**ScSSHUtils** 

#### **Description**

The **TScSSHHMacAlgorithms** class is a descendant of the [TScCollection](#page-165-0) class, and it is a container for [TScSSHHMacAlgorithmItem](#page-168-0) objects.

**TScSSHHMacAlgorithms** keeps a list of HMAC algorithms which can be accepted during the SSH handshake, and represents them in the SSH format.

#### **See Also**

[TScSSHHMacAlgorithmItem](#page-168-0)

# <span id="page-169-0"></span>**5.59 TScSSHKeyExchangeAlgorithmItem**

# **5.59.1 Description**

**Unit**

**ScSSHUtils** 

### **Description**

The TScSSHKeyExchangeAlgorithmItem class is a descendant of the [TScCollectionItem](#page-164-1) class, and it represents a key exchange algorithm, which can be accepted during the SSH handshake, in the SSH format.

#### **See Also**

[TScSSHKeyExchangeAlgorithms](#page-170-0)

# **5.59.2 Properties**

## **5.59.2.1 Algorithm**

**property** Algorithm: TScKeyExchangeAlgorithm**;**

## **Description**

**Algorithm** represents a key exchange algorithm which can be accepted during the SSH handshake.

**See Also**

**[AsString](#page-164-0)** 

# <span id="page-170-0"></span>**5.60 TScSSHKeyExchangeAlgorithms**

# **5.60.1 Description**

**Unit**

**ScSSHUtils** 

## **Description**

The **TScSSHKeyExchangeAlgorithms** class is a descendant of the [TScCollection](#page-165-0) class, and it is a container for [TScSSHKeyExchangeAlgorithmItem](#page-169-0) objects.

**TScSSHKeyExchangeAlgorithms** keeps a list of key exchange algorithms which can be accepted during the SSH handshake, and represents them in the SSH format.

# **See Also**

[TScSSHKeyExchangeAlgorithmItem](#page-169-0)

# <span id="page-170-1"></span>**5.61 THttpOptions**

# **5.61.1 Description**

**Unit**

ScVio

## **Description**

The **THttpOptions** class contains settings for HTTP connection.

For more information on HTTP tunneling refer to the Network [Tunneling](#page-54-0) article.

## **See Also**

Network [Tunneling](#page-54-0)

[TScSSHClient.HttpOptions](#page-195-0) [TScSSLClient.HttpOptions](#page-339-0)

# **5.61.2 Properties**

# **5.61.2.1 Enabled**

**property** Enabled: boolean; **default** False;

## **Description**

The **Enabled** property indicates whether the HTTP connection is enabled.

#### **See Also**

Network [Tunneling](#page-54-0)

# <span id="page-171-0"></span>**5.61.2.2 Password**

**property** Password: **string**;

#### **Description**

The **Password** property holds the password for HTTP authorization.

# **See Also**

[Username](#page-172-0)

#### <span id="page-171-1"></span>**5.61.2.3 ProxyOptions**

**property** ProxyOptions: [TProxyOptions](#page-173-0);

# **Description**

The **ProxyOptions** property holds a [TProxyOptions](#page-173-0) object that contains settings for proxy connection.

If it is necessary to connect to server in another network, sometimes the client can reach it only through proxy. In this case in addition to connection string you have to setup **ProxyOptions**.

# **5.61.2.4 TrustServerCertificate**

**property** TrustServerCertificate: boolean; **default** False;

The **TrustServerCertificate** property specifies if the server SSL certificate will be validated by client. When **TrustServerCertificate** is set to True, the client will not validate the server SSL certificate.

# **5.61.2.5 Url**

**property** Url: **string**;

### **Description**

The **Url** property holds the url of the tunneling PHP script. For example, if the script is in the server root, the url can be the following: http://server/tunnel.php

#### <span id="page-172-0"></span>**5.61.2.6 Username**

**property** Username: **string**;

### **Description**

The **Username** property holds the user name for HTTP authorization.

#### **See Also**

[Password](#page-171-0)

# **5.61.3 Methods**

## **5.61.3.1 Equals**

**function** Equals(HttpOptions: THttpOptions): boolean;

#### **Description**

Use the **Equals** method to compare content of two [THttpOptions](#page-170-1) objects. If both values coincide, the method returns True.

# <span id="page-173-0"></span>**5.62 TProxyOptions**

# **5.62.1 Description**

**Unit**

ScVio

# **Description**

The **TProxyOptions** class is used when connecting through proxy server to establish an HTTP connection.

For more information on HTTP tunneling refer to the Network [Tunneling](#page-54-0) article.

#### **See Also**

Network [Tunneling](#page-54-0) [THttpOptions.ProxyOptions](#page-171-1)

# **5.62.2 Properties**

**5.62.2.1 Hostname**

**property** Hostname: **string**;

### **Description**

The **Hostname** property holds the host name or IP address to connect to proxy server.

# <span id="page-173-1"></span>**5.62.2.2 Password**

**property** Password: **string**;

#### **Description**

The **Password** property holds the password for the proxy server account.

#### **See Also**

[Username](#page-174-1)

# **5.62.2.3 Port**

**property** Port: integer;

Use the **Port** property to specify the port number for TCP/IP connection with proxy server.

## <span id="page-174-1"></span>**5.62.2.4 Username**

**property** Username: **string**;

## **Description**

The **Username** property holds the proxy server account name.

**See Also**

[Password](#page-173-1)

# <span id="page-174-0"></span>**5.63 TScSSHCustomChannel**

# **5.63.1 Description**

**Unit**

**ScSSHChannel** 

#### **Description**

**TScSSHCustomChannel** is an abstract class that ensures the logical connection creation via the SSH tunnel and gives an interface for data exchange. Physically a secure connection is provided by an SSH client that can be assigned to the [Client](#page-174-2) property.

To exchange data, you should use [ReadBuffer,](#page-177-0) [ReadString](#page-178-0) and [WriteBuffer,](#page-178-1) [WriteString](#page-190-0) methods.

# **See Also**

**[TScSSHChannel](#page-180-0) [TScSSHShell](#page-188-0) [TScSSHClient](#page-191-0)** 

# <span id="page-174-2"></span>**5.63.2 Properties**

**5.63.2.1 Client**

**property** Client: [TScSSHClient](#page-191-0);

The **Client** property determines the physical connection between SSH client and SSH server. This connection is used to exchange data. To create a logical connection, the **Client** property must be set.

This property can be set at design time by selecting a [TScSSHClient](#page-191-0) object from the provided list. At runtime, set the **Client** property to reference of an existent [TScSSHClient](#page-191-0) object.

## <span id="page-175-2"></span>**5.63.2.2 Connected**

**property** Connected: Boolean;

#### **Description**

**Connected** determines, whether the connection is established. Switch it to True, to establish a logical connection to an SSH server. Switch it to False, to close a logical connection to the SSH server.

**Note:** To establish a connection, it is required to set the [Client](#page-174-2) property, that provides secure physical connection to the SSH server. After the connection is established, the information is transferred through the secure channel.

#### **See Also**

**[Client](#page-174-2)** 

# <span id="page-175-1"></span>**5.63.2.3 InCount**

**property** InCount: integer;

#### **Description**

Determines data size received from the server. This data can be obtained using the [ReadBuffer](#page-177-0) method.

**Note:** This property has sense only if the [NonBlocking](#page-175-0) property is set to True.

#### **See Also**

**[NonBlocking](#page-175-0) [ReadBuffer](#page-177-0)** 

#### <span id="page-175-0"></span>**5.63.2.4 NonBlocking**

**property** NonBlocking: Boolean;

Use this property to determine what data transferring mode will be used: synchronous or asynchronous. If **NonBlocking** is True, the [WriteBuffer](#page-178-1) method will not block the execution of other code in the application. The data is transferred in asynchronous mode.

When data is received from the server, the **[OnAsyncReceive](#page-179-0)** event will arise.

#### **See Also**

**[InCount](#page-175-1) [OutCount](#page-176-0) [OnAsyncReceive](#page-179-0) [OnAsyncError](#page-179-1) [ReadBuffer](#page-177-0) [WriteBuffer](#page-178-1)** 

### <span id="page-176-0"></span>**5.63.2.5 OutCount**

**property** OutCount: Integer;

### **Description**

Determines data size that is waiting for sending to the server.

**Note:** This property has sense only if the [NonBlocking](#page-175-0) properties are set to True.

#### **See Also**

**[NonBlocking](#page-175-0) [WriteBuffer](#page-178-1)** 

## <span id="page-176-1"></span>**5.63.2.6 Timeout**

**property** Timeout: integer;

#### **Description**

Determines amount of time during which the client makes attempts to obtain data from the server. It is measured in seconds. Default value is 15 seconds.

#### **See Also**

**[ReadBuffer](#page-177-0)** 

# **5.63.3 Methods**

**5.63.3.1 Connect**

**procedure** Connect;

## **Description**

Call **Connect** to establish a logical connection through an SSH tunnel. **Connect** sets the [Connected](#page-175-2) property to True.

#### **See Also**

**[Connected](#page-175-2)** 

# **5.63.3.2 Disconnect**

**procedure** Disconnect;

#### **Description**

Call **Disconnect** to close a logical connection through an SSH tunnel. **Disconnect** sets the [Connected](#page-175-2) property to False.

## **See Also**

**[Connected](#page-175-2)** 

#### <span id="page-177-0"></span>**5.63.3.3 ReadBuffer**

```
function ReadBuffer(var Buffer; const Count: integer): integer; overload;
function ReadBuffer(var Buffer: TBytes; const Offset, Count: integer):
integer; overload;
```
## **Description**

Call **ReadBuffer** to read Count bytes from the stream into Buffer. **ReadBuffer** returns bytes count that was actually read.

If size of the received data is less than Count bytes, **ReadBuffer** waits during amount of time specified in [Timeout,](#page-176-1) and then returns control.

**Note:**

If the [NonBlocking](#page-175-0) property is True, the [OnAsyncReceive](#page-179-0) event arises when data from server is received. The [InCount](#page-175-1) property indicates the size of received data.

## **See Also**

**[NonBlocking](#page-175-0) [WriteBuffer](#page-178-1)** 

#### <span id="page-178-0"></span>**5.63.3.4 ReadString**

**function** ReadString: **string**;

## **Description**

The **ReadString** method reads all data from the stream and returns it as a string.

#### **Note:**

If the [NonBlocking](#page-175-0) property is True, the [OnAsyncReceive](#page-179-0) event arises when data from server is received.

### **See Also**

**[ReadBuffer](#page-177-0) [WriteString](#page-190-0)** 

#### <span id="page-178-1"></span>**5.63.3.5 WriteBuffer**

**function** WriteBuffer(**const** Buffer; **const** Count: integer): integer; **overload**;

**function** WriteBuffer(**const** Buffer: TBytes; **const** Offset, Count: integer): integer; **overload**;

#### **Description**

Call **WriteBuffer** to transfer Count bytes from Buffer through an existent connection. The function returns bytes count that was actually transferred.

# **Note:**

If the [NonBlocking](#page-175-0) property is True, the function returns control immediately. Data is transferred asynchronous. The [OutCount](#page-176-0) indicates size of the data that is waiting for sending to the server.

# **See Also**

**[NonBlocking](#page-175-0)** 

#### **[ReadBuffer](#page-177-0)**

#### **5.63.3.6 WriteString**

**procedure** WriteString(**const** Buffer: **string**);

### **Description**

Call **WriteString** to transfer the string Buffer through an existent connection.

## **Note:**

If the [NonBlocking](#page-175-0) property is True, the function returns control immediately. Data is transferred asynchronously. The [OutCount](#page-176-0) indicates size of the data that is waiting for sending to the server.

#### **See Also**

**[ReadString](#page-178-0) [WriteBuffer](#page-178-1)** 

## <span id="page-179-1"></span>**5.63.4 Events**

**5.63.4.1 OnAsyncError**

#### **type**

TScAsyncError = **procedure** (Sender: TObject; E: Exception) **of object**;

**property** OnAsyncError: TScAsyncError;

#### **Description**

Occurs when an exception is raised during asynchronous data receiving or transferring. Sender is the object that raised the exception.  $E$  is the exception object that describes the exception.

**Note:** This event occurs only if **[NonBlocking](#page-175-0)** is True.

#### **See Also**

**[NonBlocking](#page-175-0)** 

#### <span id="page-179-0"></span>**5.63.4.2 OnAsyncReceive**

# **type**

TScAsyncReceive = **procedure**(Sender: TObject) **of object**;
**property** OnAsyncReceive: TScAsyncReceive;

### **Description**

Occurs when data is received from the server in asynchronous mode. The data can be read with the [ReadBuffer](#page-177-0) method. The [InCount](#page-175-0) property indicates size of received data.

This event occurs only if [NonBlocking](#page-175-1) is True.

#### **See Also**

**[NonBlocking](#page-175-1)** 

# <span id="page-180-1"></span>**5.63.4.3 OnConnect**

**property** OnConnect: TNotifyEvent;

## **Description**

Occurs before establishing logical connection through an SSH tunnel.

## **See Also**

**[OnDisconnect](#page-180-0)** 

# <span id="page-180-0"></span>**5.63.4.4 OnDisconnect**

**property** OnDisconnect: TNotifyEvent;

## **Description**

Occurs after the logical connection to an SSH server becomes closed.

#### **See Also**

**[OnConnect](#page-180-1)** 

# <span id="page-180-2"></span>**5.64 TScSSHChannel**

# **5.64.1 Description**

**Unit ScSSHChannel** 

#### **Description**

**TScSSHChannel** is the component that creates logical connection via an SSH tunnel and gives an interface for data exchange. Physically the secure connection is provided by an SSH client that can be assigned to the [Client](#page-174-0) property.

When setting the [Direct](#page-182-0) property to True, a connection to specified [DestHost](#page-182-1) and [DestPort](#page-182-2) via secure channel is established. To exchange data, you should use the [ReadBuffer](#page-185-0) and [WriteBuffer](#page-186-0) methods.

If the [Direct](#page-182-0) property is not set, the component lets you forwarding data from one machine to another through an encrypted SSH tunnel. In this case the component is listening the [SourcePort](#page-184-0) on the local or remote host (depending on the [Remote](#page-184-1) property) and forwards received data to specified [DestHost](#page-182-1) and [DestPort](#page-182-2).

## **See Also**

**[Connected](#page-181-0) [TScSSHClient](#page-191-0)** [Step-by-step](#page-60-0) tutorial [SSH-tunnel](#page-55-0) principles

## <span id="page-181-0"></span>**5.64.2 Properties**

## **5.64.2.1 Connected**

**property** Connected: Boolean;

#### **Description**

If the [Direct](#page-182-0) property is set to True, **Connected** determines whether the connection to the specified [DestHost](#page-182-1) is established. Otherwise, it determines whether the port forwarding is running.

If Direct is False, and you are setting **Connected** to True, the component starts listening [SourcePort](#page-184-0) on the local or remote host (on which the SSH server is located) depending on the [Remote](#page-184-1) property value. If someone is connected to this port, the logical connection to the specified [DestHost](#page-182-1) and [DestPort](#page-182-2) is established.

When setting **Connected** to False, all open channels are closed and the listener thread is terminated and freed.

**Note:** To establish a connection, it is required to set the [Client](#page-174-0) property with a component that provides secure physical connection to the SSH server. After the connection is established, the information will be transferred through the secure channel.

#### **See Also**

**[GatewayPorts](#page-183-0)** 

## <span id="page-182-1"></span>**5.64.2.2 DestHost**

**property** DestHost: **string**;

## **Description**

A host name to which the connection will be established.

#### **See Also**

**[DestPort](#page-182-2)** 

**[Connected](#page-181-0)** 

# <span id="page-182-2"></span>**5.64.2.3 DestPort**

**property** DestPort: integer;

## **Description**

Use **DestPort** to specify the port number on [DestHost](#page-182-1) for TCP/IP connection.

#### **See Also**

**[DestHost](#page-182-1)** 

**[Connected](#page-181-0)** 

# <span id="page-182-0"></span>**5.64.2.4 Direct**

**property** Direct: Boolean;

## **Description**

It **Direct** is True, the direct connection to the specified [DestHost](#page-182-1) and [DestPort](#page-182-2) will be created. Otherwise the component will forward data from one machine to another through an encrypted SSH channel.

## **See Also**

**[Connected](#page-181-0)** 

## **157 SecureBridge Components**

## <span id="page-183-0"></span>**5.64.2.5 GatewayPorts**

**property** GatewayPorts: Boolean;

#### **Description**

Specifies whether remote hosts are allowed to connect to forwarded [SourcePort.](#page-184-0) If **GatewayPorts** is False (default value), remote hosts are not allowed to connect to forwarded ports.

## <span id="page-183-2"></span>**5.64.2.6 InCount**

**property** InCount: integer;

#### **Description**

Determines data size received from the server. This data can be obtained using the [ReadBuffer](#page-185-0) method.

**Note:** This property has sense only if the [Direct](#page-182-0) and [NonBlocking](#page-183-1) properties are set to True.

## **See Also**

**[Direct](#page-182-0) [NonBlocking](#page-183-1) [ReadBuffer](#page-185-0)** 

## <span id="page-183-1"></span>**5.64.2.7 NonBlocking**

**property** NonBlocking: Boolean;

#### **Description**

Use this property to determine what data transferring mode will be used: synchronous or asynchronous. If **NonBlocking** is True, the [WriteBuffer](#page-186-0) method will not block the execution of other code in the application. The data is transferred in asynchronous mode.

When data is received from the server, the [OnAsyncReceive](#page-179-0) event arises.

Note: This property has sense only if the [Direct](#page-182-0) property is set to True.

## **See Also**

**[InCount](#page-183-2) [OutCount](#page-184-2) [OnAsyncReceive](#page-179-0)** 

**[OnAsyncError](#page-179-1) [ReadBuffer](#page-185-0) [WriteBuffer](#page-186-0)** 

## <span id="page-184-2"></span>**5.64.2.8 OutCount**

**property** OutCount: Integer;

#### **Description**

Determines data size that is waiting for sending to the server.

**Note:** This property has sense only if the [Direct](#page-182-0) and [NonBlocking](#page-183-1) properties are set to True.

# **See Also**

**[NonBlocking](#page-183-1) [WriteBuffer](#page-186-0)** 

## <span id="page-184-1"></span>**5.64.2.9 Remote**

**property** Remote: Boolean;

## **Description**

Determines on which side the **[SourcePort](#page-184-0)** will be listened when port forwarding. If this property is False, port on the localhost will be listened, if **Remote** is True - port on the remote host (on which the SSH server is located) will be listened.

**Note:** This property has sense only if the [Direct](#page-182-0) property is set to False.

#### **See Also**

**[Connected](#page-181-0)** 

## <span id="page-184-0"></span>**5.64.2.10 SourcePort**

**property** SourcePort: integer;

## **Description**

Use the **SourcePort** property to specify the port number that will be listened on the local or remote

host for port forwarding.

#### **See Also**

**[Connected](#page-181-0)** 

**[GatewayPorts](#page-183-0)** 

# <span id="page-185-1"></span>**5.64.2.11 SSHStream**

**property** SSHStream: [TScSSHStream](#page-190-0);

#### **Description**

Use the **SSHStream** property to obtain the [TScSSHStream](#page-190-0) object that lets working with an SSH channel through the TStream interface.

## <span id="page-185-0"></span>**5.64.3 Methods**

# **5.64.3.1 ReadBuffer**

**function** ReadBuffer(**var** Buffer; **const** Count: integer): integer; **overload**; **function** ReadBuffer(**var** Buffer: TBytes; **const** Offset, Count: integer): integer; **overload**;

#### **Description**

Call **ReadBuffer** to read Count bytes from the stream into Buffer. **ReadBuffer** returns bytes count that were actually read.

If size of the received data is less than Count bytes, **ReadBuffer** waits during amount of time specified in [Timeout,](#page-176-0) and then returns control.

If the [NonBlocking](#page-183-1) property is True, the [OnAsyncReceive](#page-179-0) event arises when data from the server is received asynchronously. It means that you can call **ReadBuffer** to read this data. The [InCount](#page-183-2) property indicates the size of received data.

## **Note:**

This method works only if the [Direct](#page-182-0) property is set to True. Otherwise, an exception is raised.

**See Also [NonBlocking](#page-183-1) [WriteBuffer](#page-186-0)** 

## <span id="page-186-0"></span>**5.64.3.2 WriteBuffer**

```
function WriteBuffer(const Buffer; const Count: integer): integer;
overload;
```
**function** WriteBuffer(**const** Buffer: TBytes; **const** Offset, Count: integer): integer; **overload**;

## **Description**

Call **WriteBuffer** to transfer Count bytes from Buffer through an existent connection. The function returns bytes count that was actually transferred.

#### **Note:**

This method works only if the [Direct](#page-182-0) property is set to True. Otherwise, an exception is raised.

## **Note:**

If the [NonBlocking](#page-183-1) property is True, the function returns control immediately. Data is transferred asynchronously. The [OutCount](#page-184-2) indicates size of the data that is waiting for sending to the server.

#### **See Also**

**[NonBlocking](#page-183-1) [ReadBuffer](#page-185-0)** 

# **5.64.4 Events**

## **5.64.4.1 OnError**

#### **type**

TScError = **procedure**(Sender: TObject; E: Exception) **of object**;

**property** OnError: TScError;

## **Description**

Occurs with local port forwarding if an error arose in the listening thread.

Sender is the object that raised the exception. E is the exception object that describes the exception.

#### **See Also**

**[Connected](#page-181-0)** 

## <span id="page-187-1"></span>**5.64.4.2 OnSocketConnect**

#### **type**

```
TScSocketEvent = procedure(Sender: TObject; const SockAddr: TSockAddr)
of object;
```
**property** OnSocketConnect: TScSocketEvent;

## **Description**

This event occurs if someone tries to connect to the [SourcePort](#page-184-0) when local port forwarding.

Sender is the object that raised the event. SockAddr it the object that describes the socket for data exchange.

## **See Also**

[OnSocketDisconnect](#page-187-0) **[Connected](#page-181-0)** 

# <span id="page-187-0"></span>**5.64.4.3 OnSocketDisconnect**

#### **type**

```
TScSocketEvent = procedure(Sender: TObject; const SockAddr: TSockAddr)
of object;
```
**property** OnSocketDisconnect: TScSocketEvent;

## **Description**

This event occurs if the socket which the connection was established with, become closed or broken. Sender is the object that raised the event. SockAddr it the object that describes the socket for data exchange.

# **See Also**

**[OnSocketConnect](#page-187-1) [Connected](#page-181-0)** 

# **5.65 TScSSHShell**

# **5.65.1 Description**

**Unit**

**ScSSHChannel** 

## **Description**

**TScSSHShell** is responsible for opening the shell on remote side. Usually, there is only one shell logical connection established during secure session. Physically secure connection is provided by SSH client that can be assigned to the [Client](#page-174-0) property.

There are two ways to use this component. The first way is to execute a command with the [ExecuteCommand](#page-189-0) method.

The second way is connection in [NonBlocking](#page-175-1) mode. Set NonBlocking to True, [Connect](#page-177-1) to the server, send commands to the server using the [WriteString](#page-190-1) method. The [OnAsyncReceive](#page-179-0) event notifies that some data from the server was received. Use the [ReadString](#page-189-1) method to read it.

# **See Also**

**[TScSSHClient](#page-191-0)** 

# **5.65.2 Properties**

## **5.65.2.1 Environment**

**property** Environment: TStrings;

## **Description**

The **Environment** property should contain a list of environment variables in format of «Variable=Value». These variables are sent to the server on connect.

## **5.65.2.2 TerminalInfo**

**property** TerminalInfo: [TScTerminalInfo](#page-430-0);

#### **Description**

The **TerminalInfo** property represents information about pseudo-terminal, which is created on the server side for correct displaying results of the command execution via TScSSHShell.

This information is sent to the server on connect.

## **See also**

## **[TScTerminalInfo](#page-430-0)**

# <span id="page-189-0"></span>**5.65.3 Methods**

# **5.65.3.1 ExecuteCommand**

**function** ExecuteCommand(**const** Command: **string**): **string**;

## **Description**

Executes Command on the server. **ExecuteCommand** establishes the logical connection to the SSH server and sends a command execution inquiry.

If [NonBlocking](#page-175-1) mode is not enabled, the method waits until the command is executed, and then returns a result. After the result is obtained, connection to the server is closed. So, this method can execute only one command within a connection.

In [NonBlocking](#page-175-1) mode the method immediately returns an empty string, and does not wait until the command is executed. The command execution result can be obtained with the [ReadString](#page-189-1) or [ReadBuffer](#page-177-0) method.

The result of the **ExecuteCommand** method is tightly related to the SSH server that executes the command.

An alternative way to execute commands remotely is calling the [WriteString](#page-190-1) and [WriteBuffer](#page-178-0) methods.

## **See Also**

**[NonBlocking](#page-175-1) [ReadString](#page-189-1) [WriteString](#page-190-1)** 

#### <span id="page-189-1"></span>**5.65.3.2 ReadString**

**function** ReadString: **string**;

## **Description**

The **ReadString** method reads the result of a command executed by the [WriteString](#page-190-1) method. In [NonBlocking](#page-175-1) mode the result can be read after the [OnAsyncReceive](#page-179-0) event arises.

# **See Also**

**[ReadBuffer](#page-177-0) [WriteString](#page-190-1)** 

## <span id="page-190-1"></span>**5.65.3.3 WriteString**

**procedure** WriteString(**const** Buffer: **string**);

## **Description**

Use the **WriteString** method to send a command with parameters to the server. The command is passed through an existent connection and executed remotely. The line feed symbol must conclude the command.

The result of the command execution can be obtained by the [ReadString](#page-189-1) and [ReadBuffer](#page-177-0) methods.

#### **Note:**

If the [NonBlocking](#page-175-1) property is True, the function returns control immediately. Data is transferred asynchronously. The [OutCount](#page-176-1) indicates size of the data that is waiting for sending to the server.

#### **See Also**

**[ReadString](#page-189-1) [WriteBuffer](#page-178-0)** 

# <span id="page-190-0"></span>**5.66 TScSSHStream**

# **5.66.1 Description**

**Unit**

**ScSSHChannel** 

## **Description**

The **TScSSHStream** class is a descendant of TStream and lets read and write data through the protected channel. Use **TScSSHStream** to get access to an SSH channel through the TStream interface.

#### **See Also**

[TScSSHChannel.SSHStream](#page-185-1)

## **5.66.2 Methods**

**5.66.2.1 Create**

**constructor** Create(Channel: [TScSSHChannel](#page-180-2));

#### **Description**

Create **TScSSHStream** instance.

The Channel parameter is an object that represents the protected channel to reading and writing data through it. The Channel. Direct property must be set to True. Otherwise, an exception is raised.

## **See Also**

**[TScSSHChannel](#page-180-2)** 

# <span id="page-191-0"></span>**5.67 TScSSHClient**

# **5.67.1 Description**

**Unit**

**ScSSHClient** 

## **Description**

**TScSSHClient** is a component that implements functionality of SSH client. **TScSSHClient** unites several logical server connections in one physical secure connection. Logical connections can exist in different threads. It connects to the SSH server to which point the [HostName](#page-195-0) and [Port](#page-197-0) properties.

To connect to an SSH server, you can use the following parameters:

- authentication method [Authentication](#page-191-1) that will be used by the server to authenticate the client.
- asymmetric encrypting algorithms [HostKeyAlgorithms](#page-194-0) and server public key [HostKeyName](#page-195-1) are used by the client to authenticate for the SSH server;
- symmetric encrypting algorithms [CiphersClient](#page-192-0) and [CiphersServer](#page-192-1) to encrypt transferred data;
- information about user: [User](#page-198-0), [Password](#page-197-1), [PrivateKeyName](#page-197-2).

#### **See Also**

**[Connected](#page-193-0)** [Step-by-step](#page-60-0) tutorial [SSH-tunnel](#page-53-0) destination

## <span id="page-191-1"></span>**5.67.2 Properties**

**5.67.2.1 Authentication**

**property** Authentication: TScSSHAuthentication; **default** atPassword;

## **Description**

The **Authentication** property determines what authentication method will be used by server to authenticate the client.

The default is the authentication by password.

#### **See Also**

**[Connected](#page-193-0)** [TScSSHClient.OnAuthenticationPrompt](#page-201-0)

### <span id="page-192-0"></span>**5.67.2.2 CiphersClient**

**property** CiphersClient: [TScSSHCiphers](#page-167-0);

## **Description**

The **CiphersClient** property holds a list of the acceptable symmetric algorithms that can be used for encrypting data that is passed from client to server.

The algorithms are stored in order of preference.

#### **See Also**

**[Connected](#page-193-0)** 

## <span id="page-192-1"></span>**5.67.2.3 CiphersServer**

**property** CiphersServer: [TScSSHCiphers](#page-167-0);

## **Description**

The **CiphersServer** property holds a list of the acceptable symmetric algorithms that can be used for encrypting data that is passed from server to client.

The algorithms are stored in order of preference.

#### **See Also**

**[Connected](#page-193-0)** 

## <span id="page-192-2"></span>**5.67.2.4 ClientInfo**

**property** ClientInfo: [TScSSHClientInfo](#page-210-0);

## **Description**

Holds information about the current connection. **ClientInfo** is initialized after the client is authenticated by server.

#### **See Also**

**[Connected](#page-193-0)** 

## **5.67.2.5 CompressionClient**

**property** CompressionClient: TScSSHCompression; **default** csAllowed;

#### **Description**

The **CompressionClient** property indicates how data compression should be used for data that is passed from client to server.

Compression is allowed by default.

## **See Also**

**[Connected](#page-193-0)** 

#### **5.67.2.6 CompressionServer**

**property** CompressionServer: TScSSHCompression; **default** csAllowed;

#### **Description**

The **CompressionServer** property indicates how data compression should be used for data that is passed from server to client.

Compression is allowed by default.

## **See Also**

**[Connected](#page-193-0)** 

# <span id="page-193-0"></span>**5.67.2.7 Connected**

**property** Connected: Boolean;

## **Description**

Determines whether the connection to SSH server is established. Switch **Connected** to True, to establish connection to SSH server. Switch **Connected** to False, to close the connection to SSH server.

# **See Also**

**[Connect](#page-198-1)** 

**[Disconnect](#page-199-0)** 

## **5.67.2.8 HMACAlgorithms**

**property** HMACAlgorithms: [TScSSHHMacAlgorithms](#page-169-0);

# **Description**

The **HMACAlgorithms** property holds a list of the acceptable HMAC algorithms, which can be used during the SSH handshake.

The algorithms are stored in order of preference.

#### **See Also**

**[HostKeyName](#page-195-1)** 

**[Connected](#page-193-0)** 

#### <span id="page-194-0"></span>**5.67.2.9 HostKeyAlgorithms**

**property** HostKeyAlgorithms: [TScSSHHostKeyAlgorithms](#page-168-0);

## **Description**

The **HostKeyAlgorithms** property holds the list of the algorithms supported for the server host key.

Specify the asymmetric algorithms, for what the client have a server public key, or want to obtain this key. This key used by client to authenticate the server.

The algorithms are stored in order of preference.

## **See Also**

**[HostKeyName](#page-195-1) [Connected](#page-193-0)** 

## <span id="page-195-1"></span>**5.67.2.10 HostKeyName**

**property** HostKeyName: **string**;

#### **Description**

Determines name of the server public key that is stored in [KeyStorage](#page-196-0).

The public key received from the server is compared with the key from [KeyStorage](#page-196-0) when server is authenticating. If the keys does not coincide, or the corresponding key is not found in the [KeyStorage](#page-196-0), the [OnServerKeyValidate](#page-201-1) event is raised. If the keys coincide, the server is considered valid.

**Note:** If **HostKeyName** is not specified, the key is searched by [HostName.](#page-195-0)

## **See Also**

**[OnServerKeyValidate](#page-201-1) [HostKeyAlgorithms](#page-194-0)** 

## <span id="page-195-0"></span>**5.67.2.11 HostName**

**property** HostName: **string**;

#### **Description**

Host name to connect to SSH server.

#### **See Also**

[Port](#page-197-0)

**[Connected](#page-193-0)** 

## **5.67.2.12 HttpOptions**

**property** HttpOptions: [THttpOptions](#page-170-0);

## **Description**

The **HttpOptions** property holds a [THttpOptions](#page-170-0) object that contains settings for HTTP connection. For more information on HTTP tunneling refer to the Network [Tunneling](#page-54-0) article.

**See Also**

## **[Connected](#page-193-0)**

## **5.67.2.13 KeyExchangeAlgorithms**

**property** KeyExchangeAlgorithms: [TScSSHKeyExchangeAlgorithms](#page-170-1);

## **Description**

The **KeyExchangeAlgorithms** property holds a list of the acceptable key exchange algorithms, which can be used during the SSH handshake.

The algorithms are stored in order of preference.

# **See Also**

**[HostKeyName](#page-195-1) [Connected](#page-193-0)** 

## <span id="page-196-0"></span>**5.67.2.14 KeyStorage**

**property** KeyStorage: [TScStorage](#page-138-0);

## **Description**

**KeyStorage** is used to access key list in storage. If **KeyStorage** is not assigned, an exception will be raised when attempting to connect.

#### **See Also**

**[HostKeyName](#page-195-1)** [PrivateKeyName](#page-197-2)

## <span id="page-196-1"></span>**5.67.2.15 Options**

**property** Options: [TScSSHClientOptions](#page-202-0);

#### **Description**

**Options** determines behaviour of the SSH client.

## **See Also**

[TScSSHClientOptions](#page-202-0) **[Connected](#page-193-0)** 

## **171 SecureBridge Components**

## <span id="page-197-1"></span>**5.67.2.16 Password**

**property** Password: **string**;

#### **Description**

Password is used to connect to the server when user is authenticated by password.

## **See Also**

**[Authentication](#page-191-1) [Connected](#page-193-0)** 

#### <span id="page-197-0"></span>**5.67.2.17 Port**

**property** Port: integer; **default** 22;

## **Description**

Use **Port** property to specify port number for TCP/IP connection with SSH server. The default value is 22 port number.

## **See Also**

**[HostName](#page-195-0) [Connected](#page-193-0)** 

#### <span id="page-197-2"></span>**5.67.2.18 PrivateKeyName**

**property** PrivateKeyName: **string**;

## **Description**

Specifies private key name that is stored in [KeyStorage](#page-196-0).

If the authentication by key is used, the user must have his pair of keys. The public key should be transferred to the server, while the private key will be used by the client to sign data, that will be used by server to authenticate the user.

**Note:** If **PrivateKeyName** is not specified, the key will be searched by the name in [User](#page-198-0).

**See Also**

[Authentication](#page-191-1)

Keys [transferring](#page-59-0)

# **5.67.2.19 Timeout**

**property** Timeout: integer; **default** 15;

## **Description**

Determines the time interval in seconds during which the client will try to obtain data from the server when authenticating. If data is not obtained, the connection becomes closed.

The default value is 15 seconds.

# **See Also**

**[Connected](#page-193-0)** 

# <span id="page-198-0"></span>**5.67.2.20 User**

**property** User: **string**;

## **Description**

User name that is used to connect to the server.

## **See Also**

[Password](#page-197-1) **[Connected](#page-193-0)** 

# <span id="page-198-1"></span>**5.67.3 Methods**

# **5.67.3.1 Connect**

**procedure** Connect;

# **Description**

Establishes connection to SSH server. **Connect** sets the [Connected](#page-193-0) property to True.

## **See Also**

**[Disconnect](#page-199-0)** 

**[AfterConnect](#page-199-1)** 

**[BeforeConnect](#page-200-0)** 

# <span id="page-199-0"></span>**5.67.3.2 Disconnect**

**procedure** Disconnect;

# **Description**

Closes an existent connection to SSH server. **Disconnect** sets the [Connected](#page-193-0) property to False.

## **See Also**

**[Connect](#page-198-1) [AfterDisconnect](#page-199-2) [BeforeDisconnect](#page-200-1)** 

# <span id="page-199-1"></span>**5.67.4 Events**

**5.67.4.1 AfterConnect**

**property** AfterConnect: TNotifyEvent;

## **Description**

Occurs after a connection to an SSH server is established.

#### **See Also**

**[AfterDisconnect](#page-199-2) [BeforeConnect](#page-200-0) [BeforeDisconnect](#page-200-1) [Connected](#page-193-0)** 

## <span id="page-199-2"></span>**5.67.4.2 AfterDisconnect**

**property** AfterDisconnect: TNotifyEvent;

## **Description**

Occurs after the connection to an SSH server becomes closed.

## **See Also**

**[AfterConnect](#page-199-1) [BeforeConnect](#page-200-0)** 

**[BeforeDisconnect](#page-200-1)** 

**[Connected](#page-193-0)** 

<span id="page-200-0"></span>**5.67.4.3 BeforeConnect**

**property** BeforeConnect: TNotifyEvent;

## **Description**

Occurs immediately before establishing a connection to an SSH server.

## **See Also**

**[AfterConnect](#page-199-1) [AfterDisconnect](#page-199-2) [BeforeDisconnect](#page-200-1) [Connected](#page-193-0)** 

## <span id="page-200-1"></span>**5.67.4.4 BeforeDisconnect**

**property** BeforeDisconnect: TNotifyEvent;

## **Description**

Occurs immediately before the connection to an SSH server becomes closed.

## **See Also**

**[AfterConnect](#page-199-1) [AfterDisconnect](#page-199-2) [BeforeConnect](#page-200-0) [Connected](#page-193-0)** 

# **5.67.4.5 OnBanner**

## **type**

TBannerEvent = **procedure**(Sender: TObject; **const** Banner: **string**) **of object;**

**property** OnBanner: TBannerEvent;

## **Description**

Occurs if SSH server returns a banner when authenticating. The Banner hold received banner. The banner may contain a warning message or any other information message.

#### **See Also**

**[Connected](#page-193-0)** 

#### <span id="page-201-0"></span>**5.67.4.6 OnAuthenticationPrompt**

#### **type**

```
TScAuthenticationPromptEvent = procedure(Sender: TObject; const Name,
Instruction: string; const Prompts: TStringDynArray; var Responses:
TStringDynArray) of object;
```
**property** OnAuthenticationPrompt: TScAuthenticationPromptEvent;

## **Description**

The **OnAuthenticationPrompt** event occurs when performing keyboard-interactive authentication. This event may be called several times during authentication process to request corresponding user information.

The server sends a request concerning information that should be obtained from the user. The amount of requested information can be learned by defining the length of the Prompts array. Developer should provide an interface for the user to enter requested information. The received information should be written to the Responses array.

## **Parameters:**

- Sender the object that raised the event;
- Name the query name;
- Instruction extra data for explanation;
- Prompts an array of strings, each one of which holds a request to user concerning necessary information. The length of the array can be 0;
- Responses an array of strings a user should fill in with the corresponding information.

## **See Also**

## [TScSSHClient.Authentication](#page-191-1)

#### <span id="page-201-1"></span>**5.67.4.7 OnServerKeyValidate**

#### **type**

```
TScServerKeyValidate = procedure(Sender: TObject; NewServerKey: TScKey;
var Accept: Boolean) of object;
```
**property** OnServerKeyValidate: TScServerKeyValidate;

## **Description**

Occurs if the key received from the server and the key specified in [HostKeyName](#page-195-1) does not coincide.

If the client connects to the server for the first time and does not have the server public key, it is possible to accept the key received from the server. This key will be stored in [Storage](#page-196-0). It will be used to authenticate the server in the future. But in this case to provide safety, you ought to verify in any way (e.g. by phone) the key print. If you trust the server, set the Accept to True to establish the connection.

To get the key print, use the [GetFingerprint](#page-157-0) method.

To save a key to the [Storage,](#page-196-0) specify the key name ([NewServerKey.KeyName\)](#page-153-0) and invoke [KeyStorage.Keys.Add\(NewServerKey\)](#page-126-0).

## **Parameters:**

- Sender the object that raised the event;
- NewServerKey the public key received from the server;
- Accept when Accept is set to True, the server is considered valid, and the server authentication is successful. When Accept is set to False, the server is considered invalid and the connection is closed.

#### **See Also**

**[HostKeyName](#page-195-1) [Connected](#page-193-0)** 

# <span id="page-202-0"></span>**5.68 TScSSHClientOptions**

**5.68.1 Description**

**Unit**

**ScSSHClient** 

## **Description**

The **TScSSHClientOptions** class determines behaviour of an SSH client.

**See also**

[TScSSHClient.Options](#page-196-1)

# **5.68.2 Properties**

### **5.68.2.1 BindAddress**

**property** BindAddress: **string**;

#### **Description**

Determines the TCP/IP address on the local machine as the source address of the connection. Only useful on systems with more than one TCP/IP address.

## **5.68.2.2 ClientVersion**

**property** ClientVersion: **string**;

#### **Description**

Determines the version of [TScSSHClient](#page-191-0). The default value is 'SSH-2.0-Devart-7.0'.

## **5.68.2.3 IPVersion**

**property** IPVersion: TIPVersion; **default** ivIPv4;

#### **Description**

Use the **IPVersion** property to specify the Internet Protocol version. The default value is ivIPv4.

### **See also**

**TIPVersion** 

#### **5.68.2.4 MsgIgnoreRate**

**property** MsgIgnoreRate: Integer; **default** 0;

### **Description**

Determines probability of sending a packet that will be ignore by the server (SSH\_MSG\_IGNORE packets) after each data packet. These ignore packets are intended for increasing data protection level against cracking by traffic analyzing. The value of the **MsgIgnoreRate** property can vary from 0 to 100. 0 means that no ignore packages will be sent. 100 means that one ignore package will be sent after the each data package.

**Note:** The traffic is increased when you increase the value of this option.

## **5.68.2.5 RekeyLimit**

**property** RekeyLimit: **string**;

#### **Description**

The **RekeyLimit** property determines how much data can be transferred before the session key is renegotiated. You can specify a number with a prefix that indicates unit (K - Kilobytes, M - Megabytes, G - Gigabytes).

## <span id="page-204-1"></span>**5.68.2.6 ServerAliveCountMax**

**property** ServerAliveCountMax: integer; **default** 3;

#### **Description**

Determines how many keep-alive messages may be sent to server before a response from the server is received. If the value of this property is reached, SSH client will disconnect from the server.

The default value is 3.

## **See also**

**[ServerAliveInterval](#page-204-0)** 

#### <span id="page-204-0"></span>**5.68.2.7 ServerAliveInterval**

**property** ServerAliveInterval: integer; **default** 0;

## **Description**

Determines a timeout interval in seconds after which SSH client will send a keep-alive message through the encrypted channel to request a response from the server if no data has been received from the server.

The default value is 0. It means that these messages will not be sent to the server.

## **See also**

**[ServerAliveCountMax](#page-204-1)** 

# <span id="page-204-2"></span>**5.68.2.8 SocketReceiveBufferSize**

**property** SocketReceiveBufferSize: integer; **default** 32768;

#### **Description**

Use the **SocketReceiveBufferSize** property to determine the total per-socket buffer space reserved for receives. This value is set by the OS functions to the socket.

Use this property to increase the application performance. The default value is 32768.

## **See also**

**[SocketSendBufferSize](#page-205-0)** 

## <span id="page-205-0"></span>**5.68.2.9 SocketSendBufferSize**

**property** SocketSendBufferSize: integer; **default** 32768;

#### **Description**

Use the **SocketSendBufferSize** property to determine the total per-socket buffer space reserved for sends.This value is set by the OS functions to the socket.

Use this property to increase the application performance.

The default value is 32768.

## **See also**

[SocketReceiveBufferSize](#page-204-2)

## **5.68.2.10 TCPKeepAlive**

**property** TCPKeepAlive: boolean; **default** True;

## **Description**

The **TCPKeepAlive** property specifies whether the system should send TCP keep alive messages to the other side. If they are sent, death of the connection or crash of one of the machines will be properly noticed.

The default value is True.

# <span id="page-205-1"></span>**5.69 TScSSHConnectionInfo**

# **5.69.1 Description**

**Unit ScSSHUtils** 

## **Description**

The **TScSSHConnectionInfo** class holds information about an SSH connection.

**See also**

**[TScSSHClientInfo](#page-210-0)** [TScSSHClient.ClientInfo](#page-192-2)

# **5.69.2 Properties**

**5.69.2.1 CipherClient**

**property** CipherClient: TScSymmetricAlgorithm;

## **Description**

The **CipherClient** property represents the symmetric algorithm used in the current connection to encrypt data transferred from the client to the server.

This property is read-only.

## **5.69.2.2 CiphersClient**

**property** CiphersClient: [TScSSHCiphers](#page-167-0);

### **Description**

The **CiphersClient** property holds list of acceptable symmetric algorithms for encryption data passed from the client to the server. The algorithms are stored in order of preference.

This property is read-only.

#### **5.69.2.3 CipherServer**

**property** CipherServer: TScSymmetricAlgorithm;

#### **Description**

The **CipherServer** property represents the symmetric algorithm used in the current connection to encrypt data transferred from the server to the client.

This property is read-only.

# **5.69.2.4 CiphersServer**

**property** CiphersServer: [TScSSHCiphers](#page-167-0);

#### **Description**

The **CiphersServer** property holds list of acceptable symmetric algorithms for encryption data passed from the server to the client. The algorithms are stored in order of preference. This property is read-only.

## **5.69.2.5 CompressionClient**

**property** CompressionClient: TScCompressionAlgorithm;

#### **Description**

The **CompressionClient** property represents the algorithm used in the current connection to compress data transferred from the client to the server.

This property is read-only.

#### **5.69.2.6 CompressionServer**

**property** CompressionServer: TScCompressionAlgorithm;

#### **Description**

The **CompressionServer** property represents the algorithm used in the current connection to compress data transferred from the server to the client.

This property is read-only.

## **5.69.2.7 Domain**

**property** Domain: **string**;

#### **Description**

The **Domain** property holds the domain in which the user, initiated the connection, is placed and that is used for OS authentication.

This property is read-only.

#### **5.69.2.8 HMACAlgorithms**

**property** HMACAlgorithms: [TScSSHHMacAlgorithms](#page-169-0);

#### **Description**

The **HMACAlgorithms** property holds list of acceptable HMAC algorithms used in the current

connection for verifying integrity of data that is transferred between an SSH client and an SSH server. The algorithms are stored in order of preference.

This property is read-only.

## **5.69.2.9 HMACClient**

**property** HMACClient: TScHMACAlgorithm;

## **Description**

The **HMACClient** property holds the HMAC algorithm used in the current connection for verifying data integrity that is transferred from the client to the server.

This property is read-only.

#### **5.69.2.10 HMACServer**

**property** HMACServer: TScHMACAlgorithm;

#### **Description**

The **HMACServer** property holds the HMAC algorithm used in the current connection for verifying data integrity that is transferred from the server to the client.

This property is read-only.

## **5.69.2.11 HostKeyAlgorithm**

**property** HostKeyAlgorithm: TScAsymmetricAlgorithm;

#### **Description**

The **HostKeyAlgorithm** property represents the asymmetric encryption algorithm for the server host key, used in the current connection.

This property is read-only.

## **5.69.2.12 KeyExchangeAlgorithm**

**property** KeyExchangeAlgorithm: TScKeyExchangeAlgorithm;

## **Description**

The **KeyExchangeAlgorithm** property represents the key exchange algorithm which was accepted

during SSH handshake of the current connection. This property is read-only.

# **5.69.2.13 SockAddr**

**property** SockAddr: PSockAddr;

#### **Description**

The **SockAddr** property represents the information in the WinSocket format about the socket used for data exchange.

This property is read-only.

# **5.69.2.14 User**

**property** User: **string**;

## **Description**

The **User** property represents the user name initiated the connection. This property is read-only.

#### **5.69.2.15 UserExtData**

**property** UserExtData: **string**;

# **Description**

**UserExtData** has no predefined meaning. The **UserExtData** property is provided for the convenience of developers. It can be used for storing an additional information.

This property is read-only.

#### **5.69.2.16 Version**

**property** Version: **string**;

## **Description**

The **Version** property represents the version of the another side (the server version for the client, the client version for the server).

This property is read-only.

# <span id="page-210-0"></span>**5.70 TScSSHClientInfo**

# **5.70.1 Description**

**Unit**

**ScSSHUtils** 

## **Description**

The **TScSSHClientInfo** class is a descendant of the [TScSSHConnectionInfo](#page-205-1) class, that holds information about an SSH connection, and it adds the **[Data](#page-210-1)** property for the convenience of developers.

## **See also**

[TScSSHClient.ClientInfo](#page-192-2) [TScSSHServer.ClientInfos](#page-218-0)

## <span id="page-210-1"></span>**5.70.2 Properties**

## **5.70.2.1 Data**

**property** Data: TObject;

## **Description**

**Data** has no predefined meaning. The **Data** property is provided for the convenience of developers. It can be used for storing an additional object.

# **5.71 TScSSHChannelInfo**

# **5.71.1 Description**

**Unit**

**ScSSHUtils** 

## **Description**

The **TScSSHChannelInfo** contains the information about an SSH channel.

## **See also**

**[TScSSHClientInfo](#page-210-0)** 

## [TScSSHServer.ChannelInfos](#page-217-0)

# **5.71.2 Properties**

# **5.71.2.1 Client**

**property** Client: [TScSSHClientInfo](#page-210-0);

#### **Description**

The **Client** property holds information about the current SSH connection. This property is read-only.

# **5.71.2.2 Data**

**property** Data: TObject;

#### **Description**

**Data** has no predefined meaning. The **Data** property is provided for the convenience of developers. It can be used for storing an additional object.

# <span id="page-211-1"></span>**5.71.2.3 DestHost**

**property** DestHost: **string**;

## **Description**

The **DestHost** property represents the name of the host, which is established connection to. This property is read-only.

#### **See also**

**[DestPort](#page-211-0)** 

# <span id="page-211-0"></span>**5.71.2.4 DestPort**

**property** DestPort: integer;

#### **Description**

The **DestPort** property represents the port number at [DestHost](#page-211-1) for TCP/IP connection. This property is read-only.

## **See also**

**[DestHost](#page-211-1)** 

# **5.71.2.5 Direct**

**property** Direct: boolean;

## **Description**

The **Direct** property determines in what way data received from this client will be handled at the server. If **Direct** is True, data received from the SSH client is passed through a socket to the the host specified in [DestHost.](#page-211-1)

If **Direct** is False, the information received from the SSH client is not passed ahead automatically. In this case the input information must be handled in a handler of the [OnDataFromClient](#page-227-0) event.

This property is read-only.

## **5.71.2.6 IsSession**

**property** IsSession: boolean;

## **Description**

The **IsSession** property determines the type of the current SSH channel. If **IsSession** is True, channel is the shell session. If **IsSession** is False, the information received from an SSH client is passed ahead.

This property is read-only.

### **5.71.2.7 Remote**

**property** Remote: boolean;

#### **Description**

The **Remote** property determines from which side of the tunnel is the connection initiator located. If **Remote** is True, the initiator is on the side of an SSH server, if **Remote** is False, the initiator is on the side of an SSH client.

This property is read-only.

# **5.72 TScSSHServerOptions**

# **5.72.1 Description**

**Unit**

**ScSSHServer** 

**Description**

The **TScSSHServerOptions** class determines behaviour of an SSH server.

**See also**

[TScSSHServer.Options](#page-221-0)

# **5.72.2 Properties**

## **5.72.2.1 AllowEmptyPassword**

**property** AllowEmptyPassword: boolean; **default** False;

#### **Description**

Determines whether connection with an empty user's password is allowed.

## **5.72.2.2 Banner**

**property** Banner: **string**;

## **Description**

Holds a warning message that is sent to a client before authentication is allowed.

## **5.72.2.3 ClientAliveCountMax**

**property** ClientAliveCountMax: integer; **default** 3;

## **Description**

Determines how many keep-alive messages may be sent to a client before a response from the client is received. If the value of this property is reached, SSH server will close connection with this client. The default value is 3.

# **5.72.2.4 ClientAliveInterval**

**property** ClientAliveInterval: integer; **default** 0;

#### **Description**

Determines a timeout interval in seconds after which SSH server will send a keep-alive message through the encrypted channel to request a response from the client if no data has been received from the client.

The default value is 0. It means that these messages will not be sent to the client.

# **5.72.2.5 IPVersion**

**property** IPVersion: TIPVersion; **default** ivIPv4;

#### **Description**

Use the **IPVersion** property to specify the Internet Protocol version.

The default value is  $ivIPv4$ .

## **See also**

**TIPVersion** 

## **5.72.2.6 ListenAddress**

**property** ListenAddress: **string**;

## **Description**

Specifies the local address which SSH server should listen to. If there are several netcards installed on the computer, and **ListenAddress** is not assigned, the "0.0.0.0" address will be listened. It means that it is possible to connect to any of the installed netcards.

## **5.72.2.7 ListenBacklog**

**property** ListenBacklog: integer; **default** 5;

## **Description**

Specifies the maximum number of queued connection requests that can be pending.

**ListenBacklog** is a socket-level property that describes the number of "pending accept" requests to be queued. If the listen backlog queue fills up, new socket requests will be rejected.

The default value is 5.

## **5.72.2.8 MaxStartups**

**property** MaxStartups: integer; **default** 20;

#### **Description**

Specifies the maximum number of concurrent unauthenticated connections to the SSH Server. Additional connections will be dropped until authentication succeeds.

The default value is 20.

## **5.72.2.9 RekeyLimit**

**property** RekeyLimit: **string**;

## **Description**

The **RekeyLimit** property determines how much data can be transferred before the session key is renegotiated. You can specify a number with a prefix that indicates unit (K - Kilobytes, M - Megabytes, G - Gigabytes).

## **5.72.2.10 TCPKeepAlive**

**property** TCPKeepAlive: boolean; **default** True;

## **Description**

The **TCPKeepAlive** property specifies whether the system should send TCP keep alive messages to the other side. If they are sent, death of the connection or crash of one of the machines will be properly noticed.

The default value is True.

# **5.73 TScSSHServer**

# **5.73.1 Description**

**Unit ScSSHServer** 

## **Description**

The **TScSSHServer** component implements functions of SSH server.

**TScSSHServer** listens to the TCP/IP port specified in the [Port](#page-221-1) property, and if an SSH client tries to connect to this port, **TScSSHServer** authenticates the client. If authentication is successful, it will
establish connection. After that the **TScSSHServer** carries out client queries.

[Storage.Users](#page-222-0) holds the list of the users that are allowed to connect to the SSH server.

To support for the SFTP protocol set the [SFTPServer](#page-222-1) property to reference of a [TScSFTPServer](#page-233-0) object.

#### **See Also**

**[Active](#page-216-0) [TScSFTPServer](#page-233-0) [TScSSHClient](#page-191-0)** [Step-by-step](#page-59-0) tutorial

# <span id="page-216-0"></span>**5.73.2 Properties**

# **5.73.2.1 Active**

**property** Active: Boolean;

#### **Description**

Indicates whether the SSH server is running.

Set **Active** to True to run the SSH server. After the server is activated, it starts listening the TCP/IP specified in the [Port](#page-221-0) property.

Set **Active** to False to stop the SSH server.

# **See Also**

[Port](#page-221-0)

# **5.73.2.2 AllowCompression**

**property** AllowCompression: boolean; **default** True;

# **Description**

The **AllowCompression** property indicates if data, that is passed between the SSH server and an SSH client, can be compressed.

The default value is True.

# **5.73.2.3 Authentications**

**property** Authentications: TScSSHAuthentications; **default** [atPublicKey, atPassword];

## **Description**

The **Authentications** property holds a set of acceptable authentication methods, that can be used by the SSH server to authenticate a client.

TScSSHServer supports only the authentication by the user's public key and the authentication by password.

# <span id="page-217-1"></span>**5.73.2.4 ChannelInfoCount**

**property** ChannelInfoCount: Integer;

## **Description**

The **ChannelInfoCount** property represents a quantity of opened at this moment SSH-channels. The information about channels can be accessed via the [ChannelInfos](#page-217-0) property.

### **See also**

**[ChannelInfos](#page-217-0)** 

#### <span id="page-217-0"></span>**5.73.2.5 ChannelInfos**

**property** ChannelInfos[Index: Integer]: [TScSSHChannelInfo](#page-210-0);

## **Description**

The **ChannelInfos** property contains information about logical connections - SSH-channels, which are opened at this moment on the server.

The quantity of channels can be found via the [ChannelInfoCount](#page-217-1) property.

#### **See also**

**[TScSSHChannelInfo](#page-210-0) [ChannelInfoCount](#page-217-1) [ClientInfos](#page-218-0)** 

# **5.73.2.6 Ciphers**

**property** Ciphers: TScSymmetricAlgorithms; **default** [saTripleDES\_cbc, saBlowfish\_cbc, saAES128\_cbc, saAES192\_cbc, saAES256\_cbc, saCast128\_cbc,

```
saTripleDES_ctr, saBlowfish_ctr, saAES128_ctr, saAES192_ctr,
saAES256 ctr, saCast128 ctr];
```
# **Description**

The **Ciphers** property holds a set of the acceptable symmetric encryption algorithms, that are used for encrypting transferred data.

The default value is list of following algorithms:

saTripleDES\_cbc, saBlowfish\_cbc, saAES128\_cbc, saAES192\_cbc, saAES256\_cbc, saCast128\_cbc, saTripleDES\_ctr, saBlowfish\_ctr, saAES128\_ctr, saAES192\_ctr, saAES256\_ctr, saCast128\_ctr.

## <span id="page-218-1"></span>**5.73.2.7 ClientInfoCount**

**property** ClientInfoCount: Integer;

#### **Description**

The **ClientInfoCount** property represents a quantity of clients, which are connected to the server at this moment.

The information about clients can be accessed by the [ClientInfos](#page-218-0) property.

#### **See also**

**[ClientInfos](#page-218-0)** 

## <span id="page-218-0"></span>**5.73.2.8 ClientInfos**

**property** ClientInfos[Index: Integer]: [TScSSHClientInfo](#page-210-1);

#### **Description**

The **ClientInfos** property represents information about clients, which are connected to the server at this time. The information about client is added to the list after successful connecting. It is deleted after connection closing.

The quantity of the clients can be found via the [ClientInfoCount](#page-218-1) property.

# **See also**

**[TScSSHClientInfo](#page-210-1) [ClientInfoCount](#page-218-1) [ChannelInfos](#page-217-0)** 

# <span id="page-219-1"></span>**5.73.2.9 HMACs**

**property** HMACs: TScHMACAlgorithms; **default** [hmacSHA1, hmacSHA2\_256, hmacSHA2\_512, hmacSHA2\_224, hmacSHA2\_384];

# **Description**

The **HMACs** property holds a set of the acceptable HMAC algorithms that are used during the SSH handshake.

The default value is list of following algorithms:

hmacSHA1, hmacSHA2\_256, hmacSHA2\_512, hmacSHA2\_224, hmacSHA2\_384;

## **See Also**

[KeyExchangeAlgorithms](#page-219-0)

# <span id="page-219-2"></span>**5.73.2.10 HostKeyAlgorithms**

**property** HostKeyAlgorithms: TScAsymmetricAlgorithms; **default** [aaRSA];

#### **Description**

The **HostKeyAlgorithms** property holds set of the algorithms supported for the host key.

Indicate the asymmetric algorithms, for which server has private key that. This key is used by client to authenticate the server.

The default value is the RSA algorithm.

# **See Also**

**[KeyNameRSA](#page-220-0) [KeyNameDSA](#page-220-1)** 

## <span id="page-219-0"></span>**5.73.2.11 KeyExchangeAlgorithms**

**property** KeyExchangeAlgorithms: TScKeyExchangeAlgorithms; **default** [keDHGroup1Sha1, keDHGroup14Sha1, keDHExchSha1, keDHExchSha256, keECDHsha2];

#### **Description**

The **KeyExchangeAlgorithms** property holds a set of the acceptable key exchange algorithms that are used during the SSH handshake.

The default value is list of following algorithms:

keDHGroup1Sha1, keDHGroup14Sha1, keDHExchSha1, keDHExchSha256, keECDHsha2.

**See Also**

**[HMACs](#page-219-1)** 

# <span id="page-220-1"></span>**5.73.2.12 KeyNameDSA**

**property** KeyNameDSA: **string**;

## **Description**

Determines name of the private DSA key that is stored in [Storage.](#page-222-0)

The server must have one or more couples of keys so that clients are able to authenticate the server. The public key should be passed to the client. The private key will be used by the server when authenticating.

**Note:** If **KeyNameDSA** is not specified, the key is searched by the name 'ssh-dss'.

# **See Also**

**[KeyNameRSA](#page-220-0) [HostKeyAlgorithms](#page-219-2)** [TScSSHClient.HostKeyName](#page-195-0) Keys [transferring](#page-59-1)

## <span id="page-220-0"></span>**5.73.2.13 KeyNameRSA**

**property** KeyNameRSA: **string**;

#### **Description**

Determines name of the private RSA key that is stored in [Storage.](#page-222-0)

The server must have one or more couples of keys so that clients are able to authenticate the server. The public key should be passed to the client. The private key will be used by the server when authenticating.

**Note:** If **KeyNameRSA** is not specified, the key is searched by the name 'ssh-rsa'.

#### **See Also**

**[KeyNameDSA](#page-220-1) [HostKeyAlgorithms](#page-219-2)**  [TScSSHClient.HostKeyName](#page-195-0) Keys [transferring](#page-59-1)

# **5.73.2.14 Options**

**property** Options: [TScSSHServerOptions](#page-213-0);

### **Description**

**Options** determines behaviour of the SSH server.

# **See Also**

[Active](#page-216-0) **[TScSSHServerOptions](#page-213-0)** 

# <span id="page-221-0"></span>**5.73.2.15 Port**

**property** Port: integer; **default** 22;

# **Description**

Use the **Port** property to specify what TCP/IP port number will the SSH server listen on. The default value is 22 port number.

# **See Also**

[Active](#page-216-0)

# **5.73.2.16 ServerVersion**

**property** ServerVersion: **string**;

#### **Description**

The **ServerVersion** property specifies the version of the SSH server. This property is read-only. The default value is 'SSH-2.0-Devart-7.0'.

**See Also**

[Active](#page-216-0)

#### <span id="page-222-1"></span>**5.73.2.17 SFTPServer**

**property** SFTPServer: [TScSFTPServer](#page-233-0);

#### **Description**

Use the **SFTPServer** property to specify support for the SFTP protocol.

To support for the SFTP protocol, **SFTPServer** must be set. This property can be set at design time by selecting a [TScSFTPServer](#page-233-0) object from the provided list. At runtime, set the **SFTPServer** property to reference of an existent [TScSFTPServer](#page-233-0) object.

**See Also**

**[Active](#page-216-0) [TScSFTPServer](#page-233-0)** 

# <span id="page-222-0"></span>**5.73.2.18 Storage**

**property** Storage: [TScStorage](#page-138-0);

#### **Description**

Use the **Storage** property to store keys and user list in storage. The **[Storage](#page-140-0)**[.Users](#page-140-0) holds the user list that can connect to the server.

# **5.73.2.19 Timeout**

**property** Timeout: integer; **default** 60;

#### **Description**

Determines time interval in seconds during which the server will be trying to obtain data from the client when authenticating. If the data is not received, server closes this connection.

The default value is 60 seconds.

# **5.73.3 Methods**

# **5.73.3.1 SendToClient**

**procedure** SendToClient(ChannelInfo: [TScSSHChannelInfo](#page-210-0); **const** Buffer; **const** Count: integer); **overload**; **procedure** SendToClient(ChannelInfo: [TScSSHChannelInfo](#page-210-0); **const** Buffer:

TBytes; **const** Offset, Count: integer); **overload**;

#### **Description**

Call **SendToClient** to send data to an SSH client.

Use this method if for the channel specified in ChannelInfo the [Direct](#page-212-0) mode is used. To handle data received from the client, the [OnDataFromClient](#page-227-0) and [OnDataToClient](#page-228-0) events are used.

#### **Parameters:**

- ChannelInfo holds the information about SSH channel;
- Buffer points to the buffer that contains data to be transferred;
- Offset zero-based byte offset in Buffer that indicates location of the data to transfer;
- Count length of the data to be transferred.

# **See also**

[TScSSHChannelInfo.Direct](#page-212-0) **[OnDataFromClient](#page-227-0) [OnDataToClient](#page-228-0)** 

# **5.73.4 Events**

# **5.73.4.1 AfterChannelDisconnect**

#### **type**

```
TScAfterChannelDisconnect = procedure(Sender: TObject; ChannelInfo:
 TScSSHChannelInfo) of object;
```
**property** AfterChannelDisconnect: TScAfterChannelDisconnect;

## **Description**

Occurs after an SSH channel is disconnected.

# **Parameters:**

- Sender the object whose event handler is called;
- ChannelInfo holds the information about the current SSH channel.

# **5.73.4.2 AfterClientConnect**

#### **type**

```
TScClientEvent = procedure(Sender: TObject; ClientInfo:
 TScSSHClientInfo) of object;
```
**property** AfterClientConnect: TScClientEvent;

#### **Description**

This event occurs after the connection with an SSH client is established.

#### **Parameters:**

- Sender the SSH server to which the client connects;
- ClientInfo holds the information about the current state.

# **5.73.4.3 AfterClientDisconnect**

#### **type**

```
TScClientEvent = procedure(Sender: TObject; ClientInfo:
 TScSSHClientInfo) of object;
```
**property** AfterClientDisconnect: TScClientEvent;

#### **Description**

Occurs after an SSH client is disconnected, or if connection to the client is lost.

#### **Parameters:**

- Sender the object whose event handler is called;
- ClientInfo holds the information about the current state.

# **5.73.4.4 AfterShellDisconnect**

#### **type**

```
TScAfterShellDisconnect = procedure(Sender: TObject; ClientInfo:
TScSSHClientInfo) of object;
```
**property** AfterShellDisconnect: TScAfterShellDisconnect;

# **Description**

Occurs after an SSH shell session is disconnected.

#### **Parameters:**

• Sender - the object whose event handler is called;

• ClientInfo - holds information about the current connection state.

## **See Also**

**[TScSSHShell](#page-188-0)** 

# **5.73.4.5 BeforeChannelConnect**

## **type**

```
TScBeforeChannelConnect = procedure(Sender: TObject; ChannelInfo:
 TScSSHChannelInfo; var Direct: Boolean) of object;
```
**property** BeforeChannelConnect: TScBeforeChannelConnect;

## **Description**

Occurs on opening a new SSH channel.

If you set the Direct parameter to True, the data obtained from the client will not be transferred anywhere. It is required to add a handler for the [OnDataFromClient](#page-227-0) event to handle the data obtained from client.

#### **Parameters:**

- Sender the object whose event handler is called;
- ChannelInfo holds the information about the current SSH channel;
- Direct determines whether the data obtained from the client will be transferred to the host and port specified by user. Set Direct to True if you want to process the data received from the client yourself.

#### **See Also**

**[OnDataFromClient](#page-227-0) [OnDataToClient](#page-228-0)** 

# **5.73.4.6 BeforeShellConnect**

# **type**

```
TScBeforeShellConnect = procedure(Sender: TObject; ClientInfo:
 TScSSHClientInfo) of object;
```
**property** BeforeShellConnect: TScBeforeShellConnect;

**Description**

Occurs before opening a new shell session.

#### **Parameters:**

- Sender the object whose event handler is called;
- ClientInfo holds information about the current connection state.

## **See Also**

**[TScSSHShell](#page-188-0)** 

# <span id="page-226-0"></span>**5.73.4.7 OnCancelRemotePortForwardingRequest**

### **type**

TScOnCancelRemotePortForwardingRequest = **procedure**(Sender: TObject; ClientInfo: [TScSSHClientInfo;](#page-210-1) **const** Host: string; **const** Port: Integer) **of object**;

**property** OnCancelRemotePortForwardingRequest: TScOnCancelRemotePortForwardingRequest;

## **Description**

The **OnCancelRemotePortForwardingRequest** event occurs when an SSH client side requests to cancel remote port forwarding that was started earlier.

#### **Parameters:**

- Sender the object whose event handler is called;
- ClientInfo holds information about the current connection;
- Host points to the host from which data is forwarded;
- Port specifies the number of the port that is listened to for data forwarding.

#### **See Also**

[OnRemotePortForwardingRequest](#page-229-0)

# **5.73.4.8 OnChannelError**

## **type**

```
TScChannelError = procedure(Sender: TObject; ChannelInfo:
  TScSSHChannelInfo; E: Exception) of object;
```
**property** OnChannelError: TScChannelError;

#### **Description**

The **OnChannelError** event occurs on errors that arise in an SSH channel thread. The event handler is called in the thread in which the Exception arose.

#### **Parameters:**

- Sender the object whose event handler is called;
- ChannelInfo holds the information about the current SSH channel;
- $\bullet$   $E$  the object that describes the exception.

## **5.73.4.9 OnClientError**

#### **type**

```
TScClientError = procedure(Sender: TObject; ClientInfo:
 TScSSHClientInfo; E: Exception) of object;
```
**property** OnClientError: TScClientError;

# **Description**

The **OnClientError** event occurs on errors that arise in an SSH client thread. The event handler is called in the thread in which the Exception arose.

# **Parameters:**

- Sender the object whose event handler is called;
- ClientInfo holds the information about the current connection;
- $\bullet$   $E$  the object that describes the exception.

#### <span id="page-227-0"></span>**5.73.4.10 OnDataFromClient**

#### **type**

```
TScData = procedure(Sender: TObject; ChannelInfo: TScSSHChannelInfo;
 const Buffer: TBytes; const Offset, Count: integer) of object;
```

```
property OnDataFromClient: TScData;
```
#### **Description**

Occurs when a new data chunk from an SSH client is received and decrypted.

- Sender the object whose event handler is called;
- ChannelInfo holds the information about the current SSH channel;
- Buffer points to the buffer that contains received data;
- Offset zero-based byte offset in Buffer that indicates location of the received data;
- Count length of the received data.

# **See Also**

**[OnDataToClient](#page-228-0)** 

# <span id="page-228-0"></span>**5.73.4.11 OnDataToClient**

#### **type**

```
TScData = procedure(Sender: TObject; ChannelInfo: TScSSHChannelInfo;
 const Buffer: TBytes; const Offset, Count: integer) of object;
```

```
property OnDataToClient: TScData;
```
#### **Description**

Occurs after a data chunk is received from the host with which connection is established in the current channel, and before the data will be encrypted and sent to the SSH client.

#### **Parameters:**

- Sender the object whose event handler is called;
- ChannelInfo holds the information about the current SSH channel;
- Buffer points to the buffer that contains data to be transferred;
- Offset zero-based byte offset in Buffer that indicates location of the data to be encrypted and transferred;
- Count length of the data to be transferred.

## **See Also**

# **[OnDataFromClient](#page-227-0)**

# **5.73.4.12 OnError**

#### **type**

TScError = **procedure**(Sender: TObject; E: Exception) **of object**;

```
property OnError: TScError;
```
#### **Description**

This event occurs, if an error arise in the main thread of the SSH server. Event handler is called in the same thread where the exception arose.

## **Parameters:**

- Sender the object whose event handler is called;
- $\bullet$   $E$  the object that describes the exception.

### **See Also**

**[Active](#page-216-0)** 

# <span id="page-229-0"></span>**5.73.4.13 OnRemotePortForwardingRequest**

#### **type**

```
TScOnRemotePortForwardingRequest = procedure(Sender: TObject;
 ClientInfo: TScSSHClientInfo; const Host: string; const Port:
 Integer; var Allow: Boolean) of object;
```
**property** OnRemotePortForwardingRequest: TScOnRemotePortForwardingRequest;

#### **Description**

The **OnRemotePortForwardingRequest** event occurs when remote port forwarding is requested from an SSH client side.

## **Parameters:**

- Sender the object whose event handler is called;
- ClientInfo holds information about the current connection;
- Host points to the host from which data should be forwarded;
- Port specifies the number of the port to listen and to forward data to;
- Allow set this parameter to True if you want to allow remote port forwarding from the specified host and port. Set Allow to False to disable port forwarding.

# **See Also**

[OnCancelRemotePortForwardingRequest](#page-226-0)

# <span id="page-230-0"></span>**5.74 TScSFTPSessionInfo**

# **5.74.1 Description**

**Unit**

**ScSSHUtils** 

## **Description**

The **TScSFTPSessionInfo** contains the information about an SFTP session.

## **See also**

**[TScSSHClientInfo](#page-210-1)** 

# **5.74.2 Properties**

# **5.74.2.1 Client**

**property** Client: [TScSSHClientInfo](#page-210-1);

## **Description**

The **Client** property holds information about the current SSH connection. This property is read-only.

# **5.74.2.2 Data**

**property** Data: TObject;

#### **Description**

**Data** has no predefined meaning. The **Data** property is provided for the convenience of developers. It can be used for storing an additional object.

# **5.74.2.3 EOL**

**property** EOL: **string**;

# **Description**

The **EOL** property defines value of the end-of-line marker. **EOL** is newline sequence used on an SFTP server. It is used in order to process text files in a cross platform compatible way correctly.

The server sends the **EOL** value to an SFTP client when establishing a connection. Therefore, it can be changed by user from a default value only in the [TScSFTPServer.OnOpen](#page-249-0) event handler.

The default value is '#13#10' for Windows platform and '#10' for non-Widows platforms.

# <span id="page-231-0"></span>**5.74.2.4 HomePath**

**property** HomePath: **string**;

## **Description**

The **HomePath** property represents path to a root directory used by SFTP server for the current session.

When opening a new SFTP session, the following order of setting a root directory for the session is used:

At first, the [TScUser.HomePath](#page-161-0) property value of the current user is checked. If this field is not empty, its value is taken. If it is empty, then the root directory for the session is set from the [TScSFTPServer.DefaultRootPath](#page-233-1) property. Otherwise, the root directory for the session is set as the name of the current directory.

## **See Also**

[TScSFTPServer.DefaultRootPath](#page-233-1)

# **5.74.2.5 UseUnicode**

**property** UseUnicode: boolean;

# **Description**

The **UseUnicode** property specifies, whether UTF8 conversion is to be used by the server when parsing file names. **UseUnicode** is set automatically according to protocol flow, but user could also set it to the desired value.

The default value is True.

# **5.74.2.6 Version**

**property** Version: integer;

## **Description**

The **Version** property represents the version of the SFTP protocol.

This property is read-only.

# <span id="page-232-0"></span>**5.75 TScHandle**

# **5.75.1 Description**

**Unit**

**ScSFTPServer** 

# **Description**

The **TScHandle** contains the full name and the operating system handle to a file or a directory.

# **See also**

**[TScSFTPServer](#page-233-0)** 

# **5.75.2 Properties**

**5.75.2.1 FullFileName**

**property** FullFileName: **string**;

# **Description**

The **FullFileName** property holds the path and name to the referenced file or directory. This property is read-only.

# **5.75.2.2 Handle**

**property** Handle: THandle;

## **Description**

The **Handle** property holds the operating system handle to the referenced file or directory.

# <span id="page-232-1"></span>**5.76 TScSearchRec**

# **5.76.1 Description**

**Unit ScSFTPServer** 

# **Description**

The **TScSearchRec** contains reference to the TSearchRec record that defines information about the file or directory.

**See also**

**[TScSFTPServer](#page-233-0)** 

# **5.76.2 Properties**

**5.76.2.1 SearchRec**

**property** SearchRec: TSearchRec;

## **Description**

The **SearchRec** property reperesents the TSearchRec record that defines information about the file or directory.

# <span id="page-233-0"></span>**5.77 TScSFTPServer**

# **5.77.1 Description**

**Unit**

**ScSFTPServer** 

# **Description**

The **TScSFTPServer** component implements functions of SFTP server.

To start SFTP server, it is enough to create the **TScSFTPServer** object and assign it to the [TScSSHServer.SFTPServer](#page-222-1) property.

# **See Also**

[TScSSHServer.SFTPServer](#page-222-1)

# <span id="page-233-1"></span>**5.77.2 Properties**

**5.77.2.1 DefaultRootPath**

**property** DefaultRootPath: **string**;

## **Description**

The **DefaultRootPath** property represents a path to the root directory used by SFTP server by default.

When opening a new SFTP session, the following order of setting a root directory for the session is used:

At first, the [TScUser.HomePath](#page-161-0) property value of the current user is checked. If this field is not empty, its value is taken. If it is empty, then the root directory for the session is set from the **DefaultRootPath** property. Otherwise, the root directory for the session is set as the name of the current directory.

#### **See Also**

[TScUser.HomePath](#page-161-0) [TScSFTPSessionInfo.HomePath](#page-231-0)

# **5.77.2.2 UseUnicode**

**property** UseUnicode: boolean; **default** True;

#### **Description**

The **UseUnicode** property specifies, whether UTF8 conversion is to be used by the server when parsing file names.

The default value is True.

# <span id="page-234-0"></span>**5.77.3 Methods**

## **5.77.3.1 DefaultBlockFile**

**procedure** DefaultBlockFile(SFTPSessionInfo: [TScSFTPSessionInfo](#page-230-0); Data: TObject; **const** Offset, Len: Int64; **const** BlockModes: TScSFTPBlockModes; **var** Error: TScSFTPError); **virtual;**

### **Description**

Call the **DefaultBlockFile** method to create a byte-range lock on a file specified by the Data object. The lock can be either mandatory (the server enforces that no other process or client can perform operations violating the lock) or advisory (no other processes can obtain a conflicting lock, but the server does not enforce that no operation violates the lock).

# **Parameters:**

- SFTPSessionInfo contains the information about the current SFTP session.
- Data specifies the information about a blocking file as the [TScHandle](#page-232-0) object. Usually this object is previously returned by the [DefaultOpenFile](#page-237-0) method.
- Offset zero-based byte offset in the file that indicates the beginning of the byte-range to lock.
- Len the number of bytes in the range to lock. The special value 0 means a lock from Offset to the end of the file.
- BlockModes the blocking mode.
- Error returns the information about an error that can arise when blocking a file.

#### **See also**

**[OnBlockFile](#page-245-0)** 

## <span id="page-235-0"></span>**5.77.3.2 DefaultCloseFile**

```
procedure DefaultCloseFile(SFTPSessionInfo: TScSFTPSessionInfo; Data:
TObject; var Error: TScSFTPError); virtual;
```
#### **Description**

Call the **DefaultCloseFile** method to close an opened handle of a file or directory specified by the Data object.

#### **Parameters:**

- SFTPSessionInfo contains the information about the current SFTP session.
- Data specifies the information about a closing file or directory as the [TScHandle](#page-232-0) or [TScSearchRec](#page-232-1) object. Usually this object is previously returned by the [DefaultOpenFile](#page-237-0) or [DefaultOpenDirectory](#page-237-1) methods.
- Error returns the information about an error that can arise when closing a file.

#### **See also**

#### **[OnCloseFile](#page-246-0)**

## <span id="page-235-1"></span>**5.77.3.3 DefaultCreateLink**

```
procedure DefaultCreateLink(SFTPSessionInfo: TScSFTPSessionInfo; const
LinkPath, TargetPath: string; Symbolic: boolean; var Error:
TScSFTPError); virtual;
```
# **Description**

Call the **DefaultCreateLink** method to create either hard or symbolic link.

### **Parameters:**

- SFTPSessionInfo contains the information about the current SFTP session.
- LinkPath specifies the path name of the new link to create.
- TargetPath specifies the path of an existing file system object to which the new-link-path will refer.
- Symbolic determines if the link will be a symbolic link, or a special file that redirects file system parsing to the resulting path. If Symbolic is false, the link will be a hard link, or a second directory

entry referring to the same file or directory object.

 $\bullet$  Exrox - returns the information about an error that can arise when creating a link.

#### **See also**

**[OnCreateLink](#page-247-0)** 

#### <span id="page-236-0"></span>**5.77.3.4 DefaultGetAbsolutePath**

**procedure** DefaultGetAbsolutePath(SFTPSessionInfo: [TScSFTPSessionInfo](#page-230-0); **const** Path: **string**; **const** Control: TScSFTPRealpathControl; ComposePath: TStringList; **var** AbsolutePath: **string**; **out** Error: TScSFTPError); **virtual**;

#### **Description**

Call the **DefaultGetAbsolutePath** method to canonize the given path name to the absolute canonical one. **DefaultGetAbsolutePath** converts path names containing ".." components or relative path names without a leading slash into absolute paths.

To get an absolute path from a relative one, the [SFTPSessionInfo.HomePath](#page-231-0) property value is added at the beginning of the relative path.

#### **Parameters:**

- SFTPSessionInfo contains the information about the current SFTP session.
- Path original path which should be resolved into an absolute canonical path.
- Control the parameters of identifying the absolute path.
- ComposePath specifies multiple elements, in which case the method will build the resulting path by applying each compose path to the accumulated result until all elements have been applied.
- AbsolutePath returns the resolved absolute path.
- Error returns the information about an error that can arise when resolving an absolute path.

#### **See also**

**[OnGetAbsolutePath](#page-247-1)** 

#### <span id="page-236-1"></span>**5.77.3.5 DefaultMakeDirectory**

**procedure** DefaultMakeDirectory(SFTPSessionInfo: [TScSFTPSessionInfo](#page-230-0); **const** Path: **string**; **var** Error: TScSFTPError); **virtual**;

#### **Description**

Call the **DefaultMakeDirectory** method to create a new directory.

#### **Parameters:**

SFTPSessionInfo - contains the information about the current SFTP session.

- Path specifies the directory to be created.
- Error returns the information about an error that can arise when creating a directory.

#### **See also**

**[OnMakeDirectory](#page-249-1)** 

## <span id="page-237-1"></span>**5.77.3.6 DefaultOpenDirectory**

```
procedure DefaultOpenDirectory(SFTPSessionInfo: TScSFTPSessionInfo; const
Path: string; out Data: TObject; var Error: TScSFTPError); virtual;
```
#### **Description**

Call the **DefaultOpenDirectory** method to open an existing directory for reading.

The obtained Data object may be used in other methods, for example, in [DefaultReadDirectory](#page-238-0), [DefaultCloseFile.](#page-235-0)

## **Parameters:**

- SFTPSessionInfo contains the information about the current SFTP session.
- Path is the path name of the directory to be listed (without any trailing slash). If Path does not refer to a directory, the method returns an error.
- Data returns the information about an opened directory as the [TScSearchRec](#page-232-1) object.
- Error returns the information about an error that can arise when opening a directory.

# **See also**

#### **[OnOpenDirectory](#page-250-0)**

#### <span id="page-237-0"></span>**5.77.3.7 DefaultOpenFile**

```
procedure DefaultOpenFile(SFTPSessionInfo: TScSFTPSessionInfo; const
FileName: string; const OpenAttributes: TScSFTPFileOpenAttributes; out
Data: TObject; var Error: TScSFTPError); virtual;
```
## **Description**

Call the **DefaultOpenFile** method to open or create a file.

The obtained Data object may be used in other methods, for example, in [DefaultReadFile](#page-238-1), [DefaultWriteFile](#page-243-0), [DefaultCloseFile.](#page-235-0)

## **Parameters:**

- SFTPSessionInfo contains the information about the current SFTP session.
- FileName the name of the file that is being opened. If FileName is the name of a directory, an

error will be raised.

- OpenAttributes contains attributes for the file opening.
- Data returns the information about an opened file as the **[TScHandle](#page-232-0)** object.
- Error returns the information about an error that can arise when opening a file.

# **See also**

**[OnOpenFile](#page-251-0)** 

# <span id="page-238-0"></span>**5.77.3.8 DefaultReadDirectory**

**procedure** DefaultReadDirectory(SFTPSessionInfo: [TScSFTPSessionInfo](#page-230-0); Data: TObject; FileInfo: [TScSFTPFileInfo](#page-309-0); **var** Error: TScSFTPError); **virtual**;

# **Description**

Call the **DefaultReadDirectory** method to search the next file in a directory specified by the Data object and retrieve the information about this file in the FileInfo object. If a file is not found, the erEof error is returned.

In order to obtain a complete directory listing, the user must call this method until the erEof error will be returned.

## **Parameters:**

- SFTPSessionInfo contains the information about the current SFTP session.
- Data specifies the information about the reading directory as the [TScSearchRec](#page-232-1) object. Usually this object is previously returned by the [DefaultOpenDirectory](#page-237-1) method.
- FileInfo the object that will contain the information about the found file.
- Error returns the information about an error that can arise when reading a directory. The erEof error is returned if file is not found.

#### **See also**

**[OnReadDirectory](#page-251-1)** 

#### <span id="page-238-1"></span>**5.77.3.9 DefaultReadFile**

```
procedure DefaultReadFile(SFTPSessionInfo: TScSFTPSessionInfo; Data:
TObject; Offset: Int64; Count: cardinal; var Buffer: TBytes; var Read:
cardinal; var Error: TScSFTPError); virtual;
```
## **Description**

Call the **DefaultReadFile** method to read data of file specified by the Data object.

**DefaultReadFile** returns the erEof error if the end of file was reached.

- SFTPSessionInfo contains the information about the current SFTP session.
- Data specifies the information about a reading file as the **[TScHandle](#page-232-0) object**. Usually this object is previously returned by the [DefaultOpenFile](#page-237-0) method.
- Offset the offset in bytes relative to the beginning of the file that the read starts at. This parameter is ignored if TEXT MODE was specified during the open.
- Count the maximum number of bytes to read.
- Buffer the buffer to which the data will be read.
- Read returns the amount of read data.
- Error returns the information about an error that can arise when reading a file. The erEof error is returned if the end of file was reached.

# **See also**

**[OnReadFile](#page-252-0)** 

#### **5.77.3.10 DefaultReadSymbolicLink**

**procedure** DefaultReadSymbolicLink(SFTPSessionInfo: [TScSFTPSessionInfo](#page-230-0); **const** Path: **string**; **out** SymbolicName: **string**; **var** Error: TScSFTPError); **virtual**;

## **Description**

Call the **DefaultReadSymbolicLink** method to read the target of a symbolic link.

#### **Parameters:**

- SFTPSessionInfo contains the information about the current SFTP session.
- Path the path name of the symbolic link to be read.
- SymbolicName returns the target of the link.
- Error returns the information about an error that can arise on the operation execution.

#### **See also**

**[OnReadSymbolicLink](#page-253-0)** 

#### **5.77.3.11 DefaultRemoveDirectory**

```
procedure DefaultRemoveDirectory(SFTPSessionInfo: TScSFTPSessionInfo;
const Path: string; var Error: TScSFTPError); virtual;
```
#### **Description**

Call the **DefaultRemoveDirectory** method to remove a directory. This method cannot be used to

remove a file.

#### **Parameters:**

- SFTPSessionInfo contains the information about the current SFTP session.
- Path specifies the directory to be removed.
- Error returns the information about an error that can arise when removing a directory.

#### **See also**

**[OnRemoveDirectory](#page-253-1)** 

## **5.77.3.12 DefaultRemoveFile**

```
procedure DefaultRemoveFile(SFTPSessionInfo: TScSFTPSessionInfo; const
FileName: string; var Error: TScSFTPError); virtual;
```
## **Description**

Call the **DefaultRemoveFile** method to remove a file. This method cannot be used to remove directories.

#### **Parameters:**

- SFTPSessionInfo contains the information about the current SFTP session.
- FileName specifies the name of the file to be removed.
- Error returns the information about an error that can arise when removing a file.

#### **See also**

**[OnRemoveFile](#page-254-0)** 

## **5.77.3.13 DefaultRenameFile**

```
procedure DefaultRenameFile(SFTPSessionInfo: TScSFTPSessionInfo; const
OldName, NewName: string; const Flags: TScSFTPRenameFlags; var Error:
TScSFTPError); virtual;
```
## **Description**

Call the **DefaultRenameFile** method to rename file or directory.

#### **Parameters:**

- SFTPSessionInfo contains the information about the current SFTP session.
- OldName the name of an existing file or directory.
- NewName the new name for the file or directory.
- Flags the renaming parameters.
- Error returns the information about an error that can arise when renaming a file.

#### **See also**

**[OnRenameFile](#page-255-0)** 

#### **5.77.3.14 DefaultRetrieveAttributes**

**procedure** DefaultRetrieveAttributes(SFTPSessionInfo: [TScSFTPSessionInfo](#page-230-0); **const** Path: **string**; FollowSymLink: boolean; **const** ReqAttrs: TScSFTPAttributes; Attributes: [TScSFTPFileAttributes](#page-299-0); **var** Error: TScSFTPError); **virtual**;

#### **Description**

Call the **DefaultRetrieveAttributes** method to retrieve the attributes for a named file. **DefaultRetrieveAttributes** receives the file attributes and writes them to the Attributes object.

#### **Parameters:**

- SFTPSessionInfo contains the information about the current SFTP session.
- Path specifies the file system object for which attributes should be returned.
- FollowSymLink specifies if the file follows symbolic links.
- ReqAttrs specifies the file attributes which should be retrieving.
- Attributes an object to which the attributes of the requested file will be written.
- Error returns the information about an error that can arise when retrieving file attributes.

#### **See also**

**[OnRetrieveAttributes](#page-256-0)** 

### **5.77.3.15 DefaultRetrieveAttributesByHandle**

**procedure** DefaultRetrieveAttributesByHandle(SFTPSessionInfo: [TScSFTPSessionInfo](#page-230-0); Data: TObject; **const** ReqAttrs: TScSFTPAttributes; Attributes: [TScSFTPFileAttributes](#page-299-0); **var** Error: TScSFTPError); **virtual**;

## **Description**

Call the **DefaultRetrieveAttributesByHandle** method to retrieve the attributes for a file specified by the Data object.

**DefaultRetrieveAttributesByHandle** receives the file attributes and writes them to the Attributes object.

- SFTPSessionInfo contains the information about the current SFTP session.
- Data specifies the information about a requested file or directory as the [TScHandle](#page-232-0) or [TScSearchRec](#page-232-1) object. Usually this object is previously returned by the [DefaultOpenFile](#page-237-0) or [DefaultOpenDirectory](#page-237-1) methods.
- ReqAttrs specifies the file attributes which should be retrieving.
- Attributes an object to which the attributes of the requested file will be written.
- Error returns the information about an error that can arise when retrieving file attributes.

#### **See also**

[OnRetrieveAttributesByHandle](#page-257-0)

## **5.77.3.16 DefaultSetAttributes**

```
procedure DefaultSetAttributes(SFTPSessionInfo: TScSFTPSessionInfo; const
Path: string; Attributes: TScSFTPFileAttributes; var Error:
TScSFTPError); virtual;
```
# **Description**

Call the **DefaultSetAttributes** method to set the attributes for a named file.

#### **Parameters:**

- SFTPSessionInfo contains the information about the current SFTP session.
- Path the file system object (e.g. file or directory) whose attributes are to be modified. If this object does not exist, or the user does not have sufficient access to write the attributes, the method returns an error.
- Attributes object, that specifies the modified attributes to be applied.
- Error returns the information about an error that can arise when setting file attributes.

#### **See also**

**[OnSetAttributes](#page-257-1)** 

# **5.77.3.17 DefaultSetAttributesByHandle**

```
procedure DefaultSetAttributesByHandle(SFTPSessionInfo:
TScSFTPSessionInfo; Data: TObject; Attributes: TScSFTPFileAttributes; var
Error: TScSFTPError); virtual;
```
# **Description**

Call the **DefaultSetAttributesByHandle** method to set the attributes for a file specified by the Data object.

- SFTPSessionInfo contains the information about the current SFTP session.
- . Data specifies the information about a modifying file or directory as the [TScHandle](#page-232-0) or [TScSearchRec](#page-232-1) object. Usually this object is previously returned by the [DefaultOpenFile](#page-237-0) or [DefaultOpenDirectory](#page-237-1) methods.
- Attributes object, that specifies the modified attributes to be applied.
- Error returns the information about an error that can arise when setting file attributes.

#### **See also**

[OnSetAttributesByHandle](#page-258-0)

## **5.77.3.18 DefaultUnBlockFile**

```
procedure DefaultUnBlockFile(SFTPSessionInfo: TScSFTPSessionInfo; Data:
TObject; const Offset, Len: Int64; var Error: TScSFTPError); virtual;
```
## **Description**

Call the **DefaultUnBlockFile** method to remove a previously acquired byte-range lock on the file specified by the Data object.

#### **Parameters:**

- SFTPSessionInfo contains the information about the current SFTP session.
- Data specifies the information about an unblocking file as the [TScHandle](#page-232-0) object. Usually this object is previously returned by the [DefaultOpenFile](#page-237-0) method.
- Offset the beginning of the byte-range to lock.
- Len the number of bytes in the range to lock. The special value 0 means lock from Offset to the end of the file.
- Error returns the information about an error that can arise when unblocking a file.

#### **See also**

#### **[OnUnBlockFile](#page-259-0)**

#### <span id="page-243-0"></span>**5.77.3.19 DefaultWriteFile**

```
procedure DefaultWriteFile(SFTPSessionInfo: TScSFTPSessionInfo; Data:
TObject; Offset: Int64; const Buffer: TBytes; Count: integer; var Error:
TScSFTPError); virtual;
```
#### **Description**

Call the **DefaultWriteFile** method to write data to the file specified by the Data object.

- SFTPSessionInfo contains the information about the current SFTP session.
- Data specifies the information about a writing file as the **[TScHandle](#page-232-0) object**. Usually this object is previously returned by the [DefaultOpenFile](#page-237-0) method.
- Offset the offset in bytes relative to the beginning of the file that the writing started at. This field is ignored if TEXT MODE was specified during the opening.
- Buffer the sequence of bytes that should be written to the file.
- Count the number of bytes to write.
- Error returns the information about an error that can arise when writing a file.

### **See also**

**[OnWriteFile](#page-260-0)** 

## **5.77.3.20 GetCanonicalPath**

```
function GetCanonicalPath(SFTPSessionInfo: TScSFTPSessionInfo; const
Path: string): string;
```
#### **Description**

Call the **GetCanonicalPath** method to canonize the given path name to the anonical one. **GetCanonicalPath** converts path names containing ".." components or relative path names without a leading slash into anonical paths.

#### **Parameters:**

- SFTPSessionInfo contains the information about the current SFTP session.
- Path original path which should be resolved into the canonical path.
- Result returns the resolved anonical path.

#### **See also**

**[GetFullPath](#page-244-0)** 

# <span id="page-244-0"></span>**5.77.3.21 GetFullPath**

**function** GetFullPath(SFTPSessionInfo: [TScSFTPSessionInfo](#page-230-0); **const** Path: **string**): **string**;

## **Description**

Call the **GetFullPath** method to canonize the given path name to the absolute anonical one. **GetFullPath** converts path name containing ".." components or relative path name without a leading slash into the absolute path.

To get an absolute path from a relative one, the [SFTPSessionInfo.HomePath](#page-231-0) property value is added at the beginning of the relative path.

#### **Parameters:**

- SFTPSessionInfo contains the information about the current SFTP session.
- Path original path which should be resolved into the absolute canonical path.
- Result returns the resolved absolute path.

## **See also**

**[OnGetFullPath](#page-248-0)** [TScSFTPSessionInfo.HomePath](#page-231-0) **[DefaultRootPath](#page-233-1)** 

# <span id="page-245-0"></span>**5.77.4 Events**

# **5.77.4.1 OnBlockFile**

#### **type**

```
TScSFTPServerBlockFileEvent = procedure(Sender: TObject;
  SFTPSessionInfo: TScSFTPSessionInfo; Data: TObject; const Offset,
  Len: Int64; const BlockModes: TScSFTPBlockModes; var Error:
  TScSFTPError) of object;
```
**property** OnBlockFile: TScSFTPServerBlockFileEvent;

# **Description**

The **OnBlockFile** event occurs on request from an SFTP client to create a byte-range lock on a file specified by the Data object. The lock can be either mandatory (the server enforces that no other process or client can perform operations violating the lock) or advisory (no other processes can obtain a conflicting lock, but the server does not enforce that no operation violates the lock).

You can call the **[DefaultBlockFile](#page-234-0)** method to execute this operation or write your own implementation.

#### **Parameters:**

- Sender the object whose event handler is called.
- SFTPSessionInfo contains the information about the current SFTP session.
- Data specifies the information about a blocking file as the **[TScHandle](#page-232-0) object or any user's** object. Usually this object is previously returned by the [DefaultOpenFile](#page-237-0) method or the [OnOpenFile](#page-251-0) event handler.
- Offset zero-based byte offset in the file that indicates the beginning of the byte-range to lock.
- Len the number of bytes in the range to lock. The special value 0 means a lock from Offset to the end of the file.
- BlockModes the blocking mode.

Error - a parameter to pass the information about an error that can arise when blocking a file.

#### **See also**

**[DefaultBlockFile](#page-234-0)** 

## **5.77.4.2 OnClose**

#### **type**

```
TScSFTPServerCloseEvent = procedure(Sender: TObject; SFTPSessionInfo:
   TScSFTPSessionInfo) of object;
```
**property** OnClose: TScSFTPServerCloseEvent;

## **Description**

The **OnClose** event occurs after an SFTP session is closed.

# **Parameters:**

- Sender the object whose event handler is called.
- SFTPSessionInfo contains the information about the current SFTP session.

#### <span id="page-246-0"></span>**5.77.4.3 OnCloseFile**

#### **type**

```
TScSFTPServerCloseFileEvent = procedure(Sender: TObject;
  SFTPSessionInfo: TScSFTPSessionInfo; Data: TObject; var Error:
  TScSFTPError) of object;
```
**property** OnCloseFile: TScSFTPServerCloseFileEvent;

# **Description**

The **OnCloseFile** event occurs on request from an SFTP client to close an opened handle of a file or directory specified by the Data object.

You can call the [DefaultCloseFile](#page-235-0) method to execute this operation or write your own implementation.

#### **Parameters:**

- Sender the object whose event handler is called.
- SFTPSessionInfo contains the information about the current SFTP session.
- Data specifies the information about a closing file or directory as the [TScHandle](#page-232-0) or [TScSearchRec](#page-232-1) object or any user's object. Usually this object is previously returned by the

[DefaultOpenFile](#page-237-0) or [DefaultOpenDirectory](#page-237-1) methods, or the [OnOpenFile](#page-251-0) or [OnOpenDirectory](#page-250-0) event handlers.

Error - a parameter to pass the information about an error that can arise when closing a file.

#### **See also**

**[DefaultCloseFile](#page-235-0)** 

# <span id="page-247-0"></span>**5.77.4.4 OnCreateLink**

## **type**

```
TScSFTPServerCreateLinkEvent = procedure(Sender: TObject;
   SFTPSessionInfo: TScSFTPSessionInfo; const LinkPath, TargetPath:
   string; Symbolic: boolean; var Error: TScSFTPError) of object;
```
**property** OnCreateLink: TScSFTPServerCreateLinkEvent;

#### **Description**

The **OnCreateLink** event occurs on request from an SFTP client to create either hard or symbolic link.

You can call the [DefaultCreateLink](#page-235-1) method to execute this operation or write your own implementation.

#### **Parameters:**

- Sender the object whose event handler is called.
- SFTPSessionInfo contains the information about the current SFTP session.
- LinkPath specifies the path name of the new link to create. To get an absolute file path, use the [GetFullPath](#page-244-0) method.
- TargetPath specifies the path of an existing file system object to which the new-link-path should refer.
- Symbolic determines if the link will be a symbolic link, or a special file that redirects file system parsing to the resulting path. If Symbolic is false, the link should be a hard link, or a second directory entry referring to the same file or directory object.
- Error a parameter to pass the information about an error that can arise when creating a link.

# **See also**

**[DefaultCreateLink](#page-235-1)** 

# <span id="page-247-1"></span>**5.77.4.5 OnGetAbsolutePath**

## **type**

TScSFTPServerGetAbsolutePathEvent = **procedure**(Sender: TObject;

SFTPSessionInfo: [TScSFTPSessionInfo;](#page-230-0) **const** Path: **string**; **const** Control: TScSFTPRealpathControl; ComposePath: TStringList; **out** AbsolutePath: **string**; **var** Error: TScSFTPError) **of object**;

**property** OnGetAbsolutePath: TScSFTPServerGetAbsolutePathEvent;

## **Description**

The **OnGetAbsolutePath** event occurs on request from an SFTP client to canonize the given path name to the absolute canonical one. The **OnGetAbsolutePath** event handler should convert path names containing ".." components or relative path names without a leading slash into absolute paths. To get an absolute path from a relative one, the [SFTPSessionInfo.HomePath](#page-231-0) property value should be added at the beginning of the relative path.

You can call the [DefaultGetAbsolutePath](#page-236-0) method to execute this operation or write your own implementation.

#### **Parameters:**

- Sender the object whose event handler is called.
- SFTPSessionInfo contains the information about the current SFTP session.
- Path original path which should be resolved into an absolute canonical path.
- Control the parameters of identifying the absolute path.
- ComposePath specifies multiple elements, in which case an event handler should build the resulting path by applying each compose path to the accumulated result until all elements have been applied.
- AbsolutePath a parameter to pass the resolved absolute path.
- Error a parameter to pass the information about an error that can arise when resolving an absolute path.

#### **See also**

[DefaultGetAbsolutePath](#page-236-0) [TScSFTPSessionInfo.HomePath](#page-231-0)

# <span id="page-248-0"></span>**5.77.4.6 OnGetFullPath**

#### **type**

```
TScSFTPServerGetFullPathEvent = procedure(Sender: TObject;
   SFTPSessionInfo: TScSFTPSessionInfo; var Path: string) of object;
```
**property** OnGetFullPath: TScSFTPServerGetFullPathEvent;

#### **Description**

The **OnGetFullPath** event occurs when calling the [GetFullPath](#page-244-0) method. **OnGetFullPath** occurs after the absolute anonical path is resolved. The **OnGetFullPath** event handler can change this value at

its own discretion.

#### **Parameters:**

- Sender the object whose event handler is called.
- SFTPSessionInfo contains the information about the current SFTP session.
- Path the resolved absolute canonical path. It is a variable parameter and it can be changed.

#### **See also**

**[GetFullPath](#page-244-0)** 

#### <span id="page-249-1"></span>**5.77.4.7 OnMakeDirectory**

#### **type**

```
TScSFTPServerMakeDirectoryEvent = procedure(Sender: TObject;
  SFTPSessionInfo: TScSFTPSessionInfo; const Path: string; var Error:
  TScSFTPError) of object;
```
**property** OnMakeDirectory: TScSFTPServerMakeDirectoryEvent;

#### **Description**

The **OnMakeDirectory** event occurs on request from an SFTP client to create a new directory.

You can call the [DefaultMakeDirectory](#page-236-1) method to execute this operation or write your own implementation.

#### **Parameters:**

- Sender the object whose event handler is called.
- SFTPSessionInfo contains the information about the current SFTP session.
- Path specifies the directory to be created. To get an absolute directory path, use the [GetFullPath](#page-244-0) method.
- Error a parameter to pass the information about an error that can arise when creating a directory.

#### **See also**

**[DefaultMakeDirectory](#page-236-1)** 

# <span id="page-249-0"></span>**5.77.4.8 OnOpen**

## **type**

```
TScSFTPServerOpenEvent = procedure(Sender: TObject; SFTPSessionInfo:
   TScSFTPSessionInfo) of object;
```
**property** OnOpen: TScSFTPServerOpenEvent;

#### **Description**

The **OnOpen** event occurs before opening a new SFTP session.

#### **Parameters:**

- Sender the object whose event handler is called.
- SFTPSessionInfo contains the information about the current SFTP session.

# <span id="page-250-0"></span>**5.77.4.9 OnOpenDirectory**

#### **type**

```
TScSFTPServerOpenDirectoryEvent = procedure(Sender: TObject;
  SFTPSessionInfo: TScSFTPSessionInfo; const Path: string; out Data:
  TObject; var Error: TScSFTPError) of object;
```
**property** OnOpenDirectory: TScSFTPServerOpenDirectoryEvent;

#### **Description**

The **OnOpenDirectory** event occurs on request from an SFTP client to open an existing directory for reading. The returned Data object may be used in other event handlers, for example, in [OnReadDirectory,](#page-251-1) [OnCloseFile.](#page-246-0)

You can call the [DefaultOpenDirectory](#page-237-1) method to execute this operation or write your own implementation.

#### **Parameters:**

- Sender the object whose event handler is called.
- SFTPSessionInfo contains the information about the current SFTP session.
- Path is the path name of the directory to be listed (without any trailing slash). If Path does not refer to a directory, an event handler should return an error. To get an absolute directory path, use the [GetFullPath](#page-244-0) method.
- Data a parameter to pass the information about an opened directory as the [TScSearchRec](#page-232-1) object or any user's object.
- Error a parameter to pass the information about an error that can arise when opening a directory.

#### **See also**

**[DefaultOpenDirectory](#page-237-1) [DefaultRootPath](#page-233-1)** 

#### <span id="page-251-0"></span>**5.77.4.10 OnOpenFile**

#### **type**

```
TScSFTPServerOpenFileEvent = procedure(Sender: TObject;
  SFTPSessionInfo: TScSFTPSessionInfo; const FileName: string; const
  OpenAttributes: TScSFTPFileOpenAttributes; out Data: TObject; var
   Error: TScSFTPError) of object;
```
**property** OnOpenFile: TScSFTPServerOpenFileEvent;

## **Description**

The **OnOpenFile** event occurs on request from an SFTP client to open or create a file. The returned Data object may be used in other event handlers, for example, in [OnReadFile](#page-252-0), [OnWriteFile,](#page-260-0) [OnCloseFile.](#page-246-0)

You can call the [DefaultOpenFile](#page-237-0) method to execute this operation or write your own implementation.

#### **Parameters:**

- Sender the object whose event handler is called.
- SFTPSessionInfo contains the information about the current SFTP session.
- FileName the name of the file that is being opened. If FileName is the name of a directory, an event handler should return an error. To get an absolute file path, use the [GetFullPath](#page-244-0) method.
- OpenAttributes contains attributes for the file opening.
- Data a parameter to pass the information about an opened file as the **[TScHandle](#page-232-0) object or any** user's object.
- Error a parameter to pass the information about an error that can arise when opening a file.

#### **See also**

**[DefaultOpenFile](#page-237-0)** 

**[GetFullPath](#page-244-0)** 

## <span id="page-251-1"></span>**5.77.4.11 OnReadDirectory**

#### **type**

```
TScSFTPServerReadDirectoryEvent = procedure(Sender: TObject;
   SFTPSessionInfo: TScSFTPSessionInfo; Data: TObject; FileInfo:
  TScSFTPFileInfo; var Error: TScSFTPError) of object;
```
**property** OnReadDirectory: TScSFTPServerReadDirectoryEvent;

## **Description**

The **OnReadDirectory** event occurs on request from an SFTP client to search the next file in a
directory specified by the Data object and retrieve the information about this file. If a file is not found, the erEof error should be returned.

In order to obtain a complete directory listing, the user can process this request until the erEof error will be returned.

You can call the [DefaultReadDirectory](#page-238-0) method to execute this operation or write your own implementation.

### **Parameters:**

- Sender the object whose event handler is called.
- SFTPSessionInfo contains the information about the current SFTP session.
- Data specifies the information about a reading directory as the [TScSearchRec](#page-232-0) object or any user's object. Usually this object is previously returned by the [DefaultOpenDirectory](#page-237-0) method or the [OnOpenDirectory](#page-250-0) event handler.
- FileInfo the object that will contain the information about the found file.
- Error a parameter to pass the information about an error that can arise when reading a directory. The erEof error should be returned if file is not found.

### **See also**

**[DefaultReadDirectory](#page-238-0)** 

## **5.77.4.12 OnReadFile**

### **type**

```
TScSFTPServerReadFileEvent = procedure(Sender: TObject;
   SFTPSessionInfo: TScSFTPSessionInfo; Data: TObject; Offset: Int64;
   Count: cardinal; var Buffer: TBytes; var Read: cardinal; var Error:
  TScSFTPError) of object;
```
**property** OnReadFile: TScSFTPServerReadFileEvent;

### **Description**

The **OnReadFile** event occurs on request from an SFTP client to read data of file specified by the Data object. The **OnReadFile** event handler should return the erEof error if the end of file was reached.

You can call the **[DefaultReadFile](#page-238-1)** method to execute this operation or write your own implementation.

- Sender the object whose event handler is called.
- SFTPSessionInfo contains the information about the current SFTP session.
- Data specifies the information about a reading file as the **[TScHandle](#page-232-1) object** or any user's object. Usually this object is previously returned by the [DefaultOpenFile](#page-237-1) method or the [OnOpenFile](#page-251-0) event handler.

## **227 SecureBridge Components**

- Offset the offset in bytes relative to the beginning of the file that the read starts at. This parameter is ignored if TEXT MODE was specified during the open.
- Count the maximum number of bytes to read.
- Buffer the buffer to which the data should be read.
- Read a parameter to pass the amount of read data.
- Error a parameter to pass the information about an error that can arise when reading a file. The erEof error should be returned if the end of file was reached.

### **See also**

**[DefaultReadFile](#page-238-1)** 

## **5.77.4.13 OnReadSymbolicLink**

### **type**

```
TScSFTPServerReadSymbolicLinkEvent = procedure(Sender: TObject;
  SFTPSessionInfo: TScSFTPSessionInfo; const Path: string; out
   SymbolicName: string; var Error: TScSFTPError) of object;
```
**property** OnReadSymbolicLink: TScSFTPServerReadSymbolicLinkEvent;

## **Description**

The **OnReadSymbolicLink** event occurs on request from an SFTP client to read the target of a symbolic link.

You can call the [DefaultReadSymbolicLink](#page-239-0) method to execute this operation or write your own implementation.

## **Parameters:**

- Sender the object whose event handler is called.
- SFTPSessionInfo contains the information about the current SFTP session.
- Path the path name of the symbolic link to be read. To get an absolute file path, use the **[GetFullPath](#page-244-0) method.**
- SymbolicName a parameter to pass the target of the link.
- Error a parameter to pass the information about an error that can arise on the operation execution.

### **See also**

[DefaultReadSymbolicLink](#page-239-0)

## **5.77.4.14 OnRemoveDirectory**

**type**

```
TScSFTPServerRemoveDirectoryEvent = procedure(Sender: TObject;
   SFTPSessionInfo: TScSFTPSessionInfo; const Path: string; var Error:
  TScSFTPError) of object;
```
**property** OnRemoveDirectory: TScSFTPServerRemoveDirectoryEvent;

### **Description**

The **OnRemoveDirectory** event occurs on request from an SFTP client to remove a directory.

You can call the [DefaultRemoveDirectory](#page-239-1) method to execute this operation or write your own implementation.

### **Parameters:**

- Sender the object whose event handler is called.
- SFTPSessionInfo contains the information about the current SFTP session.
- Path specifies the directory to be removed. To get an absolute directory path, use the **[GetFullPath](#page-244-0) method.**
- Error a parameter to pass the information about an error that can arise when removing a directory.

### **See also**

**[DefaultRemoveDirectory](#page-239-1)** 

## **5.77.4.15 OnRemoveFile**

### **type**

```
TScSFTPServerRemoveFileEvent = procedure(Sender: TObject;
   SFTPSessionInfo: TScSFTPSessionInfo; const FileName: string; var
  Error: TScSFTPError) of object;
```
**property** OnRemoveFile: TScSFTPServerRemoveFileEvent;

### **Description**

The **OnRemoveFile** event occurs on request from an SFTP client to remove a file.

You can call the [DefaultRemoveFile](#page-240-0) method to execute this operation or write your own implementation.

- Sender the object whose event handler is called.
- SFTPSessionInfo contains the information about the current SFTP session.
- FileName specifies the name of the file to be removed. To get an absolute file path, use the [GetFullPath](#page-244-0) method.

Error - a parameter to pass the information about an error that can arise when removing a file.

### **See also**

**[DefaultRemoveFile](#page-240-0)** 

## **5.77.4.16 OnRenameFile**

### **type**

```
TScSFTPServerRenameFileEvent = procedure(Sender: TObject;
   SFTPSessionInfo: TScSFTPSessionInfo; const OldName, NewName: string;
   const Flags: TScSFTPRenameFlags; var Error: TScSFTPError) of object;
```
**property** OnRenameFile: TScSFTPServerRenameFileEvent;

## **Description**

The **OnRenameFile** event occurs on request from an SFTP client to rename file or directory.

You can call the [DefaultRenameFile](#page-240-1) method to execute this operation or write your own implementation.

### **Parameters:**

- Sender the object whose event handler is called.
- SFTPSessionInfo contains the information about the current SFTP session.
- OldName the name of an existing file or directory. To get an absolute file path, use the **[GetFullPath](#page-244-0) method.**
- NewName the new name for the file or directory.
- Flags the renaming parameters.
- Error a parameter to pass the information about an error that can arise when renaming a file.

### **See also**

[DefaultRenameFile](#page-240-1)

### **5.77.4.17 OnRequestFileSecurityAttributes**

#### **type**

```
TScOnRequestFileSecurityAttributes = procedure(Sender: TObject;
  Attributes: TScSFTPFileAttributes; const Path: string;
   SecurityDescriptor: Pointer) of object;
```

```
property OnRequestFileSecurityAttributes:
TScOnRequestFileSecurityAttributes;
```
## **Description**

The **OnRequestFileSecurityAttributes** event occurs on request from an SFTP client to read a directory.

This event occurs in the [DefaultReadDirectory](#page-238-0) method to retrieve the security attributes for the file. The **OnRequestFileSecurityAttributes** event handler should write the file permissions attribute [\(TScSFTPFileAttributes.Permissions](#page-306-0)) and the file ACL and ACE attributes [\(TScSFTPFileAttributes.AclFlags](#page-300-0), [TScSFTPFileAttributes.ACEs\)](#page-300-1) to the Attributes object.

### **Parameters:**

- Sender the object whose event handler is called.
- Attributes an object to which the security attributes of the requested file should be written.
- Path specifies the file system object for which security attributes should be returned.
- SecurityDescriptor a pointer to a buffer that contains the security descriptor of the requested file. This descriptor is returned by the [GetFileSecurity](https://msdn.microsoft.com/en-us/en-en/library/windows/desktop/aa446639(v=vs.85).aspx) function of Windows OS.

## **5.77.4.18 OnRetrieveAttributes**

### **type**

```
TScSFTPServerRetrieveAttributesEvent = procedure(Sender: TObject;
   SFTPSessionInfo: TScSFTPSessionInfo; const Path: string;
  FollowSymLink: boolean; const ReqAttrs: TScSFTPAttributes;
   Attributes: TScSFTPFileAttributes; var Error: TScSFTPError) of
  object;
```
**property** OnRetrieveAttributes: TScSFTPServerRetrieveAttributesEvent;

### **Description**

The **OnRetrieveAttributes** event occurs on request from an SFTP client to retrieve the attributes for a named file. The **OnRetrieveAttributes** event handler should receive the file attributes and write them to the Attributes object.

You can call the **[DefaultRetrieveAttributes](#page-241-0)** method to execute this operation or write your own implementation.

- Sender the object whose event handler is called.
- SFTPSessionInfo contains the information about the current SFTP session.
- Path specifies the file system object for which attributes should be returned. To get an absolute file path, use the [GetFullPath](#page-244-0) method.
- FollowSymLink specifies if the file follows symbolic links.
- ReqAttrs specifies the file attributes which should be retrieving.
- Attributes an object to which the attributes of the requested file should be written.

Error - a parameter to pass the information about an error that can arise when retrieving file attributes.

### **See also**

**[DefaultRetrieveAttributes](#page-241-0)** 

### **5.77.4.19 OnRetrieveAttributesByHandle**

### **type**

```
TScSFTPServerRetrieveAttributesByHandleEvent = procedure(Sender:
  TObject; SFTPSessionInfo: TScSFTPSessionInfo; Data: TObject; const
  ReqAttrs: TScSFTPAttributes; Attributes: TScSFTPFileAttributes; var
   Error: TScSFTPError) of object;
```
**property** OnRetrieveAttributesByHandle: TScSFTPServerRetrieveAttributesByHandleEvent;

### **Description**

The **OnRetrieveAttributesByHandle** event occurs on request from an SFTP client to retrieve the attributes for a file specified by the Data object. The **OnRetrieveAttributesByHandle** event handler should receive the file attributes and write them to the Attributes object.

You can call the [DefaultRetrieveAttributesByHandle](#page-241-1) method to execute this operation or write your own implementation.

#### **Parameters:**

- Sender the object whose event handler is called.
- SFTPSessionInfo contains the information about the current SFTP session.
- Data specifies the information about a requested file or directory as the [TScHandle](#page-232-1) or [TScSearchRec](#page-232-0) object or any user's object. Usually this object is previously returned by the [DefaultOpenFile](#page-237-1) or [DefaultOpenDirectory](#page-237-0) methods, or the [OnOpenFile](#page-251-0) or [OnOpenDirectory](#page-250-0) event handlers.
- ReqAttrs specifies the file attributes which should be retrieving.
- Attributes an object to which the attributes of the requested file should be written.
- Error a parameter to pass the information about an error that can arise when retrieving file attributes.

#### **See also**

[DefaultRetrieveAttributesByHandle](#page-241-1)

## **5.77.4.20 OnSetAttributes**

**type**

```
TScSFTPServerSetAttributesEvent = procedure(Sender: TObject;
   SFTPSessionInfo: TScSFTPSessionInfo; const Path: string;
  Attributes: TScSFTPFileAttributes; var Error: TScSFTPError) of
  object;
```
**property** OnSetAttributes: TScSFTPServerSetAttributesEvent;

## **Description**

The **OnSetAttributes** event occurs on request from an SFTP client to set the attributes for a named file.

You can call the [DefaultSetAttributes](#page-242-0) method to execute this operation or write your own implementation.

### **Parameters:**

- Sender the object whose event handler is called.
- SFTPSessionInfo contains the information about the current SFTP session.
- Path the file system object (e.g. file or directory) whose attributes are to be modified. If this object does not exist, or the user does not have sufficient access to write the attributes, an event handler should return an error. To get an absolute file path, use the [GetFullPath](#page-244-0) method.
- Attributes an object, that specifies the modified attributes to be applied.
- Error a parameter to pass the information about an error that can arise when setting file attributes.

#### **See also**

## **[DefaultSetAttributes](#page-242-0)**

#### **5.77.4.21 OnSetAttributesByHandle**

#### **type**

```
TScSFTPServerSetAttributesByHandleEvent = procedure(Sender: TObject;
   SFTPSessionInfo: TScSFTPSessionInfo; Data: TObject; Attributes:
  TScSFTPFileAttributes; var Error: TScSFTPError) of object;
```

```
property OnSetAttributesByHandle:
TScSFTPServerSetAttributesByHandleEvent;
```
### **Description**

The **OnSetAttributesByHandle** event occurs on request from an SFTP client to set the attributes for a file specified by the Data object.

You can call the **[DefaultSetAttributesByHandle](#page-242-1)** method to execute this operation or write your own implementation.

### **Parameters:**

- Sender the object whose event handler is called.
- SFTPSessionInfo contains the information about the current SFTP session.
- Data specifies the information about a modifying file or directory as the [TScHandle](#page-232-1) or [TScSearchRec](#page-232-0) object or any user's object. Usually this object is previously returned by the [DefaultOpenFile](#page-237-1) or [DefaultOpenDirectory](#page-237-0) methods, or the [OnOpenFile](#page-251-0) or [OnOpenDirectory](#page-250-0) event handlers.
- Attributes an object, that specifies the modified attributes to be applied.
- Error a parameter to pass the information about an error that can arise when setting file attributes.

### **See also**

[DefaultSetAttributesByHandle](#page-242-1)

## **5.77.4.22 OnUnBlockFile**

### **type**

```
TScSFTPServerUnBlockFileEvent = procedure(Sender: TObject;
   SFTPSessionInfo: TScSFTPSessionInfo; Data: TObject; const Offset,
  Len: Int64; var Error: TScSFTPError) of object;
```
**property** OnUnBlockFile: TScSFTPServerUnBlockFileEvent;

### **Description**

The **OnUnBlockFile** event occurs on request from an SFTP client to remove a previously acquired byte-range lock on the file specified by the Data object.

You can call the [DefaultUnBlockFile](#page-243-0) method to execute this operation or write your own implementation.

### **Parameters:**

- Sender the object whose event handler is called.
- SFTPSessionInfo contains the information about the current SFTP session.
- Data specifies the information about an unblocking file as the [TScHandle](#page-232-1) object or any user's object. Usually this object is previously returned by the [DefaultOpenFile](#page-237-1) method or the [OnOpenFile](#page-251-0) event handler.
- Offset the beginning of the byte-range to lock.
- Len the number of bytes in the range to lock. The special value 0 means lock from Offset to the end of the file.
- Error a parameter to pass the information about an error that can arise when unblocking a file.

**See also**

## **[DefaultUnBlockFile](#page-243-0)**

## **5.77.4.23 OnWriteFile**

### **type**

```
TScSFTPServerWriteFileEvent = procedure(Sender: TObject;
  SFTPSessionInfo: TScSFTPSessionInfo; Data: TObject; Offset: Int64;
  const Buffer: TBytes; Count: integer; var Error: TScSFTPError) of
  object;
```
**property** OnWriteFile: TScSFTPServerWriteFileEvent;

### **Description**

The **OnWriteFile** event occurs on request from an SFTP client to write data to the file specified by the Data object.

You can call the [DefaultWriteFile](#page-243-1) method to execute this operation or write your own implementation.

### **Parameters:**

- Sender the object whose event handler is called.
- SFTPSessionInfo contains the information about the current SFTP session.
- Data specifies the information about a writing file as the **[TScHandle](#page-232-1)** object or any user's object. Usually this object is previously returned by the [DefaultOpenFile](#page-237-1) method or the [OnOpenFile](#page-251-0) event handler.
- Offset the offset in bytes relative to the beginning of the file that the writing started at. This field is ignored if TEXT MODE was specified during the opening.
- Buffer the sequence of bytes that should be written to the file.
- Count the number of bytes to write.
- Error a parameter to pass the information about an error that can arise when writing a file.

### **See also**

[DefaultWriteFile](#page-243-1)

# **5.78 TScSFTPClient**

**5.78.1 Description**

**Unit ScSFTPClient** 

### **Description**

The **TScSFTPClient** component implements functionality of SFTP client.

SFTP protocol provides secure file transfer (and more generally file system access). It is used to implement secure remote file system service, as well as secure file transfer service.

SFTP client runs over secure channel using the SSH protocol. On that the SFTP client authentication is performed on the SSH protocol level. The secure connection is provided by an SSH client that can be assigned to the [SSHClient](#page-263-0) property.

Use the [ReadBlockSize](#page-262-0) and [WriteBlockSize](#page-264-0) properties to increase the performance.

## <span id="page-261-1"></span>**5.78.2 Properties**

## **5.78.2.1 Active**

**property** Active: boolean;

#### **Description**

Use the **Active** property to determine whether the connection to SFTP server is established. This property is read-only.

### <span id="page-261-2"></span>**5.78.2.2 EOF**

**property** EOF: boolean;

## **Description**

Use the **EOF** property to determine that an attempt to read past the end-of-file was made or that there are no more directory entries to return. This property has sense only when [NonBlocking](#page-261-0) = False.

#### **See Also**

**[NonBlocking](#page-261-0) [ReadDirectory](#page-273-0) [ReadFile](#page-273-1) [TextSeek](#page-280-0)** 

## <span id="page-261-0"></span>**5.78.2.3 NonBlocking**

**property** NonBlocking: boolean; **default** False;

### **Description**

Use the **NonBlocking** property to determine the data transferring mode to use: synchronous or asynchronous.

If **NonBlocking** is True, then all commands to the SFTP server will not block execution of other code in the application. Data is transferred in the asynchronous mode. The result of the command

execution can be received only by processing corresponding event (for example, [OnSuccess](#page-290-0) and [OnError](#page-285-0)). If **NonBlocking** is False, then the result of command execution is returned by the method when returning control.

The default value is False.

### **5.78.2.4 PipelineLength**

**property** PipelineLength: integer; **default** 32;

### **Description**

Use the **PipelineLength** property to indicate the amount of upload or download requests, which are sent before waiting for all requests to be completed.

The transfer speed increases, in the case when more requests are sent. However, if there is an error, all requests are discarded. In addition, the memory consumption depends on the number of pending requests. You should set **PipelineLength** to 1 if the speed is not essential and the memory consumption is.

The default value is 32 requests.

## <span id="page-262-0"></span>**5.78.2.5 ReadBlockSize**

**property** ReadBlockSize: integer; **default** 65536;

## **Description**

Use the **ReadBlockSize** property to determine the maximum size of the data block that will be sent as one query to the SFTP server when reading a file. Use this property to increase the application performance.

The default value is 65536.

#### **See Also**

**[ReadFile](#page-273-1) [WriteBlockSize](#page-264-0)** 

## <span id="page-262-1"></span>**5.78.2.6 ServerProperties**

**property** ServerProperties: [TScSFTPServerProperties](#page-291-0);

### **Description**

The **ServerProperties** property holds the detailed information about the current SFTP server that the server may send when establishing a connection.

This property is read-only.

## **See Also**

[TScSFTPServerProperties](#page-291-0)

### <span id="page-263-1"></span>**5.78.2.7 ServerVersion**

**property** ServerVersion: TScSFTPVersion;

### **Description**

The **ServerVersion** property holds the version of the SFTP protocol that is used in the current connection. It is set when establishing a connection to the SFTP server (on the [Initialize](#page-269-0) method call).

This property is read-only.

## **See Also**

[Initialize](#page-269-0)

### <span id="page-263-0"></span>**5.78.2.8 SSHClient**

**property** SSHClient: [TScSSHClient](#page-191-0);

### **Description**

Use the **SSHClient** property to determine the secure connection between an SSH client and the SSH server. This connection is used to exchange data. To create an SFTP connection, the **SSHClient** property should be set.

This property can be set at design time by selecting a [TScSSHClient](#page-191-0) object from the provided list.

At runtime, set the **SSHClient** property to reference an existing [TScSSHClient](#page-191-0) object.

### **5.78.2.9 Timeout**

**property** Timeout: integer; **default** 15;

## **Description**

Use the **Timeout** property to determine the amount of time during which the client makes attempts to obtain data from the server. It is measured in seconds.

The default value is 15 seconds.

### <span id="page-264-1"></span>**5.78.2.10 Version**

**property** Version: TScSFTPVersion;

### **Description**

The **Version** property holds the version of the SFTP protocol the client is going to use.

If the client wants to interoperate with servers that support discontinued versions of the SFTP protocol, it should set this property to vSFTP3, and then use the [OnVersionSelect](#page-290-1) event handler. The default value is vSFTP3.

**See Also**

[Initialize](#page-269-0) **[OnVersionSelect](#page-290-1)** 

## <span id="page-264-0"></span>**5.78.2.11 WriteBlockSize**

**property** WriteBlockSize: boolean; **default** 65536;

### **Description**

Use the **WriteBlockSize** property to determine the maximum size of the data block that will be sent to the SFTP server as one query when writing to file. Use this property to increase the application performance.

The default value is 65536.

## **See Also**

**[WriteFile](#page-281-0) [ReadBlockSize](#page-262-0)** 

# <span id="page-264-2"></span>**5.78.3 Methods**

## **5.78.3.1 Block**

**procedure** Block(**const** Handle: TScSFTPFileHandle; Offset, Count: Int64; BlockModes: TScSFTPBlockModes);

## **Description**

Call the **Block** method to create a byte-range lock on the file specified by the handle. The lock can be either mandatory (the server enforces that no other process or client can perform operations violating the lock) or advisory (no other processes can obtain a conflicting lock, but the server does not enforce that no operation violates the lock).

If the [NonBlocking](#page-261-0) property is set to True, then control is returned at once and you can learn the result of the operation execution by handling the [OnSuccess](#page-290-0) and [OnError](#page-285-0) events.

**Note:** This operation is supported starting with the version 6 of the SFTP protocol.

#### **Parameters:**

- Handle a handle returned by [OpenFile](#page-271-0) or [OpenDirectory](#page-270-0) methods. Note that some servers may return the SSH\_FX\_OP\_UNSUPPORTED error if the handle is a directory handle.
- Offset the beginning of the byte-range to lock.
- Count the number of bytes in the range to lock. The special value 0 means a lock from Offset to the end of the file.
- BlockModes the blocking mode.

#### **See also**

**[OnSuccess](#page-290-0) [OnError](#page-285-0) [UnBlock](#page-280-1) [OpenFile](#page-271-0)** 

## <span id="page-265-0"></span>**5.78.3.2 CheckFile**

```
procedure CheckFile(const FileName: string; StartOffset, Length: Int64;
BlockSize: Integer; ReplyExtension: TScCheckFileReplyExtension = nil);
```
## **Description**

Call the **CheckFile** method to check if a file (or its part) that client already has matches the one that is on the server.

If the [NonBlocking](#page-261-0) property is False, **CheckFile** returns control after receiving an answer from the server and writing the results to the ReplyExtension object. Otherwise the result is written to the ReplyExtension object on executing the [OnReplyCheckFile](#page-288-0) event. If the server returns an error, the [OnError](#page-285-0) event is generated.

**Note:** this request is not supported by all SFTP servers.

- FileName the path to the file to check. If FileName is a directory, an error will be returned. If FileName refers to a symbolic link, the target will be opened.
- StartOffset the starting offset of the data to include to the hash.
- Length the length of data to include to the hash. If the length is zero, all data from StartOffset to the end-of-file should be included.
- BlockSize an independent hash that will be computed over every block in the file. The size of blocks is specified by BlockSize. The BlockSize must not be smaller than 256 bytes. If the block-size is 0, then only one hash over the entire range will be made.
- ReplyExtension an object to which the computed hashes will be written. If this parameter is set to nil or is not set at all, then the [OnReplyCheckFile](#page-288-0) event should be processed. If the object is specified, it will be returned in the [OnReplyCheckFile](#page-288-0) event handler.

### **See also**

**[OnReplyCheckFile](#page-288-0) [OnError](#page-285-0) [CheckFileByHandle](#page-266-0)** 

### <span id="page-266-0"></span>**5.78.3.3 CheckFileByHandle**

```
procedure CheckFileByHandle(const Handle: TScSFTPFileHandle; StartOffset,
Length: Int64; BlockSize: Integer; ReplyExtension:
TScCheckFileReplyExtension = nil);
```
### **Description**

Call the **CheckFileByHandle** method to check if a file (or its part) that client already has matches the one that is on the server.

If the [NonBlocking](#page-261-0) property is False,**CheckFileByHandle** returns control after receiving an answer from the server and writing the results to the ReplyExtension object. Otherwise the result is written to the ReplyExtension object on executing the [OnReplyCheckFile](#page-288-0) event. If the server returns an error, the [OnError](#page-285-0) event is generated.

**Note:** this request is not supported by all SFTP servers.

### **Parameters:**

- Handle a handle previously returned in the response to [OpenFile](#page-271-0).
- StartOffset the starting offset of the data to include to the hash.
- Length the length of data to include to the hash. If the length is zero, all data from StartOffset to the end-of-file should be included.
- BlockSize an independent hash that will be computed over every block in the file. The size of blocks is specified by BlockSize. The BlockSize must not be smaller than 256 bytes. If the block-size is 0, then only one hash over the entire range will be made.
- ReplyExtension an object to which the computed hashes will be written. If this parameter is set to nil or is not set at all, then the [OnReplyCheckFile](#page-288-0) event should be processed. If the object is specified, it will be returned in the [OnReplyCheckFile](#page-288-0) event handler.

## **See also**

**[OnReplyCheckFile](#page-288-0) [OnError](#page-285-0) [CheckFile](#page-265-0)** 

## <span id="page-267-0"></span>**5.78.3.4 CloseHandle**

**procedure** CloseHandle(**const** Handle: TScSFTPFileHandle);

### **Description**

Call the **CloseHandle** method to close an opened file handle.

If the [NonBlocking](#page-261-0) property is set to True, then control is returned at once and you can learn the result of the operation execution by processing the [OnSuccess](#page-290-0) and [OnError](#page-285-0) events.

### **Parameters:**

• Handle - a handle previously returned in the response to [OpenFile](#page-271-0) or [OpenDirectory](#page-270-0). The handle becomes invalid immediately after this command was sent.

### **See Also**

**[OnSuccess](#page-290-0) [OnError](#page-285-0) [OpenFile](#page-271-0) [OpenDirectory](#page-270-0)** 

## **5.78.3.5 CopyRemoteFile**

**procedure** CopyRemoteFile(**const** Source, Destination: **string**; Overwrite: Boolean);

### **Description**

Call the **CopyRemoteFile** method to copy a file from one location to another on the server.

If the [NonBlocking](#page-261-0) property is set to True, then control is returned at once and you can learn the result of the operation execution by handling the [OnSuccess](#page-290-0) and [OnError](#page-285-0) events.

- Source holds the initial path to the file that is being copied.
- Destination holds the destination path to copy the file to.
- Overwrite specifies whether to overwrite the file with the same name if it exists.

**See Also**

**[OnSuccess](#page-290-0)** 

**[OnError](#page-285-0)** 

## **5.78.3.6 CreateLink**

```
procedure CreateLink(const LinkPath, TargetPath: string; Symbolic:
boolean = True);
```
## **Description**

Call the **CreateLink** method to create either hard or symbolic link on the server.

If the [NonBlocking](#page-261-0) property is set to True, then control is returned at once and you can learn the result of the operation execution by handling the [OnSuccess](#page-290-0) and [OnError](#page-285-0) events.

### **Parameters:**

- $\bullet$  LinkPath specifies the path name of the new link to create.
- TargetPath specifies the path of an existing file system object to which the new-link-path will refer.
- Symbolic the link should be a symbolic link, or a special file that redirects file system parsing to the resulting path. If Symbolic is false, the link should be a hard link, or a second directory entry referring to the same file or directory object. This parameter is supported starting with the version 4 of the SFTP protocol.

## **See Also**

**[OnSuccess](#page-290-0)** 

**[OnError](#page-285-0)** 

## <span id="page-268-0"></span>**5.78.3.7 Disconnect**

**procedure** Disconnect;

### **Description**

Call the **Disconnect** method to close an existing connection to the SFTP server. **Disconnect** sets the [Active](#page-261-1) property to False.

#### **See Also**

[Active](#page-261-1)

[Initialize](#page-269-0)

## <span id="page-269-1"></span>**5.78.3.8 DownloadFile**

```
procedure DownloadFile(const Source, Destination: string; Overwrite:
Boolean);
```
## **Description**

Call the **DownloadFile** method to copy a file from remote machine to the local.

To create local resulting file with the required attributes (for example, with the attributes corresponding to the ones that the file on the server has) process the [OnCreateLocalFile](#page-283-0) event. By default file with default attributes is created.

If the [NonBlocking](#page-261-0) property is set to True, then control is returned at once and you can learn the result of the operation execution by handling the [OnSuccess](#page-290-0) and [OnError](#page-285-0) events.

## **Parameters:**

- Source holds the initial path to the file that is being copied.
- Destination holds the destination path to copy the file to.
- Overwrite specifies whether to overwrite the file with the same name if it exists.

### **See Also**

**[OnCreateLocalFile](#page-283-0) [OnSuccess](#page-290-0) [OnError](#page-285-0)** 

## <span id="page-269-0"></span>**5.78.3.9 Initialize**

**procedure** Initialize;

### **Description**

Call the **Initialize** method to establish a connection to the SFTP server. **Initialize** sets the [Active](#page-261-1) property to True.

If the [Version](#page-264-1) property was set to the version 3 of the SFTP server before establishing a connection, and the server supports higher versions of the SFTP protocol, then the [OnVersionSelect](#page-290-1) event may be raised. At that user can choose the required version of the SFTP protocol. After the connection was established **Initialize** sets the [ServerVersion](#page-263-1) and [ServerProperties](#page-262-1) properties.

### **See Also**

[Active](#page-261-1) **[OnVersionSelect](#page-290-1) [ServerProperties](#page-262-1)** [ServerVersion](#page-263-1)

### **[Disconnect](#page-268-0)**

## **5.78.3.10 MakeDirectory**

```
procedure MakeDirectory(const Path: string; Attributes:
TScSFTPFileAttributes = nil);
```
### **Description**

Call the **MakeDirectory** method to create new directory.

If the [NonBlocking](#page-261-0) property is set to True, then control is returned at once and you can learn the result of the operation execution by handling the [OnSuccess](#page-290-0) and [OnError](#page-285-0) events.

### **Parameters:**

- Path specifies the directory to be created.
- Attributes specifies the attributes that should be applied to it upon creation (refer to [TScSFTPFileAttributes](#page-299-0)).

### **See Also**

**[OnSuccess](#page-290-0) [OnError](#page-285-0) [TScSFTPFileAttributes](#page-299-0)** 

## <span id="page-270-0"></span>**5.78.3.11 OpenDirectory**

**function** OpenDirectory(**const** Path: **string**): TScSFTPFileHandle;

#### **Description**

Call the **OpenDirectory** method to open an existing directory on the server for enumeration.

If [NonBlocking](#page-261-0) is False,**OpenDirectory** returns the directory handle. Otherwise it returns nil, and to obtain the directory handle the [OnOpenFile](#page-287-0) event should be processed. If the server returns an error, the [OnError](#page-285-0) event is generated.

The obtained directory handle may be used in other operations, for example, in [ReadDirectory.](#page-273-0) When enumeration is complete, the handle must be closed using the [CloseHandle](#page-267-0) method.

## **Parameters:**

• Path - the path name of the directory to be listed (without any trailing slash). If Path does not refer to a directory, the server returns an error.

**See Also [OnOpenFile](#page-287-0) [OnError](#page-285-0) [OpenFile](#page-271-0) [CloseHandle](#page-267-0)** 

## <span id="page-271-0"></span>**5.78.3.12 OpenFile**

```
function OpenFile(const FileName: string; Modes: TScSFTPFileOpenModes;
Attributes: TScSFTPFileAttributes = nil): TScSFTPFileHandle; overload;
function OpenFile(const FileName: string; Mode: TScSFTPFileOpenMode;
Flags: TScSFTPFileOpenFlags = []; BlockModes: TScSFTPBlockModes = [];
Access: TScSFTPDesiredAccess = []; Attributes: TScSFTPFileAttributes =
nil): TScSFTPFileHandle; overload;
```
### **Description**

Call the **OpenFile** method to open or create a remote file.

If the [NonBlocking](#page-261-0) property is set to False, **OpenFile** returns file handle. Otherwise it returns nil, and to receive the file handle the [OnOpenFile](#page-287-0) event should be processed. If the server returns an error, the [OnError](#page-285-0) event is generated.

The file handle that was received may be used in other operations like [ReadFile](#page-273-1), [WriteFile](#page-281-0) etc. After the work with the file handle was finished, you should close it by calling the [CloseHandle](#page-267-0) method.

### **Parameters:**

- FileName the name of the file that is being opened. If FileName is the name of a directory, an error will be raised.
- Modes flags for the file opening (refer to TScSFTPFileOpenModes).
- Mode the mode of the file opening (refer to TScSFTPFileOpenMode).
- Flags the set of flags for the file opening (refer to TScSFTPFileOpenFlags).
- BlockModes the blocking mode of the file that is being opened (refer to TScSFTPBlockModes).
- Access the rights for the file access that are a combination of values of the ace-mask flags (refer to TScSFTPDesiredAccess). If the server cannot grant the access desired, it returns the SSH\_FX\_PERMISSION\_DENIED error.
- Attributes specifies the initial attributes for the file. Parameter is ignored if an existing file is opened.

**Note:** It is preferable to use the first overload method with the version 4 of the SFTP protocol or lower, and the second - with the version 5 or higher (that's why it has more parameters, and, as a result, has enhanced functionality).

#### **See Also**

**[OnOpenFile](#page-287-0) [OnError](#page-285-0) [OpenDirectory](#page-270-0) [Block](#page-264-2) [CloseHandle](#page-267-0) [NonBlocking](#page-261-0) [ReadFile](#page-273-1) [WriteFile](#page-281-0)** [TScSFTPServerProperties.Newline](#page-292-0)

## **5.78.3.13 QueryAvailableSpace**

**procedure** QueryAvailableSpace(**const** Path: **string**; ReplyExtension: [TScSpaceAvailableReplyExtension](#page-319-0) = **nil**);

## **Description**

Call the **QueryAvailableSpace** method to learn the amount of available space for an arbitrary path.

If the [NonBlocking](#page-261-0) property is False, **QueryAvailableSpace** returns control after receiving an answer from the server and writing the result to the ReplyExtension object. Otherwise the result is written to ReplyExtension on executing the [OnReplySpaceAvailable](#page-289-0) event. If the server returns an error, the [OnError](#page-285-0) event is generated.

**Note:** this request is not supported by all SFTP servers.

### **Parameters:**

- Path the path for which the available space should be reported.
- ReplyExtension an object to which the data about available space will be written. If this parameter is set to nil or not set at all, the [OnReplySpaceAvailable](#page-289-0) event should be processed in order to get the result. If the object is specified, it will be returned in the [OnReplySpaceAvailable](#page-289-0) event handler.

# **See Also** [OnReplySpaceAvailable](#page-289-0) **[OnError](#page-285-0)**

## <span id="page-272-0"></span>**5.78.3.14 QueryUserHomeDirectory**

**function** QueryUserHomeDirectory(**const** Username: **string**): **string**;

### **Description**

Call the **QueryUserHomeDirectory** method to request user home directory for the specified Username. An empty string implies the current user.

Many users are used typing '~' as an alias for their home directory, or ~username as an alias for another user's home directory. To support this feature use this method.

If the [NonBlocking](#page-261-0) property is False, **QueryUserHomeDirectory** returns user home directory. Otherwise it returns an empty string, and in order to get the directory the [OnFileName](#page-287-1) event should be processed. If the server returns an error, the [OnError](#page-285-0) event is generated.

**Note:** this request is not supported by all SFTP servers.

### **See Also**

**[OnFileName](#page-287-1)** 

**[OnError](#page-285-0)** 

## <span id="page-273-0"></span>**5.78.3.15 ReadDirectory**

**procedure** ReadDirectory(**const** Handle: TScSFTPFileHandle);

### **Description**

Call the **ReadDirectory** method to retrieve a directory listing. In order to obtain a complete directory listing, the client must call this method until the [EOF](#page-261-2) property is set to True. For every received file or directory name the [OnDirectoryList](#page-285-1) event is generated. If the server returns an error, the [OnError](#page-285-0) event is generated.

### **Parameters:**

• Handle - a handle previously returned in the response to [OpenDirectory](#page-270-0). If Handle is an ordinary file handle returned by [OpenFile,](#page-271-0) the server returns error.

## **See Also**

**[OnDirectoryList](#page-285-1) [OnError](#page-285-0)** [EOF](#page-261-2) **[OpenDirectory](#page-270-0) [OpenFile](#page-271-0)** 

## <span id="page-273-1"></span>**5.78.3.16 ReadFile**

**function** ReadFile(**const** Handle: TScSFTPFileHandle; FileOffset: Int64; **var** Buffer; Count: integer): integer; **overload**;

**function** ReadFile(**const** Handle: TScSFTPFileHandle; FileOffset: Int64; **var** Buffer: TBytes; Offset, Count: integer): integer; **overload**;

## **Description**

Call the **ReadFile** method to read remote file data.

If the [NonBlocking](#page-261-0) property is set to False **ReadFile** returns the amount of data read. Otherwise it returns 0 and the data can be read from the buffer on processing the [OnData](#page-284-0) event. [OnData](#page-284-0) may occur several times for a single call of **ReadFile**, if the amount of requested data exceeds the possible amount of data the server can return during one request (refer to the [ReadBlockSize](#page-262-0) property). If the servers returns an error, the [OnError](#page-285-0) event is generated.

**ReadFile** sets the **[EOF](#page-261-2)** property to True if the end of file was reached.

### **Parameters:**

- Handle a handle previously returned in the response to [OpenFile.](#page-271-0)
- FileOffset the offset in bytes relative to the beginning of the file that the read starts at. This parameter is ignored if TEXT MODE was specified during the open.
- Buffer the buffer to which the data will be read. If the buffer is specified, it will be returned by the [OnData](#page-284-0) event handler. If [NonBlocking](#page-261-0) is True, the parameter can have the nil value.
- Offset the position in the buffer from which to start writing the data.
- Count the maximum number of bytes to read.

### **See Also**

**[OnData](#page-284-0) [OnError](#page-285-0) [ReadBlockSize](#page-262-0)** 

### <span id="page-274-0"></span>**5.78.3.17 ReadSymbolicLink**

**function** ReadSymbolicLink(**const** Path: **string**): **string;**

### **Description**

Call the **ReadSymbolicLink** method to read the target of a symbolic link. Path specifies the path name of the symbolic link to be read.

If [NonBlocking](#page-261-0) is False, **ReadSymbolicLink** returns the target of the link. Otherwise it returns an empty string, and in order to obtain the result, the [OnFileName](#page-287-1) event should be processed. If the server returns an error, the [OnError](#page-285-0) event is generated.

### **See Also**

**[OnFileName](#page-287-1) [OnError](#page-285-0)** 

### **5.78.3.18 RemoveDirectory**

**procedure** RemoveDirectory(**const** Path: **string**);

### **Description**

Call the **RemoveDirectory** method to remove a directory. The Path parameter specifies the directory to be removed. This request cannot be used to remove a file.

If the [NonBlocking](#page-261-0) property is set to True, then control is returned at once and you can learn the result of the operation execution by handling the [OnSuccess](#page-290-0) and [OnError](#page-285-0) events.

### **See Also**

**[OnSuccess](#page-290-0) [OnError](#page-285-0)** 

### **5.78.3.19 RemoveFile**

**procedure** RemoveFile(**const** FileName: **string**);

### **Description**

Call the **RemoveFile** method to remove a file. FileName is the name of the file to be removed. This request cannot be used to remove directories.

If the [NonBlocking](#page-261-0) property is set to True, then control is returned at once and you can learn the result of the operation execution by handling the [OnSuccess](#page-290-0) and [OnError](#page-285-0) events.

### **See Also**

**[OnSuccess](#page-290-0) [OnError](#page-285-0)** 

## **5.78.3.20 RenameFile**

**procedure** RenameFile(**const** OldPath, NewPath: **string**; Flags: TScSFTPRenameFlags = []);

### **Description**

Call the **RenameFile** method to rename or move file or directory.

If the [NonBlocking](#page-261-0) property is set to True, then control is returned at once and you can learn the result of the operation execution by handling the [OnSuccess](#page-290-0) and [OnError](#page-285-0) events.

### **Parameters:**

- OldPath the name of an existing file or directory.
- NewPath the new name for the file or directory.
- Flags the renaming parameters. This parameter is supported only since the version 5 of the SFTP protocol.

### **See Also**

**[OnSuccess](#page-290-0) [OnError](#page-285-0)** 

### **5.78.3.21 RequestExtension**

**procedure** RequestExtension(**const** ExtName: **string**; **const** ExtData: TBytes; ReplyExtension: [TScSFTPExtension](#page-298-0) = **nil**); **overload**;

**procedure** RequestExtension(Extension: [TScSFTPExtension](#page-298-0); ReplyExtension: [TScSFTPExtension](#page-298-0) = **nil**); **overload**;

### **Description**

Call the **RequestExtension** method to send an extended request to the server.

Extensions allow clients to query the server for additional information which may not be widely supported, but all the same can be implemented by some servers.

If the [NonBlocking](#page-261-0) property is False, **RequestExtension** returns control after receiving an answer from the server and writing it to the ReplyExtension object. Otherwise the result is written to the ReplyExtension object on executing the [OnReplyExtension](#page-288-1) event. If the server returns an error, the [OnError](#page-285-0) event is generated.

**Note:** this option is supported starting from the version 3 of the SFTP protocol.

### **Parameters:**

- ExtName string that holds the extension name.
- ExtData the extension data, that is specified by the specific extension.
- Extension the object the Name and Data properties of which specify the extension parameters.
- ReplyExtension the object to which the replied data will be written. If this parameter is set to nil or is not set at all, then the [OnReplyExtension](#page-288-1) event should be processed.If the object is specified, it will be returned in the [OnReplyExtension](#page-288-1) event handler.

### **See Also**

**[OnReplyExtension](#page-288-1) [OnError](#page-285-0) [TScSFTPExtension](#page-298-0)** 

## <span id="page-277-1"></span>**5.78.3.22 RetrieveAbsolutePath**

```
function RetrieveAbsolutePath(const Path: string; Control:
TScSFTPRealpathControl = rcNoCheck; ComposePath: TStringList = nil):
string;
```
### **Description**

Call the **RetrieveAbsolutePath** method to have the server canonize any given path name to an absolute path. This is useful for converting path names containing ".." components or relative path names without a leading slash into absolute paths.

If [NonBlocking](#page-261-0) is False, **RetrieveAbsolutePath** returns absolute path. Otherwise it returns an empty string, and in order to obtain absolute path the [OnFileName](#page-287-1) event should be processed. If the server returns an error, the [OnError](#page-285-0) event is generated.

#### **Parameters:**

- Path original path which the client wants to be resolved into an absolute canonical path.
- Control the parameters of identifying the absolute path. This parameter is supported starting with the version 6 of the SFTP protocol.
- ComposePath the client may specify multiple elements, in which case the server should build the resulting path by applying each compose path to the accumulated result until all elements have been applied. This parameter is supported starting with the version 6 of the SFTP protocol.

#### **See Also**

**[OnFileName](#page-287-1) [OnError](#page-285-0)** 

## <span id="page-277-0"></span>**5.78.3.23 RetrieveAttributes**

```
procedure RetrieveAttributes(Attrs: TScSFTPFileAttributes; const Path:
string; SymbolicLinks: boolean = False; const Flags: TScSFTPAttributes =
[ ] ) ;
```
## **Description**

Call the **RetrieveAttributes** method to retrieve the attributes for a named file.

If [NonBlocking](#page-261-0) is False, then **RetrieveAttributes** returns control after receiving attributes from the server and writing them to the Attrs object. Otherwise the attributes are set to Attrs on executing the [OnFileAttributes](#page-286-0) event. If the server returns an error, the [OnError](#page-285-0) event is generated.

- Attrs an object to which the attributes of the requested file will be written.
- Path specifies the file system object for which attributes should be returned.
- SymbolicLinks specifies if the server follows symbolic links.
- Flags specifies the attribute flags in which the client has particular interest. This parameter is supported starting with the version 4 of the SFTP protocol.

## **See Also**

**[OnFileAttributes](#page-286-0) [OnError](#page-285-0)** [RetrieveAttributesByHandle](#page-278-0) **[TScSFTPFileAttributes](#page-299-0)** 

### <span id="page-278-0"></span>**5.78.3.24 RetrieveAttributesByHandle**

**procedure** RetrieveAttributesByHandle(Attrs: [TScSFTPFileAttributes](#page-299-0); **const** Handle: TScSFTPFileHandle; **const** Flags: TScSFTPAttributes = []);

### **Description**

Call the **RetrieveAttributesByHandle** method to retrieve the attributes for a previously opened file.

If [NonBlocking](#page-261-0) is False, then **RetrieveAttributesByHandle** returns control after receiving attributes from the server and writing them to the Attrs object. Otherwise the attributes are set to Attrs on executing the [OnFileAttributes](#page-286-0) event. If the server returns an error, the [OnError](#page-285-0) event is generated.

## **Parameters:**

- Attrs an object to which the attributes of the requested file will be written.
- Handle a handle previously returned in the response to [OpenFile](#page-271-0) or [OpenDirectory](#page-270-0).
- Flags specifies the attribute flags in which the client has particular interest. This parameter is supported starting with the version 4 of the SFTP protocol.

### **See Also**

**[OnFileAttributes](#page-286-0) [OnError](#page-285-0) [RetrieveAttributes](#page-277-0) [TScSFTPFileAttributes](#page-299-0)** 

## <span id="page-278-1"></span>**5.78.3.25 SetAttributes**

**procedure** SetAttributes(**const** Path: **string**; Attributes: [TScSFTPFileAttributes](#page-299-0));

### **Description**

Call the **SetAttributes** method to set the attributes for a named file.

If the [NonBlocking](#page-261-0) property is set to True, then control is returned at once and you can learn the result of the operation execution by handling the [OnSuccess](#page-290-0) and [OnError](#page-285-0) events.

### **Parameters:**

- Path the file system object (e.g. file or directory) whose attributes are to be modified. If this object does not exist, or the user does not have sufficient access to write the attributes, the server will return an error.
- Attributes object, that specifies the modified attributes to be applied.

## **See Also**

**[OnSuccess](#page-290-0) [OnError](#page-285-0) [SetAttributesByHandle](#page-279-0) [OpenFile](#page-271-0) [OpenDirectory](#page-270-0)** 

### <span id="page-279-0"></span>**5.78.3.26 SetAttributesByHandle**

**procedure** SetAttributesByHandle(**const** Handle: TScSFTPFileHandle; Attributes: [TScSFTPFileAttributes](#page-299-0));

### **Description**

Call the **SetAttributesByHandle** method to set the attributes for a previously opened file.

If the [NonBlocking](#page-261-0) property is set to True, then control is returned at once and you can learn the result of the operation execution by handling the [OnSuccess](#page-290-0) and [OnError](#page-285-0) events.

## **Parameters:**

- Handle a handle previously returned in the response to [OpenFile](#page-271-0) or [OpenDirectory](#page-270-0).
- Attributes object, that specifies the modified attributes to be applied.

**See Also [OnSuccess](#page-290-0) [OnError](#page-285-0) [SetAttributes](#page-278-1) [OpenFile](#page-271-0) [OpenDirectory](#page-270-0)** 

## <span id="page-280-0"></span>**5.78.3.27 TextSeek**

**function** TextSeek(**const** Handle: TScSFTPFileHandle; LineNumber: Int64): Boolean;

### **Description**

Call the **TextSeek** method to support seek on text file.

If the [NonBlocking](#page-261-0) property is False, **TextSeek** returns True, if the requested line was found, and False, if the end of file was reached.

If the [NonBlocking](#page-261-0) property is True, then control is returned at once and you can learn the result of the operation execution by handling the [OnSuccess](#page-290-0) and [OnError](#page-285-0) events.

**Note:** this request is not supported by all SFTP servers.

### **Parameters:**

- Handle a handle returned by the [OpenFile](#page-271-0) method.
- LineNumber the index of the line number to look for, where byte 0 in the file is the line number 0, and the byte directly following the first newline sequence in the file is the line number 1 and so on.

### **See Also**

**[OnSuccess](#page-290-0) [OnError](#page-285-0)** 

## <span id="page-280-1"></span>**5.78.3.28 UnBlock**

**procedure** UnBlock(**const** Handle: TScSFTPFileHandle; Offset, Count: Int64);

#### **Description**

Call the **UnBlock** method to remove a previously acquired byte-range lock on the specified handle.

If the [NonBlocking](#page-261-0) property is set to True, then control is returned at once and you can learn the result of the operation execution by handling the [OnSuccess](#page-290-0) and [OnError](#page-285-0) events.

**Note:** This operation is supported starting with the version 6 of the SFTP protocol.

- Handle a handle on which a [Block](#page-264-2) request has previously been.
- Offset the beginning of the byte-range to lock.
- Count the number of bytes in the range to lock. The special value 0 means lock from Offset to the end of the file.

**See also [OnSuccess](#page-290-0) [OnError](#page-285-0) [Block](#page-264-2)** 

## **5.78.3.29 UploadFile**

```
procedure UploadFile(const Source, Destination: string; Overwrite:
Boolean);
```
### **Description**

Call the **UploadFile** method to copy a file from the local machine to the remote one.

To create a resulting file on the server with the required attributes (for example, the attributes should correspond to the ones that the local file has) process the [OnSetRemoteFileAttributes](#page-289-1) event.

If the [NonBlocking](#page-261-0) property is set to True, then control is returned at once and you can learn the result of the operation execution by handling the [OnSuccess](#page-290-0) and [OnError](#page-285-0) events.

### **Parameters:**

- Source holds the initial path to the file that is being copied.
- Destination holds the destination path to copy the file to.
- Overwrite specifies whether to overwrite the file with the same name if it exists.

### **See Also**

[OnSetRemoteFileAttributes](#page-289-1) **[OnSuccess](#page-290-0) [OnError](#page-285-0)** 

### <span id="page-281-0"></span>**5.78.3.30 WriteFile**

**procedure** WriteFile(**const** Handle: TScSFTPFileHandle; FileOffset: Int64; **const** Buffer; Count: integer); **overload**;

**procedure** WriteFile(**const** Handle: TScSFTPFileHandle; FileOffset: Int64; **const** Buffer: TBytes; Offset, Count: integer); **overload**;

### **Description**

Call the **WriteFile** method to write data to the remote file.

If the server returns an error, the [OnError](#page-285-0) event is generated.

### **Parameters:**

- Handle a handle previously returned as a response to [OpenFile](#page-271-0).
- FileOffset the offset in bytes relative to the beginning of the file that the writing started at. This field is ignored if TEXT MODE was specified during the opening.
- Buffer the sequence of bytes that should be written to the file.
- Offset the position in the buffer from which to start reading the data.
- Count the number of bytes to write.

### **See Also**

**[OpenFile](#page-271-0)** 

## **5.78.4 Events**

## **5.78.4.1 AfterWriteData**

## **type**

```
TScSFTPDataEvent = procedure(Sender: TObject; const FileName: string;
const Handle: TScSFTPFileHandle; const Buffer: TBytes; Offset, Count:
Integer; EOF: Boolean) of object;
```
**property** AfterWriteData: TScSFTPDataEvent**;**

### **Description**

The **AfterWriteData** event occurs after data is written to a remote file when executing the [WriteFile](#page-281-0) method. TScSFTPClient sends data by pieces of [WriteBlockSize](#page-264-0) size on uploading file, therefore the **AfterWriteData** event may occur several times during one call of this method.

### **Parameters:**

- FileName the name of the file in which the data is being written.
- Handle handle of the file, in which data was written.
- $\bullet$  Buffer the buffer which holds the data write to the file. It can hold the nil value if EOF is True.
- Offset the position in the buffer that indicates the beginning of the written data.
- Count the amount of data sent in bytes.
- EOF indicates that the end of file was reached. If EOF value is True, the end of file was reached. Otherwise it was not reached.

Note, when using the **AfterWriteData** event handler, the [onSuccess](#page-290-0) event is not triggered on Operation = opWritingFile.

## **5.78.4.2 BeforeWriteData**

### **type**

```
TScSFTPDataChangeEvent = procedure(Sender: TObject; const FileName:
string; const Handle: TScSFTPFileHandle; var Buffer: TBytes; var Offset,
Count: Integer; EOF: Boolean) of object;
```
**property** BeforeWriteData: TScSFTPDataChangeEvent**;**

### **Description**

The **BeforeWriteData** event occurs before data has been written to a remote file when executing the [WriteFile](#page-281-0) method. TScSFTPClient sends data by pieces of [WriteBlockSize](#page-264-0) size on uploading file, therefore the **BeforeWriteData** event may occur several times during one call of this method.

### **Parameters:**

- FileName the name of the file in which the data is being written.
- Handle handle of the file, in which data was written.
- $\bullet$  Buffer the buffer which holds the data write to the file. It can hold the nil value if EOF is True.
- Offset the position in the buffer that indicates the beginning of the written data.
- Count the amount of data sent in bytes.
- EOF indicates that the end of file was reached. If EOF value is True, the end of file was reached. Otherwise it was not reached.

## **5.78.4.3 OnConnect**

**property** OnConnect: TNotifyEvent**;**

### **Description**

The **OnConnect** event occurs before establishing secure logical connection through an SSH tunnel.

### <span id="page-283-0"></span>**5.78.4.4 OnCreateLocalFile**

#### **type**

```
TScSFTPCreateLocalFileEvent = procedure(Sender: TObject; const
LocalFileName, RemoteFileName: string; Attrs: TScSFTPFileAttributes; var
Handle: THandle) of object;
```
**property** OnCreateLocalFile: TScSFTPCreateLocalFileEvent;

### **Description**

The **OnCreateLocalFile** event occurs when copying a file from remote machine to the local during the [DownloadFile](#page-269-1) method call. When processing **OnCreateLocalFile** event, you should create a file and set required attributes for it. The handle of the created file should be specified in the Handle parameter.

## **Parameters:**

- LocalFileName the local path to copy the file to.
- RemoteFileName the path to the file (that should be copied) on the server.
- Attrs the object that holds the attributes of the file that is being copied (the original file).
- $\bullet$  Handle set the handle of the created file as a value of this variable.

## **See Also**

**[DownloadFile](#page-269-1)** 

## <span id="page-284-0"></span>**5.78.4.5 OnData**

### **type**

```
TScSFTPDataEvent = procedure(Sender: TObject; const FileName: string;
const Handle: TScSFTPFileHandle; const Buffer: TBytes; Offset, Count:
Integer; EOF: Boolean) of object;
```
**property** OnData: TScSFTPDataEvent;

### **Description**

The **OnData** event occurs when reading data from a remote file when executing the [ReadFile](#page-273-1) method. This event may occur several times during one call of this method.

#### **Parameters:**

- FileName the name of the file from which the data is being read.
- Handle the file handle for the file that was sent to the [ReadFile](#page-273-1) method.
- $\bullet$  Buffer the buffer which holds the data read from the file. It can hold the nil value if EOF is True.
- Offset the position in the buffer that indicates the beginning of the written data.
- Count the amount of data received in bytes.
- EOF indicates that the end of file was reached. If EOF value is True, the end of file was reached. Otherwise it was not reached.

#### **See Also**

**[ReadFile](#page-273-1)** 

### <span id="page-285-1"></span>**5.78.4.6 OnDirectoryList**

#### **type**

```
TScSFTPDirectoryListEvent = procedure(Sender: TObject; const Path:
string; const Handle: TScSFTPFileHandle; FileInfo: TScSFTPFileInfo; EOF:
Boolean) of object;
```
**property** OnDirectoryList: TScSFTPDirectoryListEvent;

### **Description**

The **OnDirectoryList** event occurs when receiving directory listing during the [ReadDirectory](#page-273-0) method call. The **OnDirectoryList** event is generated for every name of a file or directory that was received.

### **Parameters:**

- Path the path from which the directory listing is retrieved.
- Handle a handle of this directory, that was sent to the [ReadDirectory](#page-273-0) method.
- FileInfo the object that holds information on the file. Can be of the nil value if EOF is True.
- EOF determines if there are more files or directories in the specified directory. If EOF value is True, this file is the last file in this directory and it does not contain any other files. Otherwise there are more files in the directory.

#### **See Also**

**[TScSFTPFileInfo](#page-309-0) [ReadDirectory](#page-273-0)** 

## **5.78.4.7 OnDisconnect**

**property** OnDisconnect: TNotifyEvent;

### **Description**

The **OnDisconnect** event occurs after the logical connection through an SSH server is closed.

## <span id="page-285-0"></span>**5.78.4.8 OnError**

#### **type**

```
TScSFTPErrorEvent = procedure(Sender: TObject; Operation:
TScSFTPOperation; const Filename: string; const Handle:
TScSFTPFileHandle; ErrorCode: integer; const ErrorMessage: string; var
Fail: Boolean) of object;
```
**property** OnError: TScSFTPErrorEven;

### **Description**

The **OnError** event occurs when the server returns an error when executing some operation.

#### **Parameters:**

- Operation determines during which operation the error occurred.
- Filename the name of the file or directory with which the operation was performed.
- Handle the handle of the file with which the operation was executed. May be of the nil value.
- **E**rrorCode holds the error code. To learn the error codes, refer to the **ESCSFTPError** topic.
- ErrorMessage holds the readable description of the error.
- Fail if the [NonBlocking](#page-261-0) property is False, then set the Fail parameter to False to prevent raising an exception, and set this parameter to True to raise the [EScSFTPError](#page-65-0) exception. If the [NonBlocking](#page-261-0) property is True, this parameter is ignored.

#### **See Also**

**TScSFTPOperation** 

**[EScSFTPError](#page-65-0)** 

## <span id="page-286-0"></span>**5.78.4.9 OnFileAttributes**

## **type**

```
TScSFTPFileAttributesEvent = procedure(Sender: TObject; const FileName:
string; const Handle: TScSFTPFileHandle; FileAttributes:
TScSFTPFileAttributes) of object;
```
**property** OnFileAttributes: TScSFTPFileAttributesEvent;

### **Description**

The **OnFileAttributes** event occurs when requesting file attributes during the [RetrieveAttributes](#page-277-0) or [RetrieveAttributesByHandle](#page-278-0) method call.

#### **Parameters:**

- FileName the name of the file for which attributes are returned.
- Handle a file handle for this file. Handle is set only if the [RetrieveAttributesByHandle](#page-278-0) method is called. Otherwise it has nil value.
- FileAttributes the object that holds the attributes of the requested file.

### **See Also**

[TScSFTPFileAttributes](#page-299-0)

#### **[RetrieveAttributes](#page-277-0)**

[RetrieveAttributesByHandle](#page-278-0)

## <span id="page-287-1"></span>**5.78.4.10 OnFileName**

### **type**

```
TScSFTPFileNameEvent = procedure(Sender: TObject; const SrcFileName,
DestFileName: string) of object;
```
**property** OnFileName: TScSFTPFileNameEvent;

## **Description**

The **OnFileName** event occurs during the call to the [ReadSymbolicLink,](#page-274-0) [RetrieveAbsolutePath,](#page-277-1) or [QueryUserHomeDirectory](#page-272-0) method.

If the [ReadSymbolicLink](#page-274-0) method was called, the SrcFileName parameter holds the name of the symbolic link, and the DestFileName parameter holds the target of this symbolic link.

During the [RetrieveAbsolutePath](#page-277-1) method call SrcFileName holds the original path and DestFileName holds the absolute path.

During the [QueryUserHomeDirectory](#page-272-0) method call SrcFileName holds the specified user name, and DestFileName - home directory for this user name.

## **See Also**

[ReadSymbolicLink](#page-274-0) [RetrieveAbsolutePath](#page-277-1) [QueryUserHomeDirectory](#page-272-0)

## <span id="page-287-0"></span>**5.78.4.11 OnOpenFile**

### **type**

```
TScSFTPOpenFileEvent = procedure(Sender: TObject; const FileName:
string; const Handle: TScSFTPFileHandle) of object;
```
**property** OnOpenFile: TScSFTPOpenFileEvent;

## **Description**

The **OnOpenFile** event occurs when opening file or directory when executing [OpenFile](#page-271-0) or [OpenDirectory](#page-270-0) methods.

- FileName the name of the file or directory that is being opened.
- Handle the file handle that was received from the server for the file or directory that is being
opened. This handle may be used in other operations like [ReadFile](#page-273-0), [WriteFile](#page-281-0) etc.

#### **See Also**

**[OpenFile](#page-271-0)** 

**[OpenDirectory](#page-270-0)** 

## **5.78.4.12 OnReplyCheckFile**

#### **type**

```
TScSFTPReplyCheckFileEvent = procedure(Sender: TObject; const FileName:
string; const Handle: TScSFTPFileHandle; CheckFileReplyExtension:
TScCheckFileReplyExtension) of object;
```
**property** OnReplyCheckFile: TScSFTPReplyCheckFileEvent;

### **Description**

The **OnReplyCheckFile** event occurs when requesting file check during the [CheckFile](#page-265-0) or [CheckFileByHandle](#page-266-0) method call.

### **Parameters:**

- FileName the path to the file to check.
- Handle a file hanle for this file. This parameter is set only when calling the [CheckFileByHandle](#page-266-0) method. Otherwise its value is nil.
- CheckFileReplyExtension the object that holds received computed hashes.

#### **See Also**

[TScCheckFileReplyExtension](#page-311-0) **[CheckFile](#page-265-0) [CheckFileByHandle](#page-266-0)** 

#### **5.78.4.13 OnReplyExtension**

#### **type**

```
TScSFTPReplyExtensionEvent = procedure(Sender: TObject; const ExtName:
string; Extension: TScSFTPExtension) of object;
```
**property** OnReplyExtension: TScSFTPReplyExtensionEvent;

#### **Description**

The **OnReplyExtension** event occurs when the server answers the extended request during the

```
RequestExtension method call.
```
#### **Parameters:**

- ExtName holds the extension name as string.
- Extension the object to which the replied data is written.

#### **See Also**

**[TScSFTPExtension](#page-298-0) [RequestExtension](#page-276-0)** 

## **5.78.4.14 OnReplySpaceAvailable**

#### **type**

```
TScSFTPReplySpaceAvailableEvent = procedure(Sender: TObject; const Path:
string; SpaceAvailableReplyExtension: TScSpaceAvailableReplyExtension)
of object;
```
**property** OnReplySpaceAvailable: TScSFTPReplySpaceAvailableEvent;

## **Description**

The **OnReplySpaceAvailable** event occurs when requesting available space for an arbitrary path during the [QueryAvailableSpace](#page-272-0) method call.

#### **Parameters:**

- Path the path for which the available space was requested.
- SpaceAvailableReplyExtension the object that holds data about the available space.

#### **See Also**

[TScSpaceAvailableReplyExtension](#page-313-0)

#### **5.78.4.15 OnSetRemoteFileAttributes**

#### **type**

```
TScSFTPSetRemoteFileAttributesEvent = procedure(Sender: TObject; const
LocalFileName, RemoteFileName: string; Attrs: TScSFTPFileAttributes) of
object;
```
**property** OnSetRemoteFileAttributes: TScSFTPSetRemoteFileAttributesEvent;

The **OnSetRemoteFileAttributes** event occurs when copying a file from local machine to remote during the [UploadFile](#page-281-1) method call. On processing this event you can set the attributes for the remote file using the Attrs object.

#### **Parameters:**

- LocalFileName the path to the file that is being copied on the local machine.
- RemoteFileName the path on the server where the file will be copied.
- Attrs the object where the attributes of the file on the server should be specified (the attributes of the local file may be used).

#### **See Also**

**[UploadFile](#page-281-1)** 

## **5.78.4.16 OnSuccess**

#### **type**

```
TScSFTPSuccessEvent = procedure(Sender: TObject; Operation:
TScSFTPOperation; const FileName: string; const Handle:
TScSFTPFileHandle; const Message: string) of object;
```
**property** OnSuccess: TScSFTPSuccessEvent;

## **Description**

The **OnSuccess** event occurs after successful execution of an operation that does not return any data (for example, [RemoveFile\)](#page-275-0).

## **Parameters:**

- Operation determines which operation was executed.
- FileName the name of the file or directory with which the operation was performed.
- Handle the handle handle of the file with which the operation was performed. May be of the nil value.
- Message holds the message about the result of the operation execution.

#### **See Also**

**TScSFTPOperation** 

#### **5.78.4.17 OnVersionSelect**

#### **type**

```
TScSFTPVersionSelectEvent = procedure(Sender: TObject; const Versions:
TScSFTPVersions; var Version: TScSFTPVersion) of object;
```
**property** OnVersionSelect: TScSFTPVersionSelectEvent;

#### **Description**

The **OnVersionSelect** event occurs when establishing a connection to the SFTP server on calling the [Initialize](#page-269-0) method. If the server supports higher versions, then it was specified during the initialization, it can notify the client about this and **OnVersionSelect** will be initiated.

### **Parameters:**

- Versions the set of SFTP protocols that are supported by the SFTP server.
- Version the version of the SFTP protocol that is used. If client wants to change this version, the value of this parameter may be changed to one of the supported versions of the SFTP protocol.

#### **See Also**

[Initialize](#page-269-0) [ServerVersion](#page-263-0) **[Version](#page-264-0)** 

# **5.79 TScSFTPServerProperties**

# **5.79.1 Description**

**Unit**

**ScSFTPClient** 

## **Description**

The **TScSFTPServerProperties** class holds detailed information about the SFTP server that the server can send when establishing a connection.

This class consists of the pairs of properties. One property holds information about the specific extension, and the other is a boolean property that specifies if this property was received from the server. For example: [FilenameCharset](#page-291-0) and [FilenameCharsetAvailable.](#page-292-0) If the [FilenameCharsetAvailable](#page-292-0) property is True, then the value of the [FilenameCharset](#page-291-0) property may be used. Otherwise [FilenameCharset](#page-291-0) is not initialized.

## **See also**

[TScSFTPClient.ServerProperties](#page-262-0)

## <span id="page-291-0"></span>**5.79.2 Properties**

**5.79.2.1 FilenameCharset**

**property** FilenameCharset: **string**;

### **Description**

The **FilenameCharset** property contains the charset of file names used by server.

If server sends information about filename charset, then filenames can be received in the specified encoding. If the server does not send this information, then the names of files will be converted and will be received in the UTF-8 encoding. If the server sent the filename charset and you want to receive data in the specified encoding, you should send [TScFilenameTranslationControlExtension](#page-311-1) with the [DoTranslate](#page-311-2) property set to False. If you need to receive data in the UTF-8 encoding, you may send [TScFilenameTranslationControlExtension](#page-311-1) with the [DoTranslate](#page-311-2) property set to True.

To check if the information about filename charset was received from the server use the [FilenameCharsetAvailable](#page-292-0) property.

### **See Also**

[FilenameCharsetAvailable](#page-292-0) [TScFilenameTranslationControlExtension](#page-311-1)

## <span id="page-292-0"></span>**5.79.2.2 FilenameCharsetAvailable**

**property** FilenameCharsetAvailable: boolean;

#### **Description**

Use the **FilenameCharsetAvailable** property to check if the information about filename charset was received from the server.

If **FilenameCharsetAvailable** is True, then the [FilenameCharset](#page-291-0) property was set by the server. Otherwise [FilenameCharset](#page-291-0) is not initialized.

#### **See Also**

**[FilenameCharset](#page-291-0)** 

### <span id="page-292-1"></span>**5.79.2.3 Newline**

**property** Newline: **string**;

## **Description**

The **Newline** property contains newline sequences used on the server. Newline sequences are used in order to process text files in a cross platform compatible way correctly.

To check if data about newline sequences was received from the server, use the [NewlineAvailable](#page-293-0) property.

#### **See Also**

**[NewlineAvailable](#page-293-0)** 

## <span id="page-293-0"></span>**5.79.2.4 NewlineAvailable**

**property** NewlineAvailable: boolean;

#### **Description**

Use the **NewlineAvailable** property to check if information about newline sequences was received from the server.

If the **NewlineAvailable** is True, then the [Newline](#page-292-1) property is set by the server. Otherwise [Newline](#page-292-1) is not initialized.

**See Also**

**[Newline](#page-292-1)** 

## <span id="page-293-2"></span>**5.79.2.5 SupportedAcls**

**property** SupportedAcls: [TScSFTPSupportedAclExtension](#page-312-0);

#### **Description**

The **SupportedAcls** property holds the supported by server capabilities of the ACL attribute. To check if this extension was receied from the server use the [SupportedAclsAvailable](#page-293-1) property.

## **See Also**

[SupportedAclsAvailable](#page-293-1)

## <span id="page-293-1"></span>**5.79.2.6 SupportedAclsAvailable**

**property** SupportedAclsAvailable: boolean;

## **Description**

Use the **SupportedAclsAvailable** property to check if the information about supported capabilities of the ACL attribute was received from the server.

If the **SupportedAclsAvailable** property is True, then the [SupportedAcls](#page-293-2) property is set by the server. Otherwise [SupportedAcls](#page-293-2) is not initialized.

#### **See Also**

**[SupportedAcls](#page-293-2)** 

## <span id="page-293-3"></span>**5.79.2.7 SupportedExtension**

**property** SupportedExtension: [TScSFTPSupportedExtension](#page-313-0);

#### **Description**

The **SupportedExtension** contains features supported by server.

To check if this extension was received from the server, use the [SupportedExtensionAvailable](#page-294-0) property.

## **See Also**

[SupportedExtensionAvailable](#page-294-0)

## <span id="page-294-0"></span>**5.79.2.8 SupportedExtensionAvailable**

**property** SupportedExtensionAvailable: boolean;

#### **Description**

Use the **SupportedExtensionAvailable** property to check if the information about supported features was received from the server.

If the **SupportedExtensionAvailable** property is True, then the [SupportedExtension](#page-293-3) property was set by the server. Otherwise [SupportedExtension](#page-293-3) is not initialized.

## **See Also**

**[SupportedExtension](#page-293-3)** 

## <span id="page-294-2"></span>**5.79.2.9 Vendor**

**property** Vendor: [TScSFTPVendorExtension](#page-317-0);

#### **Description**

The **Vendor** property holds detailed information about the version and build of the SFTP server. To check if this extension was received from the server use the [VendorAvailable](#page-294-1) property.

## **See Also**

**[VendorAvailable](#page-294-1)** 

## <span id="page-294-1"></span>**5.79.2.10 VendorAvailable**

**property** VendorAvailable: boolean;

#### **Description**

Use the **VendorAvailable** property to check if the vendor extension was received from the server. If the **VendorAvailable** property is True, then the [Vendor](#page-294-2) property is set by the server. Otherwise [Vendor](#page-294-2) is not initialized.

**See Also**

[Vendor](#page-294-2)

## <span id="page-295-1"></span>**5.79.2.11 Versions**

**property** Versions: [TScSFTPVersionsExtension](#page-318-0);

#### **Description**

The **Versions** property contains a list of the SFTP protocol versions supported by the server. To check if this information was received from the server use the [VersionsAvailable](#page-295-0) property.

#### **See Also**

**[VersionsAvailable](#page-295-0)** 

## <span id="page-295-0"></span>**5.79.2.12 VersionsAvailable**

**property** VersionsAvailable: boolean;

## **Description**

Use the **VersionsAvailable** property to check if the list of the supported SFTP protocol versions was received from the server.

If the **VersionsAvailable** property is True, then the [Versions](#page-295-1) property was set by the server. Otherwise [Versions](#page-295-1) is not initialized.

**See Also**

[Versions](#page-295-1)

# <span id="page-295-2"></span>**5.80 TScSFTPACEItem**

# **5.80.1 Description**

**Unit ScSFTPUtils** 

## **Description**

The **TScSFTPACEItem** class is a descendant of the **[TScCollectionItem](#page-164-0)** class.

ACL (Access Control List) attribute (taken from NFS Version 4 Protocol [RFC3010]) is an array of

access control entries (ACE). There are various access control entry types. The server is able to communicate which ACE types are supported by returning the appropriate value within the aclsupport attribute.

**TScSFTPACEItem** holds the parameters of the ACE attribute.

## **See Also**

**[TScSFTPACEs](#page-297-0)** 

## **5.80.2 Properties**

## **5.80.2.1 AceFlags**

#### **type**

```
TScSFTPAceFlag = (afFileInherit, afDirectoryInherit,
afNo_propagateInherit, afInheritOnly, afSuccessfulAccess, afFailedAccess,
afIdentifierGroup);
  TScSFTPAceFlags = set of TScSFTPAceFlag;
```

```
property AceFlags: TScSFTPAceFlags;
```
#### **Description**

The **AceFlags** property holds a set of the ACE flags (taken from NFS Version 4 Protocol [RFC3010]).

#### **5.80.2.2 AceMask**

**property** AceMask: TScSFTPAceMask;

#### **Description**

The **AceMask** property holds a set of the ACE masks (taken from NFS Version 4 Protocol [RFC3010]).

#### <span id="page-296-0"></span>**5.80.2.3 AceType**

#### **type**

```
TScSFTPAceType = (atAccessAllowed, atAccessDenied, atSystemAudit,
atSystemAlarm);
```
**property** AceType: TScSFTPAceType;

## **Description**

The **AceType** property holds the ACE type (taken from NFS Version 4 Protocol [RFC3010]).

# **5.80.2.4 Who**

**property** Who: **string**;

## **Description**

The **Who** property holds a string of the form described in the Owner and Group properties. Also, there are several identifiers that need to be understood universally. Some of these identifiers cannot be understood when a client accesses the server, but have meaning when a local process accesses the file. The ability to display and modify these permissions is permitted over SFTP.

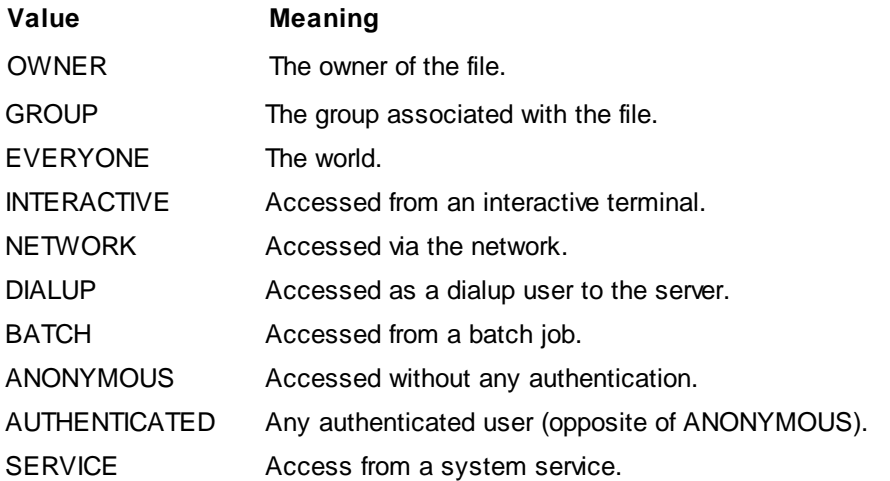

# <span id="page-297-0"></span>**5.81 TScSFTPACEs**

# **5.81.1 Description**

## **Unit**

**ScSFTPUtils** 

## **Description**

The **TScSFTPACEs** class is a descendant of the [TScCollection](#page-165-0) class, and it is a container for [TScSFTPACEItem](#page-295-2) objects.

ACL (Access Control List) attribute (taken from NFS Version 4 Protocol [RFC3010]) is an array of access control entries (ACE).

**TScSFTPACEs** keeps a list of the access control entries (ACE) which are used in the SFTP protocol, and represents them in the SFTP format.

**See Also**

**[TScSFTPACEItem](#page-295-2)** 

# <span id="page-298-1"></span>**5.82 TScSFTPCustomExtension**

# **5.82.1 Description**

**Unit**

**ScSFTPUtils** 

### **Description**

The **TScSFTPCustomExtension** class is a base abstract class for other SFTP protocol extensions classes like [TScSFTPExtension,](#page-298-0) [TScCheckFileReplyExtension,](#page-311-0) [TScSFTPSupportedExtension](#page-313-0) etc.

Extensions make it possible for clients to query the SFTP server for additional information which may not be widely supported, but may be implemented by some servers.

## **See Also**

**[TScSFTPExtension](#page-298-0)** 

## **5.82.2 Properties**

## **5.82.2.1 Name**

**property** Name: **string**;

### **Description**

The **Name** property holds the extension name.

# <span id="page-298-0"></span>**5.83 TScSFTPExtension**

# **5.83.1 Description**

**Unit ScSFTPUtils** 

#### **Description**

The **TScSFTPExtension** class is used to implement users' extensions.

#### **See Also**

[TScSFTPCustomExtension](#page-298-1)

# **5.83.2 Properties**

## **5.83.2.1 Data**

**property** Data: TBytes;

## **Description**

The **Data** property holds the extension data defined by the specific extension.

# <span id="page-299-0"></span>**5.84 TScSFTPFileAttributes**

# **5.84.1 Description**

**Unit**

**ScSFTPUtils** 

### **Description**

The **TScSFTPFileAttributes** class is defined for encoding file attributes. The same encoding is used both when returning file attributes from the server and when sending file attributes to the server. When sending it to the server, the properties specify which attributes are included, and the server will use the default values for the remaining attributes (or will not modify the values of remaining attributes). When receiving attributes from the server, the properties specify which attributes are included in the returned data. The server normally returns all attributes it knows about.

The [ValidAttributes](#page-309-0) property specifies the attributes values with meaning.

## <span id="page-299-1"></span>**5.84.2 Properties**

## **5.84.2.1 AccessTime**

**property** AccessTime: TDateTime;

## **Description**

The **AccessTime** property contains the time of the last access to the file. Many operating systems either don't have this field, only optionally maintain it, or maintain it with less resolution than other fields.

This time is presented in the UTC time scale.

# **See Also**

[ValidAttributes](#page-309-0)

## <span id="page-300-0"></span>**5.84.2.2 ACEs**

**property** ACEs: [TScSFTPACEs](#page-297-0);

#### **Description**

ACL (Access Control List) attribute (taken from NFS Version 4 Protocol [RFC3010]) is an array of access control entries (ACE).

The ACEs property holds a list of **TSCSFTPACEItem** objects, that represent ACE which are used in the SFTP protocol.

**Note:** This property is supported starting with version 4 of the SFTP protocol.

## **See Also**

[ValidAttributes](#page-309-0)

## <span id="page-300-1"></span>**5.84.2.3 AclFlags**

## **type**

```
TScSFTPAclFlag = (aclControlIncluded, aclControlPresent,
aclControlInherited, aclAuditAlarmIncluded,aclAuditAlarmInherited);
  TScSFTPAclFlags = set of TScSFTPAclFlag;
```
**property** AclFlags: TScSFTPAclFlags;

## **Description**

The **AclFlags** property holds the NFS Access Control attributes.

**Note:** This property is supported starting with version 6 of the SFTP protocol.

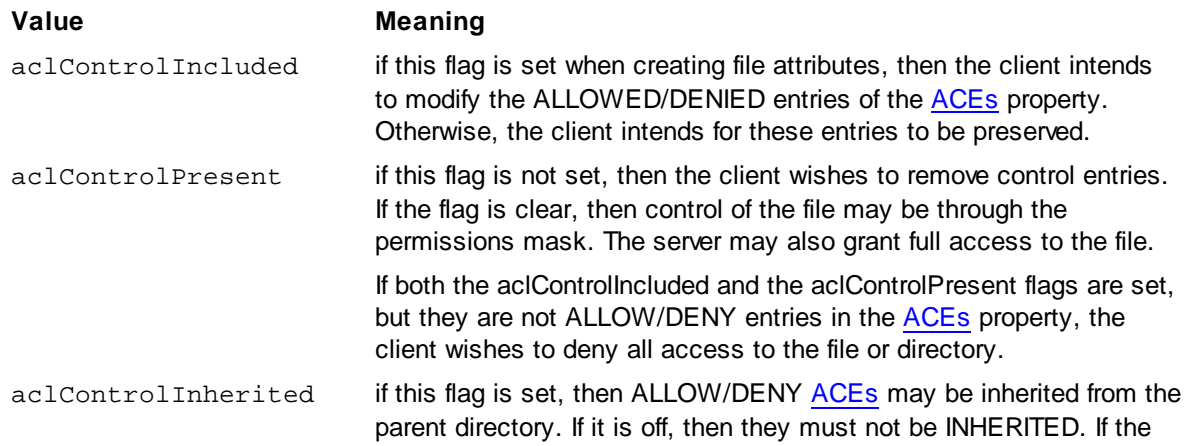

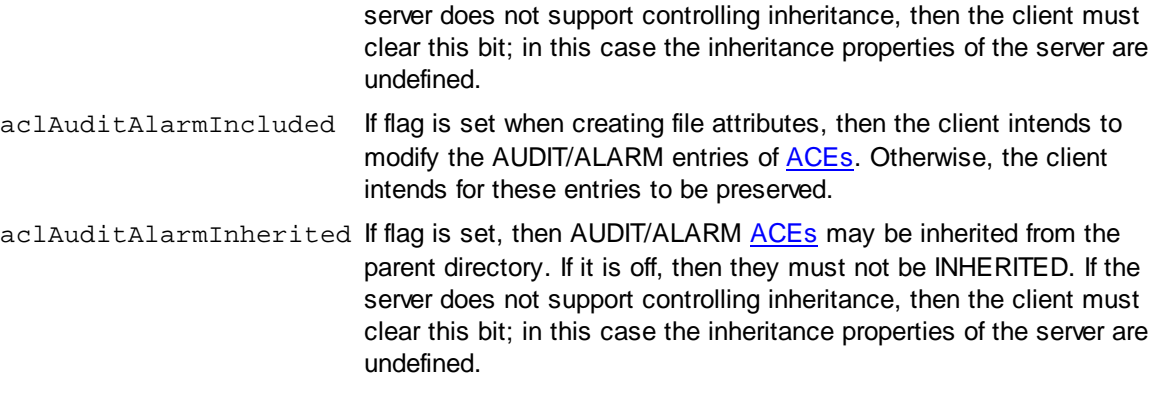

#### **See Also**

[ValidAttributes](#page-309-0)

#### <span id="page-301-0"></span>**5.84.2.4 AllocationSize**

**property** AllocationSize: Int64;

#### **Description**

Use the **AllocationSize** property to specify thi file size on disk (in bytes). If this property is set when the file is created, the file is created and the specified number of bytes is pre-allocated. If preallocation process fails, the file can be removed (if it was created), and an error will be arised. If the property is set when creating file attributes, the file can be extended or truncated to the specified size. The [Size](#page-307-0) property may be affected by this operation.

**Note:** This property is supported starting with version 6 of the SFTP protocol.

**See Also [Size](#page-307-0)** [ValidAttributes](#page-309-0)

#### <span id="page-301-1"></span>**5.84.2.5 Attrs**

#### **type**

```
TScSFTPFileAttr = (faReadonly, faSystem, faHidden, faCaseInsensitive,
faArchive, faEncrypted, faCompressed, faSparse, faAppendOnly,
faImmutable, faSync, faTranslationError);
```
TScSFTPFileAttrs = **set of** TScSFTPFileAttr;

**property** Attrs: TScSFTPFileAttrs;

These flags reflect various attributes of the file or directory on the server.

**Note:** This property is supported starting with version 5 of the SFTP protocol.

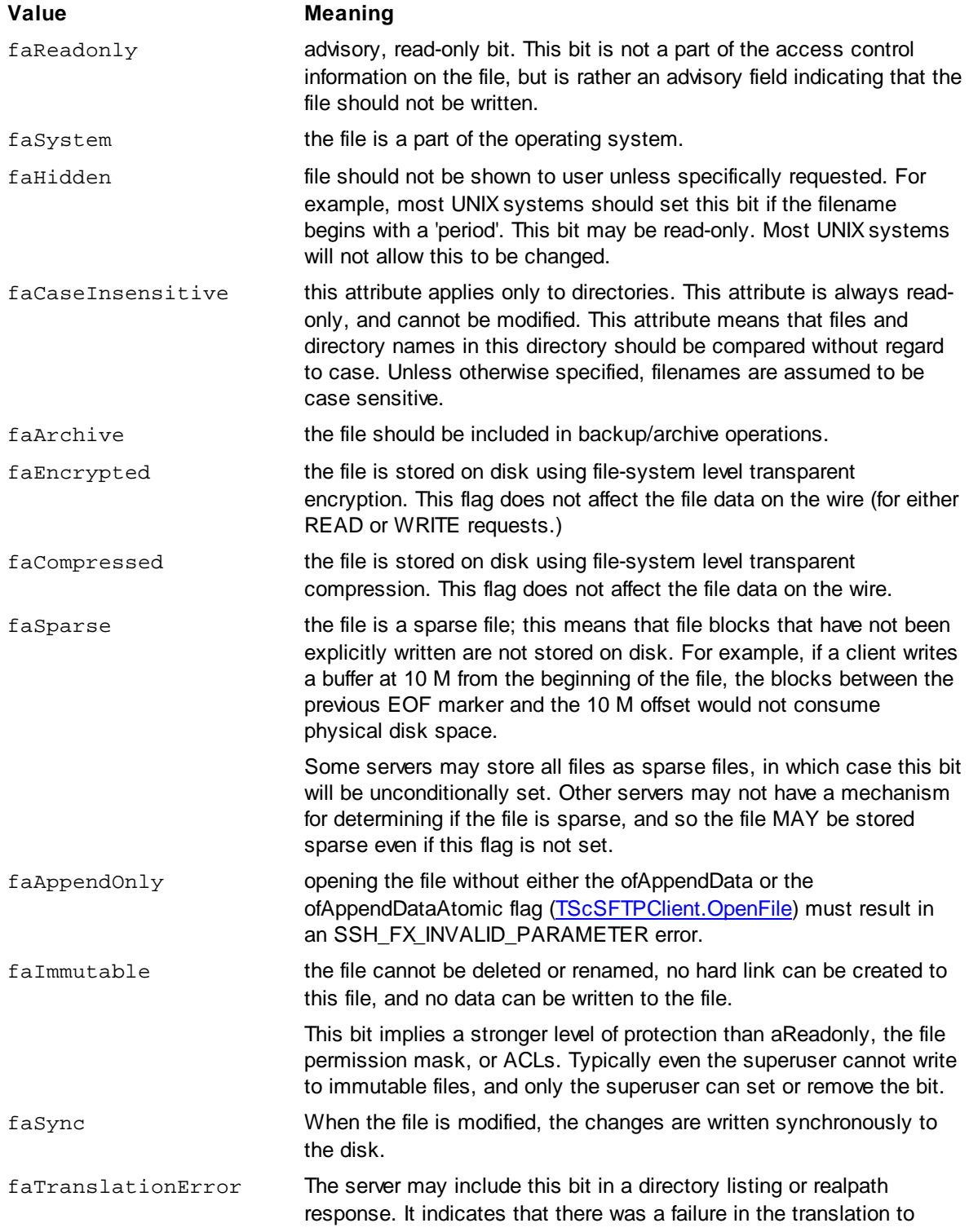

UTF-8. If this flag is included, the server should also include the [UntranslatedName](#page-308-0) property.

## **See Also**

[TScSFTPClient.OpenFile](#page-271-0) [ValidAttributes](#page-309-0)

### <span id="page-303-1"></span>**5.84.2.6 ChangeAttrTime**

**property** ChangeAttrTime: TDateTime;

### **Description**

The **ChangeAttrTime** property contains the time of the last attribute modification. The exact meaning of this field depends on the server.

This time is presented in the UTC time scale.

**Note:** This property is supported starting with version 4 of the SFTP protocol.

## **See Also**

[ValidAttributes](#page-309-0)

## <span id="page-303-0"></span>**5.84.2.7 CreateTime**

**property** CreateTime: TDateTime;

#### **Description**

The **CreateTime** property contains the time when the file was created. This time is presented in the UTC time scale.

**Note:** This property is supported starting with version 4 of the SFTP protocol.

**See Also** [ValidAttributes](#page-309-0)

## <span id="page-303-2"></span>**5.84.2.8 ExtendedAttributes**

**property** ExtendedAttributes: TObjectList;

### **Description**

The **ExtendedAttributes** holds the list of the [TScSFTPExtension](#page-298-0) objects that are extended

attributes. Additional fields can be added to the file attributes by defining extended attributes for them.

#### **See Also**

[ValidAttributes](#page-309-0)

## **5.84.2.9 FileType**

**property** FileType: TScSFTPFileType;

## **Description**

The **FileType** property represents the file type.

**Note:** this option is supported starting with version 4 of the SFTP protocol.

## **See Also**

[ValidAttributes](#page-309-0)

# <span id="page-304-0"></span>**5.84.2.10 GID**

**property** GID: integer;

## **Description**

The **GID** property contains numeric Unix-like group identifier for a file.

**Note:** This property is supported only with the version 3 of the SFTP protocol.

#### **See Also**

[ValidAttributes](#page-309-0)

#### <span id="page-304-1"></span>**5.84.2.11 Group**

**property** Group: **string**;

### **Description**

The **Group** property holds the name of the group to which the file belongs.

The string should be of the form "user@dns\_domain". This will allow a client and server that do not use the same local representation to translate to common syntax that can be interpreted by both. In the case when no translation is possible for the client or server, the attribute value must be constructed without "@".

**Note:** This property is supported starting with version 4 of the SFTP protocol.

#### **See Also**

[ValidAttributes](#page-309-0)

# <span id="page-305-2"></span>**5.84.2.12 LinkCount**

**property** LinkCount: integer;

#### **Description**

The **LinkCount** property contains the hard link count of the file. This property should not be set when creating file attributes.

**Note:** This property is supported starting with version 6 of the SFTP protocol.

## **See Also**

[ValidAttributes](#page-309-0)

## <span id="page-305-1"></span>**5.84.2.13 MimeType**

**property** MimeType: **string**;

## **Description**

The **MimeType** property contains the mime-type [RFC1521] string. Most servers will not know this information and will not set the flag in their [TScSFTPSupportedExtension.SupportedAttributes](#page-315-0) property.

**Note:** This property is supported starting with version 6 of the SFTP protocol.

# **See Also [SupportedAttributes](#page-315-0)** [ValidAttributes](#page-309-0)

## <span id="page-305-0"></span>**5.84.2.14 ModifyTime**

**property** ModifyTime: TDateTime;

## **Description**

The **ModifyTime** property contains the last of the last file modification.

This time is presented in the UTC time scale.

#### **See Also**

[ValidAttributes](#page-309-0)

## <span id="page-306-0"></span>**5.84.2.15 Owner**

**property** Owner: **string**;

#### **Description**

The **Owner** property holds the name of the file owner.

The string should be of the form "user@dns\_domain". This will allow a client and server that do not use the same local representation to translate to a common syntax that can be interpreted by both. In the case when no translation available to the client or server, the attribute value must be constructed without "@".

**Note:** This property is supported starting with version 4 of the SFTP protocol.

#### **See Also**

[ValidAttributes](#page-309-0)

## <span id="page-306-1"></span>**5.84.2.16 Permissions**

#### **type**

```
TScSFTPFilePermission = (pR_USR, pW_USR, pX_USR, pR_GRP, pW_GRP,
pX_GRP, pR_OTH, pW_OTH, pX_OTH, pS_UID, pS_GID, pS_VTX);
  TScSFTPFilePermissions = set of TScSFTPFilePermission;
```
**property** Permissions: TScSFTPFilePermissions;

## **Description**

The **Permissions** property contains the flags specifying file permissions. These permissions correspond to the st\_mode field of the stat structure defined by POSIX [IEEE.1003-1.1996].

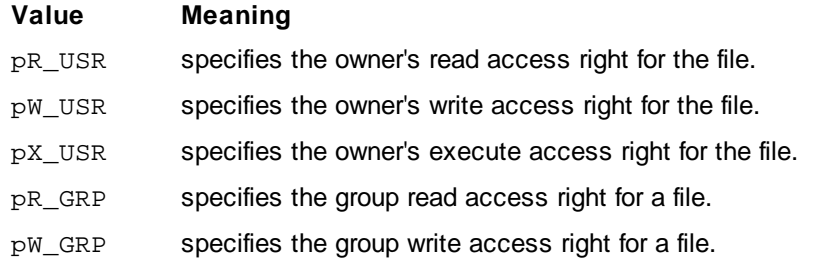

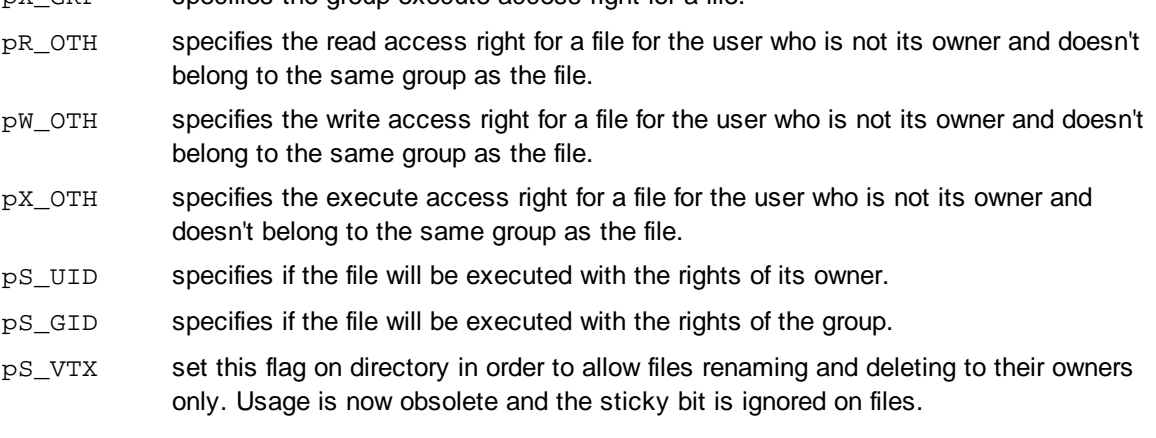

pX\_GRP specifies the group execute access right for a file.

## **See Also**

[ValidAttributes](#page-309-0)

### <span id="page-307-0"></span>**5.84.2.17 Size**

**property** Size: Int64;

## **Description**

Use the **Size** property to specify the number of bytes that can be read from the file, or in other words, the location of the end-of-file. This property should not be set while creating a file. If **Size** is set when creating file attributes, the file can be extended or truncated to the specified size.

#### **See Also**

**[AllocationSize](#page-301-0)** [ValidAttributes](#page-309-0)

## <span id="page-307-1"></span>**5.84.2.18 TextHint**

#### **type**

```
TScSFTPTextHint = (thKnownText, thGuessedText, thKnownBinary,
thGuessedBinary);
```
**property** TextHint: TScSFTPTextHint;

## **Description**

The value of the **TextHint** property can be one of the following set, and it indicates what information does the server have about the file content.

This property should not be set when creating file attributes.

**Note:** This property is supported starting with version 6 of the SFTP protocol.

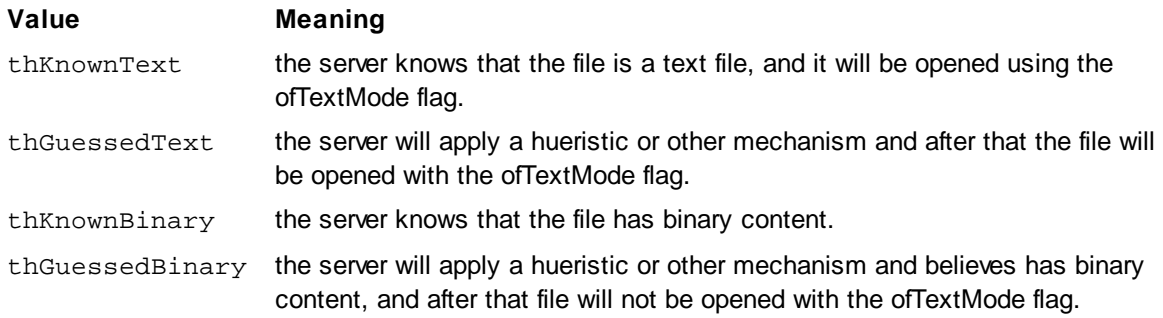

## **See Also**

[ValidAttributes](#page-309-0)

## <span id="page-308-1"></span>**5.84.2.19 UID**

**property** UID: integer;

#### **Description**

The **UID** property contains numeric Unix-like user identifiers for a file.

**Note:** This property is supported only with the version 3 of the SFTP protocol.

## **See Also**

[ValidAttributes](#page-309-0)

### <span id="page-308-0"></span>**5.84.2.20 UntranslatedName**

**property** UntranslatedName: **string**;

#### **Description**

The **UntranslatedName** property contains the name of the file before its translation was attempted. It should not be included unless the faTranslationError flag in the [Attrs](#page-301-1) property is set on the server side.

**Note:** This property is supported starting with version 6 of the SFTP protocol.

## **See Also**

[Attrs](#page-301-1)

## [ValidAttributes](#page-309-0)

## <span id="page-309-0"></span>**5.84.2.21 ValidAttributes**

**property** ValidAttributes: TScSFTPAttributes;

## **Description**

Use the **ValidAttributes** property to define the file attributes that have meaning. While receiving attributes from the server when a flag for the required property was set, this value was received from the server. If the flag is not set, the value of the property can be set to any value.

When sending attributes to the server, only properties with the corresponding flag are sent. Other properties are ignored.

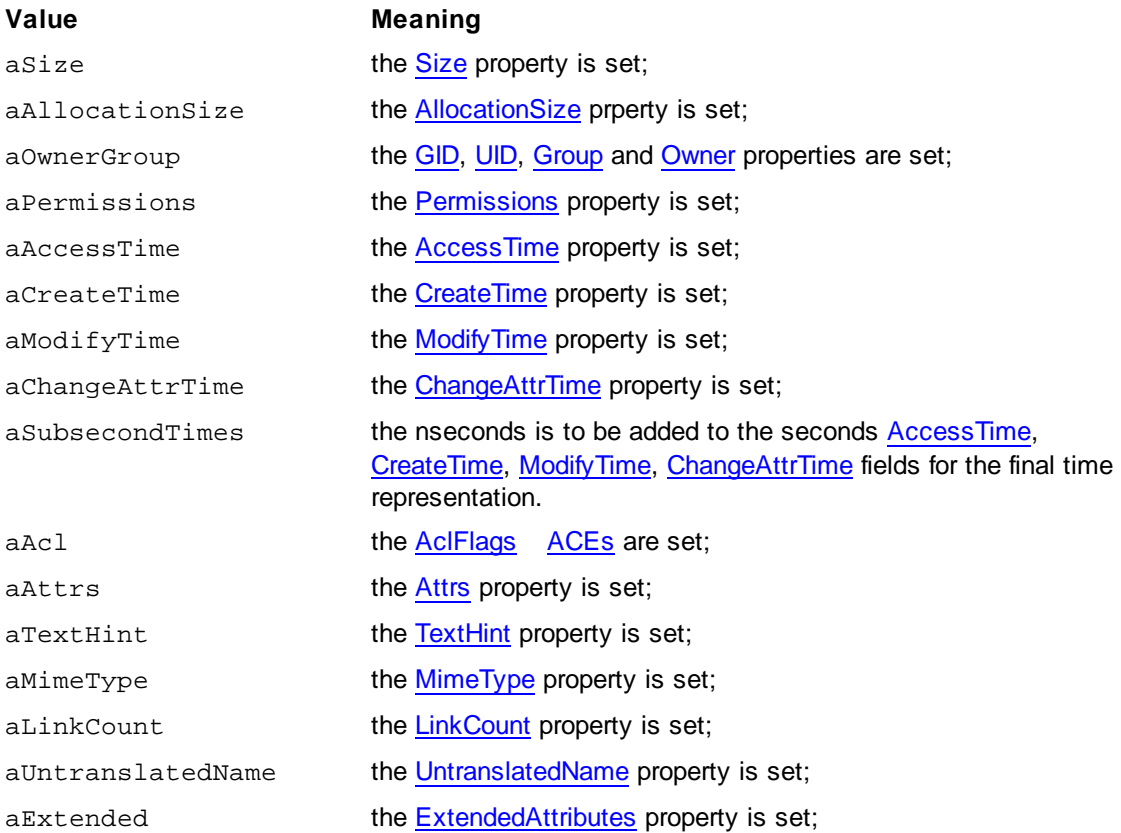

# **5.85 TScSFTPFileInfo**

# **5.85.1 Description**

**Unit ScSFTPUtils** 

### **Description**

The **TScSFTPFileInfo** class holds the information about a file.

## **See also**

[TScSFTPClient.ReadDirectory](#page-273-1) [TScSFTPServer.DefaultReadDirectory](#page-238-0)

## **5.85.2 Properties**

## **5.85.2.1 Attributes**

**property** Attributes: [TScSFTPFileAttributes](#page-299-0);

## **Description**

The **Attributes** property holds the attributes of the file or directory.

### **See also**

[TScSFTPFileAttributes](#page-299-0)

## **5.85.2.2 Filename**

**property** Filename: **string**;

## **Description**

The **Filename** property holds the name of the file.

#### **5.85.2.3 Longname**

**property** Longname: **string**;

## **Description**

The **Longname** property holds an expanded format for the file name, similar to the one returned by "ls -l" on Unix systems.

**Note:** Is set only by version 3 of the SFTP protocol.

# <span id="page-311-1"></span>**5.86 TScFilenameTranslationControlExtension**

# **5.86.1 Description**

**Unit**

**ScSFTPUtils** 

## **Description**

The **TScFilenameTranslationControlExtension** class represents the filename translation control extension.

If the server included the 'filename-charset' extension in initialization extensions, a client MAY send this extension to turn off server translation to UTF-8.

## **See Also**

**[FilenameCharset](#page-291-0)** [FilenameCharsetAvailable](#page-292-0) [RequestExtension](#page-276-0)

## <span id="page-311-2"></span>**5.86.2 Properties**

**5.86.2.1 DoTranslate**

**property** DoTranslate: Boolean;

## **Description**

Set the **DoTranslate** property to True for server to enable filename translation to UTF-8. If this property is set to False, server disables filename translation.

# <span id="page-311-0"></span>**5.87 TScCheckFileReplyExtension**

# **5.87.1 Description**

**Unit**

**ScSFTPUtils** 

## **Description**

The **TScCheckFileReplyExtension** class represents the 'check-file-reply' extension that holds the server answer for the [check](#page-265-0) file extension query.

#### **See Also**

**[CheckFile](#page-265-0) [CheckFileByHandle](#page-266-0)** 

# **5.87.2 Properties**

## **5.87.2.1 HashAlgorithm**

**property** HashAlgorithm: **string**;

## **Description**

The **HashAlgorithm** property defines the hash algorithm that was actually used.

## **5.87.2.2 Hashes**

**property** Hashes[Index: Integer]: TBytes;

## **Description**

The **Hashes** property holds the computed hashes.

## **5.87.2.3 HashesCount**

**property** HashesCount: Integer;

## **Description**

The **HashesCount** property holds the number of the computed hashes.

# <span id="page-312-0"></span>**5.88 TScSFTPSupportedAclExtension**

# **5.88.1 Description**

**Unit**

**ScSFTPUtils** 

## **Description**

The **TScSFTPSupportedAclExtension** class represents the SFTP supported Acl extension that holds the capabilities of the ACL attribute supported by the server. The server sends this extension during the connection initialization.

**Note:** Is supported starting with the version 6 of the SFTP protocol.

#### **See Also**

[TScSFTPServerProperties.SupportedAcls](#page-293-2)

## **5.88.2 Properties**

**5.88.2.1 SupportedAcls**

#### **type**

```
TScSFTPSupportedAcl = (saAllow, saDeny, saAudit, saAlarm,
saInheritAccess, saInheritAuditAlarm);
```
TScSFTPSupportedAcls = **set of** TScSFTPSupportedAcl;

**property** SupportedAcls: TScSFTPSupportedAcls;

## **Description**

The **SupportedAcls** property holds a set of the supported capabilities of the ACL attribute.

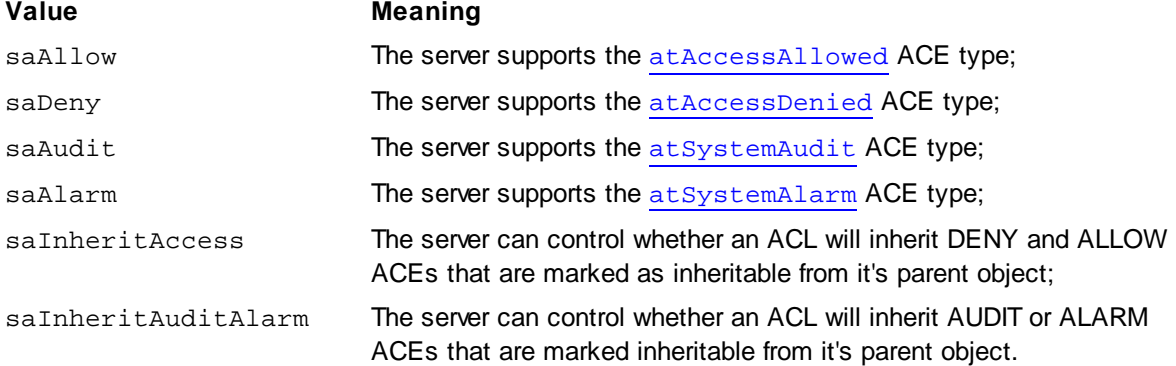

# <span id="page-313-0"></span>**5.89 TScSFTPSupportedExtension**

## **5.89.1 Description**

**Unit**

**ScSFTPUtils** 

## **Description**

The **TScSFTPSupportedExtension** class represents the SFTP supported extension.

SFTP protocol supports a number of features that may not be supported by all servers. When a server receives a request for a feature it does not support, it returns 'UNSUPPORTED' error status code, unless otherwise specified. The supported extension facilitates clients that are able to use the maximum available feature set, and yet not be overburdened by dealing with the error status codes.

Server sends the **TScSFTPSupportedExtension** extension during the connection initialization. When client executes some command, it checks if this operation and its attributes are supported. In case server does not support this operation or its attributes, it generates an exception or uses a mask for the attributes depending on the value of the [RaiseError](#page-314-0) property.

**Note:** Is supported since the version 5 of the SFTP protocol.

## **See Also**

[TScSFTPServerProperties.SupportedExtension](#page-293-3)

# **5.89.2 Properties**

## **5.89.2.1 MaxReadSize**

**property** MaxReadSize: Integer;

## **Description**

The **MaxReadSize** property holds the maximum read size that the server guarantees to complete. For example, certain server implementations complete only the first 4K of a read, even if there is additional data to be read from the file.

## <span id="page-314-0"></span>**5.89.2.2 RaiseError**

**property** RaiseError: Boolean;

#### **Description**

If the **RaiseError** property is set to True, an error is raised when attempting to execute an invalid command or attributes. In this case the command is not sent to the server.

If False, then a mask is applied to the attributes (if possible) and the command is sent to the server. In this case, if the server does not support the command, it will return an error message.

The default value is True.

#### **5.89.2.3 SupportedAccessMask**

**property** SupportedAccessMask: TScSFTPAceMask;

## **Description**

Use the **SupportedAccessmask** property to specify the supported access flags on file opening using [TScSFTPClient.OpenFile](#page-271-0).

**See Also**

#### [TScSFTPClient.OpenFile](#page-271-0)

### **5.89.2.4 SupportedAttribExtensionNames**

**property** SupportedAttribExtensionNames: TStringList;

#### **Description**

The **SupportedAttribExtensionNames** property holds the list of extension names that can be used in [TScSFTPFileAttributes.ExtendedAttributes.](#page-303-2)

#### **5.89.2.5 SupportedAttributeBits**

**property** SupportedAttributeBits: [TScSFTPFileAttrs](#page-301-1);

### **Description**

Use the **SupportedAttributeBits** property to specify the file attributes (supported by the server) usage in [TScSFTPFileAttributes.Attrs.](#page-301-1)

## <span id="page-315-0"></span>**5.89.2.6 SupportedAttributes**

**property** SupportedAttributes: TScSFTPAttributes;

## **Description**

Use the **SupportedAttributes** property to specify the attributes (supported by the server) of [TScSFTPFileAttributes](#page-309-0).

#### **See Also**

[ValidAttributes](#page-309-0)

#### **5.89.2.7 SupportedBlockModes**

**property** SupportedBlockModes: TScSFTPBlockModes;

## **Description**

Use the **SupportedBlockModes** property to pass the supported block modes as one of the supported parameters to the TScSFTPClient. OpenFile method on file opening.

#### **See Also**

[TScSFTPClient.OpenFile](#page-271-0)

## **5.89.2.8 SupportedExtensionNames**

**property** SupportedExtensionNames: TStringList;

#### **Description**

The **SupportedExtensionNames** property holds the list of extension that can be used in the [TScSFTPClient.RequestExtension](#page-276-0) method.

#### **See Also**

[TScSFTPClient.RequestExtension](#page-276-0)

## **5.89.2.9 SupportedOpenFlags**

**property** SupportedOpenFlags: TScSFTPFileOpenFlags;

#### **Description**

Use the **SupportedOpenFlags** property to specify the supported file open flags used in [TScSFTPClient.OpenFile](#page-271-0).

#### **See Also**

[TScSFTPClient.OpenFile](#page-271-0)

## **5.89.3 Methods**

**5.89.3.1 IsSupportedBlockSet**

**function** IsSupportedBlockSet(**const** BlockModes: TScSFTPBlockModes): boolean;

#### **Description**

Call the **IsSupportedBlockSet** method to check if the specified block modes set is supported by SFTP server on file opening. If the mode is supported, it returns True. False otherwise.

## **See Also**

**[OpenFile](#page-271-0)** 

### **5.89.3.2 IsSupportedOpenBlockSet**

**function** IsSupportedOpenBlockSet(**const** BlockModes: TScSFTPBlockModes): boolean;

#### **Description**

Call the **IsSupportedOpenBlockSet** to check if the specified block modes set is supported by SFTP server on requesting to block a file. If the mode is supported, it returns True. False otherwise.

#### **See Also**

**[Block](#page-264-1)** 

# <span id="page-317-0"></span>**5.90 TScSFTPVendorExtension**

# **5.90.1 Description**

**Unit**

**ScSFTPUtils** 

## **Description**

The **TScSFTPVendorExtension** class represents the vendor extension.

It is often necessary to detect the version of the server to workaround bugs. The vendor extension allows the client to do so.

Server sends the **TScSFTPVendorExtension** extension during the connection initialization.

#### **See Also**

[Vendor](#page-294-2)

# **5.90.2 Properties**

### **5.90.2.1 ProductBuildNumber**

**property** ProductBuildNumber: Int64;

## **Description**

The **ProductBuildNumber** property holds the build-number for the product. So, if a bug is fixed in the build-number 'x', it can be assumed that (barring regression in the product) it is fixed in all buildnumbers after 'x'.

# **5.90.2.2 ProductName**

**property** ProductName: **string**;

The **ProductName** property holds an arbitrary name identifying the product.

## **5.90.2.3 ProductVersion**

**property** ProductVersion: **string**;

## **Description**

The **ProductVersion** property holds an arbitrary string identifying the version of the product.

### **5.90.2.4 VendorName**

**property** VendorName: **string**;

## **Description**

The **VendorName** property holds an arbitrary name identifying the product vendor.

# <span id="page-318-0"></span>**5.91 TScSFTPVersionsExtension**

# **5.91.1 Description**

**Unit**

**ScSFTPUtils** 

## **Description**

The **TScSFTPVersionsExtension** class represents the versions extension.

If the server supports any other versions besides the one that was sent by client during negotiation, it may send the versions extension to inform the client of this fact. In this case the client may choose which of the supported versions to use.

Server sends the **TScSFTPVersionsExtension** extension during the connection initialization.

# **See Also**

**[Versions](#page-295-1)** 

# <span id="page-318-1"></span>**5.91.2 Properties**

**5.91.2.1 AsString**

**property** AsString: **string**;

The **AsString** property holds a string of version numbers separated by commas. The defined versions are: "2", "3", "4", "5", "6". Any other version advertised by the server should follow the DNS extensibility naming convention outlined in [I-D.ietf-secsh-architecture]. For example: "2,3,6,private@example.com".

## **5.91.2.2 Versions**

**property** Versions: TScSFTPVersions;

#### **Description**

The **Versions** property is an unparsed set of versions that are supported by the server. The [AsString](#page-318-1) property holds this set as a string of version numbers separated by commas.

# <span id="page-319-0"></span>**5.92 TScSpaceAvailableReplyExtension**

# **5.92.1 Description**

#### **Unit**

**ScSFTPUtils** 

## **Description**

The **TScSpaceAvailableReplyExtension** class represents the space available reply extension that holds the answer of the SFTP server on the request of the query [available](#page-272-0) space extension.

### **See Also**

[QueryAvailableSpace](#page-272-0)

## **5.92.2 Properties**

#### **5.92.2.1 BytesAvailableToUser**

**property** BytesAvailableToUser: Int64;

#### **Description**

The **BytesAvailableToUser** property holds the total number of bytes, both used and unused, available to the authenticated user on the device. Holds 0 if this number is unknown.

#### **5.92.2.2 BytesOnDevice**

**property** BytesOnDevice: Int64;

The **BytesOnDevice** property holds the total number of bytes on the device, both used and unused. Is 0 if the total number of bytes is unknown.

## **5.92.2.3 BytesPerAllocationUnit**

**property** BytesPerAllocationUnit: Int64;

#### **Description**

The **BytesPerAllocationUnit** property holds the number of bytes in each allocation unit on the device, or in other words, the minimum number of bytes that a file allocation size can grow or shrink by. If the server does not know this information, or the file-system in use does not use allocation blocks, this value must be 0.

## **5.92.2.4 UnusedBytesAvailableToUser**

**property** UnusedBytesAvailableToUser: Int64;

### **Description**

The **UnusedBytesAvailableToUser** property holds the total number of unused bytes available to the authenticated user on the device. Holds 0 if the number is unknown.

#### **5.92.2.5 UnusedBytesOnDevice**

**property** UnusedBytesOnDevice: Int64;

## **Description**

The **UnusedBytesOnDevice** property holds the total number of unused bytes available on the device. Holds 0 if the number unknown.

# <span id="page-320-0"></span>**5.93 TScSSLCipherSuiteItem**

## **5.93.1 Description**

**Unit**

**ScSSLClient** 

## **Description**

The **TScSSLCipherSuiteItem** class is a descendant of the [TScCollectionItem](#page-164-0) class, and it represents encryption and data integrity algorithm in the TLS/SSL format.

### **See Also**

**[TScSSLCipherSuites](#page-321-0)** 

# **5.93.2 Properties**

## **5.93.2.1 CipherAlgorithm**

**property** CipherAlgorithm: TScSSLCipherAlgorithm**;**

## **Description**

**CipherAlgorithm** represents encryption and data integrity algorithm which can be using in TLS/SSL connection.

**See Also**

**[AsString](#page-164-1)** 

# <span id="page-321-0"></span>**5.94 TScSSLCipherSuites**

# **5.94.1 Description**

**Unit**

**ScSSLClient** 

### **Description**

The **TScSSLCipherSuites** class is a descendant of the [TScCollection](#page-165-0) class, and it is a container for [TScSSLCipherSuiteItem](#page-320-0) objects.

**TScSSLCipherSuites** keeps a list of encryption and data integrity algorithms which can be using in TLS/SSL connection, and represents them in the TLS/SSL format.

## **See Also**

**[TScSSLCipherSuiteItem](#page-320-0)** 

# **5.95 TScSSLConnectionInfo**

# **5.95.1 Description**

**Unit ScSSLClient** 

**Description**

The **TScSSLConnectionInfo** class holds the information about the current TLS/SSL connection.

**See also**

[TScSSLClient.ConnectionInfo](#page-339-0)

## **5.95.2 Properties**

**5.95.2.1 Certificate**

**property** Certificate: [TScCertificate](#page-114-0);

## **Description**

The **Certificate** property represents the certificate object obtained from the TLS/SSL server on authenticating.

## **5.95.2.2 CipherSuite**

**property** CipherSuite: TScSSLCipherAlgorithm;

## **Description**

The **CipherSuite** property represents algorithm used for encryption and data integrity verification.

## **5.95.2.3 Protocol**

**property** Protocol: TScSSLProtocol;

#### **Description**

The **Protocol** property keeps the current version of TLS/SSL security protocol.

# **5.96 TTLSHelloExtension**

## **5.96.1 Description**

**Unit ScSSLTypes** 

#### **Description**

The **TTLSHelloExtension** class is used for extensions to support the TLS protocol. The TLS extension represents a record that contains the extension type and data specific for a particular type.

## **297 SecureBridge Components**

Extensions can be sent from TLS client to TLS server or backward during handshake when starting a new TLS session and when requesting session resumption.

TLS extensions allow extending the information about client and server certificates, encryption abilities, signature algorithms, etc.

**TTLSHelloExtension** is an abstract base class, which is the ancestor for all other TLS extension classes. It declares an interface to parse extension data from raw bytes and to decode it backward to an array of bytes.

### **See Also**

[TTLSServerNameExtension](#page-324-0) [TTLSExtendedMasterSecretExtension](#page-325-0) [TTLSSessionTicketExtension](#page-325-1) [TTLSSignatureAlgorithmsExtension](#page-326-0) [TTLSApplicationLayerProtocolNegotiationExtension](#page-328-0) [TTLSEllipticCurvePointFormatsExtension](#page-329-0) [TTLSEllipticCurvesExtension](#page-330-0) [TTLSRenegotiationIndicationExtension](#page-332-0) [TTLSHelloExtensions](#page-333-0)

# **5.96.2 Methods**

#### **5.96.2.1 AsBytes**

**function** AsBytes: TBytes;

## **Description**

Returns the raw data for the TLS hello extension as an array of bytes. The format of the raw data is determined by the type of extension.

#### **See Also**

[Parse](#page-323-0)

## <span id="page-323-0"></span>**5.96.2.2 Parse**

**procedure** Parse(**const** Buffer: TBytes; Offset, Count: integer); **virtual; abstract;**
Decodes the specified raw data to a specific extension class.

This method is abstract and it should be overridden in descendant classes to decode data for every specific extension.

**See Also**

**[AsBytes](#page-323-0)** 

# **5.97 TTLSServerNameExtension**

# **5.97.1 Description**

**Unit**

**ScSSLTypes** 

### **Description**

The **TTLSServerNameExtension** class represents the server name extension that provides a mechanism for a TLS client to tell a server the name of the server it is contacting. It may be desirable for clients to provide this information to facilitate secure connections to servers that host multiple virtual servers at a single underlying network address.

This extension is described in RFC 6066, section 3.

### **See Also**

**[TTLSHelloExtension](#page-322-0)** 

### **5.97.2 Properties**

### **5.97.2.1 ServerNames**

**property** ServerNames: TStringList;

#### **Description**

**ServerNames** contains list of the fully qualified DNS hostnames of the server, as understood by the client.

This extension provides a mechanism for a client to tell a server the name of the server it is contacting.

# <span id="page-325-0"></span>**5.98 TTLSExtendedMasterSecretExtension**

# **5.98.1 Description**

**Unit**

**ScSSLTypes** 

### **Description**

The **TTLSExtendedMasterSecretExtension** class represents TLS session hash and extended master secret extension. This extension is used to signal both client and server to use the extended master secret computation, thus preventing possible man-in-the-middle attacks.

To use this extension it's enough to create the **TTLSExtendedMasterSecretExtension** instance and add it to the [TScSSLClient.ClientHelloExtensions](#page-338-0) list.

This extension is described in RFC 7627.

### **See Also**

**[TTLSHelloExtension](#page-322-0)** 

# **5.99 TTLSSessionTicketExtension**

## **5.99.1 Description**

**Unit**

**ScSSLTypes** 

### **Description**

The **TTLSSessionTicketExtension** class represents the session ticket TLS extension. This extension defines a way to resume a TLS session without requiring session-specific state at the TLS server. If the client possesses a ticket that it wants to use to resume a session, then it includes the ticket in the session ticket extension in the ClientHello packet.

This extension is described in RFC 4507, section 3.2.

### **See Also**

**[TTLSHelloExtension](#page-322-0)** 

# <span id="page-326-2"></span>**5.100 TTLSSignatureAlgorithmsExtension**

# **5.100.1 Description**

**Unit**

**ScSSLTypes** 

### **Description**

The **TTLSSignatureAlgorithmsExtension** class represents the signature algorithms extension to indicate to the TLS server which hash/signature algorithm pairs may be used in digital signatures. **TTLSSignatureAlgorithmsExtension** contains a list of hash/signature pairs that the client is willing to verify. The values are indicated in descending order of preference.

**Note:** this extension is not meaningful for TLS versions prior to 1.2.

This extension is described in RFC 5246, section 7.4.1.4.1.

**See Also**

**[TTLSHelloExtension](#page-322-0)** 

## <span id="page-326-1"></span>**5.100.2 Properties**

# **5.100.2.1 Count**

**property** Count: integer;

### **Description**

Read **Count** to determine the number of hash/signature algorithm pairs that may be used in digital signatures. The **Count** property specifies the number of values in the [Hashes](#page-326-0) and [Signatures](#page-327-0) lists. This property is read-only.

#### **See Also**

**[Hashes](#page-326-0)** 

**[Signatures](#page-327-0)** 

### <span id="page-326-0"></span>**5.100.2.2 Hashes**

**property** Hashes[**Index**: integer]: TScHashAlgorithm;

Lists the hash algorithms which may be used.

Use **Hashes** to obtain the hash algorithm. **Hashes** is a zero-based array: the first algorithm is indexed as 0, the second algorithm is indexed as 1, and so on. The Index parameter indicates the index of the algorithm. You can read the value at a specific index, or use **Hashes** with the [Count](#page-326-1) property to iterate through the list.

This property is read-only.

#### **See Also**

**[Count](#page-326-1)** 

**[Signatures](#page-327-0)** 

#### <span id="page-327-0"></span>**5.100.2.3 Signatures**

**property** Signatures[**Index**: integer]: TScSSLSignatureAlgorithm;

### **Description**

Lists the signature algorithms which may be used.

Use **Signatures** to obtain the signature algorithm. **Signatures** is a zero-based array: the first algorithm is indexed as 0, the second algorithm is indexed as 1, and so on. The Index parameter indicates the index of the algorithm. You can read the value at a specific index, or use **Signatures** with the **[Count](#page-326-1)** property to iterate through the list.

This property is read-only.

#### **See Also**

**[Count](#page-326-1)** 

**[Hashes](#page-326-0)** 

# **5.100.3 Methods**

#### **5.100.3.1 Add**

**procedure** Add(Hash: TScHashAlgorithm; Signature: TScSSLSignatureAlgorithm);

#### **Description**

Call **Add** to insert a hash/signature pair at the end of the list. **Add** increments [Count](#page-326-1) and, if necessary, allocates memory.

**See Also**

**[Count](#page-326-1)** 

## **5.100.3.2 Clear**

**procedure** Clear;

### **Description**

Deletes all items from the [Hashes](#page-326-0) and [Signatures](#page-327-0) lists. Call **Clear** to empty the hash/signature algorithms list and set the [Count](#page-326-1) to 0.

**See Also**

**[Count](#page-326-1)** 

# **5.101 TTLSApplicationLayerProtocolNegotiationExtension**

# **5.101.1 Description**

**Unit**

**ScSSLTypes** 

### **Description**

The **TTLSApplicationLayerProtocolNegotiationExtension** class represents the application-layer protocol negotiation extension.

For instances in which multiple application protocols are supported on the same TCP port, this extension allows the application layer to negotiate which protocol will be used within the TLS connection. The client sends the list of supported application protocols as part of the TLS ClientHello message. The server chooses a protocol and sends the selected protocol as part of the TLS ServerHello message.

This extension is described in RFC 7301.

**See Also**

**[TTLSHelloExtension](#page-322-0)** 

## **5.101.2 Properties**

### **5.101.2.1 ProtocolNames**

**property** ProtocolNames: TStringList;

**ProtocolNames** contains the list of protocols advertised by the client, in descending order of preference. Protocols are named by IANA-registered, opaque, non-empty byte strings.

The client sends this list to the TLS server. The server chooses a protocol and sends the selected protocol to the client.

# <span id="page-329-0"></span>**5.102 TTLSEllipticCurvePointFormatsExtension**

### **5.102.1 Description**

**Unit**

**ScSSLTypes** 

### **Description**

The **TTLSEllipticCurvePointFormatsExtension** class represents the supported Elliptic Curve point formats extension that allows a TLS client to enumerate the point formats it can parse. This extension allows negotiating the use of specific point formats (e.g., compressed vs. uncompressed, respectively) during a handshake starting a new TLS session.

This extension is described in RFC 4492, section 5.1.2.

#### **See Also**

**TScECPointFormats** [TTLSEllipticCurvesExtension](#page-330-0) **[TTLSHelloExtension](#page-322-0)** 

### **5.102.2 Properties**

### **5.102.2.1 ECPointFormats**

**property** ECPointFormats: TScECPointFormats;

### **Description**

The **ECPointFormats** property indicates the set of point formats (e.g., compressed vs. uncompressed, respectively) that the client can parse.

# <span id="page-330-0"></span>**5.103 TTLSEllipticCurvesExtension**

# **5.103.1 Description**

**Unit**

**ScSSLTypes** 

### **Description**

The **TTLSEllipticCurvesExtension** class represents the supported Elliptic Curves extension that allows a TLS client to enumerate the elliptic curves it supports. This extension allows negotiating the use of specific curves during a handshake starting a new TLS session. The values are indicated in descending order of preference.

This extension is described in RFC 4492, section 5.1.1.

# **See Also** TScECurveType [TTLSEllipticCurvePointFormatsExtension](#page-329-0) **[TTLSHelloExtension](#page-322-0)**

## <span id="page-330-2"></span>**5.103.2 Properties**

# **5.103.2.1 Count**

**property** Count: integer;

### **Description**

Read **Count** to determine the number of the elliptic curves that TLS client supports. The **Count** property specifies the number of values in the [EllipticCurves](#page-330-1) list.

This property is read-only.

### **See Also**

**[EllipticCurves](#page-330-1)** 

### <span id="page-330-1"></span>**5.103.2.2 EllipticCurves**

**property** EllipticCurves[**Index**: integer]: TScECurveType;

#### **Description**

Lists the elliptic curves which may be used. The values are indicated in descending order of preference.

Use **EllipticCurves** to obtain the elliptic curve type. **EllipticCurves** is a zero-based array: the first type is indexed as 0, the second type is indexed as 1, and so on. The Index parameter indicates the index of the elliptic curve. You can read the value at a specific index, or use **EllipticCurves** with the [Count](#page-330-2) property to iterate through the list.

### **See Also**

**[Count](#page-330-2)** 

# **5.103.3 Methods**

### **5.103.3.1 Add**

**procedure** Add(**const** ECurve: TScECurveType);

## **Description**

Call **Add** to insert an elliptic curve type at the end of the list. **Add** increments [Count](#page-330-2) and, if necessary, allocates memory.

#### **See Also**

**[Count](#page-330-2)** 

### **5.103.3.2 Clear**

**procedure** Clear;

#### **Description**

Deletes all items from the [EllipticCurves](#page-330-1) list.

Call **Clear** to empty the elliptic curve list and set the [Count](#page-330-2) to 0.

# **See Also**

**[Count](#page-330-2)** 

# <span id="page-332-0"></span>**5.104 TTLSRenegotiationIndicationExtension**

# **5.104.1 Description**

**Unit**

**ScSSLTypes** 

### **Description**

The **TTLSRenegotiationIndicationExtension** class represents the renegotiation indication extension to cryptographically tie renegotiations to the TLS connections they are being performed over, thus preventing a man-in-the-middle attack.

SSL and TLS renegotiation are vulnerable to an attack in which the attacker forms a TLS connection with the target server, injects content of his choice, and then splices in a new TLS connection from a client.

To use this extension it's enough to create the **TTLSRenegotiationIndicationExtension** instance and add it to the [TScSSLClient.ClientHelloExtensions](#page-338-0) list.

This extension is described in RFC 5746.

### **See Also**

**[TTLSHelloExtension](#page-322-0)** 

# **5.104.2 Properties**

### **5.104.2.1 IsServerSupport**

**property** IsServerSupport: boolean;

#### **Description**

Indicates whether the TLS server supports the renegotiation indication extension. The **IsServerSupport** property is set automatically on the TLS connection handshake. If the server supports this extension, the user can renegotiate the connection to avoid attacks.

This property is read-only.

# **5.104.3 Methods**

### **5.104.3.1 Check**

**procedure** Check;

Checks that renegotiation was successful. The **Check** method is called automatically on the TLS connection negotiation.

### **5.104.3.2 Clear**

**procedure** Clear;

#### **Description**

Call **Clear** to empty all stored data about the previous renegotiations. This method is called automatically in the initial handshake on the TLS connection negotiation.

### **5.104.3.3 Renegotiate**

```
procedure Renegotiate;
```
### **Description**

Indicates that renegotiation was started by the TLS client or server. The **Renegotiate** method is called automatically on the ClientHello message negotiation.

# <span id="page-333-0"></span>**5.105 TTLSHelloExtensions**

# **5.105.1 Description**

**Unit**

**ScSSLTypes** 

### **Description**

**TTLSHelloExtensions** maintains a list of the [TTLSHelloExtension](#page-322-0) objects.

Use **TTLSHelloExtensions** to store and maintain a list of objects. **TTLSHelloExtensions** provides properties and methods to add, delete, locate, and access objects. **TTLSHelloExtensions** controls the memory of its objects, freeing an object when its index is reassigned; when it is removed from the list with the Delete, Remove, or Clear method; or when the **TTLSHelloExtensions** instance is itself destroyed.

### **See also**

[ClientHelloExtensions](#page-338-0) **[ServerHelloExtensions](#page-342-0) [TTLSHelloExtension](#page-322-0)** 

# **5.105.2 Properties**

#### **5.105.2.1 Extensions**

**property** Extensions[**Index**: integer]: [TTLSHelloExtension](#page-322-0);

### **Description**

Lists the [TTLSHelloExtension](#page-322-0) object references.

Use **Extensions** to access objects in the list. **Extensions** is a zero-based array: the first object is indexed as 0, the second object is indexed as 1, and so on. You can read or change the value at a specific index, or use **Extensions** with the Count property to iterate through the list.

Reassigning an **Extensions** index frees the object that previously occupied that position in the list.

### **See also**

**[TTLSHelloExtension](#page-322-0)** 

# **5.105.3 Methods**

### **5.105.3.1 AsBytes**

**function** AsBytes: TBytes;

#### **Description**

Returns the raw data for the list of hello extensions as an array of bytes that used in the ClientHello message on TLS negotiation.

### **5.105.3.2 Assign**

**procedure** Assign(List: TTLSHelloExtensions);

### **Description**

Call the **Assign** method to assign the elements of another extension list to this one.

# <span id="page-334-0"></span>**5.106 TScSSLSecurityOptions**

# **5.106.1 Description**

**Unit**

**ScSSLClient** 

#### **Description**

The **TScSSLSecurityOptions** class determines security extensions that will be sent from client to TLS server during handshake when starting a new TLS session and when requesting session resumption.

### **See also**

[TScSSLClient.SecurityOptions](#page-342-1)

### **5.106.2 Properties**

#### **5.106.2.1 UseExtendedMasterSecret**

**property** UseExtendedMasterSecret: boolean; **default** True;

#### **Description**

Determines if the TLS extended master secret [extension](#page-325-0) will be sent from the client to the TLS/SSL server during handshake when starting a new TLS/SSL session.

Set **UseExtendedMasterSecret** to True, to add the [TTLSExtendedMasterSecretExtension](#page-325-0) object to the [TScSSLClient.ClientHelloExtensions](#page-338-0) list. Set **UseExtendedMasterSecret** to False, to remove the [TTLSExtendedMasterSecretExtension](#page-325-0) instance from the [TScSSLClient.ClientHelloExtensions](#page-338-0) list.

The default value is True.

### **See also**

[TTLSExtendedMasterSecretExtension](#page-325-0) [TScSSLClient.ClientHelloExtensions](#page-338-0)

#### <span id="page-335-0"></span>**5.106.2.2 UseSecureRenegotiation**

**property** UseSecureRenegotiation: boolean; **default** True;

### **Description**

Determines if the TLS [renegotiation](#page-332-0) indication extension will be sent from the client to the TLS/SSL server during handshake when starting a new TLS/SSL session and when requesting session resumption.

Set **UseExtendedMasterSecret** to True, to add the [TTLSRenegotiationIndicationExtension](#page-332-0) object to the [TScSSLClient.ClientHelloExtensions](#page-338-0) list. Set **UseExtendedMasterSecret** to False, to remove the [TTLSRenegotiationIndicationExtension](#page-332-0) instance from the [TScSSLClient.ClientHelloExtensions](#page-338-0) list.

The default value is True.

#### **See also**

[TTLSRenegotiationIndicationExtension](#page-332-0) [TScSSLClient.ClientHelloExtensions](#page-338-0)

### **5.106.2.3 UseSignatureAlgorithmsExtension**

**property** UseSignatureAlgorithmsExtension: boolean; **default** True;

### **Description**

Determines if the TLS signature [algorithms](#page-326-2) extension will be sent from the client to the TLS/SSL server during handshake when starting a new TLS/SSL session.

Set **UseExtendedMasterSecret** to True, to add the [TTLSSignatureAlgorithmsExtension](#page-326-2) object to the [TScSSLClient.ClientHelloExtensions](#page-338-0) list. Set **UseExtendedMasterSecret** to False, to remove the [TTLSSignatureAlgorithmsExtension](#page-326-2) instance from the [TScSSLClient.ClientHelloExtensions](#page-338-0) list.

The default value is True.

### **See also**

[TTLSSignatureAlgorithmsExtension](#page-326-2) [TScSSLClient.ClientHelloExtensions](#page-338-0)

# **5.107 TScSSLClient**

## **5.107.1 Description**

**Unit**

**ScSSLClient** 

### **Description**

**TScSSLClient** is a component that implements functionality of the TLS/SSL client. **TScSSLClient** connects to a server supporting the TLS/SSL protocol to which point the [HostName](#page-339-0) and [Port](#page-341-0) properties.

When you connect to a server that supports TLS/SSL, data will be transferred in a plain form until you switch **[IsSecure](#page-340-0)** to True.

To establish secure connection through TLS/SSL, you can use the following parameters:

- security [protocol](#page-342-2) kind;
- encryption and data integrity [algorithms](#page-338-1) to encrypt the data to be transferred;
- the client [certificate.](#page-337-0)

To exchange data, you should use the [ReadBuffer](#page-344-0) and [WriteBuffer](#page-346-0) methods.

**See Also [Connected](#page-338-2)** 

**[IsSecure](#page-340-0)** 

# <span id="page-337-1"></span>**5.107.2 Properties**

### **5.107.2.1 CACertName**

**property** CACertName: **string**;

#### **Description**

Specifies the server CA certificate name that is stored in [Storage.](#page-343-0) CA certificate is used to authenticate the server through TLS/SSL.

From the server comes a certificate when authenticating. This certificate must be signed by the specified CA certificate. If received certificate is not signed by the CA certificate, the Accept parameter will be set to False in the [OnServerCertificateValidation](#page-349-0) event handler. If the server certificate is signed by the CA certificate, Accept will be set to True.

If the certificate with the name specified in **CACertName** was not found, an exception is raised.

### **See Also**

[OnServerCertificateValidation](#page-349-0)

### <span id="page-337-0"></span>**5.107.2.2 CertName**

**property** CertName: **string**;

#### **Description**

Specifies the client certificate name that is stored in [Storage](#page-343-0). The client certificate is used to authenticate the client by the server. It must be signed by [CACertName](#page-337-1), and must have a private key [\(TScCertificate.Key](#page-117-0)[.IsPrivate](#page-153-0) is True).

If the specified certificate was not found in the storage and the TLS/SSL server requires the client certificate for authentication, secure connection will not be established.

**Note:** If **CertName** is not specified, the certificate is searched by [HostName](#page-339-0).

#### **See Also**

**[CACertName](#page-337-1)** 

### <span id="page-338-1"></span>**5.107.2.3 CipherSuites**

**property** CipherSuites: [TScSSLCipherSuites](#page-321-0);

### **Description**

The **CipherSuites** property holds a list of acceptable algorithms that can be used for encrypting and support integrity of the data transferred between the client and the server through a secure connection.

The algorithms are stored in order of preference.

#### **See Also**

**[IsSecure](#page-340-0)** 

#### <span id="page-338-0"></span>**5.107.2.4 ClientHelloExtensions**

**property** ClientHelloExtensions: [TTLSHelloExtensions](#page-333-0);

#### **Description**

Gets a collection of [TTLSHelloExtension](#page-322-0) objects. Use **ClientHelloExtensions[Index]** to obtain a pointer to a specific extension. The Index parameter indicates the index of the extension. 0 is the index of the first extension.

Basic security extensions can be added automatically in this list depending on the [SecurityOptions](#page-342-1) setting.

This extension list will be sent from client to TLS server during handshake when starting a new TLS session and when requesting session resumption. TLS extensions allow extending the information about client and server certificates, encryption abilities, signature algorithms, etc.

This property is read-only.

### **See Also**

**[TTLSHelloExtension](#page-322-0)** 

### <span id="page-338-2"></span>**5.107.2.5 Connected**

**property** Connected: Boolean;

#### **Description**

Determines whether the connection to an TLS/SSL server is established. Switch **Connected** to True, to establish connection to an TLS/SSL server. Switch **Connected** to False, to close the connection.

### **See Also**

**[Connect](#page-343-1)** 

**[Disconnect](#page-344-1)** 

### **5.107.2.6 ConnectionInfo**

**property** ConnectionInfo: [TScSSLConnectionInfo](#page-321-1);

### **Description**

Holds information about the current connection. **ConnectionInfo** is initialized after the client is authenticated by a server.

### **See Also**

**[IsSecure](#page-340-0)** 

#### <span id="page-339-0"></span>**5.107.2.7 HostName**

**property** HostName: **string**;

### **Description**

Host name to connect to the server through TLS/SSL.

#### **See Also**

[Port](#page-341-0)

**[Connected](#page-338-2)** 

#### **5.107.2.8 HttpOptions**

**property** HttpOptions: [THttpOptions](#page-170-0);

### **Description**

The **HttpOptions** property holds a [THttpOptions](#page-170-0) object that contains settings for HTTP connection. For more information on HTTP tunneling refer to the Network [Tunneling](#page-54-0) article.

### **See Also**

**[Connected](#page-338-2)** 

### <span id="page-340-1"></span>**5.107.2.9 InCount**

**property** InCount: integer;

#### **Description**

Determines data size received from the server in [NonBlocking](#page-341-1) mode. This data can be obtained using the [ReadBuffer](#page-344-0) method.

### **See Also**

**[NonBlocking](#page-341-1)** 

### **5.107.2.10IPVersion**

**property** IPVersion: TIPVersion; **default** ivIPv4;

### **Description**

Use the **IPVersion** property to specify the Internet Protocol version. The default value is ivIPv4.

### **See Also**

**TIPVersion** 

### <span id="page-340-0"></span>**5.107.2.11IsSecure**

**property** IsSecure: Boolean;

### **Description**

Determines whether the connection to TLS/SSL server is protected.

When you connect to a server that supports TLS/SSL, data will be transferred in a plain form until you switch **IsSecure** to True. Switching **IsSecure** to False closes the connection.

#### **See Also**

**[Protocols](#page-342-2)** 

### <span id="page-341-1"></span>**5.107.2.12NonBlocking**

**property** NonBlocking: Boolean;

#### **Description**

Use this property to determine what data transferring mode will be used: synchronous or asynchronous. If **NonBlocking** is True, the [WriteBuffer](#page-346-0) method will not block the main application thread in the application. The data is transferred in asynchronous mode.

When data is received from the server, the [OnAsyncReceive](#page-348-0) event will arise.

**See Also [InCount](#page-340-1) [OutCount](#page-341-2) [OnAsyncReceive](#page-348-0) [OnAsyncError](#page-348-1)** 

### <span id="page-341-2"></span>**5.107.2.13OutCount**

**property** OutCount: Integer;

#### **Description**

Determines data size that is waiting for sending to the server.

**Note,** the **OutCount** property has a sense only if the [NonBlocking](#page-341-1) property is set to True.

#### **See Also**

**[NonBlocking](#page-341-1)** 

### <span id="page-341-0"></span>**5.107.2.14Port**

**property** Port: integer;

### **Description**

Specifies the port number for TCP/IP connection with the TLS/SSL server.

### **See Also**

**[HostName](#page-339-0)** 

### **[Connected](#page-338-2)**

#### <span id="page-342-2"></span>**5.107.2.15Protocols**

**property** Protocols: TScSSLProtocols; **default** [spTls1, spTls11, spTls12];

### **Description**

Specifies supported security protocols. The default value is [spTls1, spTls11, spTls12].

#### **See Also**

**[IsSecure](#page-340-0)** 

### <span id="page-342-1"></span>**5.107.2.16SecurityOptions**

**property** SecurityOptions: [TScSSLSecurityOptions](#page-334-0);

#### **Description**

**SecurityOptions** determines security extensions that will be sent from client to TLS server during handshake when starting a new TLS session and when requesting session resumption.

#### **See Also**

[TScSSLSecurityOptions](#page-334-0) [TScSSLClient.ClientHelloExtensions](#page-338-0)

### <span id="page-342-0"></span>**5.107.2.17ServerHelloExtensions**

**property** ServerHelloExtensions: [TTLSHelloExtensions](#page-333-0);

#### **Description**

Gets a collection of [TTLSHelloExtension](#page-322-0) objects. Use **ServerHelloExtensions[Index]** to obtain a pointer to a specific extension. The Index parameter indicates the index of the extension. 0 is the index of the first extension.

**ServerHelloExtensions** is set automatically after the session is negotiated. This extension list is sent from TLS server to the client during handshake when starting a new TLS session and when requesting session resumption.

This property is read-only.

#### **See Also**

### **[TTLSHelloExtension](#page-322-0)**

### <span id="page-343-0"></span>**5.107.2.18Storage**

**property** Storage: [TScStorage](#page-138-0);

#### **Description**

The **Storage** property is used to access certificate list in the linked storage. If **Storage** is not assigned, an exception will be raised on connect.

### **See Also**

**[CACertName](#page-337-1) [CertName](#page-337-0)** 

# <span id="page-343-2"></span>**5.107.2.19Timeout**

**property** Timeout: integer;

### **Description**

Determines the time interval in seconds during which the client will wait for a response from the server when connecting, or wait for data from the server when reading by the [ReadBuffer](#page-344-0) method, or passing data to the server by the [WriteBuffer](#page-346-0) method. After the time has expired, methods return the result and control to the program.

The default value is 15 seconds.

#### **See Also**

**[Connected](#page-338-2) [ReadBuffer](#page-344-0)** 

**[WriteBuffer](#page-346-0)** 

# <span id="page-343-1"></span>**5.107.3 Methods**

**5.107.3.1 Connect**

**procedure** Connect;

#### **Description**

Establishes connection to the specified TLS/SSL server. **Connect** sets the [Connected](#page-338-2) property to True.

**See Also**

**[Disconnect](#page-344-1)** 

**[AfterConnect](#page-346-1)** 

**[BeforeConnect](#page-347-0)** 

#### <span id="page-344-1"></span>**5.107.3.2 Disconnect**

**procedure** Disconnect;

### **Description**

Closes an existent connection to the TLS/SSL server. **Disconnect** sets the [Connected](#page-338-2) property to False.

### **See Also**

**[Connect](#page-343-1) [AfterDisconnect](#page-347-1) [BeforeDisconnect](#page-347-2)** 

#### <span id="page-344-0"></span>**5.107.3.3 ReadBuffer**

**function** ReadBuffer(**var** Buffer; **const** Count: integer): integer; **overload**; **function** ReadBuffer(**var** Buffer: TBytes; **const** Offset, Count: integer): integer; **overload**;

### **Description**

Call **ReadBuffer** to read Count bytes from the stream into Buffer. **ReadBuffer** returns bytes count that was actually read.

If size of the received data is less than Count bytes, **ReadBuffer** waits during amount of time specified in [Timeout,](#page-343-2) and then returns control.

### **Note:**

If the [NonBlocking](#page-341-1) property is True, the [OnAsyncReceive](#page-348-0) event arises when data from server is received. The [InCount](#page-340-1) property indicates the size of received data.

# **See Also**

**[NonBlocking](#page-341-1) [Timeout](#page-343-2) [WriteBuffer](#page-346-0)** 

#### **5.107.3.4 ReadNoWait**

**function** ReadNoWait(**var** Buffer; **const** Count: integer): integer; **overload**; **function** ReadNoWait(**var** Buffer: TBytes; **const** Offset, Count: integer): integer; **overload**;

#### **Description**

Call **ReadNoWait** to read out from the thread to the Buffer the number of bytes equal or less than specified in Count and return control to the application immediately. **ReadNoWait** returns bytes count that was actually read.

### **Note:**

If the [NonBlocking](#page-341-1) property is True, the [OnAsyncReceive](#page-348-0) event arises when data from server is received. The [InCount](#page-340-1) property indicates the size of received data.

#### **See Also**

**[NonBlocking](#page-341-1) [Timeout](#page-343-2)** Read [Buffer](#page-344-0) **[WriteBuffer](#page-346-0)** 

#### **5.107.3.5 Renegotiate**

**procedure** Renegotiate;

#### **Description**

Call the **Renegotiate** method to request the TLS/SSL client to renegotiate session. This is necessary to improve safety. To avoid rejecting the server, the [TTLSRenegotiationIndicationExtension](#page-332-0) instance should be added to the [TScSSLClient.ClientHelloExtensions](#page-338-0) list before the connection establishing. This extension can be added automatically on switching the [SecurityOptions.UseSecureRenegotiation](#page-335-0) property to True.

### **See Also**

[TTLSRenegotiationIndicationExtension](#page-332-0) [TScSSLSecurityOptions.UseSecureRenegotiation](#page-335-0)

### **5.107.3.6 WaitForData**

**function** WaitForData(Timeout: integer = -1): boolean;

#### **Description**

Waits for the received data from the TLS/SSL server during amount of time specified in the Timeout parameter in seconds, and then returns control. The calling thread will wait indefinitely when the Timeout parameter is set to -1.

If data from server was received and is in the buffer for reading, the method returns True. False otherwise.

#### **See Also**

**[ReadBuffer](#page-344-0)** 

### <span id="page-346-0"></span>**5.107.3.7 WriteBuffer**

**function** WriteBuffer(**const** Buffer; **const** Count: integer): integer; **overload**;

**function** WriteBuffer(**const** Buffer: TBytes; **const** Offset, Count: integer): integer; **overload**;

#### **Description**

**WriteBuffer** passes Count bytes from Buffer through an existent connection. The **WriteBuffer** method returns bytes count that was actually passed.

### **Note:**

If the [NonBlocking](#page-341-1) property is True, the function returns control immediately. Data is transferred asynchronously. The [OutCount](#page-341-2) parameter indicates the size of the data that is waiting to be sent to the server.

### **See Also**

**[NonBlocking](#page-341-1) [ReadBuffer](#page-344-0) [Timeout](#page-343-2)** 

# <span id="page-346-1"></span>**5.107.4 Events**

### **5.107.4.1 AfterConnect**

**property** AfterConnect: TNotifyEvent;

Occurs after a connection to an TLS/SSL server is established.

### **See Also**

**[AfterDisconnect](#page-347-1) [BeforeConnect](#page-347-0) [BeforeDisconnect](#page-347-2) [Connected](#page-338-2)** 

## <span id="page-347-1"></span>**5.107.4.2 AfterDisconnect**

**property** AfterDisconnect: TNotifyEvent;

### **Description**

Occurs after the connection to an TLS/SSL server becomes closed.

#### **See Also**

**[AfterConnect](#page-346-1) [BeforeConnect](#page-347-0) [BeforeDisconnect](#page-347-2) [Connected](#page-338-2)** 

### <span id="page-347-0"></span>**5.107.4.3 BeforeConnect**

**property** BeforeConnect: TNotifyEvent;

### **Description**

Occurs immediately before establishing a connection to an TLS/SSL server.

### **See Also**

**[AfterConnect](#page-346-1) [AfterDisconnect](#page-347-1) [BeforeDisconnect](#page-347-2) [Connected](#page-338-2)** 

### <span id="page-347-2"></span>**5.107.4.4 BeforeDisconnect**

**property** BeforeDisconnect: TNotifyEvent;

Occurs immediately before the connection to an TLS/SSL server becomes closed.

#### **See Also**

**[AfterConnect](#page-346-1) [AfterDisconnect](#page-347-1) [BeforeConnect](#page-347-0) [Connected](#page-193-0)** 

### <span id="page-348-1"></span>**5.107.4.5 OnAsyncError**

#### **type**

TScAsyncError = **procedure** (Sender: TObject; E: Exception) **of object**;

**property** OnAsyncError: TScAsyncError;

### **Description**

The **OnAsyncError** event occurs when an exception is raised during asynchronous data receiving or transferring.

Sender is an object that raised the exception.

 $E$  is the exception object that describes the exception.

**Note:** This event occurs only if [NonBlocking](#page-341-1) is True.

### **See Also**

**[NonBlocking](#page-341-1)** 

#### <span id="page-348-0"></span>**5.107.4.6 OnAsyncReceive**

#### **type**

TScAsyncReceive = **procedure**(Sender: TObject) **of object**;

**property** OnAsyncReceive: TScAsyncReceive;

### **Description**

The **OnAsyncReceive** event occurs if data was received from the server in asynchronous mode. The data can be read with the [ReadBuffer](#page-344-0) method. The [InCount](#page-340-1) property indicates size of the received data.

**Note:** This event occurs only if [NonBlocking](#page-341-1) is True.

#### **See Also**

**[NonBlocking](#page-341-1)** 

#### <span id="page-349-0"></span>**5.107.4.7 OnServerCertificateValidation**

#### **type**

```
TScRemoteCertificateValidation = procedure (Sender: TObject;
RemoteCertificate: TScCertificate; CertificateList: TList; var Errors:
TScCertificateStatusSet) of object;
```
**property** OnServerCertificateValidation: TScRemoteCertificateValidation;

### **Description**

The **OnServerCertificateValidation** event occurs when the server certificate is received from the server.

When authenticating an TLS/SSL server, from the server comes set of certificates that must be signed by a CA certificate. If received certificate is not signed by the CA certificate, the Errors parameter of the **OnServerCertificateValidation** event handler will contain the information about errors. If the server certificate is signed by the CA certificate, the Errors set will be empty. A handler of this event can perform additional verifications to authenticate the server. If you trust the server, clear the Errors set and the connection will be established.

### **Parameters:**

- Sender the object that raised the event;
- RemoteCertificate the certificate received from the server that identifies this one;
- CertificateList the list of server certificates received from the server;
- Errors TScSSLClient determines the value of the Errors parameter and passes it into this event. You can change the Errors value within this event handler. If Errors is empty, the server is considered valid, and the server authentication is considered successful. Otherwise, the server is considered invalid, and the connection is closed.

#### **See Also**

**[IsSecure](#page-340-0)** 

# <span id="page-350-2"></span>**5.108 TScVersion**

# **5.108.1 Description**

**Unit**

**ScHttp** 

### **Description**

The **TScVersion** represents the version number of an assembly, operating system, or the common language runtime.

Version numbers consist of two to four components: major, minor, build, and revision. The major and minor components are required; the build and revision components are optional, but the build component is required if the revision component is defined. All defined components must be integers greater than or equal to 0. The format of the version number is as follows (optional components are shown in square brackets ([ and ]):

```
major.minor[.build[.revision]]
```
### **See also**

[TScHttpWebRequest.ProtocolVersion](#page-369-0) [TScHttpWebResponse.ProtocolVersion](#page-378-0)

# <span id="page-350-1"></span>**5.108.2 Properties**

**5.108.2.1 Build**

**property** Build: integer;

### **Description**

Gets the value of the build component of the version number for the current instance, or -1 if the build number is undefined.

For example, if the version number is 1.2.3.4, the build number is 3. If the version number is 1.2, the build number is undefined.

### <span id="page-350-0"></span>**5.108.2.2 Major**

**property** Major: integer;

### **Description**

Gets the value of the major component of the version number for the current instance. For example, if the version number is 1.2, the major version is 1.

### <span id="page-351-0"></span>**5.108.2.3 Minor**

**property** Minor: integer;

#### **Description**

Gets the value of the minor component of the version number for the current instance. For example, if the version number is 1.2, the minor version is 2.

### <span id="page-351-1"></span>**5.108.2.4 Revision**

```
property Revision: integer;
```
### **Description**

Gets the value of the revision component of the version number for the current instance, or -1 if the revision number is undefined.

For example, if the version number is 1.2.3.4, the revision number is 4. If the version number is 1.2, the revision number is undefined.

# **5.108.3 Methods**

#### **5.108.3.1 Create**

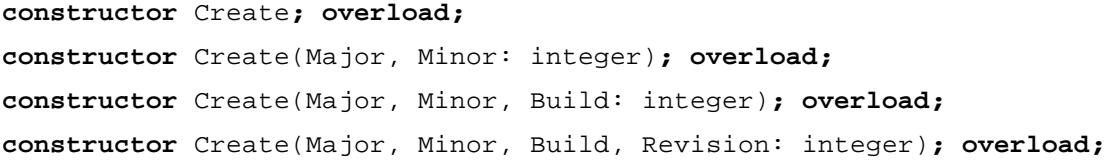

### **Description**

Create **TScVersion** instance and initialize it with the specified major, minor, build, and revision numbers.

The  $M$ ajor parameter is a value of the major component of the version number for this object. The [Major](#page-350-0) property is set from the value of this parameter. The default value is 0.

The Minor parameter is a value of the minor component of the version number for this object. The [Minor](#page-351-0) property is set from the value of this parameter. The default value is 0.

The Build parameter is a value of the build component of the version number for this object. The [Build](#page-350-1) property is set from the value of this parameter. The default value is -1.

The Revision parameter is a value of the revision component of the version number for this object. The [Revision](#page-351-1) property is set from the value of this parameter. The default value is -1.

### **5.108.3.2 IsEqual**

**function** IsEqual(Obj: [TScVersion](#page-350-2)): boolean;

#### **Description**

Use the **IsEqual** method to compare whether the current object and a specified Obj object represent the same value. If every component of the current object matches the corresponding component of the Obj parameter, the method returns True; otherwise, False.

### <span id="page-352-1"></span>**5.108.3.3 Parse**

**procedure** Parse(**const** Value: **string**);

### **Description**

Converts the string Value that contains a version number to the current object.

The input parameter must have the following format:

major.minor[.build[.revision]]

where major, minor, build, and revision are the string representations of the version number's four components: major version number, minor version number, build number, and revision number. The components must appear in the specified order, and must be separated by periods.

#### **See also**

**[ToString](#page-352-0)** 

#### <span id="page-352-0"></span>**5.108.3.4 ToString**

**function** ToString: **string;**

### **Description**

Converts the value of the current object to its equivalent string representation.

#### **See also**

[Parse](#page-352-1)

# <span id="page-352-2"></span>**5.109 TScNetworkCredential**

## **5.109.1 Description**

**Unit ScHttp** 

The **TScNetworkCredential** class provides credentials for password-based authentication schemes such as basic, digest, NTLM, and Kerberos authentication.

#### **See also**

[TScWebProxy.Credentials](#page-354-0) [TScHttpWebRequest.Credentials](#page-365-0)

### <span id="page-353-1"></span>**5.109.2 Properties**

### **5.109.2.1 Domain**

**property** Domain: **string;**

#### **Description**

Gets or sets the domain or computer name that verifies the credentials.

The **Domain** property specifies the domain or realm to which the user name belongs. Typically, this is the host computer name where the application runs or the user domain for the currently logged in user.

#### **See also**

[Password](#page-353-0)

UserName

#### <span id="page-353-0"></span>**5.109.2.2 Password**

**property** Password: **string;**

#### **Description**

Gets or sets the password for the user name associated with the credentials.

#### **See also**

[Domain](#page-353-1)

UserName

#### **5.109.2.3 UserName**

**property** UserName: **string;**

Gets or sets the user name associated with the credentials.

### **See also**

[Domain](#page-353-1)

[Password](#page-353-0)

# **5.110 TScWebProxy**

## **5.110.1 Description**

**Unit**

**ScHttp** 

#### **Description**

The **TScWebProxy** class contains the HTTP proxy settings that [TScHttpWebRequest](#page-362-0) instances use to determine whether a Web proxy is used to send requests.

### **See also**

[TScHttpWebRequest.Proxy](#page-369-1)

# **5.110.2 Properties**

### **5.110.2.1 Address**

**property** Address: **string**;

### **Description**

Gets or sets the address of the proxy server.

#### <span id="page-354-0"></span>**5.110.2.2 Credentials**

**property** Credentials: [TScNetworkCredential](#page-352-2);

### **Description**

Gets or sets the credentials to submit to the proxy server for authentication.

### **5.110.2.3 Port**

**property** Port: integer;

#### **Description**

Gets or sets the port number of the proxy server.

# **5.111 TScRequestCachePolicy**

# **5.111.1 Description**

**Unit**

**ScHttp** 

### **Description**

The **TScRequestCachePolicy** class defines an application's caching requirements for resources obtained by using [TScHttpWebRequest](#page-362-0) objects.

You can specify the cache policy for an individual request by using the [TScHttpWebRequest.CachePolicy](#page-363-0) property.

### **See also**

[TScHttpWebRequest.CachePolicy](#page-363-0)

## <span id="page-355-0"></span>**5.111.2 Properties**

**5.111.2.1 Level**

**property** Level: TScRequestCacheLevel;

# **Description**

Gets or sets the TScRequestCacheLevel value that specifies the cache behavior for resources obtained using [TScHttpWebRequest](#page-362-0) objects.

Applications typically use clDefault as their cache policy level.

# **5.111.3 Methods**

### **5.111.3.1 Create**

**constructor** Create(RequestCacheLevel: TScRequestCacheLevel = clDefault);

Initializes the **TScRequestCachePolicy** instance using the specified cache policy.

The RequestCacheLevel parameter represents the cache behavior for resources obtained using [TScHttpWebRequest](#page-362-0) objects. The [Level](#page-355-0) property is set from the value of this parameter. If this parameter is not specified, the [Level](#page-355-0) property will be set to the clDefault value.

# <span id="page-356-2"></span>**5.112 TStrValueStringList**

# **5.112.1 Description**

**Unit**

**ScTypes** 

### **Description**

**TStrValueStringList** maintains a list of key-value pairs.

Use **TStrValueStringList** to store and maintain a list of key-value pairs. **TStrValueStringList** provides properties and methods to add, delete, locate, and access items.

#### **See also**

[TScWebHeaderCollection](#page-360-0)

## <span id="page-356-1"></span>**5.112.2 Properties**

### **5.112.2.1 Count**

**property** Count: Integer;

#### **Description**

Read **Count** to determine the number of entries in the [Keys](#page-356-0) and [Values](#page-357-0) arrays. This property is read-only.

### **See also**

[Keys](#page-356-0) [Values](#page-357-0)

### <span id="page-356-0"></span>**5.112.2.2 Keys**

**property** Keys[**Index**: Integer]: **string**;

Indicates the key part of items that are key-value pairs.

Use **Keys** to obtain a key part of a item from the list. The Index parameter indicates the index of the key, where 0 is the index of the first item, 1 is the index of the second item, and so on.

You can read the key at a specific index, or use **Keys** with the [Count](#page-356-1) property to iterate through the list.

This property is read-only.

### **See also**

**[Count](#page-356-1)** 

[Values](#page-357-0)

### <span id="page-357-0"></span>**5.112.2.3 Values**

**property** Values[**Index**: Integer]: **string**;

### **Description**

Indicates the value part of items that are key-value pairs.

Use **Values** to obtain a value part of a item from the list. The Index parameter indicates the index of the value, where 0 is the index of the first item, 1 is the index of the second item, and so on.

You can read or change the value at a specific index, or use **Values** with the [Count](#page-356-1) property to iterate through the list.

**See also**

**[Count](#page-356-1)** 

[Keys](#page-356-0)

# <span id="page-357-1"></span>**5.112.3 Methods**

**5.112.3.1 Add**

**function** Add(**const** Key, Value: **string**): Integer;

### **Description**

Call **Add** to insert a key-value pair at the end of the list. **Add** returns the position of the item in the list, where the first item in the list has a value of 0.

**Add** increments [Count](#page-356-1) and, if necessary, allocates memory.

#### **See also**

**[Count](#page-356-1)** 

[Insert](#page-359-0)

### **5.112.3.2 Assign**

**procedure** Assign(Source: [TStrValueStringList](#page-356-2));

### **Description**

Call the **Assign** method to assign the elements of another list to this one.

<span id="page-358-0"></span>**5.112.3.3 Clear**

**procedure** Clear;

#### **Description**

Deletes all items from the list. Call **Clear** to empty the [Keys](#page-356-0) and [Values](#page-357-0) arrays and set the [Count](#page-356-1) to 0.

### **See also**

**[Count](#page-356-1)** [Keys](#page-356-0) [Values](#page-357-0)

### **5.112.3.4 Delete**

**procedure** Delete(Index: Integer);

#### **Description**

Call **Delete** to remove the key-value pair at the position given by the Index parameter from the list. The index is zero-based, so the first item has an index value of 0, the second item has an index value of 1, and so on. Calling **Delete** moves up all items in the [Keys](#page-356-0) and [Values](#page-357-0) arrays that follow the deleted item, and reduces the **Count**.

### **See also**

[Clear](#page-358-0)

**[Count](#page-356-1)** 

### **5.112.3.5 IndexOf**

**function** IndexOf(**const** Key: **string**): Integer;

#### **Description**

Returns the index of the first string  $Key$  in the list of key-value pairs with a specified value.

Call **IndexOf** to get the index for a specified key in the list, where the first object has index 0, the second object has index 1, and so on. If a key is not in the list, **IndexOf** returns -1. If a key appears more than once, **IndexOf** returns the index of the first appearance.

**See also**

**[Count](#page-356-1)** [Keys](#page-356-0)

#### <span id="page-359-0"></span>**5.112.3.6 Insert**

**procedure** Insert(Index: Integer; **const** Key, Value: **string**);

#### **Description**

Call **Insert** to add a key-value pair at a specified position in the list, shifting the item that previously occupied that position (and all subsequent items) up. **Insert** increments [Count](#page-356-1) and, if necessary, allocates memory.

The Index parameter is zero-based, so the first position in the list has an index of 0.

#### **See also**

[Add](#page-357-1)

**[Count](#page-356-1)** 

### **5.112.3.7 TryGetValue**

**function** TryGetValue(**const** Key: **string**; **out** Value: **string**): Boolean;

#### **Description**

Returns the value of the first string  $Key$  in the list of key-value pairs with a specified value.

Call **TryGetValue** to get the value for a specified key in the list. If a key is not in the list, **TryGetValue** returns False, else it returns True. If a key appears more than once, **TryGetValue** returns the value of the first appearance.
**See also [Count](#page-356-0)** [Keys](#page-356-1) [Values](#page-357-0)

# <span id="page-360-1"></span>**5.113 TScWebHeaderCollection**

# **5.113.1 Description**

**Unit**

**ScHttp** 

## **Description**

**TScWebHeaderCollection** maintains a list of key-value pairs, that are protocol headers associated with an HTTP request or response.

The **TScWebHeaderCollection** class is generally accessed through [TScHttpWebRequest.Headers](#page-366-0) or [TScHttpWebResponse.Headers.](#page-377-0)

# **See also**

[TScHttpWebRequest.Headers](#page-366-0) [TScHttpWebResponse.Headers](#page-377-0) [TScWebRequestHeaderCollection](#page-360-0) [TScWebResponseHeaderCollection](#page-361-0)

# **5.113.2 Methods**

# **5.113.2.1 ToString**

**function** ToString: **string; virtual;**

## **Description**

Use **ToString** to represent the a list of key-value pairs as a string.

# <span id="page-360-0"></span>**5.114 TScWebRequestHeaderCollection**

# **5.114.1 Description**

**Unit ScHttp** 

**Description**

**TScWebRequestHeaderCollection** maintains a list of key-value pairs, that are protocol headers associated with an HTTP request.

The **TScWebRequestHeaderCollection** class is accessed through [TScHttpWebRequest.Headers](#page-366-0).

**See also**

[TScHttpWebRequest.Headers](#page-366-0)

# **5.114.2 Methods**

# **5.114.2.1 Create**

**constructor** Create(Owner: [TScHttpWebRequest](#page-362-0));

## **Description**

Create **TScWebRequestHeaderCollection** instance.

The Owner parameter is an object that represents the HTTP request that contains protocol headers.

# <span id="page-361-0"></span>**5.115 TScWebResponseHeaderCollection**

## **5.115.1 Description**

**Unit**

**ScHttp** 

#### **Description**

**TScWebResponseHeaderCollection** maintains a list of key-value pairs, that are protocol headers associated with an HTTP response.

The **TScWebResponseHeaderCollection** class is accessed through [TScHttpWebResponse.Headers](#page-377-0).

**See also**

[TScHttpWebResponse.Headers](#page-377-0)

# **5.115.2 Methods**

# **5.115.2.1 Create**

**constructor** Create(Owner: [TScHttpWebResponse](#page-375-0));

#### **Description**

Create **TScWebResponseHeaderCollection** instance.

The Owner parameter is an object that represents the HTTP response that contains protocol headers.

# <span id="page-362-0"></span>**5.116 TScHttpWebRequest**

# **5.116.1 Description**

**Unit**

**ScHttp** 

#### **Description**

**TScHttpWebRequest** is a component for the request/response model for accessing data by the HTTP protocol. Requests are sent from an application to a particular URI, such as a Web page on a server.

The **TScHttpWebRequest** class provides support for the properties and methods that enable the user to interact directly with servers using HTTP.

The [GetResponse](#page-373-0) method makes a request to the resource specified in the [RequestUri](#page-370-0) property and returns an [TScHttpWebResponse](#page-375-0) that contains the response object. The response data can be received by using the [ReadBuffer](#page-380-0) method.

When you want to send data to the resource, use the [WriteBuffer](#page-373-1) method.

The **TScHttpWebRequest** class throws a [HttpException](#page-67-0) when errors occur while accessing a resource. The [HttpException.StatusCode](#page-67-1) property contains a TScHttpStatusCode value that indicates the source of the error.

**TScHttpWebRequest** exposes common HTTP header values sent to the Internet resource as properties. You can set other headers in the [Headers](#page-366-0) property as name/value pairs. Note that servers and caches may change or add headers during the request.

#### **See Also**

**[GetResponse](#page-373-0) [RequestUri](#page-370-0)** [TScHttpWebResponse](#page-375-0)

## <span id="page-362-1"></span>**5.116.2 Properties**

#### **5.116.2.1 Accept**

**property** Accept: **string**;

## **Description**

Gets or sets the value of the Accept HTTP header.

**See also**

**[Headers](#page-366-0)** 

## <span id="page-363-0"></span>**5.116.2.2 Address**

**property** Address: **string**;

#### **Description**

Gets the Uniform Resource Identifier (URI) of the Internet resource that actually responds to the request. The default is the URI used by the [Create](#page-372-0) method to initialize the request.

The **Address** property is set to the URI after any redirections that happen during the request are complete. The URI of the original request is kept in the [RequestUri](#page-370-0) property.

This property is read-only.

## **See also**

**[RequestUri](#page-370-0)** 

## **5.116.2.3 CachePolicy**

**property** CachePolicy: [TScRequestCachePolicy](#page-355-0);

#### **Description**

Gets or sets the cache policy for this request.

The current cache policy and the presence of the requested resource in the cache determine whether a response can be retrieved from the cache. Using cached responses usually improves application performance, but there is a risk that the response in the cache does not match the response on the server.

A copy of a resource is only added to the cache if the response stream for the resource is retrieved and read to the end of the stream. So another request for the same resource could use a cached copy, depending on the cache policy level for this request.

#### **See also**

**[Headers](#page-366-0)** 

## <span id="page-364-0"></span>**5.116.2.4 Connection**

**property** Connection: **string**;

#### **Description**

Gets or sets the value of the Connection HTTP header.

The request sends the **Connection** property to the Internet resource as the Connection HTTP header. If the value of the [KeepAlive](#page-368-0) property is True, the value "Keep-alive" is appended to the end of the Connection header.

**See also**

**[Headers](#page-366-0)** 

**[KeepAlive](#page-368-0)** 

## **5.116.2.5 ConnectionGroupName**

**property** ConnectionGroupName: **string**;

#### **Description**

Gets or sets the name of the connection group for the request.

The **ConnectionGroupName** property enables you to associate a request with a connection group. This is useful when your application makes requests to one server for different users, such as a Web site that retrieves customer information from a database server.

#### <span id="page-364-1"></span>**5.116.2.6 ContentLength**

**property** ContentLength: Int64; **default** -1;

#### **Description**

Gets or sets the Content-length HTTP header. The **ContentLength** value is the number of bytes of data to send to the Internet resource. The default is -1, which indicates the property has not been set and that there is no request data to send.

The **ContentLength** property contains the value to send as the Content-length HTTP header with the request. Any value other than -1 in the **ContentLength** property indicates that the request uploads data and that only methods that upload data are allowed to be set in the [Method](#page-369-0) property.

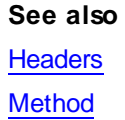

## <span id="page-365-0"></span>**5.116.2.7 ContentType**

**property** ContentType: **string**;

#### **Description**

Gets or sets the value of the Content-type HTTP header.

The **ContentType** property contains the media type of the request. Values assigned to the **ContentType** property replace any existing contents when the request sends the Content-type HTTP header.

#### **See also**

**[Headers](#page-366-0)** 

## **5.116.2.8 Cookies**

**property** Cookies: **string**;

#### **Description**

Gets or sets the cookies associated with the request.

You must assign a cookies string to the property to have cookies returned in the [Cookies](#page-377-1) property of the [TScHttpWebResponse](#page-375-0) returned by the [GetResponse](#page-373-0) method.

### **See also**

[TScHttpWebResponse.Cookies](#page-377-1)

#### **5.116.2.9 Credentials**

**property** Credentials: [TScNetworkCredential](#page-352-0);

## **Description**

Gets or sets authentication information for the request.

The **Credentials** property contains authentication information to identify the maker of the request. The user, password, and domain information contained in the [TScNetworkCredential](#page-352-0) object is used to authenticate the request.

## <span id="page-366-2"></span>**5.116.2.10Date**

**property** Date: TDateTime;

## **Description**

Get or set the Date HTTP header value to use in an HTTP request.

#### **See also**

**[Headers](#page-366-0)** 

## <span id="page-366-1"></span>**5.116.2.11Expect**

**property** Expect: **string**;

# **Description**

Gets or sets the value of the Expect HTTP header.

#### **See also**

**[Headers](#page-366-0)** 

## **5.116.2.12From**

**property** From: **string**;

# **Description** Gets or sets the value of the From HTTP header.

# **See also**

**[Headers](#page-366-0)** 

## <span id="page-366-0"></span>**5.116.2.13Headers**

**property** Headers: [TScWebHeaderCollection](#page-360-1);

#### **Description**

Specifies a collection of the name/value pairs that make up the HTTP headers.

## **341 SecureBridge Components**

The **Headers** collection contains the protocol headers associated with the request. The following table lists the HTTP headers that are not stored in the **Headers** collection but are set by properties or methods.

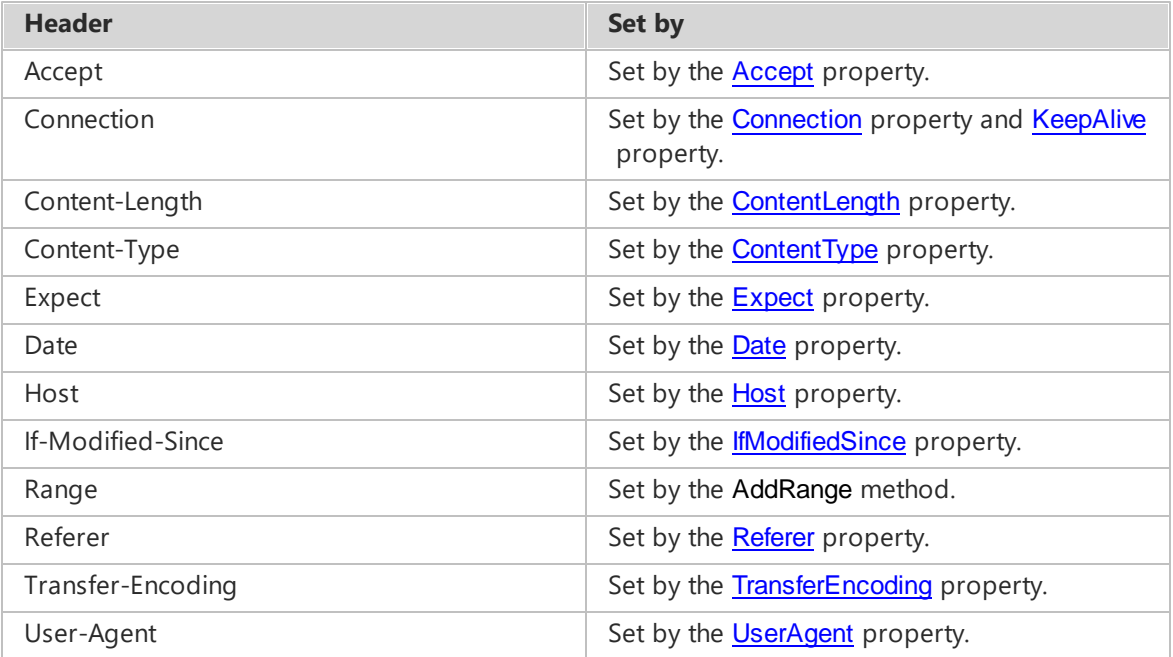

The [TScWebHeaderCollection.Add](#page-357-1) method throws an Exception if you try to set one of these protected headers.

You should not assume that the header values will remain unchanged, because Web servers and caches may change or add headers to a Web request.

## <span id="page-367-0"></span>**5.116.2.14Host**

**property** Host: **string**;

#### **Description**

Get or set the Host header value to use in an HTTP request independent from the request URI.

The **Host** property can be used to set the Host header value to use in an HTTP request independent from the request URI. The **Host** property can consist of a hostname and an optional port number. A Host header without port information implies the default port for the service requested (port 80 for an HTTP URL, for example).

The format for specifying a host and port must follow the rules in section 14.23 of RFC2616 published by the IETF. An example complying with these requirements that specifies a port of 8080 would be the following value for the **Host** property: 'www.host.com:8080'.

If the **Host** property is not set, then the Host header value to use in an HTTP request is based on the request URI.

#### **See also**

**[Headers](#page-366-0)** 

## <span id="page-368-1"></span>**5.116.2.15IfModifiedSince**

**property** IfModifiedSince: TDateTime;

#### **Description**

Gets or sets the value of the If-Modified-Since HTTP header.

#### **See also**

**[Headers](#page-366-0)** 

## **5.116.2.16IPVersion**

**property** IPVersion: TIPVersion;

#### **Description**

Use the **IPVersion** property to specify the Internet Protocol version. The default value is  $ivIPv4$ .

#### **See also**

**TIPVersion** 

#### <span id="page-368-0"></span>**5.116.2.17KeepAlive**

**property** KeepAlive: boolean; **default** True;

## **Description**

Gets or sets a value that indicates whether to make a persistent connection to the Internet resource.

Set this property to True to send a Connection HTTP header with the value Keep-alive. An application uses **KeepAlive** to indicate a preference for persistent connections. When the **KeepAlive** property is True, the application makes persistent connections to the servers that support them.

#### **See also**

**[Headers](#page-366-0)** 

# <span id="page-369-1"></span>**5.116.2.18MaximumAutomaticRedirections**

**property** MaximumAutomaticRedirections: integer; **default** 50;

#### **Description**

Gets or sets the maximum number of redirects that the request follows. The default value is 50.

### <span id="page-369-0"></span>**5.116.2.19Method**

**property** Method: TScRequestMethod;

#### **Description**

Gets or sets the method for the request. The request method to use to contact the Internet resource. The default value is GET.

The **Method** property can be set to any of the HTTP 1.1 protocol verbs: GET, HEAD, POST, PUT, DELETE, TRACE, or OPTIONS.

If the [ContentLength](#page-364-1) property is set to any value other than -1, the **Method** property must be set to a protocol property that uploads data.

## **See also**

**[ContentLength](#page-364-1)** 

TScRequestMethod

#### **5.116.2.20ProtocolVersion**

**property** ProtocolVersion: [TScVersion](#page-350-0);

## **Description**

Gets or sets the version of HTTP to use for the request. The default is 1.1 version. The TScHttpWebRequest class supports only versions 1.0 and 1.1 of HTTP.

## **5.116.2.21Proxy**

**property** Proxy: [TScWebProxy](#page-354-0);

### **Description**

Gets or sets proxy information for the request.

The **Proxy** property identifies the [TScWebProxy](#page-354-0) object to use to process requests to Internet

resources.

## **5.116.2.22ReadWriteTimeout**

**property** ReadWriteTimeout: integer; **default** 15;

#### **Description**

Gets or sets a time-out in milliseconds when writing to or reading from a stream.

**ReadWriteTimeout** is the number of milliseconds before the writing or reading times out. The default value is 15 seconds.

## <span id="page-370-1"></span>**5.116.2.23Referer**

**property** Referer: **string**;

#### **Description**

Gets or sets the value of the Referer HTTP header.

If the [MaximumAutomaticRedirections](#page-369-1) property is greater than zero, the **Referer** property is set automatically when the request is redirected to another site.

#### **See also**

**[Headers](#page-366-0) [MaximumAutomaticRedirections](#page-369-1)** 

#### <span id="page-370-0"></span>**5.116.2.24RequestUri**

**property** RequestUri: **string**;

#### **Description**

Gets or sets the original Uniform Resource Identifier (URI) of the request.

Following a redirection header does not change the **RequestUri** property. To get the actual URI that responded to the request, examine the [Address](#page-363-0) property.

#### **See also**

**[Address](#page-363-0) [Create](#page-372-0) [GetResponse](#page-373-0)** 

## <span id="page-371-2"></span>**5.116.2.25StatusCode**

**property** StatusCode: TScHttpStatusCode;

## **Description**

The **StatusCode** property holds a value that indicates the status of the HTTP response. The expected values for status are defined in the TScHttpStatusCode enumeration. This property is read-only.

### **See also**

**[StatusDescription](#page-371-1)** 

TScHttpStatusCode

## <span id="page-371-1"></span>**5.116.2.26StatusDescription**

**property** StatusDescription: **string**;

## **Description**

The **StatusDescription** property holds a string that describes the status of the HTTP response. This property is read-only.

## **See also**

# **[StatusCode](#page-371-2) TScHttpStatusCode**

<span id="page-371-0"></span>**5.116.2.27TransferEncoding**

**property** TransferEncoding: **string**;

## **Description**

Gets or sets the value of the Transfer-encoding HTTP header.

#### **See also**

**[Headers](#page-366-0)** 

## **5.116.2.28TrustServerCertificate**

**property** TrustServerCertificate: boolean;

#### **Description**

The **TrustServerCertificate** property specifies if the SSL certificate of Web server will be validated by client.

When **TrustServerCertificate** is set to True, the [TScHttpWebRequest](#page-362-0) will not validate the SSL certificate of Web server.

#### <span id="page-372-1"></span>**5.116.2.29UserAgent**

**property** UserAgent: **string**;

## **Description**

Gets or sets the value of the User-agent HTTP header.

#### **See also**

**[Headers](#page-366-0)** 

# <span id="page-372-2"></span>**5.116.3 Methods**

## **5.116.3.1 Abort**

**procedure** Abort;

#### **Description**

The **Abort** method cancels a request to a resource. After a request is canceled, calling the [GetResponse](#page-373-0) method causes a Exception with the [StatusCode](#page-371-2) property set to RequestCanceled.

#### **See Also**

**[Disconnect](#page-373-2)** 

## <span id="page-372-0"></span>**5.116.3.2 Create**

**constructor** Create(**const** URI: **string**);

## **Description**

Create **TScHttpWebRequest** instance and initialize it with the specified URI scheme.

The URI parameter is the URI that identifies the Internet resource. The [RequestUri](#page-370-0) property is set from the value of this parameter.

#### **See Also**

**[GetResponse](#page-373-0)** 

## <span id="page-373-2"></span>**5.116.3.3 Disconnect**

**procedure** Disconnect;

#### **Description**

Call **Disconnect** to close a connection to an HTTP resource.

## **See Also**

[Abort](#page-372-2)

## <span id="page-373-0"></span>**5.116.3.4 GetResponse**

function GetResponse: [TScHttpWebResponse](#page-375-0);

## **Description**

The **GetResponse** method returns a [TScHttpWebResponse](#page-375-0) object that contains the response from the Internet resource.

## <span id="page-373-1"></span>**5.116.3.5 WriteBuffer**

**function** WriteBuffer(**const** Buffer: TValueArr; Offset, Count: integer): integer; **overload**;

**procedure** WriteBuffer(**const** Buffer: TBytes); **overload**;

## **Description**

Call **WriteBuffer** to send Count bytes from Buffer to an HTTP resource. The function returns bytes count that was actually transferred.

If an application needs to set the value of the [ContentLength](#page-364-1) property, then this must be done before sending data.

## **See also**

**[ContentLength](#page-364-1)** 

# <span id="page-374-2"></span>**5.116.4 Events**

#### **5.116.4.1 OnAuthenticationNeeded**

**property** OnAuthenticationNeeded: TNotifyEvent;

#### **Description**

The **OnAuthenticationNeeded** event occurs when a Web server returns the HTTP status 401, that indicates that the requested resource requires authentication.

#### **See Also**

**[OnConnected](#page-374-0)** [OnServerCertificateValidation](#page-374-1) TScHttpStatusCode

### <span id="page-374-0"></span>**5.116.4.2 OnConnected**

**property** OnConnected: TNotifyEvent;

#### **Description**

The **OnConnected** event occurs after a connection to a Web server is established, but before retrieving a response from the server.

#### **See Also**

[OnAuthenticationNeeded](#page-374-2) [OnServerCertificateValidation](#page-374-1)

## <span id="page-374-1"></span>**5.116.4.3 OnServerCertificateValidation**

#### **type**

```
TScRemoteCertificateValidation = procedure (Sender: TObject;
RemoteCertificate: TScCertificate; CertificateList: TList; var Errors:
TScCertificateStatusSet) of object;
```
**property** OnServerCertificateValidation: TScRemoteCertificateValidation;

#### **Description**

The **OnServerCertificateValidation** event occurs when the Web server certificate is received from the Web server.

When authenticating an TLS/SSL server, from the server comes set of certificates that must be signed by a CA certificate. If received certificate is not signed by the CA certificate, the Errors parameter of the **OnServerCertificateValidation** event handler will contain the information about errors. If the server certificate is signed by the CA certificate, the Errors set will be empty. A

handler of this event can perform additional verifications to authenticate the server. If you trust the Web server, clear the Errors set and the connection will be established.

### **Parameters:**

- Sender the object that raised the event;
- RemoteCertificate the certificate received from the Web server that identifies this one;
- CertificateList the list of server certificates received from the Web server;
- Errors TScHttpWebRequest determines the value of the Errors parameter and passes it into this event. You can change the Errors value within this event handler. If Errors is empty, the server is considered valid, and the server authentication is considered successful. Otherwise, the Web server is considered invalid, and the connection is closed.

### **See Also**

[OnAuthenticationNeeded](#page-374-2) **[OnConnected](#page-374-0)** 

# <span id="page-375-0"></span>**5.117 TScHttpWebResponse**

# **5.117.1 Description**

**Unit**

**ScHttp** 

## **Description**

**TScHttpWebResponse** is a component that used to build HTTP stand-alone client applications that send HTTP requests and receive HTTP responses.

You should never directly create an instance of the **TScHttpWebResponse** class. Instead, use the instance returned by a call to [TScHttpWebRequest.GetResponse](#page-373-0). You must free the **TScHttpWebResponse** instance to close the response and release the connection for reuse.

Common header information returned from the Internet resource is exposed as properties of the class. Other headers can be read from the [Headers](#page-377-0) property as name/value pairs.

# **See Also**

**[TScHttpWebRequest](#page-362-0)** 

## **5.117.2 Properties**

#### **5.117.2.1 ContentEncoding**

**property** ContentEncoding: **string**;

#### **Description**

Gets the method that is used to encode the body of the response.

The **ContentEncoding** property contains the value of the Content-Encoding header returned with the response.

This property is read-only.

## **See also**

**[Headers](#page-377-0)** 

## **5.117.2.2 ContentLength**

**property** ContentLength: Int64;

## **Description**

Gets the length of the content returned by the request. Content length does not include header information.

The **ContentLength** property contains the value of the Content-Length header returned with the response. If the Content-Length header is not set in the response, **ContentLength** is set to the value -1.

This property is read-only.

### **See also**

**[Headers](#page-377-0)** 

## **5.117.2.3 ContentType**

**property** ContentType: **string**;

## **Description**

Gets the content type of the response. The **ContentType** property contains the value of the Content-Type header returned with the response.

This property is read-only.

#### **See also**

**[Headers](#page-377-0)** 

## <span id="page-377-1"></span>**5.117.2.4 Cookies**

**property** Cookies: **string**;

#### **Description**

Gets the cookies that are associated with this response. Any cookie information sent by the server will be available in the [Headers](#page-377-0) property.

This property is read-only.

#### **See also**

**[Headers](#page-377-0)** 

#### <span id="page-377-0"></span>**5.117.2.5 Headers**

**property** Headers: [TScWebHeaderCollection](#page-360-1);

#### **Description**

Gets the headers that are associated with this response from the server.

The **Headers** property is a collection of name/value pairs that contain the HTTP header values returned with the response. Common header information returned from the Internet resource is exposed as properties of the [TScHttpWebResponse](#page-375-0) class.

This property is read-only.

#### **See also**

[TScHttpWebRequest.Headers](#page-366-0)

#### **5.117.2.6 LastModified**

**property** LastModified: TDateTime;

## **Description**

Gets the last date and time that the contents of the response were modified.

The **LastModified** property contains the value of the Last-Modified header received with the response. The date and time are assumed to be local time.

This property is read-only.

#### **See also**

#### **[Headers](#page-377-0)**

## **5.117.2.7 Method**

**property** Method: TScRequestMethod;

## **Description**

Gets the method that is used to return the response. Common HTTP 1.1 protocol methods are GET, HEAD, POST, PUT, and DELETE. This property is read-only.

## **See also**

TScRequestMethod [TScHttpWebRequest.Method](#page-369-0)

#### **5.117.2.8 ProtocolVersion**

**property** ProtocolVersion: [TScVersion](#page-350-0);

## **Description**

The **ProtocolVersion** property contains the HTTP protocol version number of the response sent by the Internet resource.

This property is read-only.

#### **5.117.2.9 ResponseUri**

**property** ResponseUri: **string**;

#### **Description**

Gets the URI of the Internet resource that responded to the request.

The **ResponseUri** property contains the URI of the Internet resource that actually responded to the request. This URI might not be the same as the originally requested URI, if the original server redirected the request.

This property is read-only.

#### **See also**

[TScHttpWebRequest.Address](#page-363-0)

#### [TScHttpWebRequest.RequestUri](#page-370-0)

## **5.117.2.10Server**

**property** Server: **string**;

### **Description**

Gets the name of the server that sent the response.

The **Server** property contains the value of the Server header returned with the response. This property is read-only.

#### **See also**

**[Headers](#page-377-0)** 

## <span id="page-379-1"></span>**5.117.2.11StatusCode**

**property** StatusCode: TScHttpStatusCode;

## **Description**

Gets the status of the response.

The **StatusCode** property holds a value that indicates the status of the HTTP response. The expected values for status are defined in the TScHttpStatusCode enumeration.

This property is read-only.

### **See also**

**[StatusDescription](#page-379-0) TScHttpStatusCode** 

#### <span id="page-379-0"></span>**5.117.2.12StatusDescription**

**property** StatusDescription: **string**;

## **Description**

The **StatusDescription** property holds a string that describes the status of the HTTP response. This property is read-only.

#### **See also**

**[StatusCode](#page-379-1)** 

**TScHttpStatusCode** 

# **5.117.3 Methods**

# **5.117.3.1 Abort**

**procedure** Abort;

#### **Description**

The **Abort** method cancels getting of the response from a Web resource.

## **5.117.3.2 GetResponseHeader**

**function** GetResponseHeader(**const** HeaderName: **string**): **string**;

## **Description**

Use **GetResponseHeader** to retrieve the contents of particular headers. You must specify which header you want to return.

#### <span id="page-380-1"></span>**5.117.3.3 ReadAsString**

**function** ReadAsString: **string**;

#### **Description**

Call **ReadAsString** to read the body of the response from the Web server. The function returns a string containing the body of the response.

#### **See also**

**[ReadBuffer](#page-380-0)** 

#### <span id="page-380-0"></span>**5.117.3.4 ReadBuffer**

**function** ReadBuffer(**const** Buffer: TValueArr; Offset, Count: integer): integer;

#### **Description**

Call **ReadBuffer** to read Count bytes from the body of the response from the Web server into Buffer. **ReadBuffer** returns bytes count that was actually read.

## **See also**

**[ReadAsString](#page-380-1)** 

## **5.117.3.5 WaitForData**

**function** WaitForData(Timeout: integer): boolean;

#### **Description**

Waits for the received data from the Web server during amount of time specified in the Timeout parameter in seconds, and then returns control. The calling thread will wait indefinitely when the Timeout parameter is set to -1.

If data from server was received and is in the buffer for reading, the method returns True. False otherwise.

# **5.118 TScCMSSubjectIdentifier**

# **5.118.1 Description**

**Unit**

**ScCMS** 

#### **Description**

The **TScCMSSubjectIdentifier** class defines the identifier of a subject, such as a [TScCMSSignerInfo](#page-392-0) or a [TScCMSRecipient](#page-406-0). The subject can be identified by the certificate issuer and serial number or the subject key.

Use the [Init](#page-383-0) method to initialize the instance from the X509 certificate.

#### **See Also**

**[SubjectIdentifierType](#page-382-0)** 

## <span id="page-381-0"></span>**5.118.2 Properties**

## **5.118.2.1 Issuer**

**property** Issuer: [TScDistinguishedName](#page-87-0);

#### **Description**

The **Issuer** property retrieves the Distinguished Name of the certificate issuer of the subject identifier. This property is set only if the [SubjectIdentifierType](#page-382-0) property is set to sitIssuerAndSerialNumber.

This property is read-only.

**See Also** [Init](#page-383-0) **[SubjectIdentifierType](#page-382-0)** 

## <span id="page-382-2"></span>**5.118.2.2 KeyIdentifierDate**

**property** KeyIdentifierDate: TDateTime;

#### **Description**

The **KeyIdentifierDate** property retrieves the date that specifies a key from a set that was previously distributed. This property is set only if the [SubjectIdentifierType](#page-382-0) property is set to sitKeyIdentifier.

This property is read-only.

## **See Also**

[Init](#page-383-0) **[SubjectIdentifierType](#page-382-0)** 

## <span id="page-382-1"></span>**5.118.2.3 SerialNumber**

**property** SerialNumber: **string**;

#### **Description**

The **SerialNumber** property retrieves the serial number of the subject identifier. This property is set only if the [SubjectIdentifierType](#page-382-0) property is set to sitIssuerAndSerialNumber.

This property is read-only.

**See Also** [Init](#page-383-0) **[SubjectIdentifierType](#page-382-0)** 

## <span id="page-382-0"></span>**5.118.2.4 SubjectIdentifierType**

**property** SubjectIdentifierType: TScCMSSubjectIdentifierType;

## **Description**

The **SubjectIdentifierType** property retrieves the type of the subject identifier. The subject can be identified by the certificate issuer and serial number or the subject key.

This property is read-only.

#### **See Also**

[Init](#page-383-0)

TScCMSSubjectIdentifierType

## <span id="page-383-1"></span>**5.118.2.5 SubjectKeyIdentifier**

**property** SubjectKeyIdentifier: **string**;

#### **Description**

The **SubjectKeyIdentifier** property retrieves the hash of the subject's public key of the subject identifier. The hash algorithm used is determined by the signature algorithm suite in the subject's certificate. This property is set only if the [SubjectIdentifierType](#page-382-0) property is set to sitSubjectKeyIdentifier or sitKeyIdentifier.

This property is read-only.

## **See Also**

[Init](#page-383-0) **[SubjectIdentifierType](#page-382-0)** 

# **5.118.3 Methods**

## **5.118.3.1 Assign**

**procedure** Assign(Source: TScCMSSubjectIdentifier);

#### **Description**

Copies the contents of another similar object. **Assign** copies properties of the specified Source object to the current object.

## <span id="page-383-0"></span>**5.118.3.2 Init**

**procedure** Init(SubjectIdentifierType: TScCMSSubjectIdentifierType; Certificate: [TScCertificate](#page-114-0)); **overload**;

**procedure** Init(Certificate: [TScCertificate](#page-114-0)); **overload**;

#### **Description**

Initializes the **TScCMSSubjectIdentifier** instance from the X.509 certificate.

The SubjectIdentifierType parameter represents the type of a subject identifier. The [SubjectIdentifierType](#page-382-0) property is set from the value of this parameter. If this parameter is not specified, the **[SubjectIdentifierType](#page-382-0)** property will be set to the sitIssuerAndSerialNumber value.

The Certificate parameter is an object that represents the subject identifier. The *[Issuer](#page-381-0)*, [SerialNumber,](#page-382-1) [SubjectKeyIdentifier](#page-383-1), and [KeyIdentifierDate](#page-382-2) properties are imported from this X.509 certificate. The SubjectIdentifierType parameter determines which of these properties will be set. If SubjectIdentifierType is not specified, it is considered equal to the sitIssuerAndSerialNumber value.

# **5.119 TScCMSOriginatorIdentifierOrKey**

# **5.119.1 Description**

**Unit**

**ScCMS** 

#### **Description**

The **TScCMSOriginatorIdentifierOrKey** class defines the identifier of a [TScCMSKeyAgreeRecipientInfo](#page-410-0) originator. The originator can be identified by the certificate issuer and serial number or the subject key.

Use the [Init](#page-387-0) method to initialize the instance from the X509 certificate.

## **See Also**

[OriginatorIdentifierOrKeyType](#page-385-0)

# <span id="page-384-0"></span>**5.119.2 Properties**

## **5.119.2.1 Issuer**

**property** Issuer: [TScDistinguishedName](#page-87-0);

## **Description**

The **Issuer** property retrieves the Distinguished Name of the certificate issuer of the originator identifier. This property is set only if the [OriginatorIdentifierOrKeyType](#page-385-0) property is set to oitIssuerAndSerialNumber.

This property is read-only.

**See Also** [Init](#page-387-0) [OriginatorIdentifierOrKeyType](#page-385-0)

# <span id="page-385-0"></span>**5.119.2.2 OriginatorIdentifierOrKeyType**

**property** OriginatorIdentifierOrKeyType: TScCMSOriginatorIdentifierOrKeyType;

## **Description**

The **OriginatorIdentifierOrKeyType** property retrieves the type of the originator identifier. The originator can be identified by the certificate issuer and serial number or the originator key.

This property is read-only.

## **See Also**

[Init](#page-387-0) TScCMSOriginatorIdentifierOrKeyType

#### **5.119.2.3 PublicKey**

**property** PublicKey: TBytes;

#### **Description**

The **PublicKey** property retrieves public key of the originator identifier. This property is set only if the [OriginatorIdentifierOrKeyType](#page-385-0) property is set to oitPublicKeyInfo.

This property is read-only.

**See Also** [Init](#page-387-0) [OriginatorIdentifierOrKeyType](#page-385-0)

### **5.119.2.4 PublicKeyAlgorithmIdentifier**

**property** PublicKeyAlgorithmIdentifier: [TScASN1AlgorithmIdentifier](#page-94-0);

#### **Description**

The **PublicKeyAlgorithmIdentifier** property retrieves the algorithm identifier of the public key of the originator identifier. This property is set only if the [OriginatorIdentifierOrKeyType](#page-385-0) property is set to oitPublicKeyInfo.

This property is read-only.

**See Also** [Init](#page-387-0) [OriginatorIdentifierOrKeyType](#page-385-0)

## <span id="page-386-0"></span>**5.119.2.5 SerialNumber**

**property** SerialNumber: **string**;

## **Description**

The **SerialNumber** property retrieves the serial number of the originator identifier. This property is set only if the [OriginatorIdentifierOrKeyType](#page-385-0) property is set to oitIssuerAndSerialNumber.

This property is read-only.

**See Also**

[Init](#page-387-0) [OriginatorIdentifierOrKeyType](#page-385-0)

#### <span id="page-386-1"></span>**5.119.2.6 SubjectKeyIdentifier**

**property** SubjectKeyIdentifier: **string**;

## **Description**

The **SubjectKeyIdentifier** property retrieves the hash of the originator's public key of the originator identifier. The hash algorithm used is determined by the signature algorithm suite in the originator's certificate. This property is set only if the [OriginatorIdentifierOrKeyType](#page-385-0) property is set to oitSubjectKeyIdentifier.

This property is read-only.

**See Also**

[Init](#page-387-0)

[OriginatorIdentifierOrKeyType](#page-385-0)

# **5.119.3 Methods**

### **5.119.3.1 Assign**

**procedure** Assign(Source: TScCMSOriginatorIdentifierOrKey);

#### **Description**

Copies the contents of another similar object. **Assign** copies properties of the specified Source object to the current object.

#### <span id="page-387-0"></span>**5.119.3.2 Init**

```
procedure Init(OriginatorIdentifierOrKeyType:
TScCMSOriginatorIdentifierOrKeyType; Certificate: TScCertificate);
overload;
procedure Init(Certificate: TScCertificate); overload;
```
### **Description**

Initializes the **TScCMSOriginatorIdentifierOrKey** instance from the X.509 certificate.

The OriginatorIdentifierOrKeyType parameter represents the type of a originator identifier. The [OriginatorIdentifierOrKeyType](#page-385-0) property is set from the value of this parameter. If this parameter is not specified, the [OriginatorIdentifierOrKeyType](#page-385-0) property will be set to the oitIssuerAndSerialNumber value.

The Certificate parameter is an object that represents the originator identifier. The [Issuer](#page-384-0), [SerialNumber,](#page-386-0) and [SubjectKeyIdentifier](#page-386-1) properties are imported from this X509 certificate. The OriginatorIdentifierOrKeyType parameter determines which of these properties will be set. If OriginatorIdentifierOrKeyType is not specified, it is considered equal to the oitIssuerAndSerialNumber value.

# <span id="page-387-1"></span>**5.120 TScCMSSignedAttributes**

# **5.120.1 Description**

**Unit** ScCMS

#### **Description**

The **TScCMSSignedAttributes** class maintains a list of the [TScPKCS7Attribute](#page-99-0) objects.

**TScCMSSignedAttributes** stores the collection of signed attributes that is associated with the signer information.

# **5.121 TScCMSUnsignedAttributes**

# **5.121.1 Description**

**Unit ScCMS** 

**Description**

The **TScCMSUnsignedAttributes** class maintains a list of the [TScPKCS7Attribute](#page-99-0) objects.

**TScCMSUnsignedAttributes** stores the collection of unsigned attributes that is associated with the signer information.

# **5.122 TScCMSSMIMEAttributes**

# **5.122.1 Description**

**Unit**

**ScCMS** 

## **Description**

The **TScCMSSMIMEAttributes** class is a descendant of the [TScASN1Attributes](#page-98-0) class.

Use **TScCMSSMIMEAttributes** to store and maintain a list of the [TScASN1Attribute](#page-96-0) objects and to encode the information in the object into the PKCS #7 format.

#### **See also**

[TScCMSSignerInfo.SMIMEAttribute](#page-396-0)

# <span id="page-388-0"></span>**5.122.2 Methods**

# **5.122.2.1 Encode**

**function** Encode: TBytes;

#### **Description**

The **Encode** method encodes the list of the [TScASN1Attribute](#page-96-0) objects into the PKCS #7 format.

#### **See Also**

**[Decode](#page-389-0)** 

## <span id="page-389-0"></span>**5.122.2.2 Decode**

**procedure** Decode(**const** RawData: TBytes);

### **Description**

The **Decode** method decodes the information from the PKCS #7 format into the list of the [TScASN1Attribute](#page-96-0) objects.

**See Also**

[Encode](#page-388-0)

# **5.123 TScCMSContentInfo**

# **5.123.1 Description**

**Unit**

**ScCMS** 

## **Description**

The **TScCMSContentInfo** class represents the CMS/PKCS #7 ContentInfo data structure as defined in the CMS/PKCS #7 standards document (RFC 5652). This data structure stores content of a CMS message and it is the basis for all CMS/PKCS #7 messages.

Use the [Init](#page-391-0) method to initialize the instance from the specified data.

# <span id="page-389-1"></span>**5.123.2 Properties**

## **5.123.2.1 ContentBuffer**

**property** ContentBuffer: TBytes;

#### **Description**

The **ContentBuffer** property is an array of byte values that represents the content of the CMS/PKCS #7 message. This property has meaning only if the [ContentStream.](#page-390-0) [Stream](#page-429-0) is nil.

This property is read-only.

**See Also**

## [Init](#page-391-0)

#### <span id="page-390-0"></span>**5.123.2.2 ContentStream**

**property** ContentStream: [TScStreamInfo](#page-428-0);

## **Description**

The **ContentStream** property is an object that represents the content of the CMS/PKCS #7 message. If the **ContentStream**.[Stream](#page-429-0) is nil, the [ContentBuffer](#page-389-1) property is used.

This property is read-only.

**See Also**

[Init](#page-391-0)

## <span id="page-390-1"></span>**5.123.2.3 ContentType**

**property** ContentType: [TScOId](#page-92-0);

#### **Description**

The **ContentType** property retrieves the [TScOId](#page-92-0) object that contains the object identifier (OID) of the content type of the inner content of the CMS/PKCS #7 message. This can be data, digested data, encrypted data, enveloped data, hashed data, signed and enveloped data, or signed data.

This property is read-only.

#### **See Also**

[Init](#page-391-0)

## **5.123.3 Methods**

## **5.123.3.1 Assign**

**procedure** Assign(Source: TScCMSContentInfo);

#### **Description**

Copies the contents of another similar object. **Assign** copies properties of the specified Source object to the current object.

#### **5.123.3.2 GetContentData**

**function** GetContentData: TBytes;

## **Description**

The **GetContentData** method returns an array of byte values that represents the content of the CMS/ PKCS #7 message. If the [ContentStream.](#page-390-0)[Stream](#page-429-0) is not nil, data is read from this stream, else data is copied from the [ContentBuffer](#page-389-1) property.

#### **See Also**

**[ContentBuffer](#page-389-1) [ContentStream](#page-390-0)** 

## <span id="page-391-0"></span>**5.123.3.3 Init**

```
procedure Init(ContentType: TScOId; const ContentBuffer: TBytes);
overload;
procedure Init(ContentType: TScOId; ContentStream: TStream); overload;
procedure Init(const ContentBuffer: TBytes); overload;
procedure Init(ContentStream: TStream); overload;
```
## **Description**

Initializes the **TScCMSContentInfo** instance from the specified content type and the specified data.

The ContentType parameter is TScOld object that contains an object identifier (OID) that specifies the content type of the content. This can be data, digested data, encrypted data, enveloped data, hashed data, signed and enveloped data, or signed data. The [ContentType](#page-390-1) property is set from the value of this parameter. If this parameter is not specified, the [ContentType](#page-390-1) property will be set to the Data content type (1.2.840.113549.1.7.1).

The ContentBuffer parameter is an array of byte values that represents the data from which to initialize the **TScCMSContentInfo** object. The [ContentBuffer](#page-389-1) property is set from the value of this parameter.

The ContentStream parameter is an object that represents the data from which to initialize the **TScCMSContentInfo** object. The [ContentStream](#page-390-0) property is set from the value of this parameter.

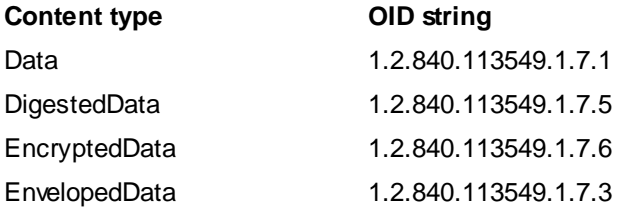

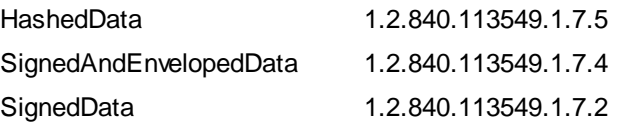

# <span id="page-392-0"></span>**5.124 TScCMSSignerInfo**

# **5.124.1 Description**

**Unit**

ScCMS

#### **Description**

The **TScCMSSignerInfo** class represents a signer associated with a [TScCMSSignedData](#page-402-0) object that represents a CMS/PKCS #7 message, described in RFC 5652.

## **5.124.2 Properties**

## **5.124.2.1 Certificate**

**property** Certificate: [TScCertificate](#page-114-0);

## **Description**

The **Certificate** property sets or retrieves the signing certificate associated with the signer information.

#### **See Also**

**[SignerIdentifier](#page-396-1)** 

## <span id="page-392-1"></span>**5.124.2.2 ContentType**

**property** ContentType: **string**;

## **Description**

The **ContentType** property specifies the content type attribute that is associated with the signer information. This attribute is signed along with the rest of the message content.

Depending on the [IncludedAttributes](#page-393-0) property this attribute can be automatically generated and placed in the [SignedAttributes](#page-395-0) list.

**See Also**

**[IncludedAttributes](#page-393-0)** 

**[SignedAttributes](#page-395-0)** 

## <span id="page-393-2"></span>**5.124.2.3 DigestAlgorithm**

**property** DigestAlgorithm: TScHashAlgorithm;

#### **Description**

The **DigestAlgorithm** property represents the hash algorithm used in the computation of the signatures.

The **DigestAlgorithm** value is calculated based on the [DigestAlgorithmIdentifier](#page-393-1) OID. Setting the **DigestAlgorithm** property changes the [DigestAlgorithmIdentifier](#page-393-1) property.

The default value is the haSHA2\_256 algorithm.

## **See Also**

**[DigestAlgorithmIdentifier](#page-393-1)** 

#### <span id="page-393-1"></span>**5.124.2.4 DigestAlgorithmIdentifier**

**property** DigestAlgorithmIdentifier: [TScASN1AlgorithmIdentifier](#page-94-0);

## **Description**

The **DigestAlgorithmIdentifier** property sets or retrieves the [TScASN1AlgorithmIdentifier](#page-94-0) object that represents the hash algorithm used in the computation of the signatures.

Setting the **DigestAlgorithmIdentifier** property changes the [DigestAlgorithm](#page-393-2) property.

The default value is the OID\_SHA256 (2.16.840.1.101.3.4.2.1) algorithm identifier.

#### **See Also**

**[DigestAlgorithm](#page-393-2)** 

#### <span id="page-393-0"></span>**5.124.2.5 IncludedAttributes**

**property** IncludedAttributes: TScCMSIncludedAttributes;

#### **Description**

The **IncludedAttributes** property sets or retrieves signed attributes that will be automatically generated and placed in the [SignedAttributes](#page-395-0) property.

When any TScCMSIncludedAttribute flag is included in the **IncludedAttributes** set, the corresponding object representing the attribute will be added to the [SignedAttributes](#page-395-0) list (if this attribute yet is not included in the list) on the signature calculation.

When any TScCMSIncludedAttribute flag is excluded from the **IncludedAttributes** set, the corresponding object representing the attribute will be deleted from the [SignedAttributes](#page-395-0) list (if this attribute already is included in the list) on the signature calculation.

By default, the [content](#page-392-1) type attribute (ciaContentType), the [message](#page-394-0) digest attribute (ciaMessageDigest), and the [signing](#page-396-2) time attribute (ciaSigningTime) will be included in the signed attributes.

## **See Also**

**[ContentType](#page-392-1) [MessageDigest](#page-394-0) [SigningTime](#page-396-2) [SignedAttributes](#page-395-0)** 

## <span id="page-394-0"></span>**5.124.2.6 MessageDigest**

**property** MessageDigest: TBytes;

#### **Description**

The **MessageDigest** property specifies the message digest attribute that is associated with the signer information. This attribute is signed along with the rest of the message content.

Depending on the [IncludedAttributes](#page-393-0) property this attribute can be automatically generated and placed in the [SignedAttributes](#page-395-0) list.

## **See Also**

[IncludedAttributes](#page-393-0) **[SignedAttributes](#page-395-0)** 

## <span id="page-394-1"></span>**5.124.2.7 SignatureAlgorithm**

**property** SignatureAlgorithm: TScSignatureAlgorithm;

## **Description**

The **SignatureAlgorithm** property represents the signing algorithm used in the computation of the signatures.

The **SignatureAlgorithm** value is calculated based on the [SignatureAlgorithmIdentifier](#page-395-1) OID. Setting the **SignatureAlgorithm** property changes the [SignatureAlgorithmIdentifier](#page-395-1) property.

The default value is the saRSA\_Encryption algorithm.

#### **See Also**

**[SignatureAlgorithmIdentifier](#page-395-1)** 

#### <span id="page-395-1"></span>**5.124.2.8 SignatureAlgorithmIdentifier**

**property** SignatureAlgorithmIdentifier: [TScASN1AlgorithmIdentifier](#page-94-0);

## **Description**

The **SignatureAlgorithmIdentifier** property sets or retrieves the [TScASN1AlgorithmIdentifier](#page-94-0) object that represents the signing algorithm used in the computation of the signatures.

Setting the **SignatureAlgorithmIdentifier** property changes the [SignatureAlgorithm](#page-394-1) property.

The default value is the OID\_RSA\_ENCRYPTION (1.2.840.113549.1.1.1) algorithm identifier.

#### **See Also**

**[SignatureAlgorithm](#page-394-1)** 

## <span id="page-395-0"></span>**5.124.2.9 SignedAttributes**

**property** SignedAttributes: [TScCMSSignedAttributes](#page-387-1);

#### **Description**

The **SignedAttributes** property sets or retrieves the [TScCMSSignedAttributes](#page-387-1) list of signed attributes that is associated with the signer information. Signed attributes are signed along with the rest of the message content.

Signed attributes are signed along with the rest of the [TScCMSSignedData](#page-402-0) message content. This means that a party that successfully verifies the signature can have confidence that the contents of these attributes are authentic and have not been altered.

Depending on the [IncludedAttributes](#page-393-0) property the [content](#page-392-1) type attribute, the [message](#page-394-0) digest attribute, the [signing](#page-396-2) time attribute, and the [SMIME](#page-396-0) attribute can be automatically generated and placed in the **SignedAttributes** list.

# **See Also**

[IncludedAttributes](#page-393-0) **[ContentType](#page-392-1) [MessageDigest](#page-394-0) [SigningTime](#page-396-2) [SMIMEAttribute](#page-396-0) [UnsignedAttributes](#page-397-0)**
## <span id="page-396-0"></span>**5.124.2.10SignerIdentifier**

**property** SignerIdentifier: [TScCMSSubjectIdentifier](#page-381-0);

### **Description**

The **SignerIdentifier** property sets or retrieves the certificate identifier of the signer associated with the signer information. A **SignerIdentifier** object uniquely identifies the signer certificate.

### **See Also**

**[Certificate](#page-392-0)** 

## **5.124.2.11SigningTime**

**property** SigningTime: TDateTime;

## **Description**

The **SigningTime** property specifies the signing time attribute that is associated with the signer information. This attribute is signed along with the rest of the message content.

Depending on the [IncludedAttributes](#page-393-0) property this attribute can be automatically generated and placed in the [SignedAttributes](#page-395-0) list.

### **See Also**

[IncludedAttributes](#page-393-0) **[SignedAttributes](#page-395-0)** 

### **5.124.2.12SMIMEAttribute**

**property** SMIMEAttribute: [TScCMSSMIMEAttributes](#page-388-0);

## **Description**

The **SMIMEAttribute** property specifies the SMIME attribute that is associated with the signer information. This attribute is signed along with the rest of the message content.

Depending on the [IncludedAttributes](#page-393-0) property this attribute can be automatically generated and placed in the [SignedAttributes](#page-395-0) list.

#### **See Also**

[IncludedAttributes](#page-393-0) **[SignedAttributes](#page-395-0)** 

## **5.124.2.13UnsignedAttributes**

**property** UnsignedAttributes: [TScCMSUnsignedAttributes](#page-388-1);

### **Description**

The **UnsignedAttributes** property sets or retrieves the [TScCMSUnsignedAttributes](#page-388-1) list of unsigned attributes that is associated with the [TScCMSSignedData](#page-402-0) content. Unsigned attributes can be modified without invalidating the signature.

Unsigned attributes are not signed along with the rest of the [TScCMSSignedData](#page-402-0) message content. Even though a party successfully verifies the signature, the unsigned attributes may have been altered and should not be considered to have authenticity or integrity.

### **See Also**

**[SignedAttributes](#page-395-0)** 

## **5.124.2.14Version**

**property** Version: integer;

### **Description**

The **Version** property retrieves the signer information version. The version determines whether the message is a PKCS #7 message or a Cryptographic Message Syntax (CMS) message. CMS is a newer superset of PKCS #7.

This property is read-only.

## <span id="page-397-0"></span>**5.124.3 Methods**

## **5.124.3.1 CalcHash**

**function** CalcHash(**const** Content: TBytes): TBytes; **overload**; **function** CalcHash(Stream: TStream; Count: Int64 = 0): TBytes; **overload**;

## **Description**

The **CalcHash** method computes the hash value for the input data using the hash algorithm specified in the [DigestAlgorithm](#page-393-1) property. The input data can be specified in the Content parameter as a byte array, or in the Stream parameter as a TStream object.

If the Stream parameter is used and the Count parameter is equal to 0, Stream. Position is set to 0 and the Stream.Size data count is used for computing the hash value.

If the Stream parameter is used and the Count parameter is more than 0, Stream. Position is not changed and the data count specified in the Count parameter is used for computing the hash

value.

### **See Also**

**[CheckHash](#page-398-0) [DigestAlgorithm](#page-393-1)** 

### <span id="page-398-0"></span>**5.124.3.2 CheckHash**

**procedure** CheckHash(**const** Content: TBytes); **overload**; **procedure** CheckHash(Stream: TStream; Count: Int64 = 0); **overload**;

### **Description**

The **CheckHash** method verifies the data integrity of the input data using the hash algorithm specified in the [DigestAlgorithm](#page-393-1) property. The input data can be specified in the Content parameter as a byte array, or in the Stream parameter as a TStream object.

If the Stream parameter is used and the Count parameter is equal to 0, Stream. Position is set to 0 and the Stream.Size data count is used for computing the hash value.

If the Stream parameter is used and the Count parameter is more than 0, Stream. Position is not changed and the data count specified in the Count parameter is used for computing the hash value.

This method raises an exception if the verification of the data integrity fails.

**Note: CheckHash** does not authenticate the signer information because this method does not involve verifying a digital signature. For purpose checking of the integrity and authenticity of CMS/PKCS #7 message signer information, use the [CheckSignature](#page-400-0) method.

### **See Also**

**[CalcHash](#page-397-0)** 

**[DigestAlgorithm](#page-393-1)** 

## **5.124.3.3 Create**

```
constructor Create; overload;
constructor Create(SignerIdentifierType: TScCMSSubjectIdentifierType;
Certificate: TScCertificate); overload;
constructor Create(Certificate: TScCertificate); overload;
```
### **Description**

Create **TScCMSSignerInfo** instance.

The SubjectIdentifierType parameter represents the type of a certificate identifier. The

[SignerIdentifier](#page-396-0).[SubjectIdentifierType](#page-382-0) property is set from the value of this parameter.

The Certificate parameter is an object that represents the signing certificate associated with the signer information. The [Certificate](#page-392-0) property is set from the value of this parameter. Also properties of the [SignerIdentifier](#page-396-0) object are imported from this X.509 certificate.

# <span id="page-399-1"></span>**5.125 TScCMSSignature**

## **5.125.1 Description**

**Unit**

**ScCMS** 

## **Description**

The **TScCMSSignature** class represents a signer associated with a [TScCMSSignedData](#page-402-0) object that represents a CMS/PKCS #7 message, described in RFC 5652.

**TScCMSSignature** stores the required information and provides functionality to validate the CMS signature or sign the CMS message.

The signatures represented by the **TScCMSSignature** class can be either over message content or a signature. This class should not be publicly instantiated. It is a read-only class accessible from the [TScCMSSignedData.Signatures](#page-403-0) property.

## <span id="page-399-0"></span>**5.125.2 Properties**

## **5.125.2.1 Signature**

**property** Signature: TBytes;

## **Description**

The **Signature** property retrieves the digital signature of the CMS message. This property can be set by calling the [ComputeSignature](#page-400-1) method, or it can be set automatically on decoding a CMS message.

This property is read-only.

### **See Also**

**[CheckSignature](#page-400-0) [ComputeSignature](#page-400-1)** 

# <span id="page-400-0"></span>**5.125.3 Methods**

## **5.125.3.1 CheckSignature**

**procedure** CheckSignature;

## **Description**

The **CheckSignature** method verifies the digital signature of the CMS message by using the signing certificate specified in the [Certificate](#page-392-0) property, and the signing algorithm specified in the [SignatureAlgorithm](#page-394-0) property.

**CheckSignature** computes hash value for the CMS message of a [TScCMSSignedData](#page-402-0) object and verifies it using the signature specified in the [Signature](#page-399-0) property.

This method raises an exception if the verification of the digital signature fails.

## **See Also**

**[ComputeSignature](#page-400-1) [Signature](#page-399-0)** 

## <span id="page-400-1"></span>**5.125.3.2 ComputeSignature**

**procedure** ComputeSignature;

## **Description**

The **ComputeSignature** method computes a digital signature of the CMS message by using the signing certificate specified in the [Certificate](#page-392-0) property, and the signing algorithm specified in the [SignatureAlgorithm](#page-394-0) property.

The computed digital signature can be retrieved from the [Signature](#page-399-0) property.

### **See Also**

**[CheckSignature](#page-400-0) [Signature](#page-399-0)** 

# <span id="page-400-2"></span>**5.126 TScCMSSignatures**

## **5.126.1 Description**

**Unit ScCMS** 

### **Description**

**TScCMSSignatures** maintains a list of the [TScCMSSignature](#page-399-1) objects.

Use **TScCMSSignatures** to store and maintain a list of objects. **TScCMSSignatures** provides properties and methods to add, delete, locate, and access objects. **TScCMSSignatures** controls the memory of its objects, freeing an object when its index is reassigned; when it is removed from the list with the [Delete,](#page-82-0) [Remove](#page-83-0), or [Clear](#page-82-1) method; or when the **TScCMSSignatures** instance is itself destroyed.

**See also**

**[TScCMSSignature](#page-399-1)** 

## **5.126.2 Properties**

### **5.126.2.1 Signatures**

**property** Signatures[**Index**: integer]: [TScCMSSignature](#page-399-1); **default;**

### **Description**

Lists the **[TScCMSSignature](#page-399-1)** object references.

Use **Signatures** to access objects in the list. **Signatures** is a zero-based array: the first object is indexed as 0, the second object is indexed as 1, and so on. You can read or change the value at a specific index, or use **Signatures** with the [Count](#page-81-0) property to iterate through the list.

Reassigning a **Signatures** index frees the object that previously occupied that position in the list.

**Note: Signatures** is the default property of TScCMSSignatures. This means you can omit the property name.

## **See also**

**[Count](#page-81-0) [TScCMSSignature](#page-399-1)** 

# **5.127 TScCMSData**

# **5.127.1 Description**

**Unit ScCMS** 

**Description**

**TScCMSData** is an abstract base class, which is the ancestor for all CMS messages classes, like [TScCMSSignedData](#page-402-0) and [TScCMSEnvelopedData.](#page-414-0)

**See also**

**[TScCMSSignedData](#page-402-0) [TScCMSEnvelopedData](#page-414-0)** 

# <span id="page-402-0"></span>**5.128 TScCMSSignedData**

## **5.128.1 Description**

**Unit**

**ScCMS** 

## **Description**

The **TScCMSSignedData** class represents a signed message according to CMS/PKCS #7, described in RFC 5652.

**TScCMSSignedData** stores the required information and enables signing and verifying of CMS/ PKCS #7 messages.

To sign content of any type, in the beginning initialize the **TScCMSSignedData** object with the required content using the [Init](#page-405-0) method. After this, for each signer, create and initialize the [TScCMSSignerInfo](#page-392-1) object specifying a signer's certificate with a private key, required algorithms, signed and unsigned attributes, and other parameters, and sign the information using the [ComputeSignature](#page-404-0) method. And finally, call the [Encode](#page-405-1) method to get an encoded CMS message.

To verify CMS/PKCS #7 message, in the beginning, decode the message using the [Decode](#page-404-1) method. This method sets all properties of the **TScCMSSignedData** object by using the decoded message and a user can retrieve the required properties. The inner contents of the decoded message can be retrieved from the [ContentInfo](#page-403-1) property if it was included in the encoded message. To verify the decoded message use the [CheckSignature](#page-404-2) method specifying the signer's certificate.

## **See Also**

[Init](#page-405-0) **[CheckSignature](#page-404-2) [ComputeSignature](#page-404-0)** 

## **5.128.2 Properties**

## **5.128.2.1 Certificates**

**property** Certificates: [TScCertificateList](#page-134-0);

## **Description**

The **Certificates** property represents the list of certificates associated with the encoded CMS/PKCS #7 message.

## <span id="page-403-1"></span>**5.128.2.2 ContentInfo**

**property** ContentInfo: [TScCMSContentInfo](#page-389-0);

## **Description**

The **ContentInfo** property retrieves the inner contents of the encoded CMS/PKCS #7 message. This property is read-only.

**ContentInfo** is set as a result of calling the [Decode](#page-404-1) and [Init](#page-405-0) methods.

### **See Also**

**[ComputeSignature](#page-404-0) [Decode](#page-404-1)** [Init](#page-405-0)

## <span id="page-403-0"></span>**5.128.2.3 Signatures**

**property** Signatures: [TScCMSSignatures](#page-400-2);

## **Description**

The **Signatures** property retrieves the [TScCMSSignatures](#page-400-2) list associated with the CMS/PKCS #7 message.

This property is read-only.

The **Signatures** list is populated as a result of calling the [Decode](#page-404-1) and [ComputeSignature](#page-404-0) methods.

## **See Also**

**[ComputeSignature](#page-404-0)** 

## <span id="page-404-2"></span>**5.128.3 Methods**

## **5.128.3.1 CheckSignature**

**procedure** CheckSignature(Certificate: [TScCertificate](#page-114-0));

## **Description**

The **CheckSignature** method verifies the digital signature on the signed CMS/PKCS #7 message by using the certificate specified in the Certificate parameter.

The method finds the signature corresponding to the specified certificate and verifies it. If there are signed attributes included with the message, these attributes are also verified.

**CheckSignature** raises an exception if the verification of a digital signature fails.

### **See Also**

**[ComputeSignature](#page-404-0)** 

### <span id="page-404-0"></span>**5.128.3.2 ComputeSignature**

**procedure** ComputeSignature(SignerInfo: [TScCMSSignerInfo](#page-392-1));

### **Description**

The **ComputeSignature** method creates a signature using the specified signer and adds the signature to the CMS/PKCS #7 message.

The SignerInfo parameter is an object that represents the signer.

The computed signature is added to the [Signatures](#page-403-0) list.

### **See Also**

**[CheckSignature](#page-404-2)** 

#### <span id="page-404-1"></span>**5.128.3.3 Decode**

**procedure** Decode(**const** RawData: TBytes); **overload**; **procedure** Decode(Stream: TStream); **overload**;

## **Description**

The **Decode** method decodes an encoded signed CMS/PKCS #7 message. Upon successful decoding, the decoded information can be retrieved from the properties of the [TScCMSSignedData](#page-402-0) object.

RawData is an array of byte values, and Stream is a TStream object, that represent the encoded

CMS/PKCS #7 message to be decoded.

This method resets all properties of the object by using the information obtained from successful decoding.

#### **See Also**

**[Encode](#page-405-1)** 

## <span id="page-405-1"></span>**5.128.3.4 Encode**

**function** Encode(IncludeContent: boolean = False): TBytes; **overload**; **procedure** Encode(Stream: TStream; IncludeContent: boolean = False); **overload**;

### **Description**

The **Encode** method encodes the information in the object into a signed CMS/PKCS #7 message. Signing must be done before encoding.

This method can return an array of byte values that represents the encoded message or can write this result to the Stream parameter.

The IncludeContent parameter is a boolean value that specifies whether the signature of the TScCMSSignedData object is for detached content. If IncludeContent is True, the signed content is included in the CMS/PKCS #7 message along with the signature information. If the IncludeContent state is False (by default), the message does not contain the signed content, and a client can see the content of the message only if it is sent separately.

The encoded message can be decoded by the [Decode](#page-404-1) method.

### **See Also**

**[Decode](#page-404-1)** 

### <span id="page-405-0"></span>**5.128.3.5 Init**

**procedure** Init(ContentInfo: [TScCMSContentInfo](#page-389-0)); **overload**; **procedure** Init(**const** ContentBuffer: TBytes); **overload**; **procedure** Init(ContentStream: TStream); **overload**;

## **Description**

Initializes the **TScCMSSignedData** instance by using the specified content information as the inner content.

The ContentInfo, ContentBuffer, and ContentStream parameters represent the content

information as the inner content of the signed message. The [ContentInfo](#page-403-1) property is set from the value of this parameter.

The **Init** method clears the [Signatures](#page-403-0) list.

## **See also**

**[ContentInfo](#page-403-1) [Signatures](#page-403-0)** 

# <span id="page-406-2"></span>**5.129 TScCMSRecipient**

# **5.129.1 Description**

**Unit**

**ScCMS** 

## **Description**

The **TScCMSRecipient** class defines the recipient of a CMS/PKCS #7 message, described in RFC 5652.

## <span id="page-406-1"></span>**5.129.2 Properties**

## **5.129.2.1 Certificate**

**property** Certificate: [TScCertificate](#page-114-0);

## **Description**

The **Certificate** property retrieves the certificate associated with the recipient. This property is read-only.

**See Also** [Init](#page-407-0)

## <span id="page-406-0"></span>**5.129.2.2 RecipientIdentifierType**

**property** RecipientIdentifierType: TScCMSSubjectIdentifierType;

## **Description**

The **RecipientIdentifierType** property retrieves the type of the identifier of the recipient. This property is read-only.

**See Also**

[Init](#page-407-0)

# **5.129.3 Methods**

**5.129.3.1 Create**

**constructor** Create; **overload**;

```
constructor Create(RecipientIdentifierType: TScCMSSubjectIdentifierType;
Certificate: TScCertificate); overload;
```
**constructor** Create(Certificate: [TScCertificate](#page-114-0)); **overload**;

## **Description**

Create **TScCMSRecipient** instance by using the specified recipient identifier type and recipient certificate.

The RecipientIdentifierType parameter represents the type of the identifier of the recipient. The [RecipientIdentifierType](#page-406-0) property is set from the value of this parameter. If this parameter is not specified, the [RecipientIdentifierType](#page-406-0) property will be set to the sitIssuerAndSerialNumber value.

The [Certificate](#page-406-1) parameter represents the recipient certificate. The Certificate property is set from the value of this parameter.

## **See Also**

**[Certificate](#page-406-1)** [RecipientIdentifierType](#page-406-0)

### <span id="page-407-0"></span>**5.129.3.2 Init**

```
procedure Init(RecipientIdentifierType: TScCMSSubjectIdentifierType;
Certificate: TScCertificate); overload;
procedure Init(Certificate: TScCertificate); overload;
```
### **Description**

Initializes the **TScCMSRecipient** instance by using the specified recipient identifier type and recipient certificate.

The RecipientIdentifierType parameter represents the type of the identifier of the recipient. The [RecipientIdentifierType](#page-406-0) property is set from the value of this parameter. If this parameter is not specified, the [RecipientIdentifierType](#page-406-0) property will be set to the sitIssuerAndSerialNumber value.

The Certificate parameter represents the recipient certificate. The [Certificate](#page-406-1) property is set from the value of this parameter.

## **See Also**

**[Certificate](#page-406-1) [RecipientIdentifierType](#page-406-0)** 

# <span id="page-408-1"></span>**5.130 TScCMSRecipientInfo**

## **5.130.1 Description**

**Unit**

**ScCMS** 

## **Description**

The **TScCMSRecipientInfo** class represents information about a CMS/PKCS #7 message recipient, described in RFC 5652.

**TScCMSRecipientInfo** is an abstract class inherited by the [TScCMSKeyTransRecipientInfo](#page-409-0), [TScCMSKeyAgreeRecipientInfo,](#page-410-0) [TScCMSKEKRecipientInfo](#page-412-0), and [TScCMSPasswordRecipientInfo](#page-413-0) classes.

## **See also**

[TScCMSKeyTransRecipientInfo](#page-409-0) [TScCMSKeyAgreeRecipientInfo](#page-410-0) **[TScCMSKEKRecipientInfo](#page-412-0)** [TScCMSPasswordRecipientInfo](#page-413-0)

## <span id="page-408-0"></span>**5.130.2 Properties**

## **5.130.2.1 EncryptedKey**

**property** EncryptedKey: TBytes;

## **Description**

The **EncryptedKey** property retrieves the encrypted recipient keying material. This property is read-only.

## **5.130.2.2 KeyEncryptionAlgorithmIdentifier**

**property** KeyEncryptionAlgorithmIdentifier: [TScASN1AlgorithmIdentifier](#page-94-0);

### **Description**

The **KeyEncryptionAlgorithmIdentifier** property retrieves the [TScASN1AlgorithmIdentifier](#page-94-0) object that contains the value of the algorithm used to establish the key between the originator and recipient of the CMS/PKCS #7 message.

This property is read-only.

## **5.130.2.3 RecipientInfoType**

**property** RecipientInfoType: TScCMSRecipientInfoType;

### **Description**

The **RecipientInfoType** property retrieves the type of the recipient. The type of the recipient determines which of protocols is used to establish a key between the originator and the recipient of a CMS/PKCS #7 message.

This property is read-only.

# <span id="page-409-0"></span>**5.131 TScCMSKeyTransRecipientInfo**

## **5.131.1 Description**

**Unit**

**ScCMS** 

#### **Description**

The **TScCMSKeyTransRecipientInfo** class represents key transport recipient information, described in RFC 5652.

Key transport algorithms typically use the RSA algorithm, in which an originator establishes a shared cryptographic key with a recipient by generating that key and then transporting it to the recipient. This is in contrast to key agreement algorithms, in which the two parties that will be using a cryptographic key both take part in its generation, thereby mutually agreeing to that key.

# <span id="page-410-2"></span>**5.131.2 Properties**

## **5.131.2.1 RecipientIdentifier**

**property** RecipientIdentifier: [TScCMSSubjectIdentifier](#page-381-0);

## **Description**

The **RecipientIdentifier** property retrieves the recipient identifier associated with the encrypted content.

**RecipientIdentifier** specifies the recipient's certificate or key that was used by the sender to protect the content-encryption key. The content-encryption key is encrypted with the recipient's public key. This property is read-only.

**See Also**

[Init](#page-410-1)

## <span id="page-410-1"></span>**5.131.3 Methods**

**5.131.3.1 Init**

```
procedure Init(Recipient: TScCMSRecipient); overload;
procedure Init(Recipient: TScCMSRecipient; const EncryptedKey: TBytes);
overload;
```
### **Description**

Initializes the **TScCMSKeyTransRecipientInfo** instance by using the specified recipient information and encrypted key.

The Recipient parameter is an object that represents the recipient information.

The EncryptedKey parameter represents the encrypted key for this key transport recipient. The [EncryptedKey](#page-408-0) property is set from the value of this parameter.

## **See Also**

**[EncryptedKey](#page-408-0) [RecipientIdentifier](#page-410-2)** 

# <span id="page-410-0"></span>**5.132 TScCMSKeyAgreeRecipientInfo**

## **5.132.1 Description**

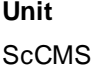

### **Description**

The **TScCMSKeyAgreeRecipientInfo** class represents key agreement recipient information, described in RFC 5652.

Key agreement algorithms typically use the Diffie-Hellman key agreement algorithm, in which the two parties that establish a shared cryptographic key both take part in its generation and, by definition, agree on that key. This is in contrast to key transport algorithms, in which one party generates the key unilaterally and sends, or transports it, to the other party.

## **5.132.2 Properties**

### **5.132.2.1 OriginatorIdentifier**

**property** OriginatorIdentifier: [TScCMSOriginatorIdentifierOrKey](#page-384-0);

### **Description**

The **OriginatorIdentifier** property retrieves the object that contains information about the originator of the key agreement for key agreement algorithms that warrant it.

The sender uses the corresponding private key and the recipient's public key to generate a pairwise key. The content-encryption key is encrypted in the pairwise key.

This property is read-only.

### **5.132.2.2 RecipientIdentifier**

**property** RecipientIdentifier: [TScCMSSubjectIdentifier](#page-381-0);

## **Description**

The **RecipientIdentifier** property retrieves the identifier of the recipient's certificate, and thereby the recipient's public key, that was used by the sender to generate a pairwise key-encryption key.

This property is read-only.

### **5.132.2.3 UserKeyingMaterial**

**property** UserKeyingMaterial: TBytes;

## **Description**

The **UserKeyingMaterial** property retrieves the User Keying Material (UKM). The sender can provide a UKM to ensure that a different key is generated each time the same two parties generate a pairwise key.

This property is read-only.

# <span id="page-412-0"></span>**5.133 TScCMSKEKRecipientInfo**

# **5.133.1 Description**

**Unit**

**ScCMS** 

## **Description**

The **TScCMSKEKRecipientInfo** class represents KEK recipient information, described in RFC 5652.

KEK algorithms use previously distributed symmetric keys. Each instance of KEK recipient transfers the content-encryption key to one or more recipients who have the previously distributed keyencryption key.

## **5.133.2 Properties**

## **5.133.2.1 Date**

**property** Date: TDateTime;

### **Description**

The **Date** property retrieves the date and time that specifies a single key-encryption key from a set that was previously distributed.

This property is read-only.

## **5.133.2.2 KeyIdentifier**

**property** KeyIdentifier: TBytes;

## **Description**

The **KeyIdentifier** property retrieves the identifier of the key-encryption key that was previously distributed to the sender.

This property is read-only.

# <span id="page-413-0"></span>**5.134 TScCMSPasswordRecipientInfo**

# **5.134.1 Description**

**Unit**

**ScCMS** 

## **Description**

The **TScCMSPasswordRecipientInfo** class represents password recipient information, described in RFC 5652.

Password algorithms use a password or shared secret value. Each instance of password recipient transfers the content-encryption key to one or more recipients who possess the password or shared secret value.

# **5.134.2 Properties**

## **5.134.2.1 KeyDerivationAlgorithmIdentifier**

**property** KeyDerivationAlgorithmIdentifier: [TScASN1AlgorithmIdentifier](#page-94-0);

## **Description**

The **KeyDerivationAlgorithmIdentifier** property retrieves the key-derivation algorithm, and any associated parameters, used to derive the key-encryption key from the password or shared secret value.

If this property is empty, the key-encryption key is supplied from other external source.

This property is read-only.

# <span id="page-413-1"></span>**5.135 TScCMSRecipientInfos**

# **5.135.1 Description**

**Unit ScCMS** 

## **Description**

**[TScCMSRecipientInfo](#page-408-1)s** maintains a list of the TScCMSRecipientInfo objects.

Use **TScCMSRecipientInfos** to store and maintain a list of objects. **TScCMSRecipientInfos** provides properties and methods to add, delete, locate, and access objects. **TScCMSRecipientInfos** controls the memory of its objects, freeing an object when its index is reassigned; when it is removed

from the list with the [Delete,](#page-82-0) [Remove](#page-83-0), or [Clear](#page-82-1) method; or when the **TScCMSRecipientInfos** instance is itself destroyed.

### **See also**

**[TScCMSRecipientInfo](#page-408-1)** 

## **5.135.2 Properties**

## **5.135.2.1 RecipientInfos**

**property** RecipientInfos[**Index**: integer]: [TScCMSRecipientInfo](#page-408-1); **default;**

## **Description**

Lists the [TScCMSRecipientInfo](#page-408-1) object references.

Use **RecipientInfos** to access objects in the list. **RecipientInfos** is a zero-based array: the first object is indexed as 0, the second object is indexed as 1, and so on. You can read or change the value at a specific index, or use **RecipientInfos** with the [Count](#page-81-0) property to iterate through the list.

Reassigning a **RecipientInfos** index frees the object that previously occupied that position in the list.

**Note: Signatures** is the default property of TScCMSRecipientInfos. This means you can omit the property name.

**See also [Count](#page-81-0) [TScCMSRecipientInfo](#page-408-1)** 

# <span id="page-414-0"></span>**5.136 TScCMSEnvelopedData**

# **5.136.1 Description**

**Unit ScCMS** 

### **Description**

The **TScCMSEnvelopedData** class represents a CMS/PKCS #7 structure for enveloped data, described in RFC 5652.

**TScCMSEnvelopedData** stores the required information and enables encrypting and decrypting of CMS/PKCS #7 messages.

To encrypt content of any type, in the beginning initialize the **TScCMSEnvelopedData** object with the required content using the [Init](#page-418-0) method. After this, for each recipient, create and initialize the [TScCMSRecipient](#page-406-2) object specifying a recipient's certificate with a public key, and encrypt the information using the [Encrypt](#page-418-1) method. And finally, call the [Encode](#page-418-2) method to get an encoded CMS message.

To decrypt CMS/PKCS #7 message, in the beginning, decode the message using the [Decode](#page-417-0) method. This method sets all properties of the **TScCMSEnvelopedData** object by using the decoded message and a user can retrieve the required properties. The inner contents of the decoded message can be retrieved from the [ContentInfo](#page-415-0) property, but the information will be encrypted. To decrypt the content data use the [Decrypt](#page-417-1) method specifying the recipient's certificate with a private key.

**See Also** [Init](#page-418-0)

**[Decrypt](#page-417-1) [Encrypt](#page-418-1)** 

## <span id="page-415-1"></span>**5.136.2 Properties**

## **5.136.2.1 ContentEncryptionAlgorithm**

**property** ContentEncryptionAlgorithm: [TScASN1AlgorithmIdentifier](#page-94-0);

## **Description**

The **ContentEncryptionAlgorithm** property retrieves the identifier of the symmetric algorithm used to encrypt the content.

The default value is the OID DES EDE3 CBC (1.2.840.113549.3.7) algorithm identifier.

This property is read-only.

**ContentEncryptionAlgorithm** is set as a result of calling the [Decode](#page-417-0) and [Init](#page-418-0) methods.

**See Also [Decrypt](#page-417-1) [Encrypt](#page-418-1)** [Init](#page-418-0)

## <span id="page-415-0"></span>**5.136.2.2 ContentInfo**

**property** ContentInfo: [TScCMSContentInfo](#page-389-0);

## **Description**

The **ContentInfo** property retrieves the inner content information for the enveloped CMS/PKCS #7

message.

This property is read-only.

**ContentInfo** is set as a result of calling the **[Decode](#page-417-0)** and [Init](#page-418-0) methods.

**See Also**

**[Decrypt](#page-417-1) [Encrypt](#page-418-1)** 

[Init](#page-418-0)

## **5.136.2.3 OriginatorCertificates**

**property** OriginatorCertificates: [TScCertificateList](#page-134-0);

### **Description**

The **OriginatorCertificates** property represents the list of certificates associated with the enveloped CMS/PKCS #7 message.

## **See Also**

**[Decrypt](#page-417-1)** 

**[Encrypt](#page-418-1)** 

### <span id="page-416-0"></span>**5.136.2.4 RecipientInfos**

**property** RecipientInfos: [TScCMSRecipientInfos](#page-413-1);

### **Description**

The **RecipientInfos** property retrieves the [TScCMSRecipientInfos](#page-413-1) list of recipients information associated with the enveloped CMS/PKCS #7 message.

This property is read-only.

The **RecipientInfos** list is populated as a result of calling the [Decode](#page-417-0) and [Encrypt](#page-418-1) methods.

## **See Also**

**[Decode](#page-417-0)** 

[Encrypt](#page-418-1)

### **5.136.2.5 UnprotectedAttributes**

**property** UnprotectedAttributes: [TScCMSUnsignedAttributes](#page-388-1);

## **Description**

The **UnprotectedAttributes** property retrieves the unprotected (unencrypted) attributes associated with the enveloped CMS/PKCS #7 message. Unprotected attributes are not encrypted, and so do not have data confidentiality within a TScCMSEnvelopedData object.

## **See Also**

**[Decode](#page-417-0)** 

## <span id="page-417-0"></span>**5.136.3 Methods**

**5.136.3.1 Decode**

**procedure** Decode(**const** RawData: TBytes); **overload**; **procedure** Decode(Stream: TStream); **overload**;

## **Description**

The **Decode** method decodes a specified enveloped CMS/PKCS #7 message. Upon successful decoding, the decoded information can be retrieved from the properties of the [TScCMSEnvelopedData](#page-414-0) object.

RawData is an array of byte values, and Stream is a TStream object, that represent the encoded CMS/PKCS #7 message to be decoded.

This method resets all properties of the object by using the information obtained from successful decoding.

### **See Also**

[Encode](#page-418-2)

### <span id="page-417-1"></span>**5.136.3.2 Decrypt**

```
function Decrypt(Certificate: TScCertificate): TBytes; overload;
procedure Decrypt(Certificate: TScCertificate; OutStream: TStream);
overload;
```
### **Description**

The **Decrypt** method decrypts the contents of the decoded enveloped CMS/PKCS #7 message by using the certificate with a private key specified in the Certificate parameter.

The method finds the recipient information corresponding to the specified certificate and decrypts the content information setting in the **[ContentInfo](#page-415-0)** property.

The decrypted data can be returned as an array of byte values or can be written to the OutStream parameter.

**See Also**

**[Encrypt](#page-418-1)** 

### <span id="page-418-2"></span>**5.136.3.3 Encode**

**function** Encode: TBytes; **overload**; **procedure** Encode(Stream: TStream); **overload**;

## **Description**

The **Encode** method encodes the contents of the object into an enveloped CMS/PKCS #7 message. Encryption must be done before encoding.

This method can return an array of byte values that represents the encoded message or can write this result to the Stream parameter.

The encoded message can be decoded by the [Decode](#page-417-0) method.

### **See Also**

**[Decode](#page-417-0)** 

### <span id="page-418-1"></span>**5.136.3.4 Encrypt**

**procedure** Encrypt(Recipient: [TScCMSRecipient](#page-406-2));

### **Description**

The **Encrypt** method encrypts the contents of the CMS/PKCS #7 message by using the specified recipient information.

The Recipient parameter is an object that represents the recipient.

The recipient information is added to the [RecipientInfos](#page-416-0) list.

#### **See Also**

**[Decrypt](#page-417-1)** 

### <span id="page-418-0"></span>**5.136.3.5 Init**

**procedure** Init(ContentInfo: [TScCMSContentInfo](#page-389-0); EncryptionAlgorithm: [TScASN1AlgorithmIdentifier](#page-94-0)); **overload**;

**procedure** Init(ContentInfo: [TScCMSContentInfo](#page-389-0); EncryptionAlgorithm: TScSymmetricAlgorithm = saTripleDES\_cbc); **overload**;

**procedure** Init(**const** ContentBuffer: TBytes; EncryptionAlgorithm:

TScSymmetricAlgorithm = saTripleDES\_cbc); **overload**;

**procedure** Init(ContentStream: TStream; EncryptionAlgorithm: TScSymmetricAlgorithm = saTripleDES\_cbc); **overload**;

### **Description**

Initializes the **TScCMSEnvelopedData** instance by using the specified content information as the inner content.

The ContentInfo, ContentBuffer, and ContentStream parameters represent the content information as the inner content of the encrypted message. The Contentinfo property is set from the value of this parameter.

The EncryptionAlgorithm parameter represents the symmetric algorithm used to encrypt the content. The [ContentEncryptionAlgorithm](#page-415-1) property is set from the value of this parameter.

The **Init** method clears the [RecipientInfos](#page-416-0) list.

### **See Also**

[ContentEncryptionAlgorithm](#page-415-1) **[ContentInfo](#page-415-0) [RecipientInfos](#page-416-0)** 

# **5.137 TScCMSProcessor**

## **5.137.1 Description**

**Unit**

**ScCMS** 

## **Description**

The **TScCMSProcessor** class provides a simple interface to encrypt, decrypt, sign, and verify content of any type and store them in CMS/PKCS #7 format. CMS is a common format to store encrypted and signed data, described in RFC 5652.

Before any operation the [Certificate](#page-420-0) or [CertificateName](#page-420-1) property should be set. The specified certificate will be used to encrypt, decrypt, sign, or verify data.

After this to encrypt data just call the [Encrypt](#page-425-0) method, specifying the encrypted data as an input parameter of the method.

To decrypt data call the [Decrypt](#page-423-0) method, specifying the enveloped CMS/PKCS #7 message as an input parameter of the method.

The [EnvelopedData](#page-421-0) object will store the information about the previous encrypted or decrypted enveloped CMS/PKCS #7 message.

To sing data just call the [Sign](#page-426-0) method, specifying the input data as an input parameter of the method.

To verify the digital signature of the data call the [CheckSignature](#page-422-0) method, specifying the signed CMS/ PKCS #7 message as an input parameter of the method.

The [SignedData](#page-421-1) object will store the information about the previous signed or verified CMS/PKCS #7 message.

## <span id="page-420-0"></span>**5.137.2 Properties**

## **5.137.2.1 Certificate**

**property** Certificate: [TScCertificate](#page-114-0);

## **Description**

The **Certificate** property represents the certificate associated with the CMS/PKCS #7 message. This certificate is used to encrypt, decrypt, sign, or verify data.

This property is related to the [CertificateName](#page-420-1) property. If the **Certificate** property is nil, the [CertificateName](#page-420-1) property is used instead.

If the **Certificate** property is nil and the [CertificateName](#page-420-1) property is empty, an exception will be raised on processing a CMS message.

### **See also**

**[CertificateName](#page-420-1)** 

## <span id="page-420-1"></span>**5.137.2.2 CertificateName**

**property** CertificateName: **string**;

### **Description**

The **CertificateName** property represents the name of the certificate associated with the CMS/ PKCS #7 message. Specified certificate is stored in the [Storage.](#page-422-1) This certificate is used to encrypt, decrypt, sign, or verify data.

This property is related to the [Certificate](#page-420-0) property. If the [Certificate](#page-420-0) property is not nil, this property is ignored and the [Certificate](#page-420-0) property is used instead.

If the [Certificate](#page-420-0) property is nil and the **CertificateName** property is empty, an exception will be raised on processing a CMS message.

#### **See also**

**[Certificate](#page-420-0)** 

**[Storage](#page-422-1)** 

## <span id="page-421-3"></span>**5.137.2.3 DigestAlgorithm**

**property** DigestAlgorithm: TScHashAlgorithm; **default** haSHA2\_256;

### **Description**

The **DigestAlgorithm** property contains the hash algorithm used in the computation of the signatures.

The default value is the haSHA2\_256 algorithm.

## <span id="page-421-2"></span>**5.137.2.4 EncryptionAlgorithm**

```
property EncryptionAlgorithm: TScSymmetricAlgorithm; default
saAES192_cbc;
```
### **Description**

The **EncryptionAlgorithm** property contains the symmetric algorithm used to encrypt the data. The default value is the saAES192\_cbc algorithm.

## <span id="page-421-0"></span>**5.137.2.5 EnvelopedData**

**property** EnvelopedData: [TScCMSEnvelopedData](#page-414-0);

## **Description**

The **EnvelopedData** property contains an object that stores the information about the previous encrypted or decrypted enveloped CMS/PKCS #7 message.

This property is read-only.

## **See Also**

**[SignedData](#page-421-1)** 

## <span id="page-421-1"></span>**5.137.2.6 SignedData**

**property** SignedData: [TScCMSSignedData](#page-402-0);

## **Description**

The **SignedData** property contains an object that stores the information about the previous signed or verified CMS/PKCS #7 message.

This property is read-only.

### **See Also**

**[EnvelopedData](#page-421-0)** 

## <span id="page-422-1"></span>**5.137.2.7 Storage**

**property** Storage: [TScStorage](#page-138-0);

### **Description**

The **Storage** property is used to access certificate list in the linked storage. If **Storage** is not assigned and the [Certificate](#page-420-0) property is nil, an exception will be raised on processing a CMS message.

## **See Also**

**[CertificateName](#page-420-1)** 

## <span id="page-422-0"></span>**5.137.3 Methods**

## **5.137.3.1 CheckSignature**

```
procedure CheckSignature(const Data: TBytes); overload;
procedure CheckSignature(InStream: TStream; TmpDecodedStream: TStream =
nil); overload;
```

```
procedure CheckSignature(const FileName: string; const TmpFileName:
string = ''); overload;
```
### **Description**

The **CheckSignature** method verifies the digital signature on the signed CMS/PKCS #7 message by using the certificate specified in the [Certificate](#page-420-0) property. The method finds the signature corresponding to the specified certificate and verifies it. If there are signed attributes included with the message, these attributes are also verified.

Data is an array of byte values that represents the CMS/PKCS #7 message to be verified.

InStream is a TStream object that represents the CMS/PKCS #7 message to be verified.

FileName is a name of the file that contains the CMS/PKCS #7 message to be verified.

TmpDecodedStream is a TStream object that will contain temporary data in case if source a format of CMS/PKCS #7 message is the PEM or S/MIME format. If the TmpDecodedStream parameter is nil, the TMemoryStream object will be created instead.

TmpFileName is a name of the file that will contain temporary data in case if a source format of CMS/PKCS #7 message is the PEM or S/MIME format. If the TmpFileName parameter is empty, the TMemoryStream object will be created for temporary data.

**CheckSignature** raises an exception if the verification of a digital signature fails.

**CheckSignature** resets all properties of the [SignedData](#page-421-1) object that stores the information about the processed CMS/PKCS #7 message.

**See Also**

**[Sign](#page-426-0)** 

**[SignedData](#page-421-1)** 

## <span id="page-423-1"></span>**5.137.3.2 DecodeData**

**class function** DecodeData(**const** Data: TBytes): TBytes; **overload**; **class procedure** DecodeData(InStream, OutStream: TStream); **overload**;

### **Description**

The **DecodeData** method decodes a CMS/PKCS #7 message encoded in the PEM or S/MIME format to the DER format. The result data can be passed to other methods of CMS message processing, like [Decrypt](#page-423-0), [CheckSignature](#page-422-0), and [DecryptAndCheckSignature](#page-424-0).

The encoded CMS/PKCS #7 message that will be decoded can be passed by the Data parameter as a byte array or by the InStream parameter as a TStream object.

The decoded data can be returned as an array of byte values or can be written to the OutStream parameter.

## **See Also**

**[EncodeData](#page-425-1)** 

## <span id="page-423-0"></span>**5.137.3.3 Decrypt**

**function** Decrypt(**const** Data: TBytes): TBytes; **overload**; **procedure** Decrypt(InStream, OutStream: TStream); **overload**; **procedure** Decrypt(**const** InFileName, OutFileName: **string**); **overload**;

### **Description**

The **Decrypt** method decrypts the contents of the enveloped CMS/PKCS #7 message by using the certificate with a private key specified in the [Certificate](#page-420-0) property. The method finds the recipient information corresponding to the specified certificate and decrypts the content information.

The decrypted data can be returned as an array of byte values or can be written to the OutStream stream or to the OutFileName file.

Data is an array of byte values that represents the CMS/PKCS #7 message to be decrypted. InStream is a TStream object that represents the CMS/PKCS #7 message to be decrypted. InFileName is a name of the file that contains the CMS/PKCS #7 message to be decrypted.

OutStream is a TStream object that will contain the decrypted content information.

OutFileName is a name of the file that will contain the decrypted content information.

**Decrypt** resets all properties of the [EnvelopedData](#page-421-0) object that stores the information about the processed CMS/PKCS #7 message.

### **See Also**

**[Encrypt](#page-425-0)** 

**[EnvelopedData](#page-421-0)** 

### <span id="page-424-0"></span>**5.137.3.4 DecryptAndCheckSignature**

**function** DecryptAndCheckSignature(**const** Data: TBytes): TBytes; **overload**; **procedure** DecryptAndCheckSignature(InStream, OutStream: TStream; TmpDecryptedStream: TStream = **nil**); **overload**;

**procedure** DecryptAndCheckSignature(**const** InFileName, OutFileName: **string**; **const** TmpFileName: **string** = ''); **overload**;

#### **Description**

The **DecryptAndCheckSignature** method decrypts the contents of the enveloped CMS/PKCS #7 message and verifies it the digital signature by using the certificate with a private key specified in the [Certificate](#page-420-0) property. The method finds the recipient information corresponding to the specified certificate and decrypts the content information. After this the method finds the signature corresponding to the specified certificate and verifies it.

The decrypted data can be returned as an array of byte values or can be written to the OutStream stream or to the OutFileName file.

Data is an array of byte values that represents the CMS/PKCS #7 message to be decrypted and verified.

InStream is a TStream object that represents the CMS/PKCS #7 message to be decrypted and verified.

InFileName is a name of the file that contains the CMS/PKCS #7 message to be decrypted and verified.

OutStream is a TStream object that will contain the decrypted content information.

OutFileName is a name of the file that will contain the decrypted content information.

TmpDecryptedStream is a TStream object that will contain temporary data. If the TmpDecryptedStream parameter is nil, the TMemoryStream object will be created instead.

TmpFileName is a name of the file that will contain temporary data. If the TmpFileName parameter is empty, the TMemoryStream object will be created for temporary data.

**DecryptAndCheckSignature** raises an exception if the verification of a digital signature fails.

**DecryptAndCheckSignature** resets all properties of the [SignedData](#page-421-1) and the [EnvelopedData](#page-421-0) objects that store the information about the processed CMS/PKCS #7 message.

### **See Also**

**[EnvelopedData](#page-421-0) [SignedData](#page-421-1) [SignAndEncrypt](#page-427-0)** 

### <span id="page-425-1"></span>**5.137.3.5 EncodeData**

```
class function EncodeData(const Data: TBytes; CMSEncoding:
TScCMSEncoding): TBytes; overload;
```

```
class procedure EncodeData(InStream, OutStream: TStream; CMSEncoding:
TScCMSEncoding); overload;
```
#### **Description**

The **EncodeData** method encodes a CMS/PKCS #7 message from the DER format to the PEM or S/ MIME format.

The CMSEncoding parameter specifies the output encoded format.

The CMS/PKCS #7 message that will be encoded can be passed by the Data parameter as a byte array or by the InStream parameter as a TStream object.

The encoded data can be returned as an array of byte values or can be written to the OutStream parameter.

### **See Also**

**[DecodeData](#page-423-1)** 

### <span id="page-425-0"></span>**5.137.3.6 Encrypt**

**function** Encrypt(**const** Data: TBytes; Encoding: TScCMSEncoding = ceDER): TBytes; **overload**;

```
procedure Encrypt(InStream, OutStream: TStream; Encoding: TScCMSEncoding
= ceDER); overload;
```
**procedure** Encrypt(**const** InFileName, OutFileName: **string**; Encoding: TScCMSEncoding = ceDER); **overload**;

### **Description**

The **Encrypt** method encrypts the input data by using the certificate specified in the [Certificate](#page-420-0) property, and encodes the result information into an enveloped CMS/PKCS #7 message.

This method can return an array of byte values that represents the encoded message or can write

this result to the OutStream stream or to the OutFileName file.

Data is an array of byte values that represents the input data to be encrypted. InStream is a TStream object that contains the input data to be encrypted. InFileName is a name of the file that contains the input data to be encrypted. OutStream is a TStream object that will contain the enveloped CMS/PKCS #7 message. OutFileName is a name of the file that will contain the enveloped CMS/PKCS #7 message. Encoding specifies the output encoded format.

The symmetric encryption algorithm can be specified by the [EncryptionAlgorithm](#page-421-2) property. **Encrypt** resets all properties of the [EnvelopedData](#page-421-0) object that stores the information about the processed CMS/PKCS #7 message.

### **See Also**

**[Decrypt](#page-423-0) [EncryptionAlgorithm](#page-421-2) [EnvelopedData](#page-421-0)** 

## <span id="page-426-0"></span>**5.137.3.7 Sign**

**function** Sign(**const** Data: TBytes; IncludeContent: boolean = False; Encoding: TScCMSEncoding = ceDER): TBytes; **overload**;

**procedure** Sign(InStream, OutStream: TStream; IncludeContent: boolean = False; Encoding: TScCMSEncoding = ceDER); **overload**;

**procedure** Sign(**const** InFileName, OutFileName: **string**; IncludeContent: boolean = False; Encoding: TScCMSEncoding = ceDER); **overload**;

### **Description**

The **Sign** method creates a signature of the input data by using the certificate specified in the [Certificate](#page-420-0) property, and encodes the result information into a signed CMS/PKCS #7 message.

This method can return an array of byte values that represents the encoded message or can write this result to the OutStream stream or to the OutFileName file.

Data is an array of byte values that represents the input data to be signed.

InStream is a TStream object that contains the input data to be signed.

InFileName is a name of the file that contains the input data to be signed.

OutStream is a TStream object that will contain the signed CMS/PKCS #7 message.

OutFileName is a name of the file that will contain the signed CMS/PKCS #7 message.

Encoding specifies the output encoded format.

IncludeContent is a boolean value that specifies whether the signed content is included in the

### **401 SecureBridge Components**

CMS/PKCS #7 message. If IncludeContent is True, the signed content is included in the CMS/ PKCS #7 message along with the signature information. If the IncludeContent state is False (by default), the message does not contain the signed content, and a client can see the content of the message only if it is sent separately.

The hash algorithm can be specified by the [DigestAlgorithm](#page-421-3) property.

**Sign** resets all properties of the [SignedData](#page-421-1) object that stores the information about the processed CMS/PKCS #7 message.

#### **See Also**

**[CheckSignature](#page-422-0) [DigestAlgorithm](#page-421-3) [SignedData](#page-421-1)** 

### <span id="page-427-0"></span>**5.137.3.8 SignAndEncrypt**

**function** SignAndEncrypt(**const** Data: TBytes; Encoding: TScCMSEncoding = ceDER): TBytes; **overload**;

procedure SignAndEncrypt(InStream, OutStream: TStream; TmpSignedStream: TStream = **nil**; Encoding: TScCMSEncoding = ceDER); **overload**;

**procedure** SignAndEncrypt(**const** InFileName, OutFileName: **string**; **const** TmpFileName: **string** = ''; Encoding: TScCMSEncoding = ceDER); **overload**;

## **Description**

The **SignAndEncrypt** method creates a signature of the input data and encrypts this data by using the certificate specified in the [Certificate](#page-420-0) property, and encodes the result information into an enveloped CMS/PKCS #7 message.

This method can return an array of byte values that represents the encoded message or can write this result to the OutStream stream or to the OutFileName file.

Data is an array of byte values that represents the input data to be signed and encrypted.

InStream is a TStream object that contains the input data to be signed and encrypted.

InFileName is a name of the file that contains the input data to be signed and encrypted.

OutStream is a TStream object that will contain the enveloped CMS/PKCS #7 message.

OutFileName is a name of the file that will contain the enveloped CMS/PKCS #7 message.

TmpSignedStream is a TStream object that will contain temporary data. If the TmpSignedStream parameter is nil, the TMemoryStream object will be created instead.

TmpFileName is a name of the file that will contain temporary data. If the TmpFileName parameter is empty, the TMemoryStream object will be created for temporary data.

Encoding specifies the output encoded format.

The symmetric encryption algorithm can be specified by the [EncryptionAlgorithm](#page-421-2) property.

The hash algorithm can be specified by the [DigestAlgorithm](#page-421-3) property.

**SignAndEncrypt** resets all properties of the [SignedData](#page-421-1) and the [EnvelopedData](#page-421-0) objects that store the information about the processed CMS/PKCS #7 message.

## **See Also**

**[DecryptAndCheckSignature](#page-424-0) [DigestAlgorithm](#page-421-3) [EncryptionAlgorithm](#page-421-2) [EnvelopedData](#page-421-0) [SignedData](#page-421-1)** 

# **5.138 TScStreamInfo**

# **5.138.1 Description**

**Unit**

ScUtils

## **Description**

The **TScStreamInfo** class is wrapper for TStream object that stores encapsulated data.

Properties of **TScStreamInfo** provide information about the stream, count of encapsulated data and offset into the stream for reading.

## **See Also**

[TScCMSContentInfo.ContentStream](#page-390-0)

## <span id="page-428-0"></span>**5.138.2 Properties**

## **5.138.2.1 Count**

**property** Count: Int64;

## **Description**

The Count property indicates the count in bytes of the encapsulated data. This property is read-only.

**See also**

[Init](#page-430-0)

## <span id="page-429-1"></span>**5.138.2.2 Position**

```
property Position: Int64;
```
## **Description**

The Position property indicates the offset into the [Stream](#page-429-0) for reading the encapsulated data. This property is read-only.

### **See also**

[Init](#page-430-0)

## <span id="page-429-0"></span>**5.138.2.3 Stream**

**property** Stream: TStream;

## **Description**

The Stream property is a reference to a TStream object that stores encapsulated data. This property is read-only.

### **See also**

[Init](#page-430-0)

## **5.138.3 Methods**

### **5.138.3.1 Assign**

**procedure** Assign(Source: TScStreamInfo);

### **Description**

Copies the contents of another similar object. **Assign** copies properties of the specified Source object to the current object.

## **5.138.3.2 Create**

**constructor** Create(Stream: TStream; Position, Count: Int64);

## **Description**

### Create **TScStreamInfo** instance.

The Stream parameter is a reference to a TStream object that stores encapsulated data. The [Stream](#page-429-0) property is set from the value of this parameter.

The Position parameter represents the offset into the Stream for reading the encapsulated data. The [Position](#page-429-1) property is set from the value of this parameter.

The Count parameter represents the count in bytes of the encapsulated data. The [Count](#page-428-0) property is set from the value of this parameter.

#### **See also**

[Init](#page-430-0)

## <span id="page-430-0"></span>**5.138.3.3 Init**

**procedure** Init(Stream: TStream; Position, Count: Int64);

### **Description**

Initializes the **TScStreamInfo** instance from the specified TStream object.

The Stream parameter is a reference to a TStream object that stores encapsulated data. The [Stream](#page-429-0) property is set from the value of this parameter.

The Position parameter represents the offset into the Stream for reading the encapsulated data. The [Position](#page-429-1) property is set from the value of this parameter.

The [Count](#page-428-0) parameter represents the count in bytes of the encapsulated data. The Count property is set from the value of this parameter.

# **5.139 TScTerminalInfo**

## **5.139.1 Description**

**Unit**

**ScSSHUtils** 

### **Description**

The **TScTerminalInfo** class represents information about pseudo-terminal, which is created on the server side for correct displaying results of the command execution via [TScSSHShell](#page-188-0).

### **See also**

[TScSSHShell.TerminalInfo](#page-188-1)

# **5.139.2 Properties**

## **5.139.2.1 Cols**

**property** Cols: Integer; **default** 80;

## **Description**

The width of the terminal window in characters. The **Cols** dimension override the [Width](#page-431-0) dimensions when nonzero.

Default value is 80.

## **5.139.2.2 Rows**

**property** Rows: Integer; **default** 25;

### **Description**

The height of the terminal window in characters. The **Rows** dimensions override the [Height](#page-431-1) dimensions when nonzero.

Default value is 25.

## <span id="page-431-1"></span>**5.139.2.3 Height**

**property** Height: Integer; **default** 480;

## **Description**

The height of the terminal window in pixels. Default value is 480.

## <span id="page-431-0"></span>**5.139.2.4 Width**

**property** Width: Integer; **default** 640;

### **Description**

The width of the terminal window in pixels. Default value is 640.

## **5.139.2.5 TerminalType**

**property** TerminalType: **string**;

## **Description**
The TERM environment variable value, that represents a terminal type. Default value is 'vt100', which is provides a text terminal.

# **6 SecureBridge Object and Component Listing by Unit**

### **6.1 ScBridge**

#### **6.1.1 Classes**

ScBridge unit implements the following classes:

TScECurveType

**[TScStorage](#page-138-0)** [TScMemoryStorage](#page-142-0) **[TScFileStorage](#page-142-1) [TScRegStorage](#page-144-0) [TScStorageList](#page-123-0) [TScKeyList](#page-125-0) [TScUserList](#page-129-0) [TScCertificateList](#page-134-0)** 

**[TScKey](#page-151-0) [TScOAEPParams](#page-110-0) [TScPSSParams](#page-112-0)** 

**TScUserAuthentication TScUserAuthentications [TScUser](#page-160-0)** 

**[TScCertificate](#page-114-0) [TScExtensions](#page-78-0)** [TScCertificateExtension](#page-76-0) [TScCertBasicConstraintsExtension](#page-67-0) **[TScCertKeyUsageExtension](#page-74-0)** [TScCertExtendedKeyUsageExtension](#page-73-0) [TScCertSubjectKeyIdExtension](#page-75-0) **[TScCertAuthorityKeyIdExtension](#page-69-0)** [TScCertPoliciesExtension](#page-70-0)

[TScCertPolicyMappingsExtension](#page-71-0) [TScCertAlternativeNameExtension](#page-72-0) [TScCertSubjectDirectoryAttributesExtension](#page-73-1) **[TScQualifier](#page-106-0) [TScPolicy](#page-106-1) [TScPolicyList](#page-107-0) [TScPolicyMapping](#page-108-0)** [TScPolicyMappingList](#page-109-0) **[TScOId](#page-92-0) TScOlds** [TScASN1AlgorithmIdentifier](#page-94-0) [TScASN1AlgorithmIdentifiers](#page-95-0) [TScASN1Attribute](#page-96-0) [TScASN1Attributes](#page-98-0) [TScPKCS7Attribute](#page-99-0) [TScPKCS7Attributes](#page-102-0) [TScRelativeDistinguishedName](#page-84-0) [TScDistinguishedName](#page-87-0) [TScDistinguishedNameList](#page-91-0) [TScGeneralName](#page-103-0) **[TScGeneralNames](#page-104-0)** 

### **6.2 ScCMS**

#### **6.2.1 Classes**

ScCMS unit implements the following classes:

**TScCMSEncoding** TScCMSSubjectIdentifierType **[TScCMSSubjectIdentifier](#page-381-0)** TScCMSOriginatorIdentifierOrKeyType **[TScCMSOriginatorIdentifierOrKey](#page-384-0) [TScCMSSignedAttributes](#page-387-0) [TScCMSUnsignedAttributes](#page-388-0) [TScCMSSMIMEAttributes](#page-388-1) [TScCMSContentInfo](#page-389-0)** 

TScCMSIncludedAttribute **TScCMSIncludedAttributes [TScCMSSignerInfo](#page-392-0) [TScCMSSignature](#page-399-0) [TScCMSSignatures](#page-400-0) [TScCMSData](#page-401-0) [TScCMSSignedData](#page-402-0) [TScCMSRecipient](#page-406-0)** TScCMSRecipientInfoType **[TScCMSRecipientInfo](#page-408-0)** [TScCMSKeyTransRecipientInfo](#page-409-0) [TScCMSKeyAgreeRecipientInfo](#page-410-0) **[TScCMSKEKRecipientInfo](#page-412-0)** [TScCMSPasswordRecipientInfo](#page-413-0) **[TScCMSRecipientInfos](#page-413-1)** [TScCMSEnvelopedData](#page-414-0) **[TScCMSProcessor](#page-419-0)** 

## **6.3 ScCryptoAPIStorage**

#### **6.3.1 Classes**

ScCryptoAPIStorage unit implements the following classes:

**[TScCryptoAPIStorage](#page-145-0)** 

### **6.4 ScIndy**

**6.4.1 Classes**

ScIndy unit implements the following classes:

**[TScIdIOHandler](#page-151-1)** 

## **6.5 ScRNG**

### **6.5.1 Classes**

ScRNG unit implements the following classes:

**[TScRandom](#page-149-0)** [TScRandom\\_LFSR](#page-150-0)

### **6.6 ScSFTPClient**

#### **6.6.1 Classes**

ScSFTPClient unit implements the following classes:

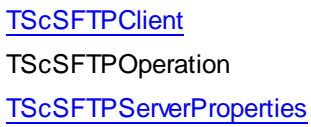

## **6.7 ScSFTPConsts**

### **6.7.1 Classes**

ScSFTPConsts unit implements the following classes:

TScSFTPErrorCode

## **6.8 ScSFTPServer**

### **6.8.1 Classes**

ScSFTPServer unit implements the following classes:

**[TScHandle](#page-232-0) [TScSearchRec](#page-232-1) [TScSFTPServer](#page-233-0)** 

## **6.9 ScSFTPUtils**

#### **6.9.1 Classes**

ScSFTPUtils unit implements the following classes:

**[EScSFTPError](#page-65-0) TScSFTPError** TScSFTPFileOpenAttributes **TScSFTPVersion TScSFTPVersions** TScSFTPRealpathControl TScSFTPFileType TScSFTPBlockMode TScSFTPBlockModes TScSFTPRenameFlag TScSFTPRenameFlags TScSFTPAceMaskItem TScSFTPAceMask TScSFTPDesiredAccessItem TScSFTPDesiredAccess **TScSFTPAttribute TScSFTPAttributes** TScSFTPFileOpenModeItem TScSFTPFileOpenModes TScSFTPFileOpenMode TScSFTPFileOpenFlag TScSFTPFileOpenFlags **[TScSFTPACEItem](#page-295-0) [TScSFTPACEs](#page-297-0)** [TScSFTPFileAttributes](#page-299-0) **[TScSFTPFileInfo](#page-309-0)** [TScSFTPCustomExtension](#page-298-0) **[TScSFTPExtension](#page-298-1)** [TScCheckFileReplyExtension](#page-311-0) [TScFilenameTranslationControlExtension](#page-311-1) [TScSFTPSupportedAclExtension](#page-312-0) [TScSFTPSupportedExtension](#page-313-0) [TScSFTPVendorExtension](#page-317-0)

[TScSFTPVersionsExtension](#page-318-0) [TScSpaceAvailableReplyExtension](#page-319-0)

## **6.10 ScSSHChannel**

#### **6.10.1 Classes**

ScSSHChannel unit implements the following classes:

[TScSSHCustomChannel](#page-174-0) **[TScSSHChannel](#page-180-0) [TScSSHShell](#page-188-0) [TScSSHStream](#page-190-0)** 

## **6.11 ScSSHClient**

### **6.11.1 Classes**

ScSSHClient unit implements the following classes:

**TScSSHCompression [TScSSHClientOptions](#page-202-0) [TScSSHClient](#page-191-0)** 

## **6.12 ScSSHServer**

### **6.12.1 Classes**

ScSSHServer unit implements the following classes:

**[TScSSHServer](#page-215-0)** [TScSSHServerOptions](#page-213-0)

## **6.13 ScSSHUtils**

#### **6.13.1 Classes**

ScSSHUtils unit implements the following classes:

**TScSSHAuthentication [TScSSHCipherItem](#page-166-0) [TScSSHCiphers](#page-167-0)** [TScSSHHMacAlgorithmItem](#page-168-0) [TScSSHHMacAlgorithms](#page-169-0) [TScSSHKeyExchangeAlgorithmItem](#page-169-1) [TScSSHKeyExchangeAlgorithms](#page-170-0) **[TScSSHHostKeyAlgorithmItem](#page-167-1) [TScSSHHostKeyAlgorithms](#page-168-1) [TScSSHConnectionInfo](#page-205-0) [TScSSHClientInfo](#page-210-0) [TScSSHChannelInfo](#page-210-1) [TScSFTPSessionInfo](#page-230-0) [TScTerminalInfo](#page-430-0)** 

## **6.14 ScSSLClient**

#### **6.14.1 Classes**

ScSSLClient unit implements the following classes:

**[TScSSLCipherSuiteItem](#page-320-0) [TScSSLCipherSuites](#page-321-0) [TScSSLClient](#page-336-0) [TScSSLConnectionInfo](#page-321-1)** [TScSSLSecurityOptions](#page-334-0)

## **6.15 ScSSLTypes**

#### **6.15.1 Classes**

ScSSLTypes unit implements the following classes:

TScECurveDomainType TScECPointFormat **TScECPointFormats** TScSSLCipherAlgorithm TScSSLCipherAlgorithms TScSSLSignatureAlgorithm **TScSSLProtocol** TScSSLProtocols

**[TTLSHelloExtension](#page-322-0)** [TTLSServerNameExtension](#page-324-0) [TTLSExtendedMasterSecretExtension](#page-325-0) [TTLSSessionTicketExtension](#page-325-1) [TTLSSignatureAlgorithmsExtension](#page-326-0) [TTLSApplicationLayerProtocolNegotiationExtension](#page-328-0) [TTLSEllipticCurvePointFormatsExtension](#page-329-0) [TTLSEllipticCurvesExtension](#page-330-0) [TTLSRenegotiationIndicationExtension](#page-332-0) **[TTLSHelloExtensions](#page-333-0)** 

### **6.16 ScUtils**

#### **6.16.1 Classes**

ScUtils unit implements the following classes and types:

#### **[EScError](#page-65-1)**

TScSymmetricAlgorithm

TScSymmetricAlgorithms

**TScHashAlgorithm** 

- **TScHashAlgorithms**
- **TScHMACAlgorithm**
- **TScHMACAlgorithms**
- TScKeyExchangeAlgorithm
- TScKeyExchangeAlgorithms
- TScAsymmetricAlgorithm
- TScAsymmetricAlgorithms
- TScSignatureAlgorithm

TScCompressionAlgorithm TScCompressionAlgorithms **[TScCollectionItem](#page-164-0) TScCollectionItemClass [TScCollection](#page-165-0) [TScStreamInfo](#page-428-0) [TScPersistent](#page-79-0) TScPersistentClass** [TScPersistentObjectList](#page-80-0)

## **6.17 ScVio**

### **6.17.1 Classes**

ScVio unit implements the following classes and types:

**TIPVersion [THttpOptions](#page-170-1) [TProxyOptions](#page-173-0)**